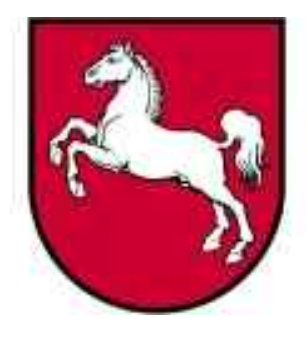

Leistungsorientierte<br>Haushaltswirtschaft Niedersachsen

# Leitfaden Berichtswesen

Version 3.0, Stand: 02.06.2005 **Bearbeiter: Ingo Pape**

LoHN-Dokument Nr. 24

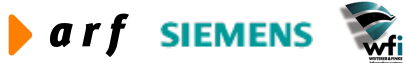

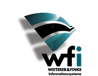

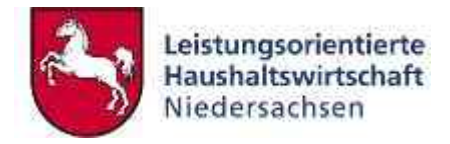

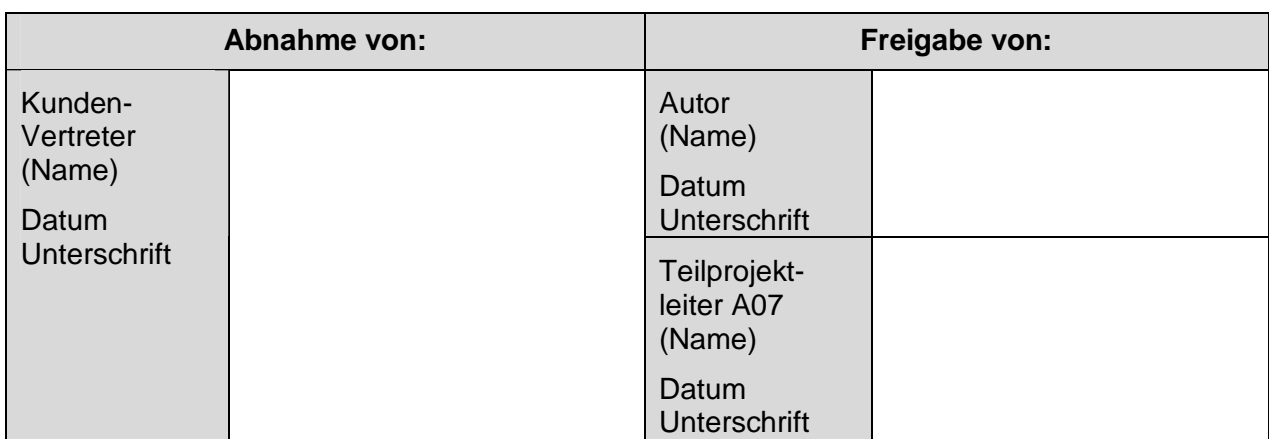

Copyright 2005 Niedersächsisches Ministerium der Finanzen

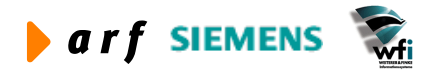

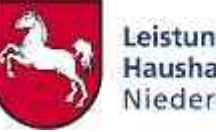

Alle Nutzungsrechte liegen beim Niedersächsischen Finanzministerium Die Urheberrechte liegen beim Niedersächsischen Finanzministerium und den jeweiligen Firmen des Beraterkonsortiums aus der arf Gesellschaft für Organisationsentwicklung mbH, wfi WEITERER & FINKE Informationssysteme GmbH und der Siemens Business Services GmbH & Co. OHG. Ansprechpartner seitens des Konsortiums ist die arf Gesellschaft für Organisationsentwicklung mbH.

Die Weitergabe und Vervielfältigung dieses Dokuments oder von Teilen daraus sind, zu welchem Zweck und in welcher Form auch immer, ohne die ausdrückliche schriftliche Genehmigung durch das Niedersächsische Finanzministerium nicht gestattet. Die Genehmigung für die Einrichtungen der Niedersächsischen Landesverwaltung ist mit diesem Hinweis erteilt.

Die in diesem Dokument enthaltenen Informationen können ohne vorherige Ankündigung geändert werden.

Alle aufgeführten Bezeichnungen, Logos, Namen und Warenzeichen (auch solche, die nicht explizit gekennzeichnet sind) sind Warenzeichen, eingetragene Warenzeichen oder sonstige urheberrechtlich oder marken- bzw. titelrechtlich geschützte Bezeichnungen ihrer jeweiligen Eigentümer und werden von uns als solche anerkannt. Die Nennung dieser Bezeichnungen, Logos, Namen und Warenzeichen geschieht lediglich zu Identifikationszwecken und stellt keinen irgendwie gearteten Anspruch an bzw. auf diese Bezeichnungen, Logos, Namen und Warenzeichen dar.

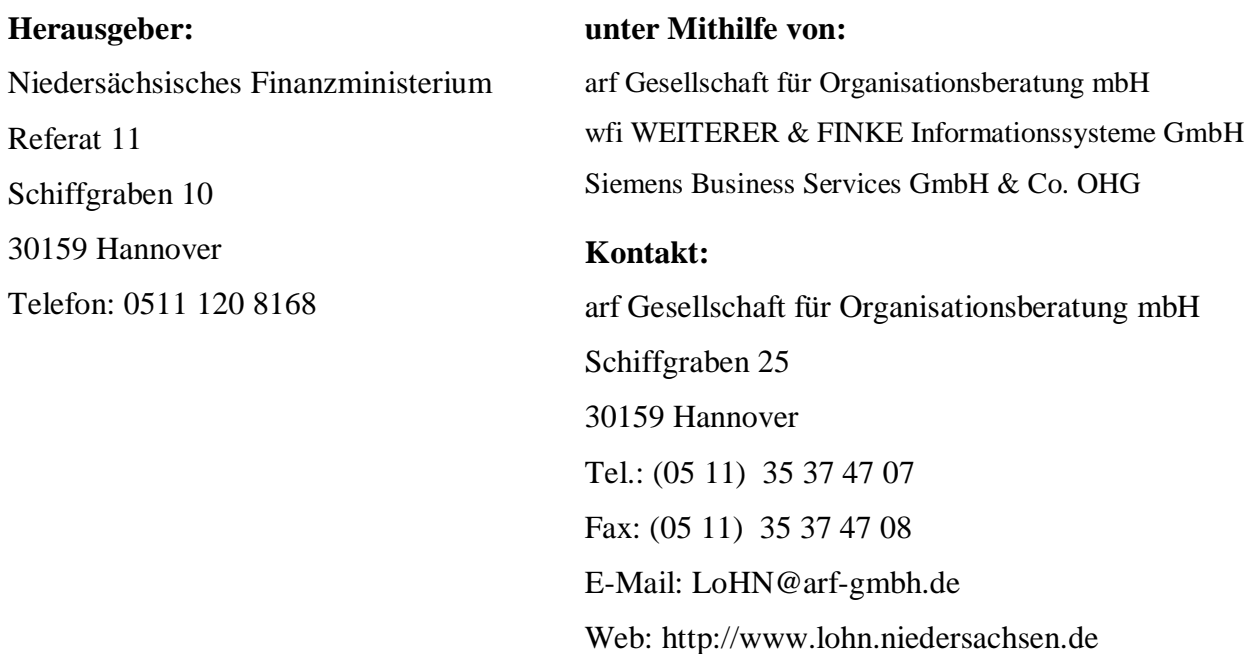

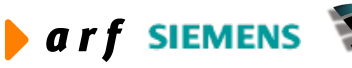

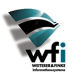

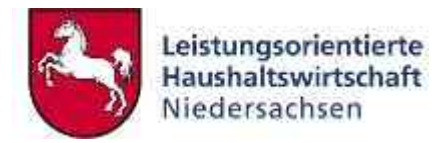

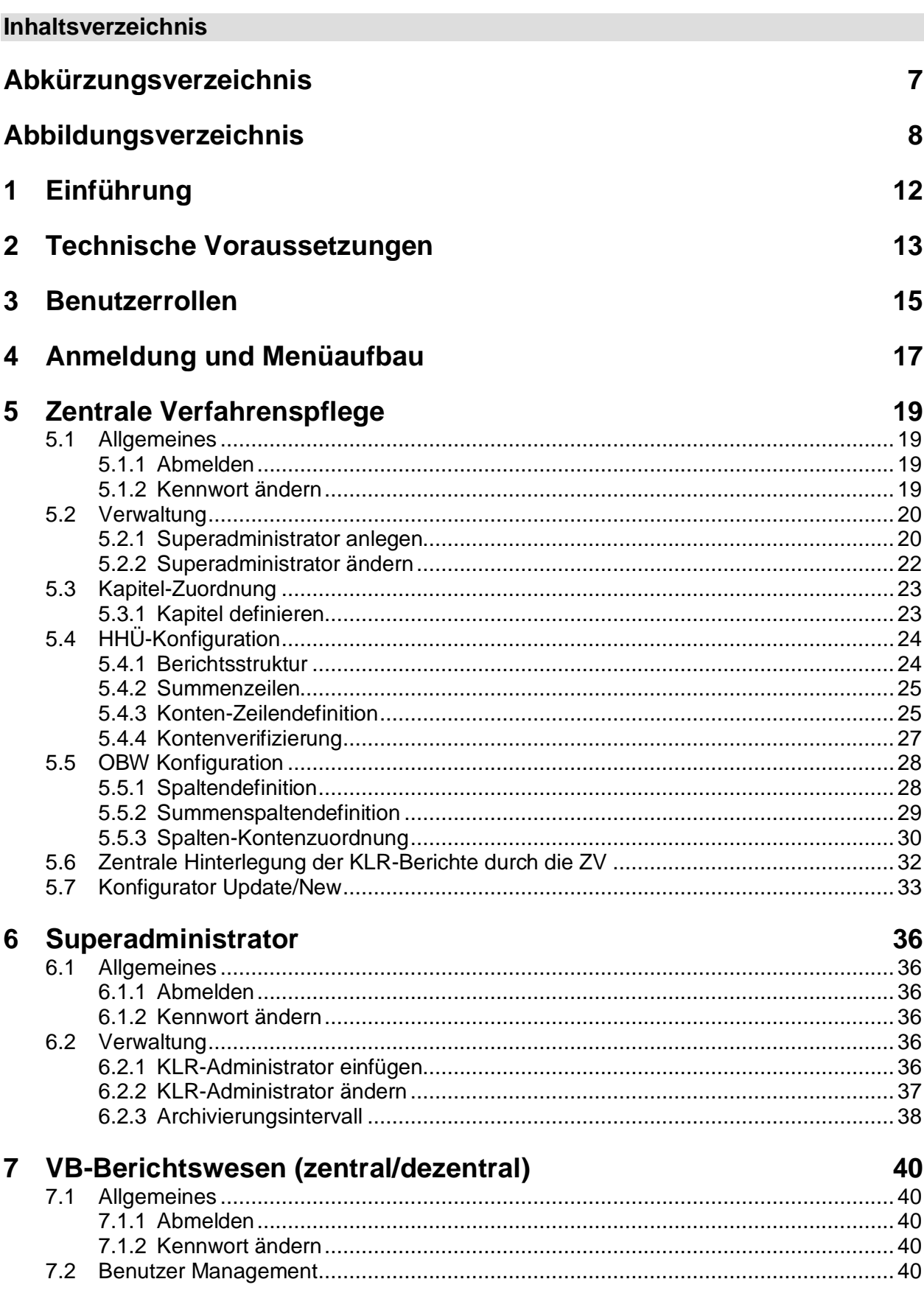

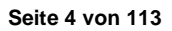

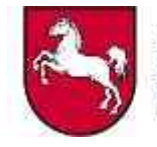

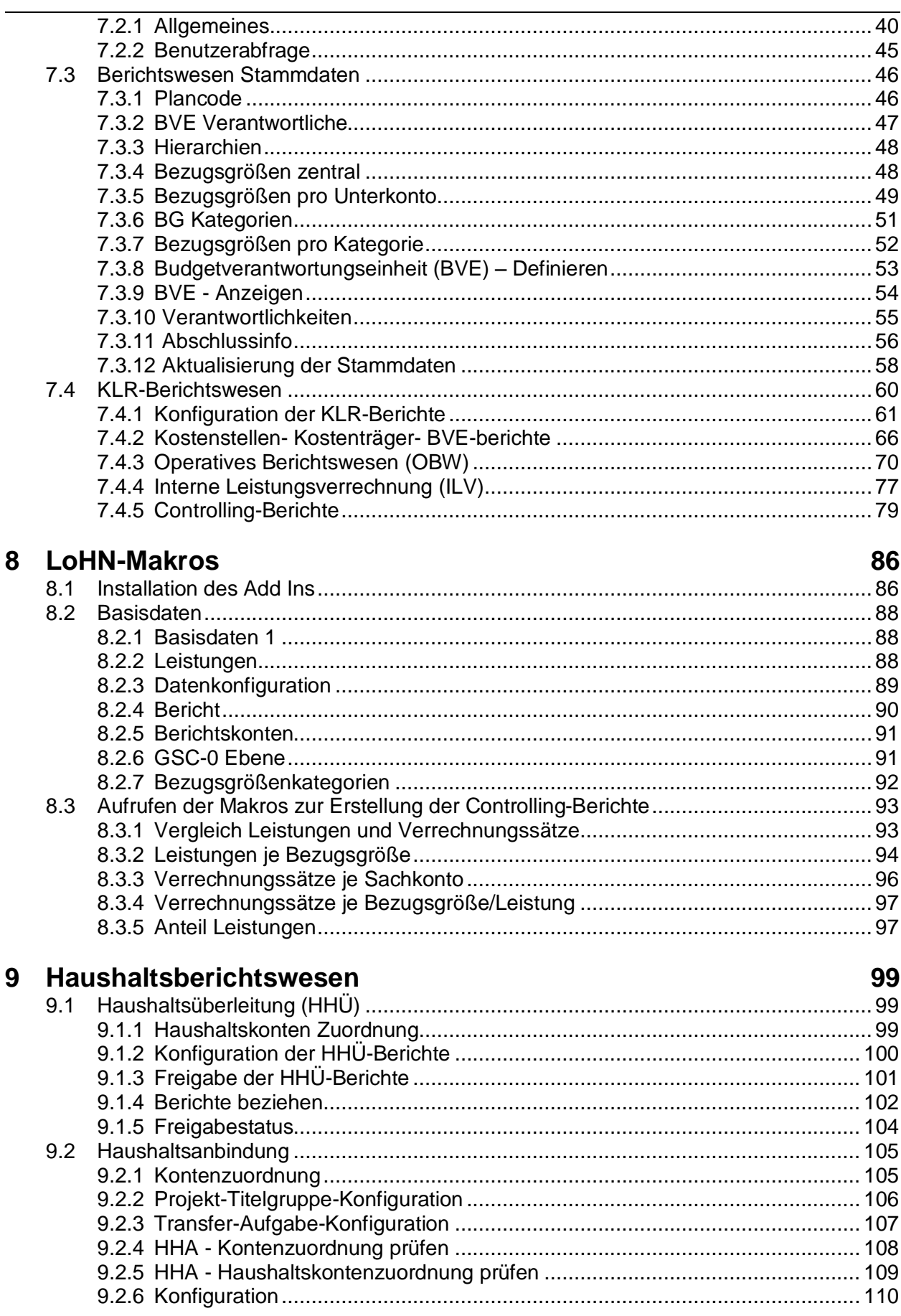

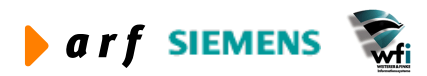

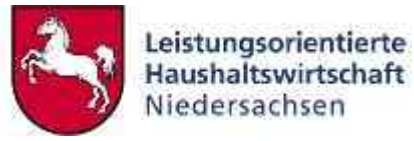

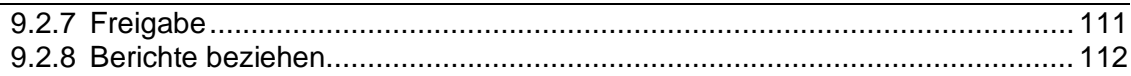

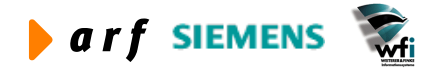

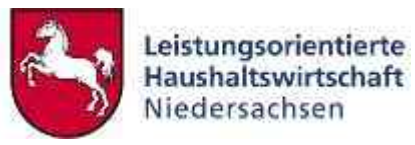

# **ABKÜRZUNGSVERZEICHNIS**

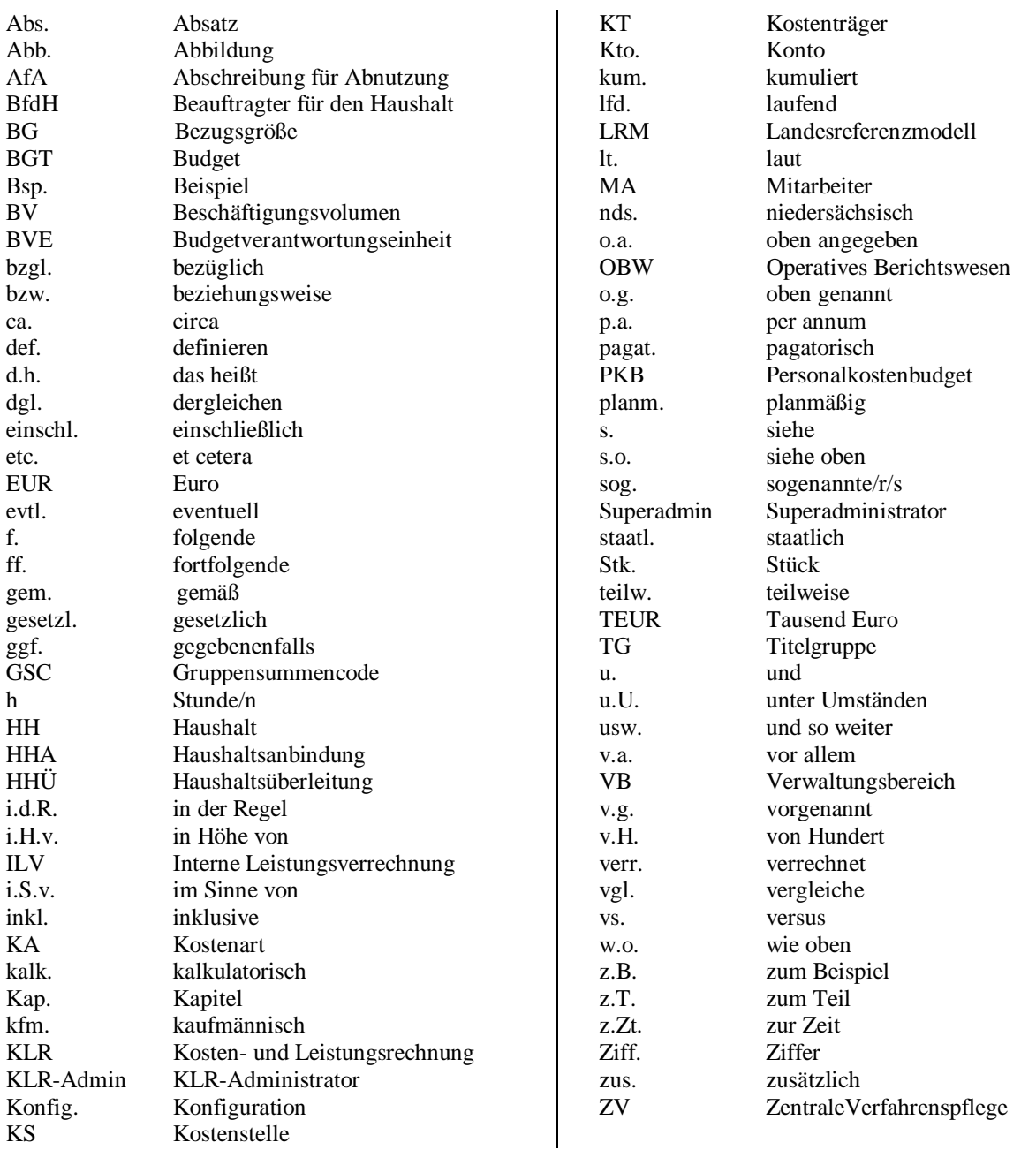

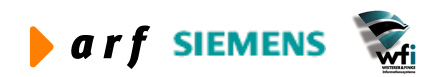

# **ABBILDUNGSVERZEICHNIS**

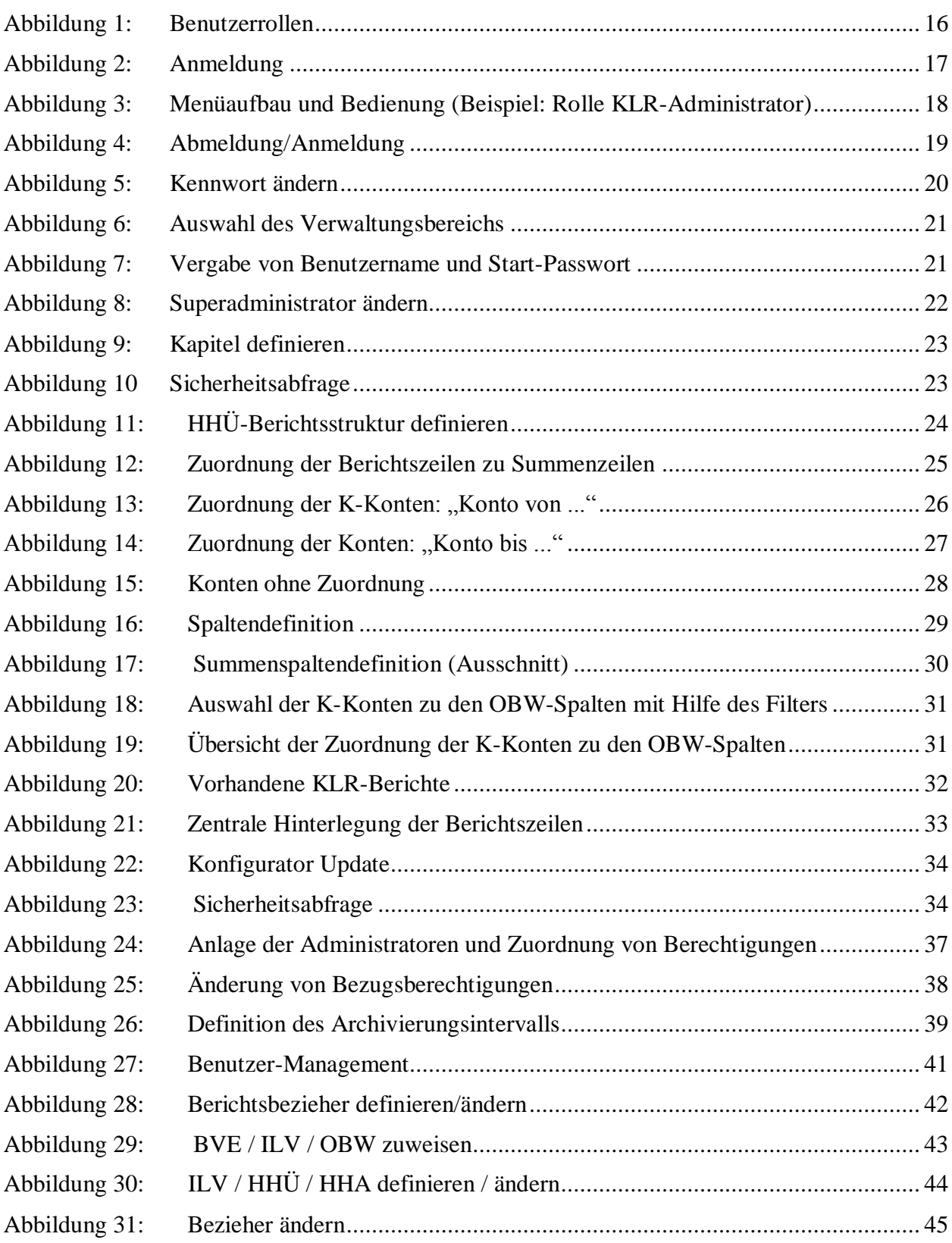

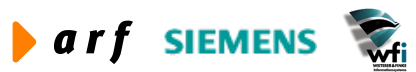

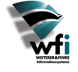

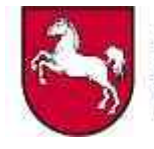

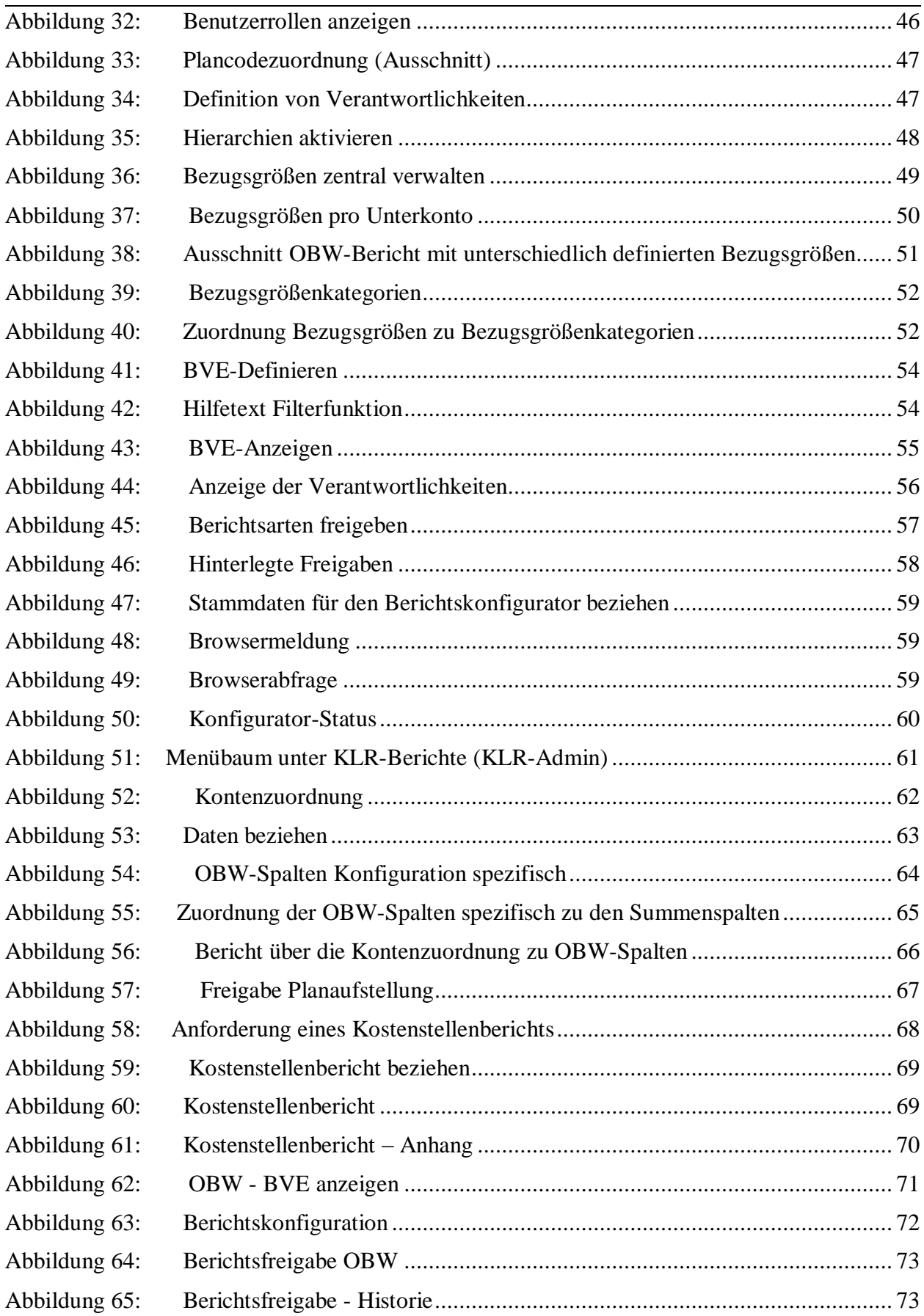

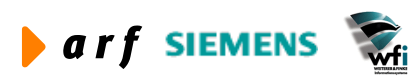

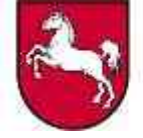

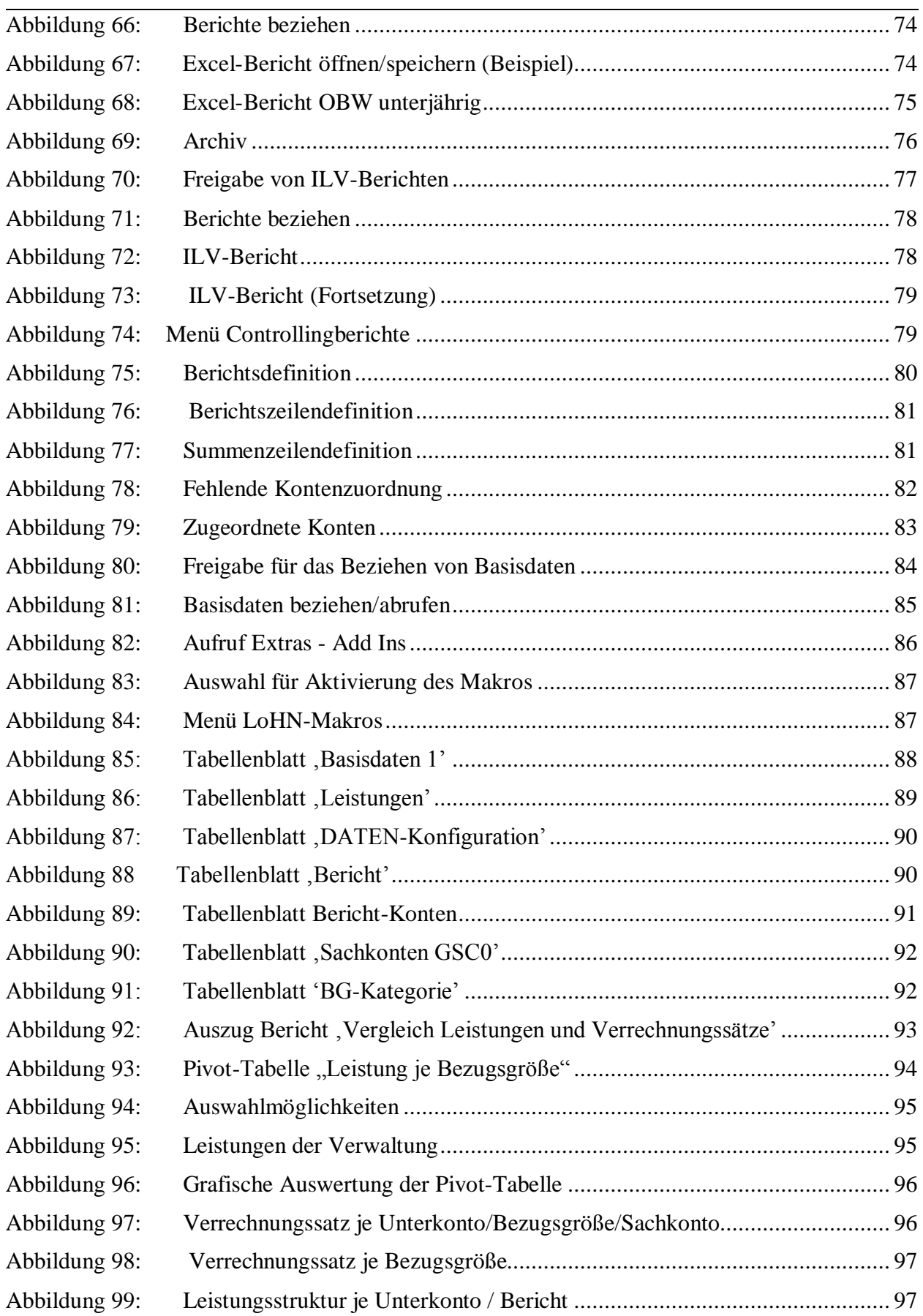

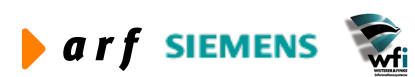

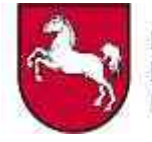

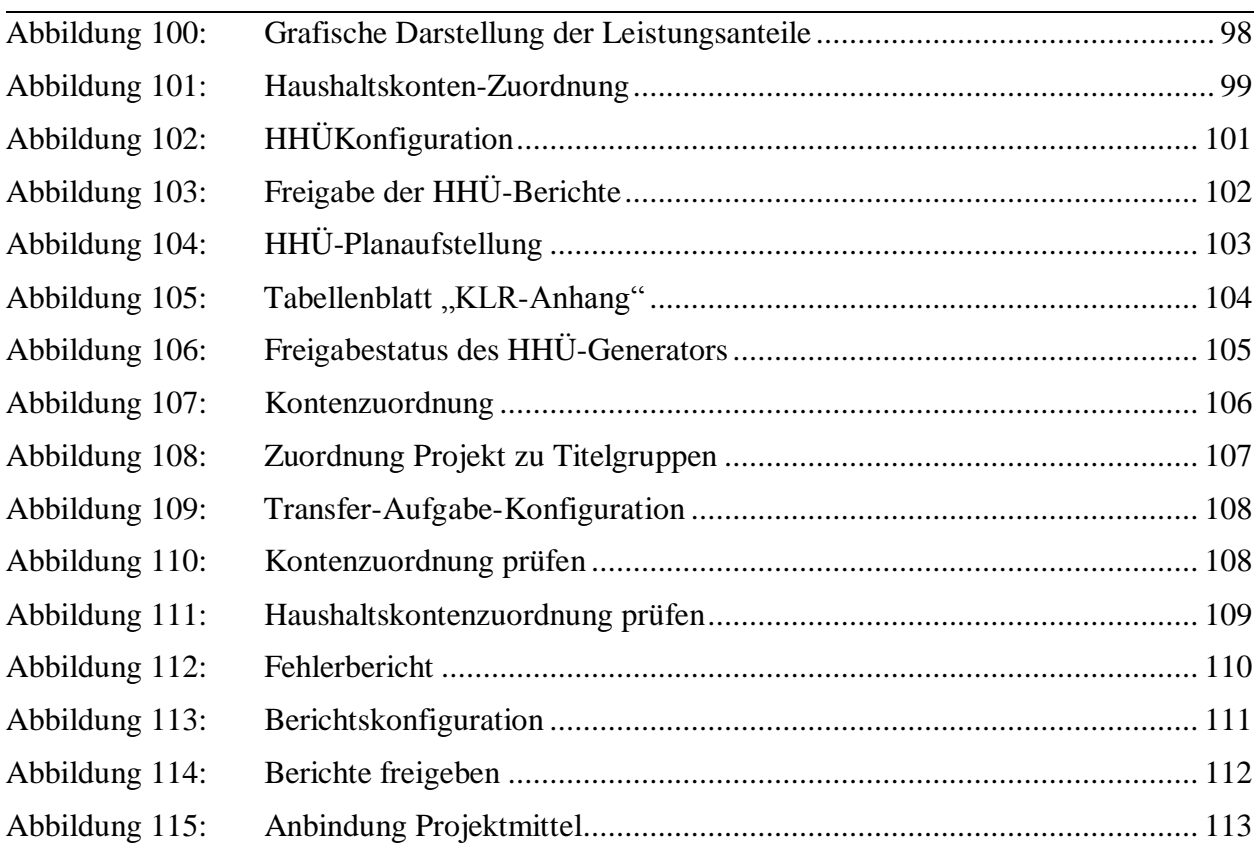

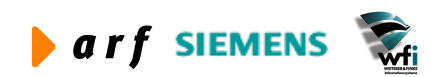

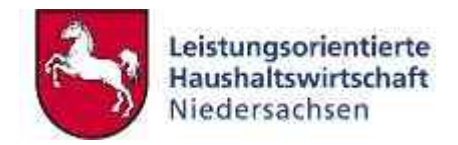

# **1 EINFÜHRUNG**

Der Leitfaden Berichtswesen richtet sich an jeden Mitarbeiter<sup>1</sup> der niedersächsischen Landesverwaltung, der KLR- und Haushaltsberichte gemäß der Leistungsorientierten Haushaltswirtschaft Niedersachsen (LoHN) konfigurieren und/oder abrufen und auswerten muss.

Der Leitfaden baut auf dem Konzept Berichtswesen auf. Er beschreibt die Bedienungsweise des LoHN Berichtswesens.

Die Einführung in grundlegende Aspekte der Standardsoftware Baan, in Funktionalitäten und Abläufe im Bereich Kosten-Leistungs-Rechnung und LoHN sowie die inhaltliche Erläuterung der einzelnen Berichte sind nicht Gegenstand des Leitfadens Berichtswesen. Hierzu kann das Konzept Berichtswesen und der Leitfaden zum Landesreferenzmodell konsultiert werden.

In diesem Dokument werden Benutzerdialoge und Ansichten ausführlich beschrieben. Die bildliche Darstellung dient als Anhaltspunkt.

Änderungen in der Entwicklung werden vorbehalten.

<sup>&</sup>lt;sup>1</sup> Bei allen weiblichen und männlichen Personenbezeichnungen werden die Angehörigen des jeweils anderen Geschlechts einbezogen.

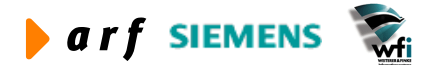

 $\overline{a}$ 

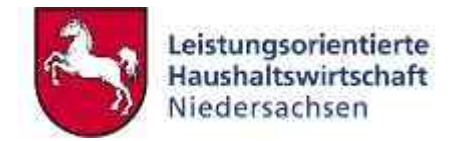

# **2 TECHNISCHE VORAUSSETZUNGEN**

Die hier aufgeführten technischen Voraussetzungen müssen eingehalten werden. Sollte die Webanwendung nicht wie gewünscht funktionieren, so sollten die folgenden Punkte überprüft werden:

Software:

- MS-Office-Produkte (Microsoft Excel) nicht jedoch die entsprechenden Produkte anderer Hersteller – müssen im Einsatz sein.<sup>2</sup>
- Voraussetzung ist ein Internet-Zugang am Arbeitsrechner (Proxy, Netz).
- Als Browser können benutzt werden: MS Internet Explorer der Versionen 5.x oder Netscape Communicator der Versionen 6.x. Beim Benutzen von älteren Versionen oder anderen Browsern wie Opera sind Darstellungs- oder Funktionsfehler nicht auszuschließen.

Folgende Browsereinstellungen sollten gegeben sein:

Für das Anmelden auf dem "Dokumentenarchiv" ist die Annahme von Cookies durch den Browser notwendig!

- Cookies sind nicht gefährlich. Wir empfehlen folgende Einstellungen: Microsoft: Extras  $\rightarrow$  Internetoptionen...  $\rightarrow$  Registerblatt .Sicherheit" Hier die benutzte Sicherheitszone auswählen und den Knopf "Stufe anpassen" wählen.
- Bei beiden Punkten unterhalb von "Cookies" mindestens die Eingabeaufforderung auswählen, jedoch nicht deaktivieren.
- Netscape: Bearbeiten  $\rightarrow$  Einstellungen  $\rightarrow$  Erweitert: "Nur an den ursprünglichen Server zurückgesendete Cookies akzeptieren" und das Feld "Warnmeldung vor dem Akzeptieren des Cookies" sollte angekreuzt sein.

Wenn es Probleme mit Seiten gibt, die Datenbankinhalte beinhalten, muss der Proxy-Server ausgeschaltet werden. Dieser versucht, Webseiten zwischenzuspeichern, was dann sinnlos ist, wenn die Seiten jedes Mal neu mit Daten aufgebaut werden. Das Ein- und Ausschalten kann individuell erfolgen.

- Microsoft: Extras  $\rightarrow$  Internetoptionen...  $\rightarrow$  Registerblatt "Verbindungen": Hier auf den Knopf "LAN-Einstellungen" klicken und in der nachfolgenden Dialogbox den Proxyserver ausklicken.
- Netscape: Bearbeiten  $\rightarrow$  Einstellungen  $\rightarrow$  Erweitert  $\rightarrow$  Proxies: "Direkte Verbindung ins Internet" wählen.
- Javascript muss aktiviert sein

 $2$  Die Funktionsfähigkeit mit weiteren Produkten im Bereich Bürosoftware ist in Prüfung.

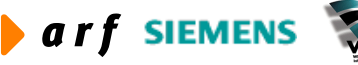

 $\overline{a}$ 

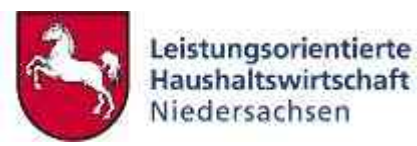

- Microsoft: Extras  $\rightarrow$  Internetoptionen...  $\rightarrow$  Registerblatt "Sicherheit" Hier auf den Knopf "Stufe anpassen" für die von Ihnen benutzte Stufe klicken. Hier muss unter "Scripting" der Eintrag "Active Scripting" gewählt werden.
- Netscape: Bearbeiten  $\rightarrow$  Einstellungen  $\rightarrow$  Erweitert: Auf der rechten Seite "Javascript aktivieren" anklicken.
- Zur Bedienung des Programms können die im Browser zur Verfügung gestellten Steuerungselemente (z. B. Vor-/Zurück-Knopf, Datei Speichern unter...) nicht verwendet werden, da die vorhandenen Funktionalitäten des Berichtswesens mit den vorhandenen Knöpfen oder Textverweisen funktionieren, jedoch nicht mit den browsereigenen Navigationsschaltflächen.
- Probleme mit anderen Internet-Werkzeugen: Tools wie WebWasher, Norton Internet Security und andere filtern gewisse wichtige Elemente der Web-Site heraus und verhindern z.B. das Öffnen von neuen Fenstern durch JavaScript. Diese Werkzeuge sollten entweder so eingestellt werden, dass sie die Bedienung der Seiten nicht behindern oder für die Dauer der Bedienung deaktiviert werden.

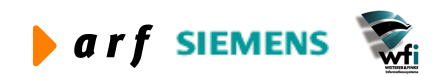

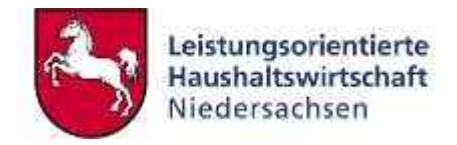

### **3 BENUTZERROLLEN**

Es gibt fünf Rollen, die Benutzern der Webanwendung Berichtswesen zugewiesen werden können:

Der **ZV-Administrator** hat umfassende Rechte. Er kann Berichtsstrukturen aufsetzen und verändern und VB-Superadministratoren anlegen. Die Rolle wird durch eine zentrale Instanz ausgeübt.

Der **Superadministrator** wird pro Verwaltungsbereich in der Regel nur einmal definiert. Er hat die Berechtigung, KLR-Administratoren (zentral/dezentral) zu definieren.

Der **KLR-Administrator** hat die Aufgabe, Benutzer anzulegen oder zu ändern. Weiterhin hat er die Berechtigung, Berichte zu konfigurieren und freizugeben.

Der **dezentrale KLR-Administrator** legt für seinen Bereich Berichtsbezieher an, kann jedoch selber keine Berichte beziehen.

Der **Berichtsbezieher** hat je nach Berechtigungsprofil die Möglichkeit, innerhalb seines Verantwortungsbereichs Berichte (BVE, HHÜ, ILV und HHA) zu beziehen.

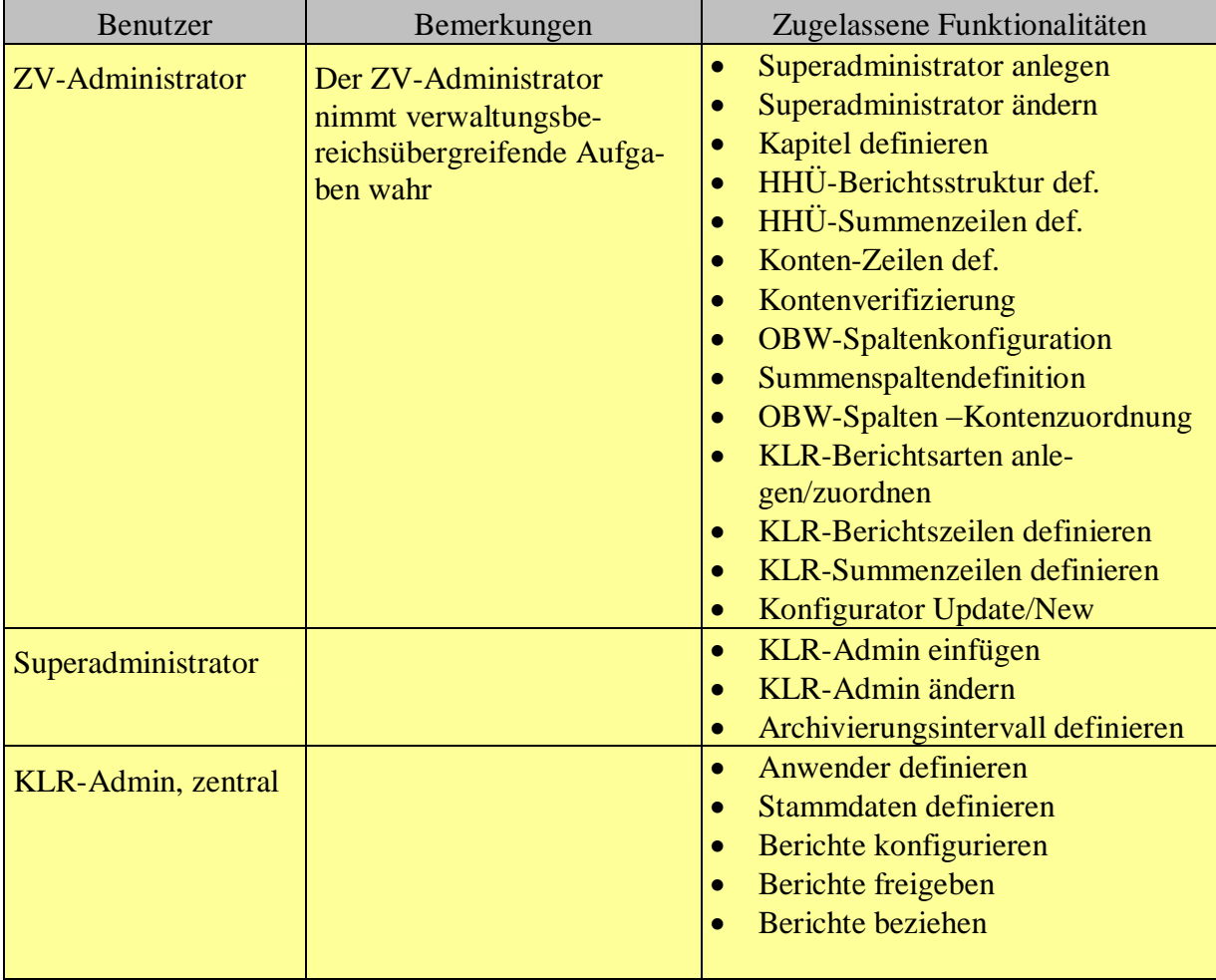

Die Rollen der Benutzer stellen sich wie folgt dar:

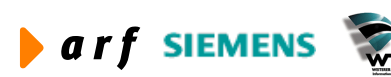

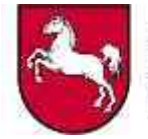

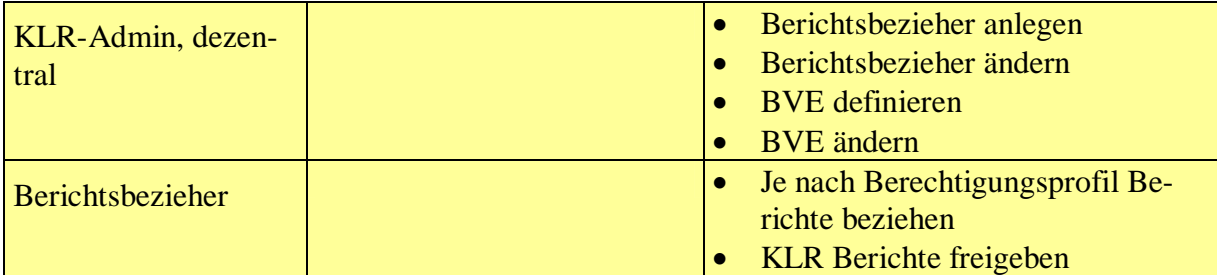

**Abbildung 1: Benutzerrollen**

**arf SIEMENS** 

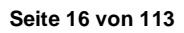

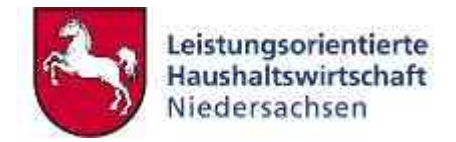

## **4 ANMELDUNG UND MENÜAUFBAU**

Zur Anmeldung im Web-Berichtswesen erscheint folgende Maske:

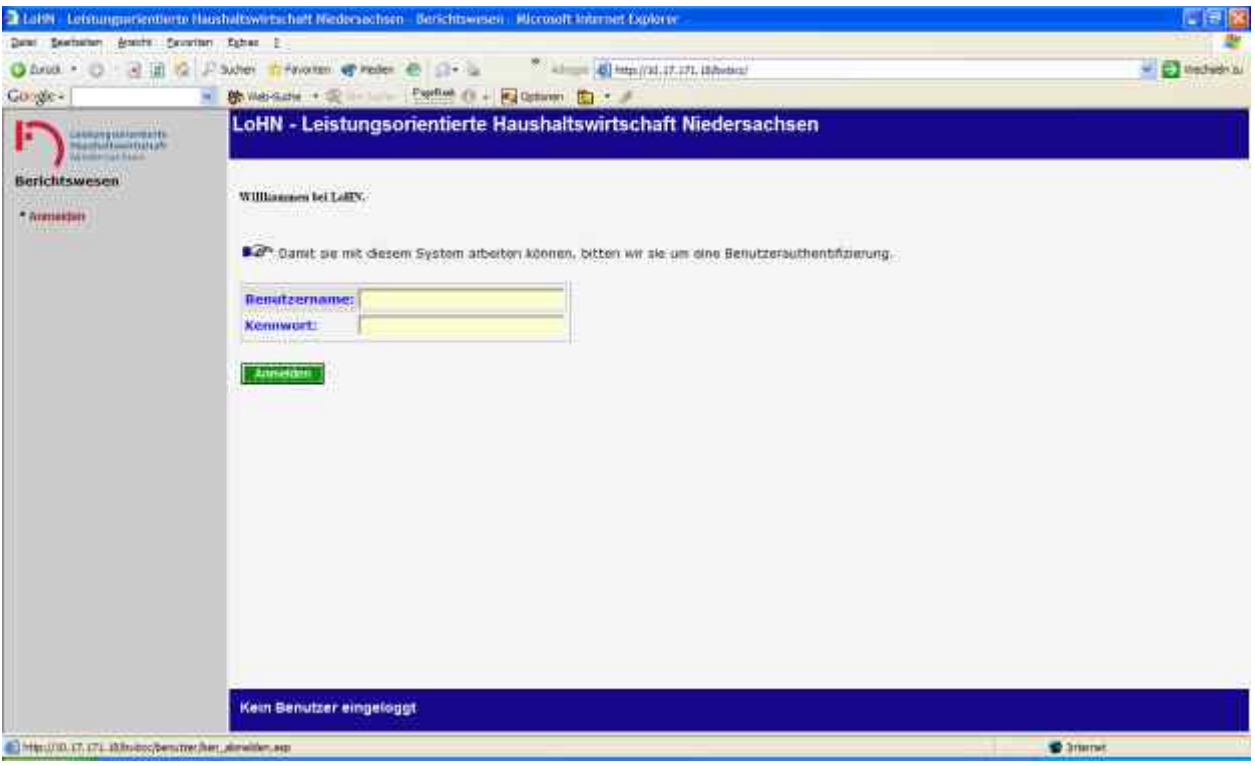

**Abbildung 2: Anmeldung**

Geben Sie den Benutzernamen und das Kennwort ein. Achten Sie auf die korrekte Eingabe.

Hilfestellung bei möglichen Fehlern:

- Kennwort falsch? Achten Sie auf die richtige Schreibweise des Kennworts! Typische Fehler sind die Nichtbeachtung von Groß- und Kleinschreibung oder die Verwechselung von  $.0$ " = Null und  $.0$ " = Buchstabe.
- Benutzer gesperrt? Setzen Sie sich mit dem zuständigen Administrator in Verbindung, damit dieser Ihre Benutzer-ID entsperrt.
- Benutzer nicht vorhanden? Setzen Sie sich mit dem zuständigen Administrator in Verbindung, damit Sie als Benutzer angelegt werden.

Nach der Anmeldung erscheint die entsprechende **rollenspezifische Maske**:

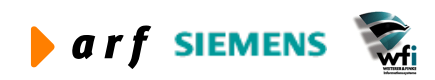

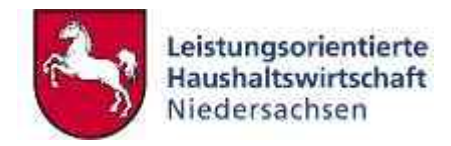

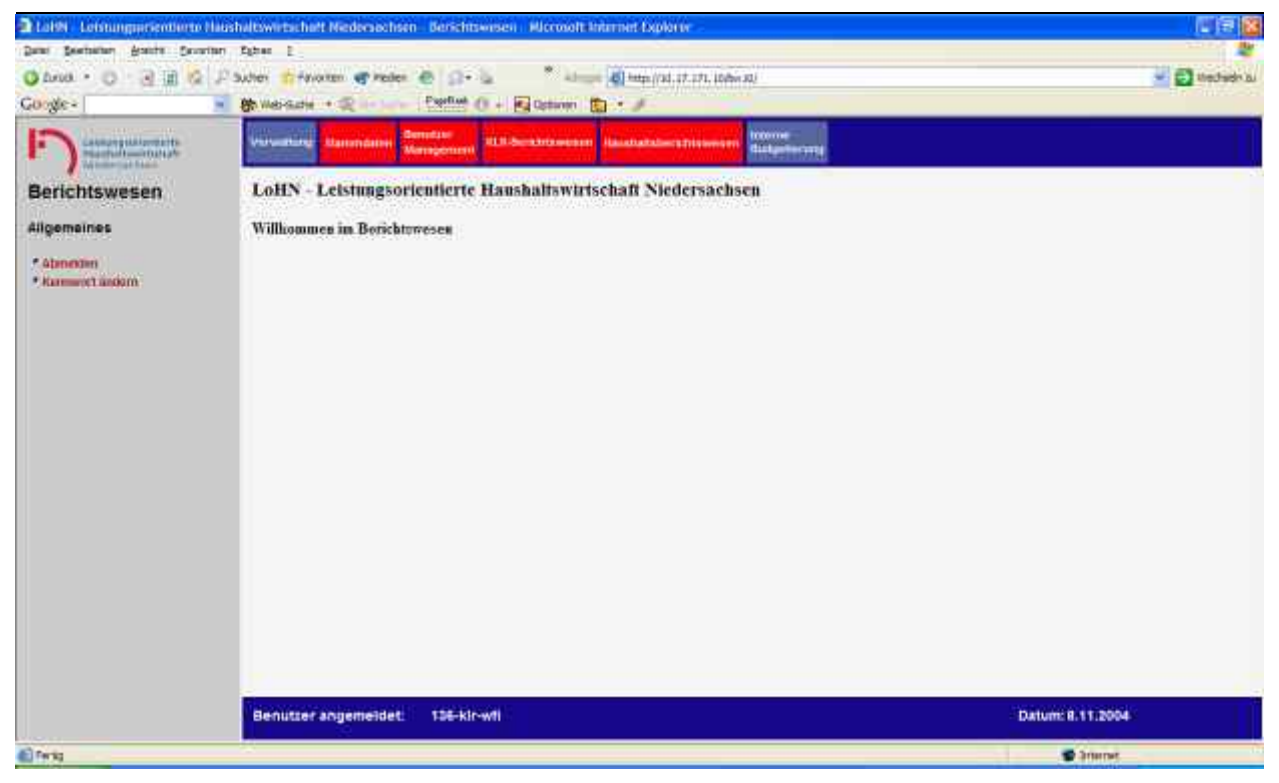

**Abbildung 3: Menüaufbau und Bedienung (Beispiel: Rolle KLR-Administrator)**

Die Bedienung des Berichtswesens erfolgt über das Hauptmenü im oberen Teil der Maske.

Je nach Menüauswahl wird im linken Teil der Maske das entsprechende Funktionsmenü geöffnet.

**Hinweis:** Rote Buttons sind aktiv. Blaue Buttons sind inaktiv (gemäß des Berechtigungsprofils).

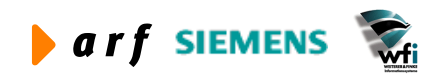

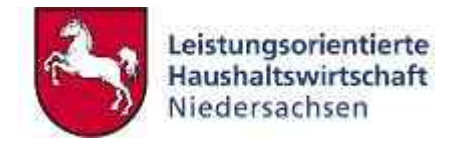

## **5 ZENTRALE VERFAHRENSPFLEGE**

Für die Anmeldung des ZV-Administrators (Root) wird ein root-Passwort vergeben. Der Benutzer "root" nimmt zentrale Aufgaben wahr. Neben der Anlage von Superadministratoren der Verwaltungsbereiche pflegt er die für sämtliche Verwaltungsbereiche gültigen Berichtsdefinitionen.

### **5.1 Allgemeines**

#### **5.1.1 Abmelden**

Klicken Sie den Menüpunkt "Abmelden" an, um die Intranetsitzung im Berichtswesen zu beenden. Im Anschluss daran erscheint automatisch wieder die Anmeldemaske (Abmeldung).

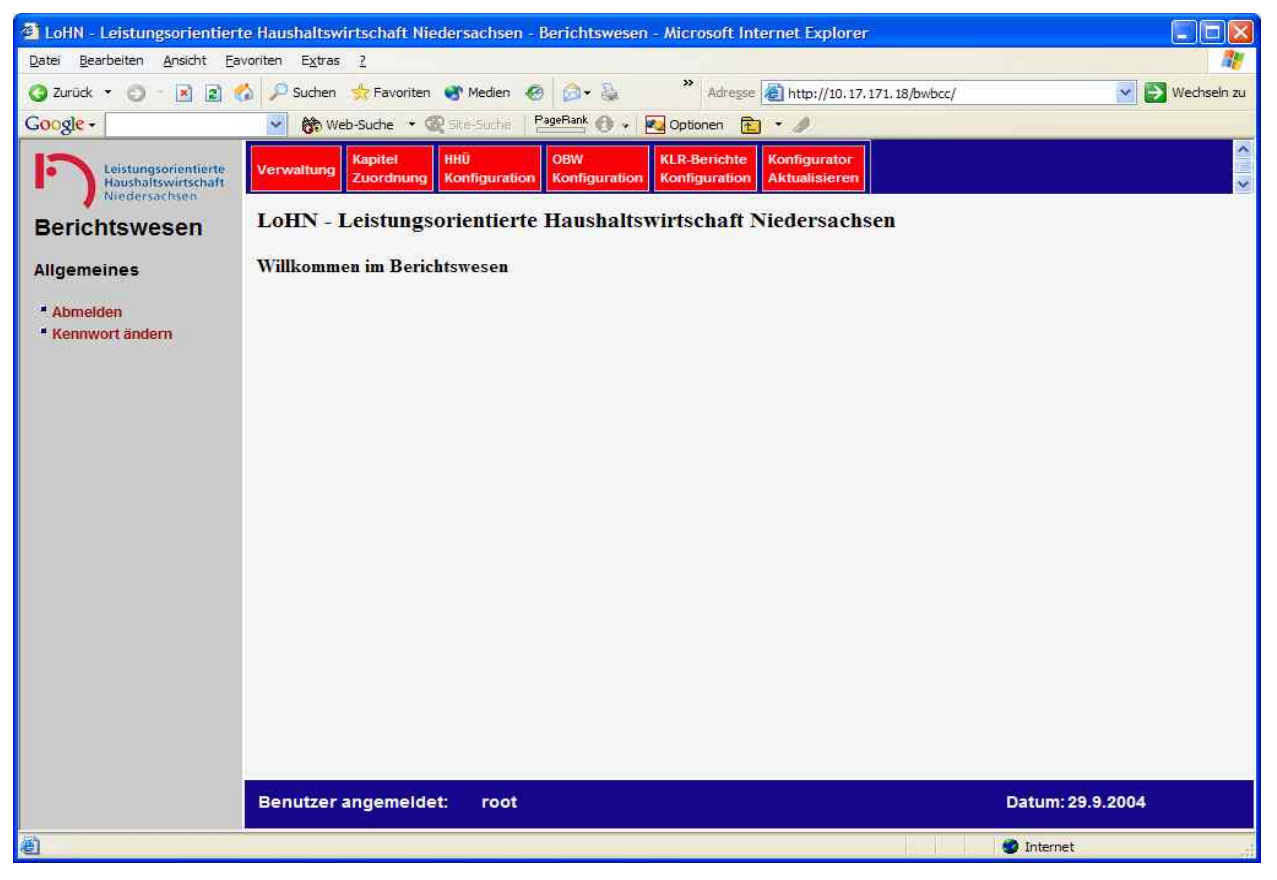

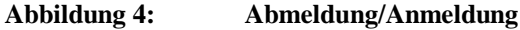

#### **5.1.2 Kennwort ändern**

Ändern Sie möglichst unmittelbar nach der Erstanmeldung das Ihnen zugewiesene Kennwort.

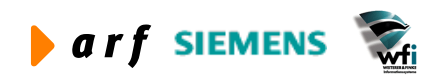

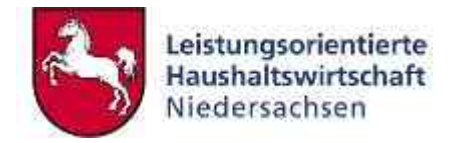

- Geben Sie zunächst im Eingabefeld "Altes Kennwort" das vom Administrator zugeteilte Kennwort ein.
- Geben Sie anschließend das neue Kennwort zweifach ein.
- Bestätigen Sie Ihre Eingaben durch einen Klick auf den Button "Speichern".

Nach erfolgreicher Eingabe wird das neue Kennwort verschlüsselt in der Datenbank abgelegt.

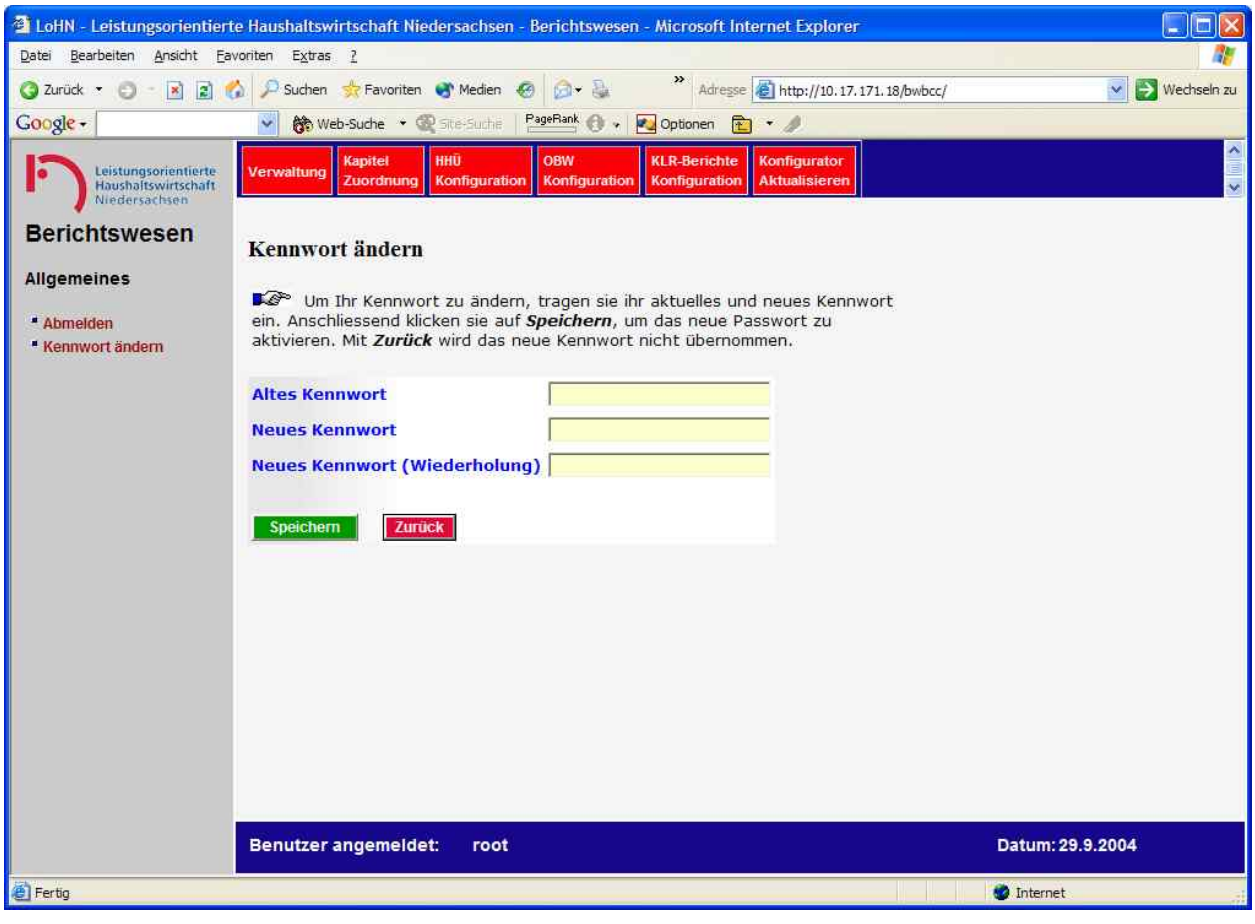

**Abbildung 5: Kennwort ändern**

### **5.2 Verwaltung**

Der ZV-Administrator (root) ist zuständig für die Verwaltung der Superadministratoren je Verwaltungsbereich. Es kann mehrere Superadministratoren mit unterschiedlichen Benutzernamen pro VB geben. Sie sind für die Anlage der zentralen bzw. dezentralen KLR-Administratoren der Verwaltungsbereiche zuständig.

#### **5.2.1 Superadministrator anlegen**

Klicken Sie auf den Menüpunkt "Superadministrator anlegen".

Nach dem Klick erscheint zunächst das Auswahlfeld für den Verwaltungsbereich des Superadministrators – siehe Auswahl des Verwaltungsbereichs.

Die über das Auswahlfeld "Verwaltungsbereich" angebotene Liste entspricht den vorinstallierten Baan-Firmen auf dem Berichtskonfigurator.

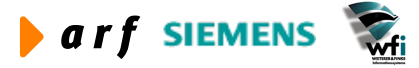

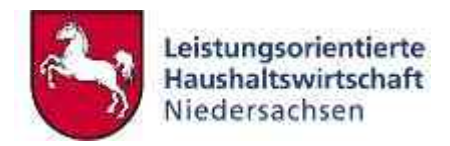

|                                                                               | 2 LaNN Lettungsrienterte Hashaltwirtschaft Nederachsen Berichtswesen Microsoft Internet Explorer                                                                                                    | 「自区              |
|-------------------------------------------------------------------------------|----------------------------------------------------------------------------------------------------|------------------|
| Date: Beatschen, Arsette Severiten, Esban. 2                                  |                                                                                                    |                  |
| 3 田 段<br>$\circ$<br>J. Sutter<br>C heat -<br><b>Google-</b><br>$\blacksquare$ | Trivianm of rades 45 (2+ in<br>Bo Walkable + (2) = 1 Partial (1 + Ed October 12) + 3                                                                                                    | - E thechedrick  |
| Launpegissippes to<br>п<br><b>Winnerton State</b>                             | <b>SLO-Serenta</b><br>1910.<br><b>DIMY</b><br><b>itanthourance</b><br>Kayntet<br><b>University</b><br>Kontunentum<br>Kenturencer<br>AArtubbreer<br><b>Zummterens</b><br>Korehauration                                                                      |                  |
| Verwaltung                                                                    | Superadministrator anlegen<br><b>FIRST PRODUCTS</b>                                                                                                    |                  |
| Allgemaines<br>* Istaneviers<br>Kertman indem<br><b>Verwaltung</b>            | Fare In dieser Maske definieren sie den Superadministrator des Verwaltungsbereichs. Hierfür wählen sie<br>bitte den Verwaltungsbereich aus und definieren das Login, sowie des Password des Administrators.<br>Verwaltungsbereich (139) Landesprinze<br>Ħ. |                  |
| · Superidinational integeri<br>a Experiencestrate Avenue                      | Benutzername<br>Password<br>Bestätigung                                                                                                    |                  |
|                                                                               | 乖<br><b>Deaktiviert</b><br><b>Spekthum</b><br>- Zumerk                                                                                                    |                  |
|                                                                               |                                                                                                    |                  |
|                                                                               |                                                                                                    |                  |
|                                                                               |                                                                                                    |                  |
|                                                                               | Benutzer angemeidet:<br>root                                                                                                    | Datum: 1.11,2004 |
| <b>El Ferits</b>                                                              |                                                                                                    | <b>D</b> Smirner |

**Abbildung 6: Auswahl des Verwaltungsbereichs**

Wählen Sie den Verwaltungsbereich, für den der Superadministrator zuständig sein soll.

Nach der Auswahl verändert sich das Fenster wie in Vergabe von Benutzername und Start-Passwort dargestellt: Die ZV vergibt hier den Benutzernamen für den Superadministrator sowie dessen Start-Passwort.

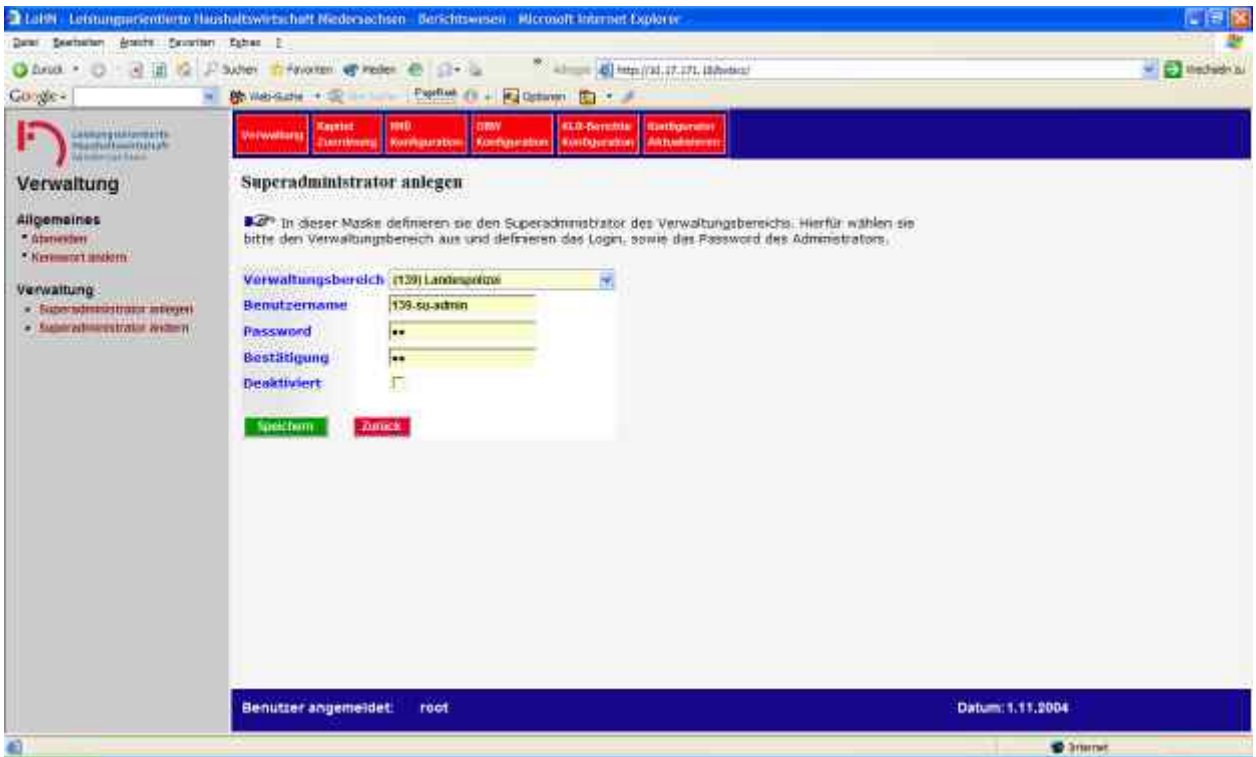

**Abbildung 7: Vergabe von Benutzername und Start-Passwort**

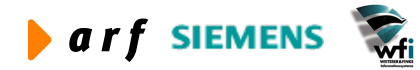

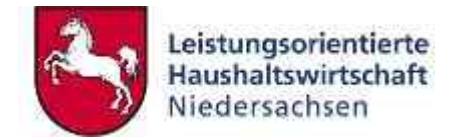

Klicken Sie auf den Button "Speichern", um den Superadministrator anzulegen.

#### **5.2.2 Superadministrator ändern**

Klicken Sie auf den Menüpunkt "Superadministrator ändern".

Nach dem Klick erscheint zunächst das Auswahlfeld für den Benutzer, der verändert werden soll – "Superadministrator ändern."

Die Änderung bezieht sich ausschließlich auf das *Password* sowie die Aktiv/Inaktiv-Option.

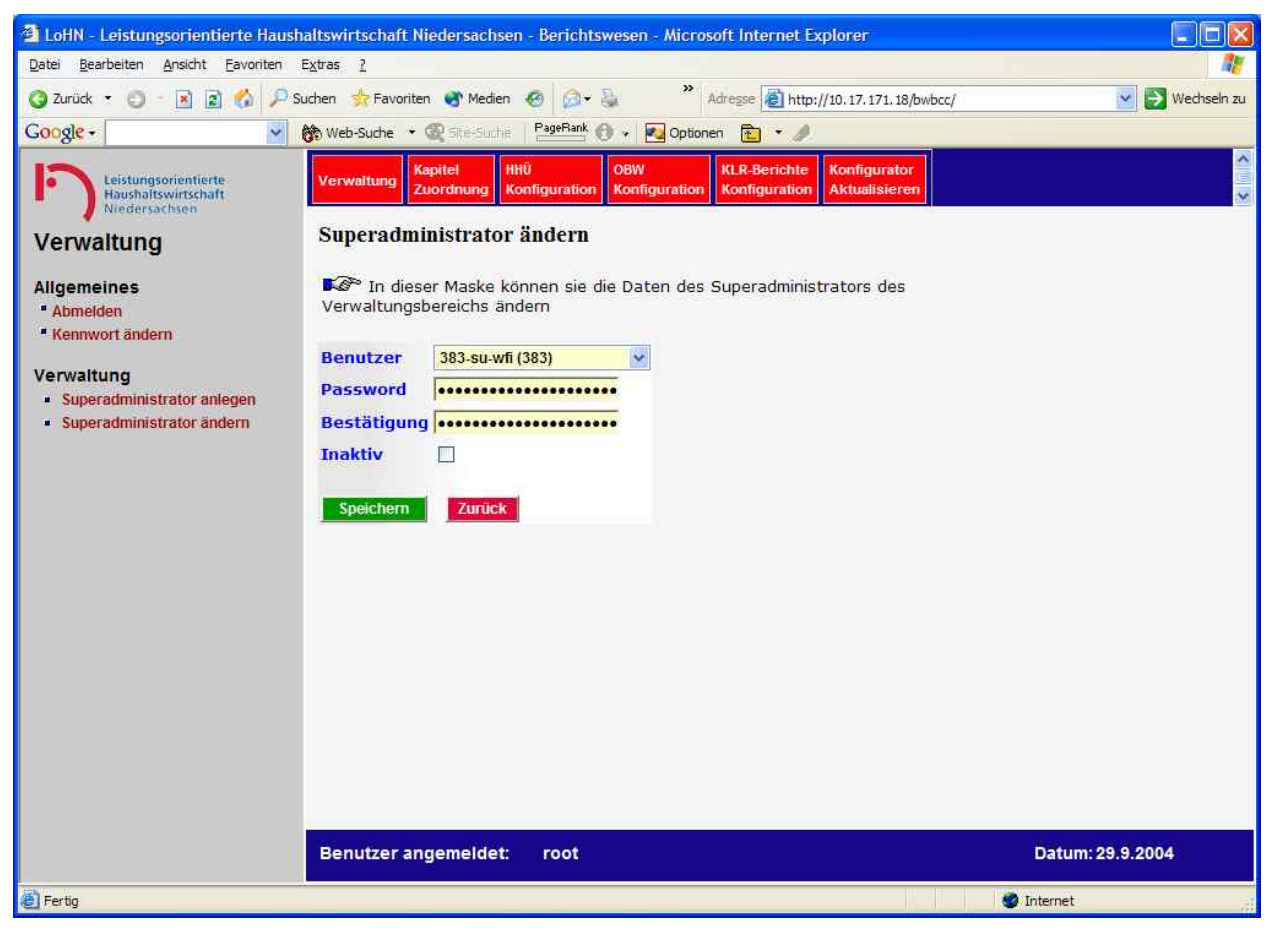

**Abbildung 8: Superadministrator ändern**

Wählen Sie den zu verändernden Superadministrator aus (in Klammern wird der VB des Superadministrators angezeigt).

Der Status "Inaktiv" besagt, dass der Superadministrator sich ab diesem Zeitpunkt nicht mehr im Berichtswesen anmelden kann.

Speichern Sie die Änderung durch einen Klick auf den Button "Speichern".

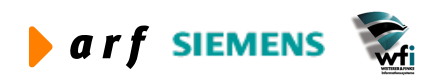

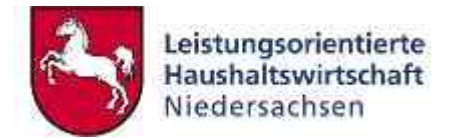

### **5.3 Kapitel-Zuordnung**

#### **5.3.1 Kapitel definieren**

Wählen Sie mit der Maske der "Kapitel definieren" zuerst den VB, welchem Sie ein Kapitel zuweisen möchten, aus. Die Einstellung muss vor Nutzung des Berichtswesens erfolgen.

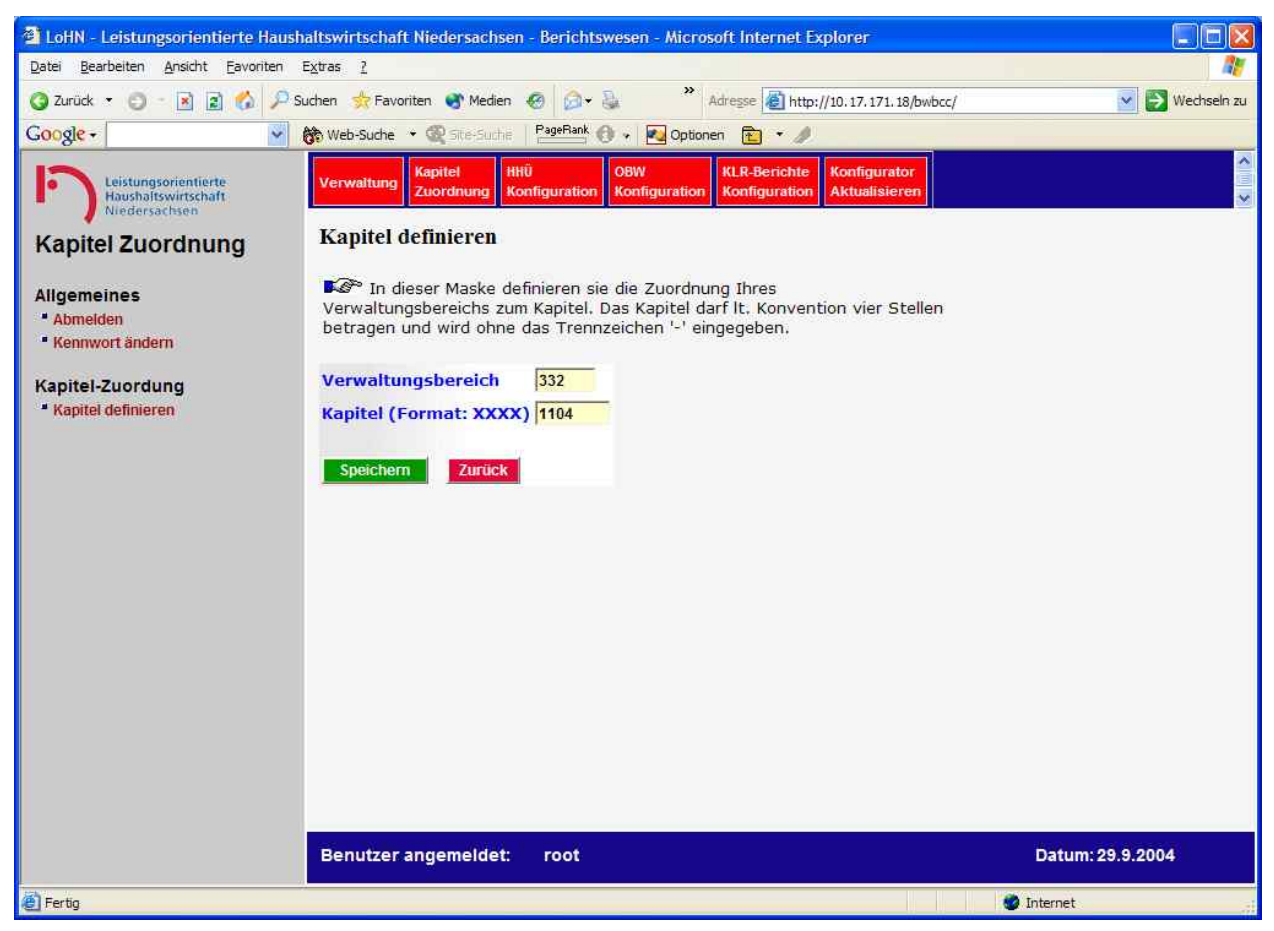

#### **Abbildung 9: Kapitel definieren**

Nach der Eingabe des VB und der Bestätigung der Eingabe erscheint die folgende Sicherheitsabfrage.

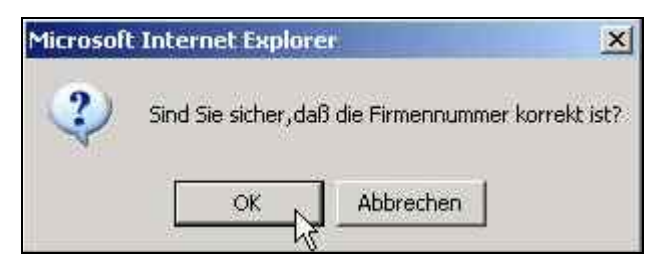

**Abbildung 10 Sicherheitsabfrage**

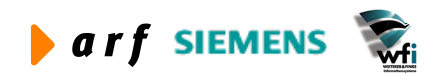

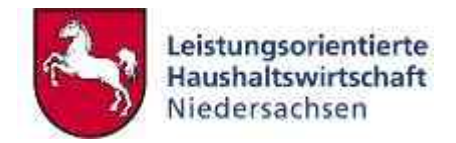

### **5.4 HHÜ-Konfiguration**

#### **5.4.1 Berichtsstruktur**

In der Maske der "Abbildung 11: HHÜ-Berichtsstruktur definieren" besteht die Möglichkeit, die Berichtsstruktur, das heißt die Abfolge der einzelnen Zeilen sowie Summenzeilen, für den Bericht "Haushaltsüberleitung (HHÜ)" zu konfigurieren. Hier wird also die Struktur der Berichtszeilen **zentral** für alle Verwaltungsbereiche festgelegt.

Ein rotes Kreuz, wie z.B. in der Zeile 1050 bei den "Verwaltungserträgen", steht für eine Berichtszeile. Einer Berichtszeile können eine oder mehrere Kostenarten zugeordnet werden.

Ist eine Zeile mit einem grünen Haken versehen (wie z.B. die Zeile 1200 bei den "Erträgen"), handelt es sich um eine Summenzeile.

Mit einem Klick auf das Mülleimer-Symbol können definierte Zeilen wieder gelöscht werden.

Zur Definition neuer Berichtszeilen, geben Sie im Eingabefeld "Zeile" eine noch nicht vergebene Zeilennummer und in dem Feld "Bezeichnung" die entsprechende Bezeichnung ein.

Sollte es sich bei der neuen Zeile um eine Summenzeile handeln, setzen Sie einen Haken im Feld "Summenzeile".

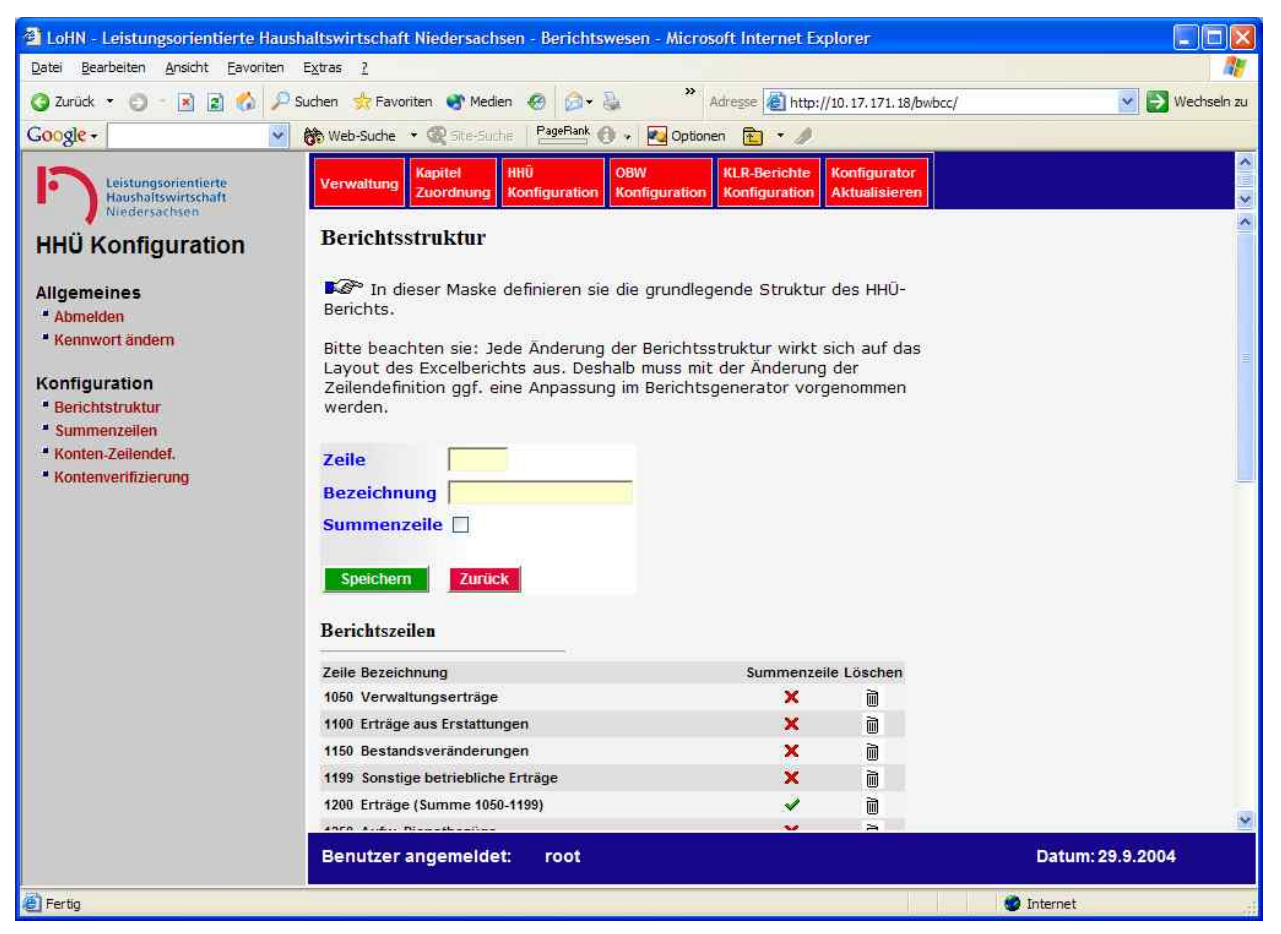

**Abbildung 11: HHÜ-Berichtsstruktur definieren**

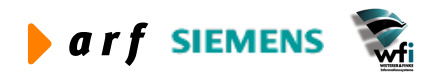

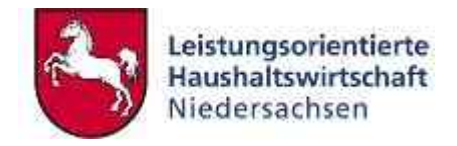

#### **5.4.2 Summenzeilen**

In der Maske der "Abbildung 12: Zuordnung der Berichtszeilen zu Summenzeilen" wird definiert, welche Berichtszeilen in welche Summenzeilen der HHÜ einfließen sollen.

Dafür geben Sie in dem Feld "Zeile" die Zeilennummer an, welche in einer bestimmten Summenzeile aufaddiert werden soll.

Die Summenzeile, in der die kumulierte Darstellung erfolgen soll, geben Sie in dem Feld "Summenzeile" an und klicken anschließend auf den Button "Speichern".

Um eine oder mehrere Zeilen zu löschen, klicken Sie auf das Mülleimersymbol  $\bar{m}$  am Ende der jeweiligen Zeile.

Im unteren Teil der Maske ist zu erkennen, welche Zeile (incl. Bezeichnung) in welche Summenzeile eingeht.

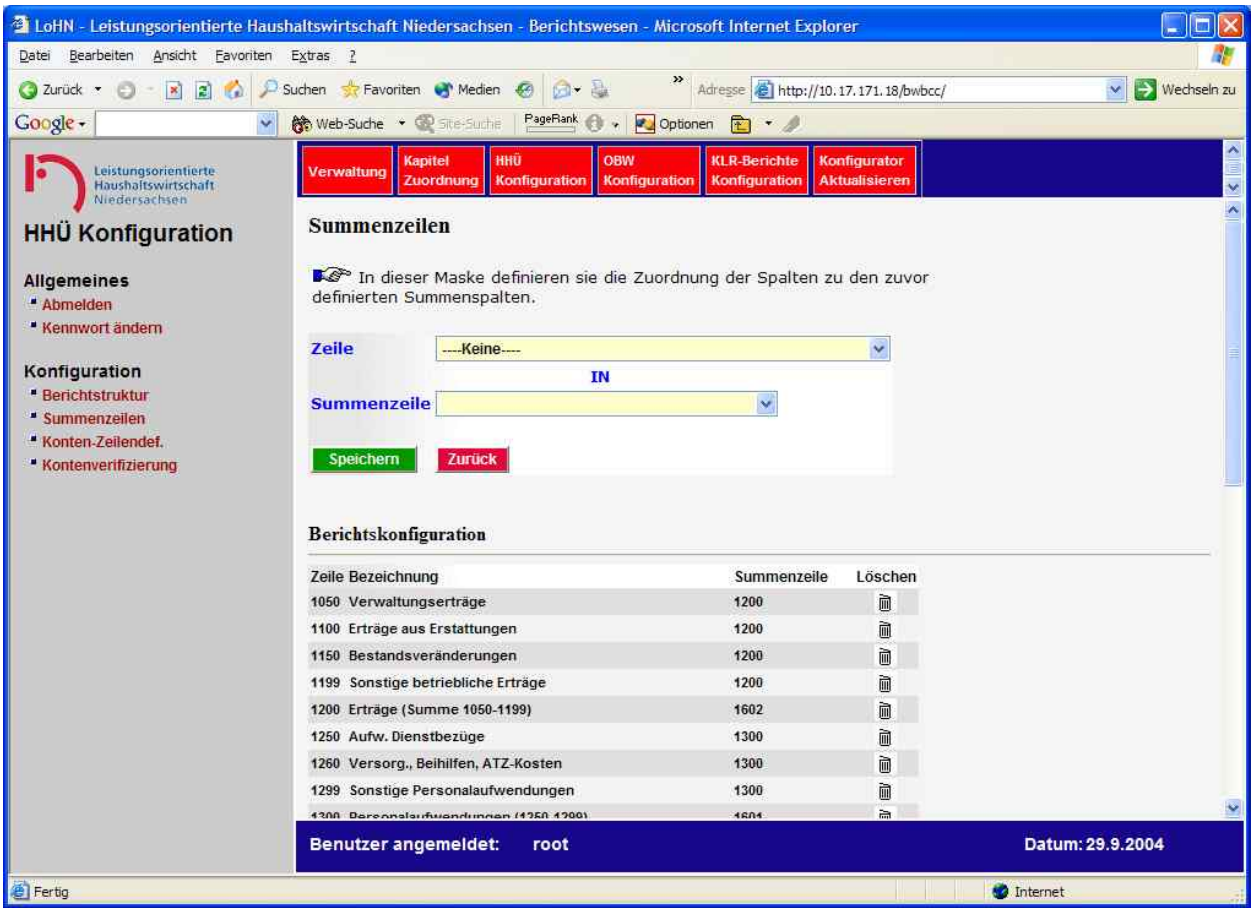

**Abbildung 12: Zuordnung der Berichtszeilen zu Summenzeilen**

#### **5.4.3 Konten-Zeilendefinition**

In den Masken der Abb. 13 bzw. 14 zur Konten-Zeilendefinition haben Sie die Möglichkeit, Kostenarten von Konto bis Konto einer bestimmten Zeile in der HHÜ zuzuweisen.

Nachdem Sie im Kombinationsfeld "Konto von" eine Kostenart ausgewählt haben, erscheinen automatisch die Kombinationsfelder "Konto bis" sowie "Zeile".

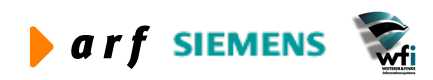

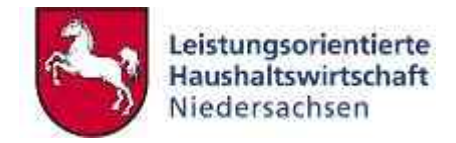

Nach entsprechender Auswahl klicken Sie auf "Speichern". Um einen Datensatz zu löschen betätigen Sie das Mülleimersymbol.

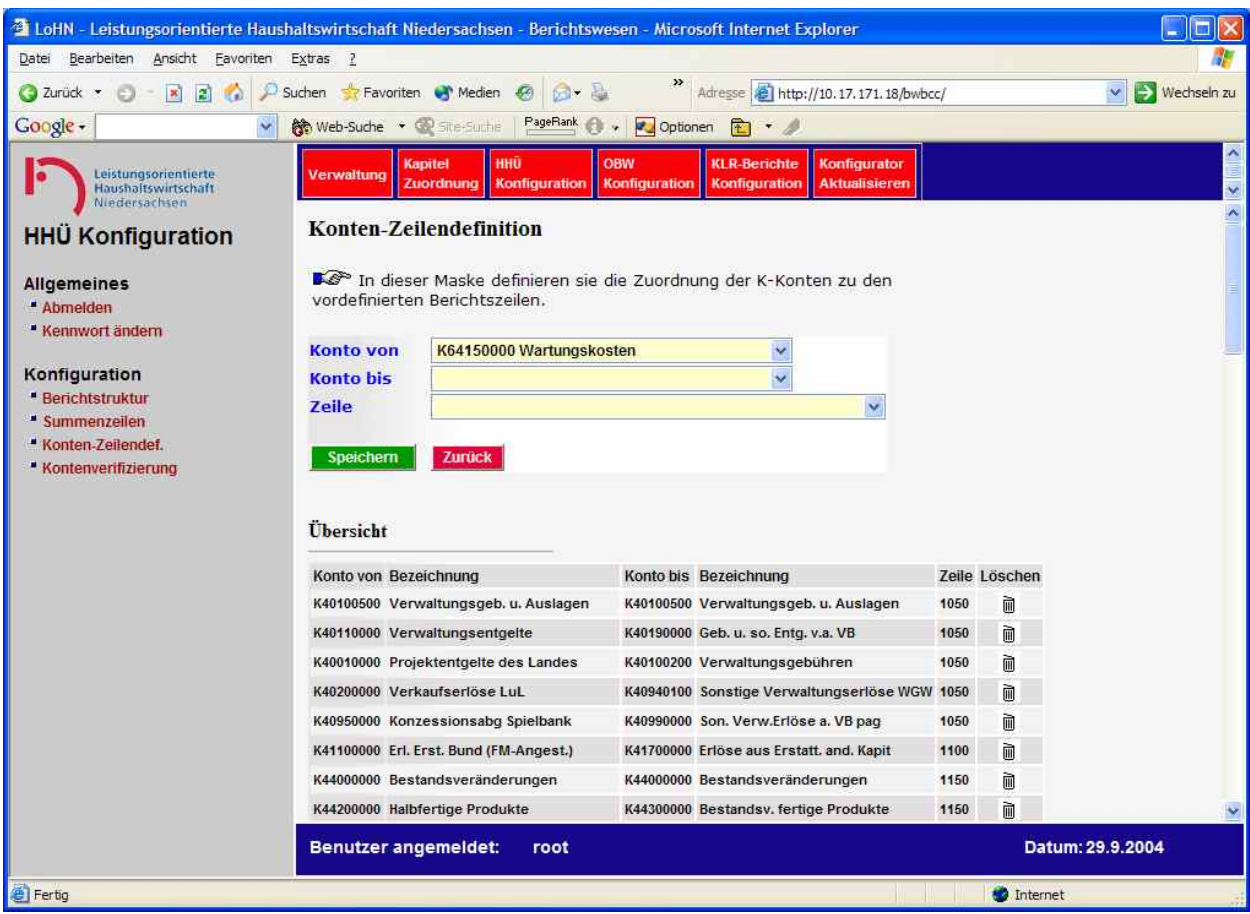

Abbildung 13: Zuordnung der K-Konten: "Konto von ..."

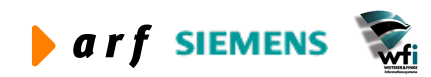

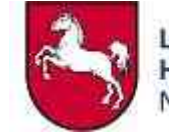

| 2 LoHN - Leistungsorientierte Haushaltswirtschaft Niedersachsen - Berichtswesen - Microsoft Internet Explorer |                                     |                                                            |                      |                                                                              |      |               |                      |
|----------------------------------------------------------------------------------------------------|-------------------------------------|------------------------------------------------------------|----------------------|------------------------------------------------------------------------------|------|---------------|----------------------|
| Bearbeiten Ansicht Favoriten Extras ?<br>Datei                                                                |                                     |                                                            |                      |                                                                              |      |               |                      |
| 2 Zurück ·<br>$\vert x \vert$<br>B                                                                            | Favoriten Medien<br>Suchen          |                                                            |                      | Adresse     http://10.17.171.18/bwbcc/                                       |      |               | Wechseln zu          |
| Google -                                                                                                    | <b>Mo Web-Suche · CO</b> Site-Suche | PageRank                                                   | Optionen             | 客<br>$\cdot$ $\cdot$                                                         |      |               |                      |
| Leistungsorientierte<br>Haushaltswirtschaft<br>Niedersachsen                                                  | Verwaltung                          | HHÜ<br><b>Kapitel</b><br><b>Konfiguration</b><br>Zuordnung | OBW<br>Konfiguration | <b>KLR-Berichte</b><br>Konfigurator<br>Konfiguration<br><b>Aktualisieren</b> |      |               | $\frac{1}{\sqrt{2}}$ |
| <b>HHU Konfiguration</b>                                                                                      | <b>Konten-Zeilendefinition</b>      |                                                            |                      |                                                                              |      |               | $\sim$               |
| <b>Allgemeines</b><br>Abmelden<br>Kennwort ändern                                                             |                                     | vordefinierten Berichtszeilen.                             |                      | In dieser Maske definieren sie die Zuordnung der K-Konten zu den             |      |               |                      |
|                                                                                                    | <b>Konto von</b>                    | K64150000 Wartungskosten                                   |                      | ×                                                                            |      |               |                      |
| Konfiguration                                                                                                 | <b>Konto bis</b>                    | K64181000 Anzeigenkosten                                   |                      | v                                                                            |      |               |                      |
| <b>Berichtstruktur</b><br>Summenzeilen                                                                        | <b>Zeile</b>                        | 1500 Aufw. für Dienstleistungen Dritter                    |                      |                                                                              |      |               |                      |
| Konten-Zeilendef.                                                                                             |                                     |                                                            |                      |                                                                              |      |               |                      |
| Kontenverifizierung                                                                                           | Speichern                           | Zurück                                                     |                      |                                                                              |      |               |                      |
|                                                                                                    | <b>Übersicht</b>                    |                                                            |                      |                                                                              |      |               |                      |
|                                                                                                    | Konto von Bezeichnung               |                                                            |                      | Konto bis Bezeichnung                                                        |      | Zeile Löschen |                      |
|                                                                                                    |                                     | K40100500 Verwaltungsgeb. u. Auslagen                      |                      | K40100500 Verwaltungsgeb. u. Auslagen                                        | 1050 | Ò             |                      |
|                                                                                                    | K40110000 Verwaltungsentgelte       |                                                            |                      | K40190000 Geb. u. so. Entg. v.a. VB                                          | 1050 | Ò             |                      |
|                                                                                                    |                                     | K40010000 Projektentgelte des Landes                       |                      | K40100200 Verwaltungsgebühren                                                | 1050 | ì             |                      |
|                                                                                                    | K40200000 Verkaufserlöse LuL        |                                                            |                      | K40940100 Sonstige Verwaltungserlöse WGW                                     | 1050 | 闸             |                      |
|                                                                                                    |                                     | K40950000 Konzessionsabg Spielbank                         |                      | K40990000 Son. Verw.Erlöse a. VB pag                                         | 1050 | 而             |                      |
|                                                                                                    |                                     | K41100000 Erl. Erst. Bund (FM-Angest.)                     |                      | K41700000 Erlöse aus Erstatt. and. Kapit                                     | 1100 | 勔             |                      |
|                                                                                                    |                                     | K44000000 Bestandsveränderungen                            |                      | K44000000 Bestandsveränderungen                                              | 1150 | ò             |                      |
|                                                                                                    | K44200000 Halbfertige Produkte      |                                                            |                      | K44300000 Bestandsv. fertige Produkte                                        | 1150 | 勔             | $\ddot{\phantom{0}}$ |
|                                                                                                    | Benutzer angemeldet:                | root                                                       |                      |                                                                              |      |               | Datum: 29.9.2004     |
| <b>E</b> Fertig                                                                                               |                                     |                                                            |                      |                                                                              |      | to Internet   |                      |

Abbildung 14: Zuordnung der Konten: "Konto bis ..."

#### **5.4.4 Kontenverifizierung**

Über die Kontenverifizierung gelangen Sie zu einer Auflistung aller Kostenarten, die **keine** Zuordnung zum Bericht HHÜ aufweisen – siehe Abb. 15. Diese Maske dient ausschließlich zur Überprüfung der Zuordnung.

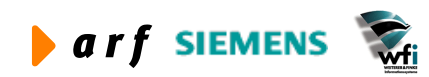

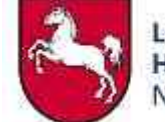

| Datei<br>Bearbeiten Ansicht Favoriten Extras ?<br>Adresse <b>&amp;</b> http://10.17.171.18/bwbcc/<br>Suchen St Favoriten C Medien<br>$ {\bf B} $<br>2 Zurück ·<br>$\vert x \vert$<br>v<br>E.<br>PageRank<br>Google -<br><b>Mr Web-Suche · CO</b> Site-Suche<br>Optionen<br><b>P</b><br><b>CALL 20</b><br><b>Kapitel</b><br>HHÜ<br>OBW<br><b>KLR-Berichte</b><br><b>Konfigurator</b><br>Leistungsorientierte<br>Verwaltung<br>Konfiguration<br>Konfiguration<br>Konfiguration<br><b>Aktualisieren</b><br>Zuordnung<br>Haushaltswirtschaft<br>Niedersachsen<br>Kontenverifizierung<br><b>HHÜ Konfiguration</b><br>Dieser Bericht enthält alle K-Konten des aktuellen Kontenplans, die<br><b>Allgemeines</b><br>keine Zuordnung zu den definierten Zeilen des HHÜ-Berichtszeilen besitzen<br>Abmelden<br>Kennwort ändern<br>Bezeichnung<br>Zeilen-Zuordnung<br>Konto<br>K01200000<br>$\boldsymbol{\mathsf{x}}$<br>Gewerbliche Schutzrechte<br>Konfiguration<br>$\pmb{\times}$<br>K01200001<br><b>WB Gewerbliche Schutzrechte</b><br><b>Berichtstruktur</b><br>$\mathbf x$<br>K01300000<br>Ähnliche Rechte und Werte<br>Summenzeilen<br>$\overline{\mathbf{x}}$<br>K01300001<br>WB Ahnliche Rechte und Werte<br>Konten-Zeilendef.<br>K01410000<br>×<br>Betriebssysteme<br>Kontenverifizierung<br>$\mathbf x$<br>K01410001<br><b>WB Betriebssysteme</b><br>×<br>Anwendersoftware<br>K01420000<br>$\mathbf x$<br>K01420001<br><b>WB Anwendersoftware</b><br>×<br>K01430000<br>Datenbanken<br>$\pmb{\times}$<br>K01430001<br><b>WB Datenbanken</b><br>$\boldsymbol{\mathsf{x}}$<br>K01450000<br>Sonstige Lizenzen<br>$\mathbf x$<br>K01450001<br><b>WB Sonstige Lizenzen</b><br>$\boldsymbol{\mathsf{x}}$<br>K01500000<br><b>GWG Software</b><br>$\pmb{\times}$<br>K01500001<br><b>WB GWG Software</b><br>×<br>K01500100<br><b>GWG Immat, VG</b><br>$\mathbf x$<br>K01500101<br>WB GWG Immat, VG<br>×<br>K04000000<br>unbebaute Grundstücke Bauland<br>$\pmb{\times}$<br>K04000001<br>WB unbeb. Grundstücke Bauland<br>$\boldsymbol{\mathsf{x}}$<br>K04000300<br>Grundstücke Forst und Wald<br>$\mathbf x$<br>K04000301<br>WB Grundstücke Forst und Wald<br>$\mathbf x$<br>K04100000<br><b>Bebaute Grundstücke</b><br>Benutzer angemeldet:<br>Datum: 29.9.2004<br>root | 2 LoHN - Leistungsorientierte Haushaltswirtschaft Niedersachsen - Berichtswesen - Microsoft Internet Explorer |  |  | m                                                                                                    |
|----------------------------------------------------------------------------------------------------|----------------------------------------------------------------------------------------------------|--|--|----------------------------------------------------------------------------------------------------|
|                                                                                                    |                                                                                                    |  |  |                                                                                                    |
|                                                                                                    |                                                                                                    |  |  | Wechseln zu                                                                                                    |
|                                                                                                    |                                                                                                    |  |  |                                                                                                    |
|                                                                                                    |                                                                                                    |  |  |                                                                                                    |
|                                                                                                    |                                                                                                    |  |  | $\begin{array}{c c c c c} \hline \textbf{1} & \textbf{2} & \textbf{3} & \textbf{4} \\\hline \textbf{5} & \textbf{1} & \textbf{2} & \textbf{3} & \textbf{4} \\\hline \textbf{6} & \textbf{1} & \textbf{2} & \textbf{3} & \textbf{4} & \textbf{5} & \textbf{6} \\\hline \textbf{7} & \textbf{1} & \textbf{2} & \textbf{3} & \textbf{4} & \textbf{5} & \textbf{6} & \textbf{6} & \textbf{7} & \textbf{8} & \textbf{8} & \textbf{$ |
|                                                                                                    |                                                                                                    |  |  |                                                                                                    |
|                                                                                                    |                                                                                                    |  |  |                                                                                                    |
|                                                                                                    |                                                                                                    |  |  |                                                                                                    |
|                                                                                                    |                                                                                                    |  |  |                                                                                                    |
|                                                                                                    |                                                                                                    |  |  |                                                                                                    |
|                                                                                                    |                                                                                                    |  |  |                                                                                                    |
|                                                                                                    |                                                                                                    |  |  |                                                                                                    |
|                                                                                                    |                                                                                                    |  |  |                                                                                                    |
|                                                                                                    |                                                                                                    |  |  |                                                                                                    |
|                                                                                                    |                                                                                                    |  |  |                                                                                                    |
|                                                                                                    |                                                                                                    |  |  |                                                                                                    |
|                                                                                                    |                                                                                                    |  |  |                                                                                                    |
|                                                                                                    |                                                                                                    |  |  |                                                                                                    |
|                                                                                                    |                                                                                                    |  |  |                                                                                                    |
|                                                                                                    |                                                                                                    |  |  |                                                                                                    |
|                                                                                                    |                                                                                                    |  |  |                                                                                                    |
|                                                                                                    |                                                                                                    |  |  |                                                                                                    |
|                                                                                                    |                                                                                                    |  |  |                                                                                                    |
|                                                                                                    |                                                                                                    |  |  |                                                                                                    |
|                                                                                                    |                                                                                                    |  |  |                                                                                                    |
|                                                                                                    |                                                                                                    |  |  |                                                                                                    |
|                                                                                                    |                                                                                                    |  |  |                                                                                                    |
|                                                                                                    |                                                                                                    |  |  |                                                                                                    |
|                                                                                                    |                                                                                                    |  |  | $\ddot{\phantom{1}}$                                                                                                    |
|                                                                                                    |                                                                                                    |  |  |                                                                                                    |
| <b>图 Fertig</b><br>to Internet                                                                                                    |                                                                                                    |  |  |                                                                                                    |

**Abbildung 15: Konten ohne Zuordnung**

### **5.5 OBW Konfiguration**

Im Menü zur OBW Konfiguration werden für die entsprechende Berichtsart zentral gültige Definitionen hinterlegt.

#### **5.5.1 Spaltendefinition**

In der Maske der Abb. 16 besteht die Möglichkeit, die Berichtsstruktur, das heißt die Abfolge der einzelnen Spalten sowie der Summenspalten für den Bericht "**Operatives Berichtswesen (OBW)**", zu konfigurieren. Ein rotes Kreuz, wie z.B. in der Spalte 1000 "Eigenerlöse", steht für eine Berichtsspalte. Berichtsspalten können eine oder mehrere Kostenarten zugeordnet sein.

Eine Spalte, versehen mit einem grünen Haken, wie z.B. die Spalte 1150 "Summe Eigenerlöse", entspricht einer Summenspalte.

Mit einem Klick auf das Mülleimer-Symbol können definierte Spalten wieder gelöscht werden.

Zur Definition neuer Spalten geben Sie im Eingabefeld "Spalte" eine noch nicht vergebene Nummer und im Feld "Bezeichnung" die entsprechende Berichtsspaltenbezeichnung ein.

Sollte es sich bei der neuen Spalte um eine Summenspalte handeln, setzen Sie einen Haken im Feld "Summenspalte".

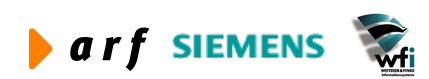

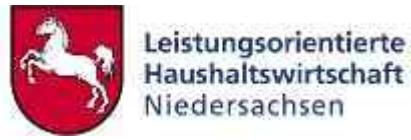

|                                                           |                                | <sup>2</sup> LöHN - Leistungsorientierte Haushaltswirtschaft Niedersachsen - Berichtswesen - Microsoft Internet Explorer |                                             |                                                 |                                             | G                |
|-----------------------------------------------------------|--------------------------------|----------------------------------------------------------------------------------------------------|---------------------------------------------|-------------------------------------------------|---------------------------------------------|------------------|
| Bearbeiten<br>Ansicht<br>Datei                            | Favoriten Extras ?             |                                                                                                    |                                             |                                                 |                                             |                  |
| 2 Zurück ·<br>$\vert x \vert$<br> z <br>G)                | Suchen                         | Favoriten <sup>1</sup> Medien<br>69                                                                                      | ×                                           | Adresse <b>&amp;</b> http://10.17.171.18/bwbcc/ |                                             | Wechseln zu<br>v |
| Google -<br>۷                                             |                                | PageRank<br><b>No Web-Suche ◆ CO</b> Site-Suche                                                                          | Optionen<br>$\mathbb{R}$                    | 84 B                                            |                                             |                  |
| Leistungsorientierte<br>Haushaltswirtschaft               | Verwaltung                     | HHÜ<br>OBW<br><b>Kapitel</b><br>Zuordnung<br>Konfiguration<br><b>Konfiguration</b>                                       | <b>KLR-Berichte</b><br><b>Konfiguration</b> |                                                 | <b>Konfigurator</b><br><b>Aktualisieren</b> | ۸                |
| Niedersachsen<br><b>OBW Konfiguration</b>                 | Spaltendefinition              |                                                                                                    |                                             |                                                 |                                             |                  |
| Allgemeines<br>" Abmelden<br><sup>*</sup> Kennwort ändern |                                | In dieser Maske definieren sie die globalen OBW-Spalten für alle<br>Verwaltungsbereiche.                                 |                                             |                                                 |                                             |                  |
| OBW-Konfiguration                                         | <b>Spalte</b>                  |                                                                                                    |                                             |                                                 |                                             |                  |
| <sup>*</sup> Spaltendefinition                            | <b>Bezeichnung</b>             |                                                                                                    |                                             |                                                 |                                             |                  |
| Summenspaltendefinition<br>* Spalten-Kontenzuordnung      | Speichern<br><b>Übersicht:</b> | Summenspalte D<br>Zurück                                                                                                 |                                             |                                                 |                                             |                  |
|                                                           |                                |                                                                                                    |                                             |                                                 |                                             |                  |
|                                                           | Spalte<br>1000                 | Bezeichnung<br>Eigenerlöse                                                                                               | $\overline{\mathbf{x}}$                     | Summe Löschen                                   |                                             |                  |
|                                                           | 1050                           | Produktentgelt (HH)                                                                                                    | $\boldsymbol{\mathsf{x}}$                   | 面<br>Ò                                          |                                             |                  |
|                                                           | 1100                           | Entlastungen ILV                                                                                                    | $\boldsymbol{\mathsf{x}}$                   | Ò                                               |                                             |                  |
|                                                           | 1150                           | Summe Erlöse                                                                                                    | $\checkmark$                                | $\blacksquare$                                  |                                             |                  |
|                                                           | 1200                           | Personalkosten (normalisiert)                                                                                            | $\mathbf x$                                 | Ò                                               |                                             |                  |
|                                                           | 1250                           | Sach- und Materialkosten                                                                                                 | $\boldsymbol{\mathsf{x}}$                   | Ò                                               |                                             |                  |
|                                                           | 1300                           | Abschreibungen                                                                                                    | ×                                           | Ò                                               |                                             |                  |
|                                                           | 1350                           | Summe Primärkosten                                                                                                    | ✔                                           | Ò                                               |                                             |                  |
|                                                           |                                |                                                                                                    |                                             |                                                 |                                             | ×                |
|                                                           |                                | Benutzer angemeldet:<br>root                                                                                             |                                             |                                                 |                                             | Datum: 29.9.2004 |
| <b>P</b> Fertig                                           |                                |                                                                                                    |                                             |                                                 | to Internet                                 |                  |

**Abbildung 16: Spaltendefinition** 

#### **5.5.2 Summenspaltendefinition**

In der Maske der "Abbildung 17: Summenspaltendefinition (Ausschnitt)" wird definiert, welche Spalten des Operativen Berichtswesens in welche Summenspalte einfließen sollen.

Dazu geben Sie in dem Feld "Spalte" die jeweilige Spaltennummer an, welche in einer bestimmten Summenspalte aufaddiert werden soll.

Die Spalte, in der die kumulierte Darstellung erfolgen soll, geben Sie in dem Feld "Summenspalte" an und klicken anschließend auf "Speichern".

Zum Löschen mehrerer Einträge klicken Sie auf das Mülleimersymbol am Ende der jeweiligen Zeile.

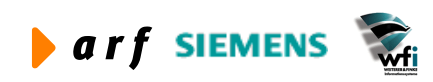

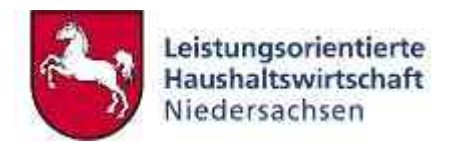

|                                                                                                    | 2 LoHN - Leistungsorientierte Haushaltswirtschaft Niedersachsen - Berichtswesen - Microsoft Internet Explorer |                                                                     |                                                                                                  | $\ \mathbf{e}\ $ X<br>رب         |
|----------------------------------------------------------------------------------------------------|----------------------------------------------------------------------------------------------------|---------------------------------------------------------------------|--------------------------------------------------------------------------------------------------|----------------------------------|
| Bearbeiten<br>Ansicht Eavoriten<br>Date                                                                       | Extras 2                                                                                                    |                                                                     |                                                                                                  |                                  |
| $\mathcal{L}$<br>$ x $ 2<br>2 Zurück *<br>E3                                                                  | Suchen St Favoriten Medien 69<br><b>BU &amp;</b>                                                              | $\gg$                                                               | Adresse (B) http://10.17.171.18/bwbcc/                                                           | $\vee$ $\Rightarrow$ Wechseln zu |
| Google -<br>$\checkmark$                                                                                      | PageRank (<br><b>M</b> Web-Suche . @ Site-Suche                                                               | Optionen <b>E</b>                                                   |                                                                                                  |                                  |
| Leistungsorientierte<br>Haushaltswirtschaft<br>Niedersachsen                                                  | HHŪ<br><b>OBW</b><br><b>Kapitel</b><br>Verwaltung<br>Zuordnung<br><b>Konfiguration</b>                        | <b>KLR-Berichte</b><br><b>Konfiguration</b><br><b>Konfiguration</b> | Konfigurator<br><b>Aktualisieren</b>                                                             |                                  |
| <b>OBW Konfiguration</b>                                                                                      | Summenspaltendefinition                                                                                       |                                                                     |                                                                                                  |                                  |
| <b>Allgemeines</b><br>Abmelden<br>Kennwort ändern                                                             | <b>Spalte</b><br>-KEINE-----------------------                                                                | $\checkmark$                                                        | In dieser Maske definieren sie die Zuordnung der Spalten zu den zuvor definierten Summenspalten. |                                  |
| OBW-Konfiguration<br>* Spaltendefinition<br><sup>*</sup> Summenspaltendefinition<br>* Spalten-Kontenzuordnung | <b>IN</b><br><b>Summenspalte</b><br>Zurück<br>Speichern<br><b>Übersicht</b>                                   | $\ddot{\phantom{1}}$                                                |                                                                                                  |                                  |
|                                                                                                    | Bezeichnung<br>Spalte                                                                                         | Summenspalte Löschen                                                |                                                                                                  |                                  |
|                                                                                                    | Eigenerlöse<br>1000                                                                                           | Ò<br>1150                                                           |                                                                                                  |                                  |
|                                                                                                    | Produktentgelt (HH)<br>1050                                                                                   | Ò<br>1150                                                           |                                                                                                  |                                  |
|                                                                                                    | Entlastungen ILV<br>1100                                                                                      | Ò<br>1150                                                           |                                                                                                  |                                  |
|                                                                                                    | Summe Erlöse<br>1150                                                                                          | ò<br>1550                                                           |                                                                                                  |                                  |
|                                                                                                    | Personalkosten (normalisiert)<br>1200                                                                         | ò<br>1350                                                           |                                                                                                  |                                  |
|                                                                                                    | Sach- und Materialkosten<br>1250                                                                              | Ò<br>1350                                                           |                                                                                                  |                                  |
|                                                                                                    | Abschreibungen<br>1300                                                                                        | 勔<br>1350                                                           |                                                                                                  |                                  |
|                                                                                                    | Summe Primärkosten<br>1350                                                                                    | ò<br>1550                                                           |                                                                                                  |                                  |
|                                                                                                    | verrechnete Personalkosten<br>1400                                                                            | ò<br>1500                                                           |                                                                                                  |                                  |
|                                                                                                    | verrechnete Sach- und Materialkosten<br>1450                                                                  | 勔<br>1500                                                           |                                                                                                  |                                  |
|                                                                                                    | Summe Belastungen ILV<br>1500                                                                                 | 而<br>1550                                                           |                                                                                                  | $\mathbf{v}$                     |
|                                                                                                    | <b>Benutzer angemeldet:</b><br>root                                                                           |                                                                     |                                                                                                  | Datum: 1.11.2004                 |
| 省                                                                                                    |                                                                                                    |                                                                     |                                                                                                  | to Internet                      |

**Abbildung 17: Summenspaltendefinition (Ausschnitt)**

#### **5.5.3 Spalten-Kontenzuordnung**

In der Maske der Abb. 18 haben Sie die Möglichkeit, Kostenarten den Spalten im Operativen Berichtswesen zuzuweisen.

Bei der Suche nach der Kostenart wird der Anwender durch einen Filter unterstützt. Das Präfix K wird vorgeblendet. Möchte der Nutzer einen Intervall ab Konto K9400 zuordnen, so gibt er z. B. die 940 ein und betätigt anschließend die Tabulatortaste.

Im Kombinationsfeld "Konto von" ist dann als erste Kostenart die K9400 auswählbar.

Nach entsprechender Auswahl des Kontenintervalls und Zuordnung zu einer Berichtsspalte klicken Sie auf "Speichern ohne Bericht" bzw. "Speichern mit Bericht".

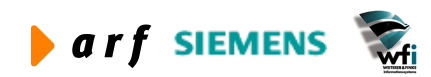

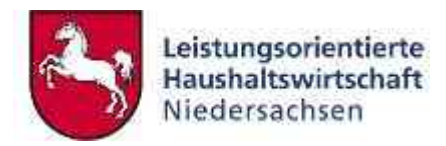

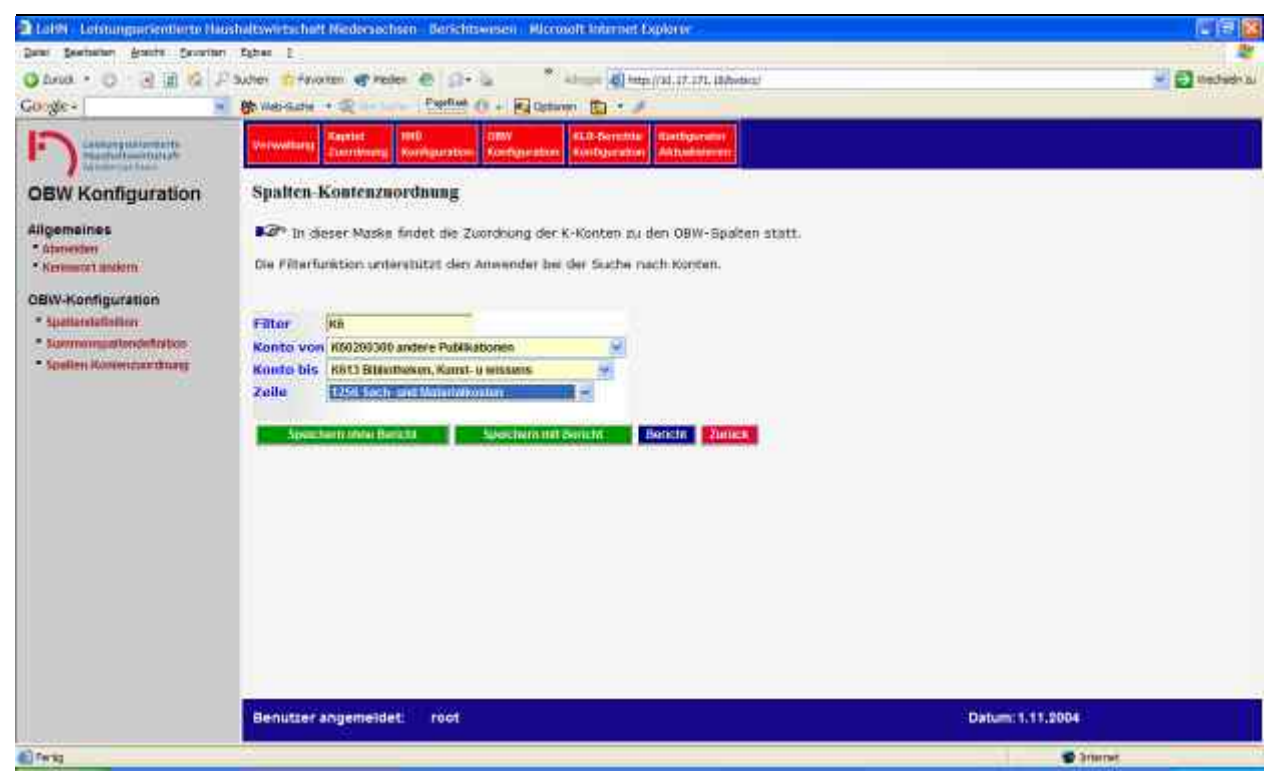

**Abbildung 18: Auswahl der K-Konten zu den OBW-Spalten mit Hilfe des Filters**

| 2 LoHN - Leistungsorientierte Haushaltswirtschaft Niedersachsen - Berichtswesen - Microsoft Internet Explorer                                                                                       |                                   |                                                     |                                                                                                    |      |   |                  | lа           |
|----------------------------------------------------------------------------------------------------|-----------------------------------|-----------------------------------------------------|----------------------------------------------------------------------------------------------------|------|---|------------------|--------------|
| Bearbeiten Ansicht Favoriten Extras ?<br>Date                                                                                                    |                                   |                                                     |                                                                                                    |      |   |                  |              |
| $ x $ $ 2 $<br>$\mathcal{L}_{\mathbf{a}}$<br>2 Zurück -<br>$\epsilon$                                                                                                    |                                   | Suchen & Favoriten Medien &<br>$\mathbf{B}$         | Adresse <b>B</b> ) http://10.17.171.18/bwbcc/                                                                                                    |      |   | $\sim$           | Wechseln zu  |
| Google -<br>$\sim$                                                                                                    |                                   | <b>徐 Web-Suche ▼ 图 Ste-Suche</b>                    | PageRank . Pu Optionen<br><b>PO 2</b>                                                                                                    |      |   |                  |              |
| Leistungsorientierte<br>Haushaltswirtschaft<br>Niedersachsen                                                                                                    | Verwaltung                        | HHÜ<br>Kapitel<br>Zuordnung<br><b>Konfiguration</b> | <b>OBW</b><br><b>KLR-Berichte</b><br>Konfigurator<br><b>Konfiguration</b><br><b>Konfiguration</b><br><b>Aktualisieren</b>                                                         |      |   |                  |              |
| <b>OBW Konfiguration</b>                                                                                                    |                                   | Spalten-Kontenzuordnung                             |                                                                                                    |      |   |                  |              |
| <b>Allgemeines</b><br>" Abmelden<br><sup>*</sup> Kennwort ändern<br><b>OBW-Konfiguration</b><br><sup>*</sup> Spaltendefinition<br><sup>*</sup> Summenspaltendefinition<br>* Spalten-Kontenzuordnung | <b>Filter</b><br><b>Konto von</b> | <b>K6</b><br><b>Bericht anzeigen</b>                | In dieser Maske findet die Zuordnung der K-Konten zu den OBW-Spalten statt.<br>Die Filterfunktion unterstützt den Anwender bei der Suche nach Konten.<br>$\overline{\phantom{a}}$ |      |   |                  |              |
|                                                                                                    | Übersicht                         |                                                     |                                                                                                    |      |   |                  |              |
|                                                                                                    |                                   | Konto von Bezeichnung                               | Konto bis Bezeichnung                                                                                                    |      |   |                  |              |
|                                                                                                    | K401                              |                                                     | Gebühren und sonstige Entgelte K49395000 Ao. Ertr i.d. Lst a. VB's n.pa                                                                                                    | 1000 | Ò |                  |              |
|                                                                                                    | K400                              | Produktentgelte des Landes                          | K40010000 Projektentgelte des Landes                                                                                                    | 1050 | Ò |                  |              |
|                                                                                                    | K940                              | Entlastung Personalkosten                           | K94620000 Entl. FB Prod.-HH n.p.                                                                                                    | 1100 | ò |                  |              |
|                                                                                                    | K930                              | Kalk. PK allgemein                                  | K93700000 Beihilfe allgemein                                                                                                    | 1200 | Ò |                  |              |
|                                                                                                    | <b>K601</b>                       | Geschäftsbedarf                                     | K64985000 Sonst. DL and. VBs np                                                                                                    | 1250 | ò |                  |              |
|                                                                                                    | <b>K661</b>                       | Mieten, und Pachten                                 | K66295000 XLeasing Fachger. and. VBs np                                                                                                    | 1250 | Ò |                  |              |
|                                                                                                    | K6510                             | AfA für GWG zwischen 60-480 €                       | K65400000 Abschreibungen Projekte (ges.) 1300                                                                                                    |      | 圇 |                  |              |
|                                                                                                    | K9220                             |                                                     | Kalk. Kosten Abschreibung Prod K92220000 Kalk. Kosten Abschreibung Tran 1300                                                                                                    |      | ò |                  |              |
|                                                                                                    | K9600                             | Bel. PersKo verr.                                   | K96010000 Bel. Persko weiterverr.                                                                                                    | 1400 | 而 |                  | $\checkmark$ |
|                                                                                                    |                                   | <b>Benutzer angemeldet:</b><br>root                 |                                                                                                    |      |   | Datum: 1.11.2004 |              |
| Fertig                                                                                                    |                                   |                                                     |                                                                                                    |      |   | to Internet      |              |

**Abbildung 19: Übersicht der Zuordnung der K-Konten zu den OBW-Spalten** 

Über den Button "Bericht anzeigen" oder "Speichern mit Bericht" werden bereits hinterlegte Zuordnungen eingeblendet.

Um eine Zuordnung zu löschen klicken Sie auf das Mülleimersymbol.

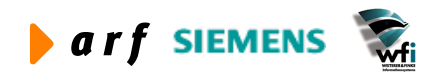

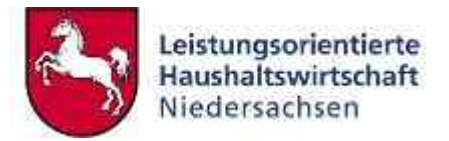

### **5.6 Zentrale Hinterlegung der KLR-Berichte durch die ZV**

Unter dem Bedienungselement "KLR-Berichte Konfiguration" sind 3 Berichtstypen durch den Benutzer root zentral vorkonfigurierbar.

Es handelt sich um

- **1. Kostenstellenberichte**
- **2. Kostenträgerberichte**

#### **3. BVE Berichte**

Die zentrale Hinterlegung ist notwendig, da die Zeilen der Berichte in einer Excelvorlage einmalig vordefiniert werden müssen. Die definierten Vorlagen können dann von sämtlichen Verwaltungsbereichen genutzt werden. Eine Vorlage enthält den Berichtsaufbau mit Zeilen und Spalten sowie das Layout des Berichts.

Aktuell stehen folgende vordefinierte Excel-Berichtsvorlagen zur Verfügung:

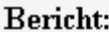

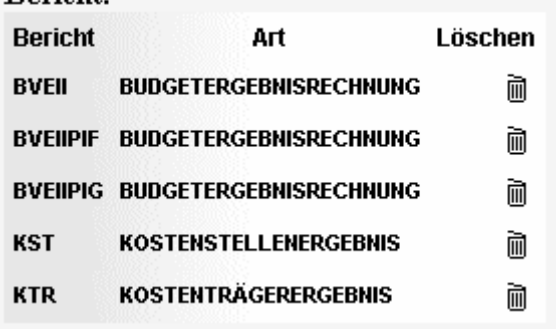

**Abbildung 20: Vorhandene KLR-Berichte**

#### **Bei Neuanlage einer Berichtsvorlage ist folgendermaßen zu verfahren:**

Die neue Berichtsvorlage ist inhaltlich als Arbeitsblatt in Excel zu erstellen und an die zentrale Instanz (ZV LoHN), die für die Pflege und Wartung des Berichtswesens zuständig ist, zu übergeben.

Die ZV LoHN pflegt die Daten in folgender Weise ein:

- Unter dem Menüpunkt "Berichtsarten" wird der Berichtsname neu angelegt und der entsprechenden Art zugeordnet.
- Unter dem Menüpunkt "Berichtszeilen" werden die in der Vorlage definierten Berichtszeilen hinterlegt.
- Die Zuweisung der Berichtszeilen zu den Berichtssummenzeilen erfolgt unter "Summenzeilen".

**Fazit**: Die Verwaltungsbereiche haben die Möglichkeit, eigene Excel-Berichtsvorlagen zu entwickeln und hinterlegen zu lassen, sofern die vorhandenen Strukturen nachweisbar nicht ausreichen.

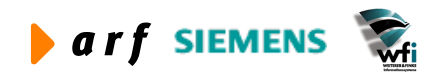

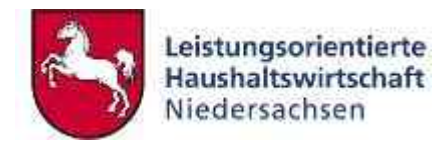

|                                                                                                    |                                                                                         | 2 Latin Lennungsrienberb Hashaltwertschaft Nederschisen Berichtswesen Microsoft Internet Explorer |                                   |                                         | 「自区              |
|----------------------------------------------------------------------------------------------------|-----------------------------------------------------------------------------------------|---------------------------------------------------------------------------------------------------|-----------------------------------|-----------------------------------------|------------------|
| Assista Favoritari Eshas E<br>Date: Destatten                                                                              |                                                                                         |                                                                                                   |                                   |                                         |                  |
| а<br><b>C</b> hrutk<br>Ð<br>湖<br><b>IG</b><br>$\rightarrow$                                                                | Sudter:                                                                                 | "Violten of Peder<br>長田市場                                                                         |                                   | - Alman (5) http://2d.27.271.10/bydeca/ | - C thechedric   |
| Google-<br>$\blacksquare$                                                                                                  | <b>Bit Wall-Gutter</b>                                                                  | Papeline (1 + Re October 15)<br>ide i                                                             |                                   | ×.                                      |                  |
| Cassanguaisments<br>Machinessunah<br>п<br>Winnerton hand                                                                   | <b>Universitaris</b>                                                                    | 1910.<br><b>DIMY</b><br>Kayntet<br><b>Zimershinger</b><br>Korehauration<br>Konthaseabon           | <b>KEO-Serenta</b><br>Kenthamaton | <b>itaethourame</b><br>AArtwinserer     |                  |
| <b>KLR Konfiguration</b>                                                                                                   | Berichtszeilen                                                                          |                                                                                                   |                                   |                                         |                  |
| Allgemaines<br>" istancestors<br>Kerman andem<br>Konfiguration<br>* Benefitsarten<br><b>SBHWINGSWARK</b><br>* Submitt20000 | <b>Berichtsart</b><br><b>Zeller</b><br><b>Bezelchnung</b><br>Simmenzuife.<br>Spectretti | EVEDD1 BUDGETERGEBRISKECHNUNG<br>Abbrechen                                                        |                                   |                                         |                  |
|                                                                                                    | <b>Ubersicht</b>                                                                        |                                                                                                   |                                   |                                         |                  |
|                                                                                                    | Zidia                                                                                   | Selectrum,                                                                                        |                                   | Summa Loachen                           |                  |
|                                                                                                    | 1000                                                                                    | Eigenertbac                                                                                       | ×                                 | ×                                       |                  |
|                                                                                                    | 1050                                                                                    | Produktentgett (HH)                                                                               | ×                                 | $\pmb{\times}$                          |                  |
|                                                                                                    | ttüö                                                                                    | Entastungen X.V.                                                                                  | ×                                 |                                         |                  |
|                                                                                                    | trial                                                                                   | <b>Erinse</b>                                                                                     | ٧                                 |                                         |                  |
|                                                                                                    | 5200                                                                                    | Personalkosien (nurmalisieri)                                                                     | ×                                 |                                         |                  |
|                                                                                                    | 1260                                                                                    | <b>Sarti- und Materialsosten</b>                                                                  | ×                                 | <b>xxxxx</b>                            |                  |
|                                                                                                    | 1500                                                                                    | <b>AbbitreRusges</b>                                                                              | ×                                 |                                         |                  |
|                                                                                                    | 1350                                                                                    | Primarkowten                                                                                      | ٧                                 | ×                                       |                  |
|                                                                                                    | 1400                                                                                    | vermehnete Petronsfezzten                                                                         | ×                                 | ××                                      |                  |
|                                                                                                    | sexx                                                                                    | verreichniste Sach- und Materialkosten                                                            | $\pmb{\times}$                    |                                         |                  |
|                                                                                                    | 1500                                                                                    | Belastungen ILV                                                                                   | ₽                                 | $\pmb{\times}$                          |                  |
|                                                                                                    | <b>USSI</b>                                                                             | <b>ITVC Oxtrudeergetvie</b>                                                                       | ۷                                 | ×                                       |                  |
|                                                                                                    |                                                                                         | Benutzer angemeidet:<br>root                                                                      |                                   |                                         | Datum: 1.11,2004 |
| <b>El Ferits</b>                                                                                                    |                                                                                         |                                                                                                   |                                   |                                         | <b>D</b> Smirner |

**Abbildung 21: Zentrale Hinterlegung der Berichtszeilen**

### **5.7 Konfigurator Update/New**

Da sich die Stammdaten in den Baan-Tabellen periodisch verändern können, hat die ZV mit der Maske der "Abbildung 22: Konfigurator Update" die Möglichkeit, für einen zuvor auszuwählenden VB den Berichtskonfigurator mit geänderten Stammdaten der Baan-Tabellen zu speisen. Eine Kontenplanaktualisierung kann wahlweise erfolgen.

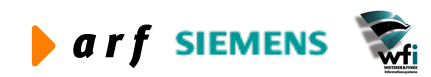

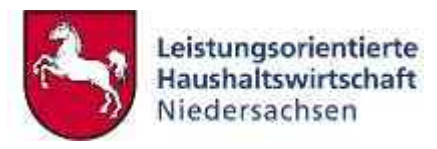

|                                                       |                             |                          |                                              | 2 Lake Leisungseierderte Hashaltwertschaft Nedecachsen Berichtswesen Microsoft Internet Explorer                                                       |                  | 门包区 |
|-------------------------------------------------------|-----------------------------|--------------------------|----------------------------------------------|----------------------------------------------------------------------------------------------------|------------------|-----|
| Date: Seattaban Arauft: Cavarian Esbas E.             |                             |                          |                                              |                                                                                                    |                  |     |
| $\circ$<br>$-31.11$<br><b>IG</b><br>Christ -          | <b>JP Suber</b>             |                          |                                              | Trivianm of reder @ Cir-                                                                                                    | - El thechedricu |     |
| <b>Google-</b>                                        | <b>Bit Wall-Gutter</b><br>٠ | in i                     |                                              | Papeline (1)<br>+ Ed Optioner Ed + 3                                                                                                    |                  |     |
| <b>CONTRACTOR</b><br>ĸ                                | <b>Universitarist</b>       |                          | 1910<br>Kaynted<br><b>Zimmers</b>            | <b>SLO-Sermitte</b><br><b>DIMY</b><br><b>Itanthourums</b><br>AAYUMMEET<br>Korehauraten<br>Konfuseatun<br>KertOperator                                  |                  |     |
| Konfigurator                                          |                             |                          | Konfigurator Update/New                      |                                                                                                    |                  |     |
| <b>Allgemaines</b><br>* útanesten<br>Ker and indem    |                             |                          |                                              | Far* In dieser Maske haben sie die Moglichkeit, Stammdaten (Kontenplan, Unterkonten, Bezugsgrößen,<br>Plane) für den Berichtskonfigurator zu begiehen. |                  |     |
| Konfigurator-Update<br>* Houtigue asset Students Form |                             |                          | Verwaltungsbereich<br>Kontanplan einbeziehen |                                                                                                    |                  |     |
|                                                       |                             | <b>Dates bedelien</b>    |                                              | <b>Zurück</b>                                                                                                    |                  |     |
|                                                       | Historie                    |                          |                                              |                                                                                                    |                  |     |
|                                                       | w                           |                          | Angelordert üpdem Heldung                    |                                                                                                    |                  |     |
|                                                       | 136                         |                          |                                              | Dates navarbattat                                                                                                    |                  |     |
|                                                       | 332                         | ÷                        | v                                            | Dalley variationist                                                                                                    |                  |     |
|                                                       | 382                         | ×.                       | $\checkmark$                                 | Doom verbillieitet                                                                                                    |                  |     |
|                                                       | 343                         | ÷                        | ↵                                            | <b>Bahen veractivitier</b>                                                                                                    |                  |     |
|                                                       | 333                         | v                        | u                                            | Datant variations                                                                                                    |                  |     |
|                                                       | 332                         | v                        | v                                            | <b>Daten verarbeiter</b>                                                                                                    |                  |     |
|                                                       | 128                         | v                        | Ψ                                            | Datest verrerbeiten                                                                                                    |                  |     |
|                                                       | 136                         | v                        | w                                            | Datent recructwriter:                                                                                                    |                  |     |
|                                                       | 136                         | v                        |                                              | Datein veroriteitet                                                                                                    |                  |     |
|                                                       | 583                         | u                        |                                              | <b>Banni Verscheifel</b>                                                                                                    |                  |     |
|                                                       | <b>V1E</b>                  | $\overline{\phantom{a}}$ |                                              | <b>Thefare no confective</b>                                                                                                    |                  |     |
|                                                       |                             |                          | Benutzer angemeidet:                         | root                                                                                                    | Datum: 1.11.2004 |     |
| <b>El Ferios</b>                                      |                             |                          |                                              |                                                                                                    | <b>C</b> Smirner |     |

**Abbildung 22: Konfigurator Update**

Nach dem Eintrag des VB in das Feld "Verwaltungsbereich" und Klick auf den Button "Daten beziehen", erscheint folgende Sicherheitsabfrage vom System, die darauf hinweist, dass *baanseitig* alle Konfigurationen vorgenommen sein sollten. Erforderliche Konfigurationsarbeiten sind z.B.

- Sachkonten.
- Verknüpfung HH-KLR,
- Unterkonten.
- Bezugsgrößen,
- BVE-Berichtszeilen,
- Hierarchien.
- Mitarbeiter.

Diese werden in der Regel von den KLR-Administratoren gepflegt.

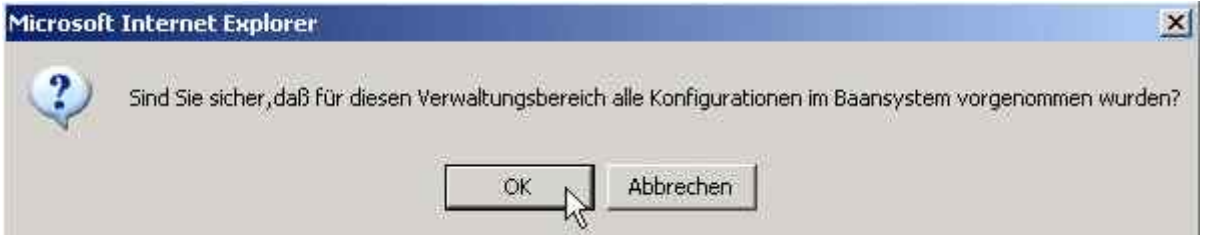

**Abbildung 23: Sicherheitsabfrage**

Durch Klick auf den Button "Daten beziehen" in der "Abbildung 22: Konfigurator Update" wird in der Spalte "Angefordert" ein grüner Haken gesetzt und in die Spalte "Meldung" wird der Hinweis "Daten wurden angefordert" eingetragen.

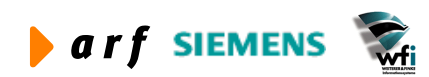

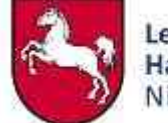

Wenn zu einem späteren Zeitpunkt die Stammdaten erfolgreich auf dem Berichtsserver eingespielt sind, wird aus dem roten Kreuz in der Spalte "Update" ein grüner Haken, und die Meldung "Daten verarbeitet" ersetzt die erste Meldung.

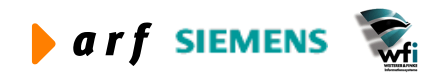

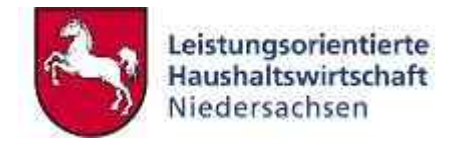

### **6 SUPERADMINISTRATOR**

Im Folgenden sind die Zugriffsmöglichkeiten des Superadministrators eines Verwaltungsbereichs beschrieben. Die wesentliche Aufgabe des Superadministrators liegt in der Anlage der **dezentralen KLR-Administratoren** eines Verwaltungsbereichs.

### **6.1 Allgemeines**

#### **6.1.1 Abmelden**

Vergleiche Abschnitt 5.1.1.

#### **6.1.2 Kennwort ändern**

Vergleiche Abschnitt 5.1.2.

### **6.2 Verwaltung**

In den Aufgabenbereich der Superadministratoren fallen die Anlage und Verwaltung der dezentralen KLR-Administratoren sowie die Festlegung von Archivierungsintervallen für die verschiedenen Berichtsarten.

#### **6.2.1 KLR-Administrator einfügen**

Die Rechte für diese Funktion unterliegen ausschließlich dem Superadministrator des VB. Jeder Superadministrator kann nur für seinen jeweiligen VB KLR-Administratoren verwalten.

Mit dieser Funktion können Erst-Erfassungen von KLR-Administratoren vorgenommen werden. Die ersten drei Stellen sind reserviert für die Baan-Firma, welche dem entsprechenden VB zugeordnet ist. Die restlichen Stellen sind frei definierbar.

Mit Klick auf den Menüpunkt "KLR-Admin einfügen" erscheint die Maske der Abb. 24. Diese Maske dient der Definition der KLR-Administratoren je VB und Berichtsart.

Der Superadministrator vergibt hier die Benutzernamen der KLR-Administratoren, deren Startpasswort (nach zweifacher, identischer Eingabe des Kennworts) sowie die Erlaubnis-Attribute bezüglich der durch die KLR-Administratoren zu beziehenden Berichte.

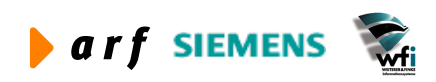
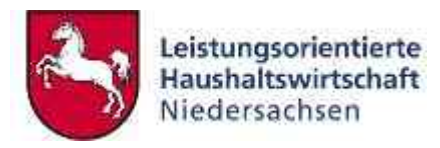

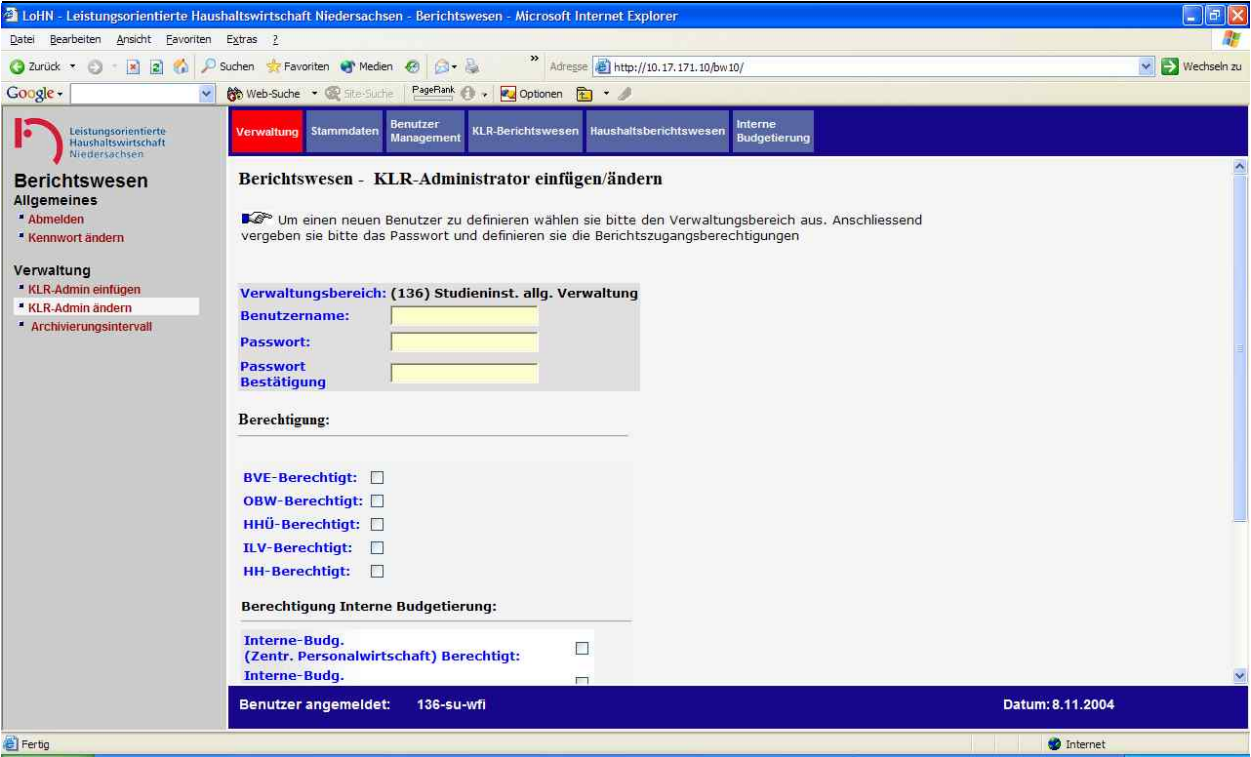

**Abbildung 24: Anlage der Administratoren und Zuordnung von Berechtigungen**

Wird ein **dezentraler KLR-Admin** angelegt, kann die Berechtigung für die vier Berichtsarten nicht vergeben werden. Der dezentrale KLR-Admin selbst kann somit keine Berichte konfigurieren oder beziehen. Die Rolle dient ausschließlich der Pflege von Berichtsbeziehern und der Definition von Budgetverantwortungseinheiten.

Je Verwaltungsbereich können also mehrere KLR-Administratoren definiert werden. Dies ist insbesondere bei Flächenverwaltungen, in denen die Berichtsbezieher dezentral definiert werden, sinnvoll.

### **6.2.2 KLR-Administrator ändern**

Mit Klick auf den Menüpunkt "KLR-Admin ändern" erscheint die Maske der Abb. 25.

Über das Auswahlfeld "Firma/Benutzer" werden KLR-Administratoren zur Auswahl angeboten, welche zum VB des Superadministrators gehören.

In dieser Maske hat der Superadministrator die Möglichkeit, die dem KLR-Administrator zugewiesenen Bezugsrechte zu verändern. Das bedeutet entweder weitere Berechtigungen zu vergeben oder bereits erteilte Berechtigungen nach der Erstanmeldung zu entziehen.

Außerdem wird diese Maske verwendet, um die Zugangsberechtigung zum System für einen bereits bestehenden KLR-Administrator zu deaktivieren. Sofern im Feld "Inaktiv" ein Haken gesetzt ist, ist die Zugangsberechtigung des KLR-Administrators inaktiv. Wenn kein Haken gesetzt ist, kann sich der KLR-Administrator jederzeit am System einloggen.

Mit Klick auf den Button "Speichern" werden Änderungen wirksam.

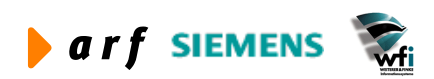

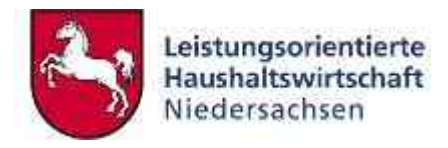

|                                                                                                    | 2 Later Leisungseienbero Hashaltswirtschaft Nederschsen Berichtswesen Microsoft Internet Explorer                              |                                                                                                    | 门目区               |
|----------------------------------------------------------------------------------------------------|----------------------------------------------------------------------------------------------------|----------------------------------------------------------------------------------------------------|-------------------|
| Date: Seatteben, Arsette Cavarian, Esbas 2                                                             |                                                                                                    |                                                                                                    |                   |
| a<br>河道<br>Ð<br><b>IG</b><br><b>CO</b> DAVA<br>$\sim$                                                  | Trifeyorten up incien.<br>153476<br>$\overline{a}$<br>Sudter:                                                                  |                                                                                                    | - Ed thechadric   |
| <b>Google</b>                                                                                          | Papeline ( L<br>Call Clarkswith East<br><b>By Web Gazie Inc.</b>                                                               |                                                                                                    |                   |
| CANNONSHARUPORTER<br>п<br><b>PEACHARTHULLER</b><br>Winnerton Family                                    | muzin<br><b>ILILISUURIHANNAN</b><br><b>Hammour</b><br><b>Introductions</b><br>Matagement                                       | <b>Informe</b><br><b><i><u>Italianisch alterna Velationtracht</u></i></b><br>distantement            |                   |
| Berichtswesen<br>Allgemeines<br>* distantian<br>"Keyman's tanders.<br>Verwaltung                       | Berichtswesen - KLR-Administrator einfügen ändern<br>auf Spelchern, um die Arderungen zu übernehmen.<br>Beautrerberechtigungen | F2P Ordnen sie bitte dem Benchtswesen-User die zulässigen Benchte zu Anschliessend klicken sie bitte |                   |
| * KLR Admit writings<br>* KIR Administrations<br>* Accterionseguisticali<br><b>TETTE MARTINY OWNER</b> |                                                                                                    |                                                                                                    |                   |
|                                                                                                    | <b>Benutzer:</b>                                                                                                    | 136-1100                                                                                             |                   |
|                                                                                                    | Kennwort:<br>Kennwort<br><b>Bostätigung:</b>                                                                                   | --------<br>                                                                                         |                   |
|                                                                                                    | <b>Inaktiv:</b>                                                                                                    |                                                                                                    |                   |
|                                                                                                    | Dezentraler KLR-Administrator:                                                                                                 | E 10                                                                                                 |                   |
|                                                                                                    | <b>BVE-Berechtiquag:</b>                                                                                                    | ë                                                                                                    |                   |
|                                                                                                    | OBW-Berechtigung:                                                                                                    | ø                                                                                                    |                   |
|                                                                                                    | <b>B.V Berechtiques</b>                                                                                                    | ö                                                                                                    |                   |
|                                                                                                    | <b>HHSI-Berechtigung:</b>                                                                                                    | ij                                                                                                   |                   |
|                                                                                                    | <b>HH Berechtigung:</b>                                                                                                    | ō                                                                                                    |                   |
|                                                                                                    | Interne-Budg.<br>(Zentr. Personalwirtschaft)Berechtigt:                                                                        | E)                                                                                                   |                   |
|                                                                                                    | Intense-Badg.<br>(hier,/operative Budgeteinh.)Berei3digh:<br>Interne Bude                                                      | Ð<br>-                                                                                               |                   |
|                                                                                                    | Benutzer angemeidet:<br>136-su-wh                                                                                              |                                                                                                    | Datum: 23.11.2004 |
| <b>El Feritz</b>                                                                                       |                                                                                                    |                                                                                                    | <b>C</b> Imme     |

**Abbildung 25: Änderung von Bezugsberechtigungen**

### **6.2.3 Archivierungsintervall**

Mit Klick auf den Menüpunkt "Archivierungsintervall" erscheint die Maske der Abb. 26. Hier kann der Superadministrator Archivierungsintervalle je Berichtsart definieren.

Nach Auswahl der Berichtsart über das Auswahlfeld "Bericht" kann die Dauer bis zur Archivierung verwaltet werden. Sofern die Aufbewahrungsfrist für Berichte nicht manuell eingetragen wird, gilt eine Standard-Archivierungsfrist von 90 Tagen. Nach Ablauf der Archivierungsfrist wird der Bericht aus dem Archiv gelöscht.

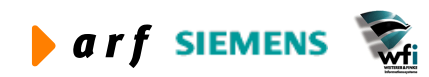

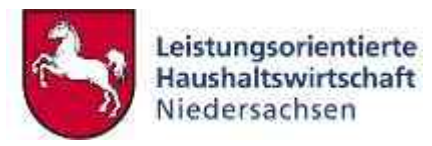

| T Left's Lefstungsetenderte Hashaltwertschaft Nederschsen Berichtswesen Bicrosoft Internet Explorer                                                                                                    | 「日区               |
|----------------------------------------------------------------------------------------------------|-------------------|
| Date: Seattaben Bracht Cavarian Esbas 2                                                                                                    |                   |
| - Allega (8) http://30.17.171.10/br.32.<br>$\circ$<br>$-41.11$<br>12 J Subert 1: Fevorian of Hodes 45 Silving<br>Christ -                                                                                                    | - El thechedricu  |
| Papeline ( + E October 1) -<br><b>Google</b><br><b>Bo Web Gate + St Link Company</b><br>$\sim$                                                                                                    |                   |
| <b>Semaier</b><br>tonome.<br><b>HETLING ASSESSED</b><br><b>Italianski strene Princerants</b><br><b>Contract Contract</b><br><b>Harmour</b><br>Virt/WWNutsa<br>н<br><b>Matagement</b><br>distanterate                                                         |                   |
| Berichtswesen - Archivierungsintervall<br><b>Berichtswesen</b>                                                                                                    |                   |
| Allgemeines<br>* distantian<br>For In deser Maske definieren sie die Aufbewahrungszeit der Berichte in Tagen. Ist keine<br>Aufbewahrungszeit definiett, dann wird der default Wert von 90 Tagen definiert.<br>* Krimmtet undern.                             |                   |
| Verwaltung<br>- HLR Admit writings<br>THE REPORT OF STREET AND RELEASED FOR THE<br>* KLR Achres mathers<br>Verwaltungsboreich Landesomt für Ökologie<br>* Archevienungsattervall<br><b>BASIVARD TO</b><br>Baricht<br><b>TRAILWINDER</b><br>240115<br>Benchn: |                   |
| Derichtatt Internation Tagen Standard                                                                                                    |                   |
| m<br>92<br>TVE:                                                                                                    |                   |
| 86<br>1010E<br>$^{60}$                                                                                                    |                   |
| $90^\circ$<br>00<br>6V.                                                                                                    |                   |
| Benutzer angemeidet:<br>283-5u-wh                                                                                                    | Datum: 23.11.2004 |
| <b>El Ferritz</b>                                                                                                    | <b>C</b> Imme     |

**Abbildung 26: Definition des Archivierungsintervalls**

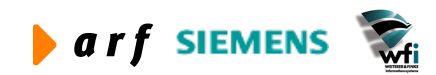

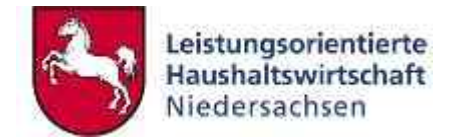

# **7 VB-BERICHTSWESEN (ZENTRAL/DEZENTRAL)**

In diesem Kapitel sind die Zugriffsmöglichkeiten des zentralen KLR-Administrators beschrieben. Eine *Einschränkung* der Zugriffsrechte respektive die Vergabe derselben steuert der Superadministrator entweder bei der Erstanlage oder beim Ändern des Benutzers.

Der dezentrale KLR-Administrator ist berechtigt, Berichtsbezieher und Budgetverantwortungseinheiten anzulegen.

# **7.1 Allgemeines**

### **7.1.1 Abmelden**

Vergleiche Abschnitt 5.1.1.

### **7.1.2 Kennwort ändern**

Vergleiche Abschnitt 5.1.2.

# **7.2 Benutzer Management**

### **7.2.1 Allgemeines**

Das Benutzer Management dient der Pflege der Berichtsbezieher sowie der Zuweisung der jeweils zulässigen Berichtsarten. Der KLR-Administrator kann ausschließlich die ihm zugewiesenen Bezugsrechte an Berichtsbezieher vererben.

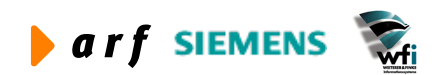

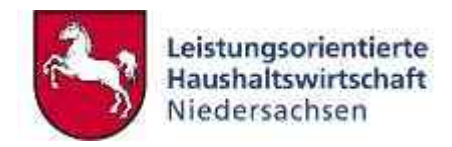

|                                                                                                    |                                                | 2 Lift) Leniungsrienterte Hashaltwerschaft Nederachsen Berichtsvesen Microsoft Internet Explorer     | 门目区               |
|----------------------------------------------------------------------------------------------------|------------------------------------------------|----------------------------------------------------------------------------------------------------|-------------------|
| Date: Beatschen, Arsette Severiten, Esban. 2                                                                                                    |                                                |                                                                                                    |                   |
| O B B C Pauler<br>Christ -                                                                                                    | frequency of rades and checks                  | * 41 0 km (04.17.17), 108x10                                                                         | - El thechiefn bu |
| Google-                                                                                                    |                                                | Bo WebFactor + (E) - Explicat (I) + El Optionio (E) + J                                              |                   |
| F<br>$\overline{\phantom{a}}$                                                                                                    | <b><i><u> Philadelphia Abstratione</u></i></b> | topone<br>Gustavimning<br><b>Emitie</b><br>ULII-berkhrizoepism Hausbahaliers frieswere<br>Matterpoor |                   |
| Benutzer-<br>management<br>Allgemeines<br>- Attributes<br>· Registert avants<br>Benutzerpflege<br><b>Battifilate/what</b><br>٠<br><b>Benutzerabli age</b> |                                                | LoHN - Leistungsorientierte Haushaltswirtschaft Niedersachsen                                        |                   |
|                                                                                                    | Benutzer angemeidet:                           | 136-kir-wil                                                                                          | Datum: 8.11.2004  |
| http://ID.IT.ITL IS/In-II/jees/betletus.ap                                                                                                    |                                                |                                                                                                    | <b>C</b> 3mmmer   |

**Abbildung 27: Benutzer-Management**

### *7.2.1.1 Bezieher definieren*

In diesem Menü definiert der KLR-Administrator (zentral und dezentral) die jeweiligen Berichtsbezieher.

Zur Anlage eines neuen Berichtsbeziehers ist zunächst im Feld "Berichtsbezieher" eine Benutzerkennung einzutragen. Auch für diese Benutzerkennung gilt, dass die ersten drei Stellen der Bereichsnummer des VB entsprechen.

Im Feld "Password" ist dem Benutzer ein Kennwort zuzuweisen.

Danach folgen die unterschiedlichen Arten der Bezugsrechte.

**Der KLR-Administrator kann nur solche Rechte an die Berichtsbezieher vererben (zuteilen), welche er selbst vom Superadministrator zugeteilt bekommen hat.**

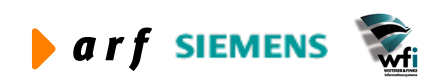

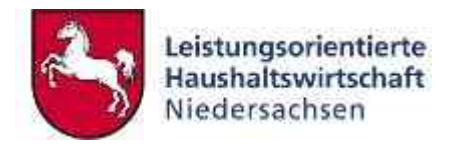

|                                                                         | 2 Lake Leisungsprenterte Hashaltwertschaft Nedersechsen Berichtswesen Microsoft Internet Explorer |                                                                                                   | 门目区                                 |
|-------------------------------------------------------------------------|---------------------------------------------------------------------------------------------------|---------------------------------------------------------------------------------------------------|-------------------------------------|
| Date: Seatsten, Anoth: Courter, Estree 2                                |                                                                                                   |                                                                                                   |                                     |
| $\circ$<br>$-311$<br>Christ -<br><b>IG</b>                              | Trivianm of rades @ Clevila<br>J <sup>27</sup> Sucher                                             | * All Man (94, 17.17), 108v.32                                                                    | - El thechiefn bu                   |
| <b>Google-</b><br>$\sim$                                                | <b>Bo Web Gate + Co Inc.</b>                                                                      | Payment () + En October (E) + J                                                                   |                                     |
| н                                                                       | <b>Germany</b><br><b>Virtualize Universities</b><br>Marragement                                   | topome<br>ULII-benkhronesen Liausbatalincs/historism<br><b><i><u><u>Richaeliecuse</u></u></i></b> |                                     |
| Benutzer-<br>management                                                 | Berichtsbezicher<br><b>Secondary Secondary Program</b>                                            |                                                                                                   |                                     |
| Allgemeines                                                             |                                                                                                   |                                                                                                   |                                     |
| - Attanekten                                                            | Sezieher definieren                                                                               | <b>Austonia</b>                                                                                   |                                     |
| · Registert avants                                                      | BVE/BJV/OBW Junelien                                                                              | <b>Australia</b>                                                                                  |                                     |
| Benutzerpflege<br>٠                                                     | ILV/HHU/HHA definierer/andem                                                                      | Austation                                                                                         |                                     |
| <b>BatichiateCoctar</b><br><b>Benutzerabli age</b>                      | Beneher andern.                                                                                   | <b>AUSTRALIA</b>                                                                                  |                                     |
|                                                                         |                                                                                                   |                                                                                                   |                                     |
| El http://ID. 17. 171. 10.fox ID/benutyer/handtdoedebar/hilitiple_m.asp | 136-kir-wil<br>Benutzer angemeidet:                                                               |                                                                                                   | Datum: 8.11.2004<br><b>C</b> 3mmmer |

**Abbildung 28: Berichtsbezieher definieren/ändern**

Zum Speichern des neu angelegten Berichtsbeziehers klicken Sie auf den Button "Speichern".

### *7.2.1.2 BVE / ILV / OBW zuweisen*

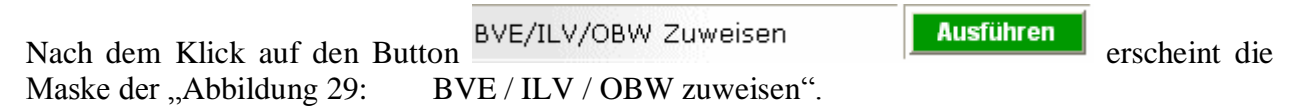

Hier ordnet der KLR-Administrator den Berichtsbezieher einer oder mehreren **Budgetverantwortungseinheiten (BVE)<sup>3</sup>** zu.

Weiterhin wird definiert, welche Berichtsarten für den entsprechenden Benutzer zulässig sind.

#### **Beispiel:**

 $\overline{a}$ 

Der Berichtsbezieher "383-klr-dezentral" gehört zur BVE 1.4 und kann für diese BVE die Berichtsarten BVE, ILV und OBW beziehen. Es können weitere BVE's zugeordnet werden. Bestehende Zuordnungen können gelöscht oder auch geändert werden.

<sup>&</sup>lt;sup>3</sup> Einer Budgetverantwortungseinheit BVE sind 1 bis n Unterkonten zugeordnet.

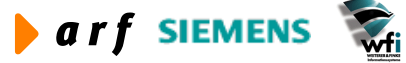

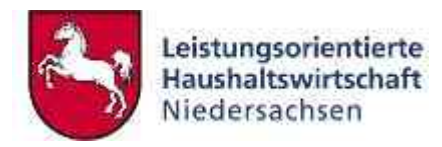

| Date: Beatschen, Arsette Severiten, Esban. 2<br>* almost @ http://al.at.ats.inducat/<br>- O the basic but<br>Chrus - D - 3 III & Pauter<br>Trivialen of reder @ (1+1)<br>Psychon () + Red Octomer (E) + J<br><b>Bo</b> Wei-Subject + (2) 10 10 10<br>Google-<br>$\blacksquare$<br><b>Gerretzen</b><br>topome<br>$\bullet$<br>$\overline{\phantom{a}}$<br>ULII-benkhronesen Liausbatalincs/historism<br><b>Philadelphia Reservations</b><br>distanteness<br>Management<br>Berichtsbezicher<br>Benutzer-<br><b>A SERVICE RESERVANCE</b><br>management<br>Allgemeines<br>- Attributes<br>Bezieher 383 bornam<br>· Registert angern<br>Benutzerpflege<br><b>BVE Einheit</b><br><b>BVE ILV OBW</b><br><b>Battifilate Judne</b><br>٠<br>$ -$<br>四日<br><b>AUSWAH</b><br><b>Benzezerabli age</b><br>Zonick.<br>Speichem-<br><b>Bericht</b> |
|----------------------------------------------------------------------------------------------------|
|                                                                                                    |
|                                                                                                    |
|                                                                                                    |
|                                                                                                    |
|                                                                                                    |
|                                                                                                    |
|                                                                                                    |
| Holle<br>Rode<br><b>EVE Einheit BVE ILV OBIV</b><br>loschen<br>imoom                                                                                                    |
| 601<br><b>Joutum</b><br>Lochin<br>Datum: 23.11.2004<br>Benutzer angemeidet:<br>383-kit-wh                                                                                                    |
| <b>D</b> Imme<br><b>El Ferritz</b>                                                                                                    |

**Abbildung 29: BVE / ILV / OBW zuweisen**

# *7.2.1.3 ILV / HHÜ / HHA definieren / ändern*

Mit Klick auf den Button ILV/HHU/HHA Definieren/Ändern **Ausführen** erscheint die Maske der Abb. 30.

Über die Funktionalität ordnet der KLR-Administrator dem Berichtsbezieher nicht BVEgebundene Berichtsarten zu.

### **Beispiel:**

Der Berichtsbezieher "383-bormann" kann die Berichtsarten HHÜ, HHA und ILV-Gesamt sowie ILV-Nicht-Zugeordnet beziehen.

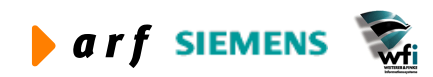

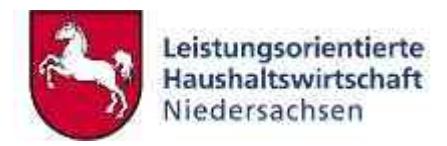

| 2 LoHN - Leistungsorientierte Haushaltswirtschaft Niedersachsen - Berichtswesen - Microsoft Internet Explorer |                                                  |                                                           |                                                                                                    | $ \sigma$ $x$               |
|----------------------------------------------------------------------------------------------------|--------------------------------------------------|-----------------------------------------------------------|----------------------------------------------------------------------------------------------------|-----------------------------|
| Datei Bearbeiten Ansicht Favoriten Extras ?                                                                   |                                                  |                                                           |                                                                                                    |                             |
| $\mathbf{z}$ $\mathbf{z}$<br>$\mathcal{L}_{\mathbf{a}}$<br>C Zurück v c                                       | Suchen & Favoriten Medien                        | $\gg$<br>$G - B$                                          | Adresse \$1 http://10.17.171.10/bw10/                                                                                                    | Wechseln zu<br>$\checkmark$ |
| Google -<br>$\overline{\mathbf{v}}$                                                                           | <b>徐</b> Web-Suche ▼ 图 Ste-Suche                 | PageRank A<br>Optionen <b>h</b>                           |                                                                                                    |                             |
| Leistungsorientierte<br>Haushaltswirtschaft<br>Niedersachsen                                                  | Verwaltung<br>Stammdaten                         | <b>Benutzer</b><br><b>KLR-Berichtswesen</b><br>Management | Interne<br><b>Haushaltsberichtsweser</b><br><b>Budgetierung</b>                                                                                                    |                             |
| Benutzer-<br>management<br><b>Allgemeines</b><br><b>Abmelden</b><br>Kennwort ändern                           | <b>Berichtsbezieher</b><br>den Knopf Speichern.  |                                                           | In dieser Maske können sie die aufgelisteten Berechtigungen dem ausgewählten Berichtsbezieher<br>zuordnen. Um eine oder mehrere Berechtigungen zuzuordnen, wählen sie bitte einen Berichtsbezieher und<br>kreuzen anschliessend entsprechende Berechtigung/en an. Um die Eingaben abzuspeichern, betätigen Sie |                             |
| Benutzerpflege<br>Berichtsbezieher<br>Benutzerabfrage                                                         | <b>Bezieher</b><br><b>ILV</b> gesamt             | 383-bormann<br>M                                          | $\checkmark$                                                                                                    |                             |
|                                                                                                    | <b>ILV nicht zugeordnet</b>                      | $\overline{v}$                                            |                                                                                                    |                             |
|                                                                                                    | Haushaltsüberleitung                             | $\overline{\mathbf{v}}$                                   |                                                                                                    |                             |
|                                                                                                    | <b>Haushaltsanbindung</b><br>Zurück<br>Speichern | $\overline{\mathbf{v}}$                                   |                                                                                                    |                             |
|                                                                                                    | <b>Benutzer angemeldet:</b>                      | 383-kir-wfi                                               |                                                                                                    | Datum: 23.11.2004           |
| Fertig                                                                                                    |                                                  |                                                           |                                                                                                    | to Internet                 |
|                                                                                                    |                                                  |                                                           |                                                                                                    |                             |

**Abbildung 30: ILV / HHÜ / HHA definieren / ändern**

### *7.2.1.4 Bezieher ändern*

Nach dem Klick auf den Button Bezieher ändern  $\mathbb{R}$  **Ausführen** erscheint die Maske der "Abbildung 31: Bezieher ändern". der "Abbildung 31:

Über die Funktionalität kann der KLR-Administrator einen Berichtsbezieher deaktivieren oder ein Passwort neu vergeben.

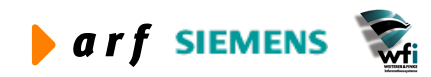

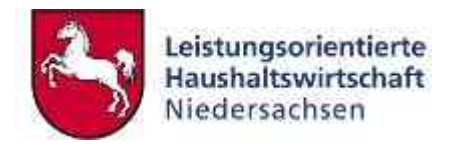

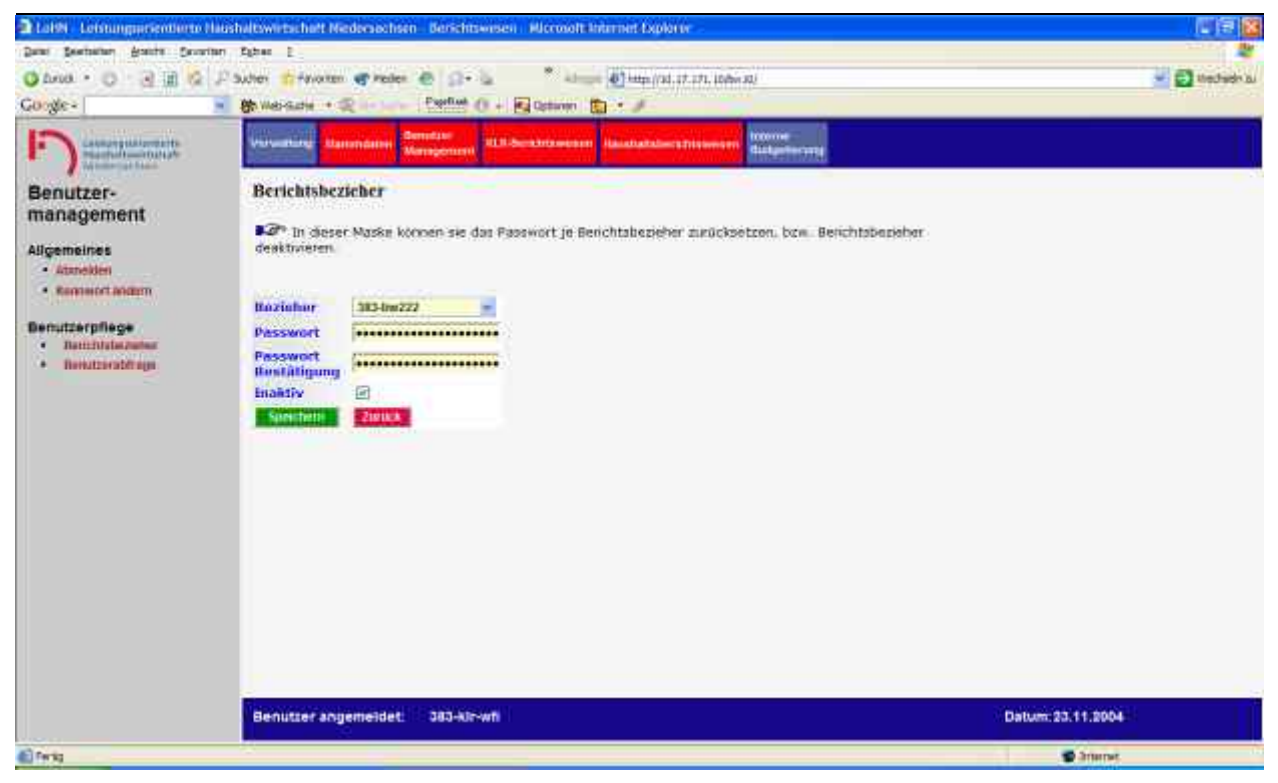

**Abbildung 31: Bezieher ändern**

### **7.2.2 Benutzerabfrage**

Unter dem Menüpunkt "Benutzerabfrage" kann sich der KLR-Admin eines Verwaltungsbereichs einen Überblick über

- Berichtswesenbenutzer,
- zugewiesene Budgetverantwortungseinheiten,
- beziehbare Berichtstypen je Berichtswesenbenutzer

verschaffen.

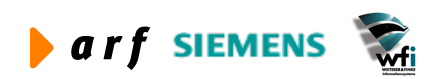

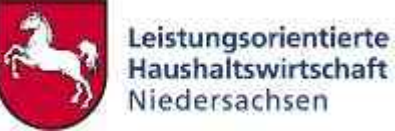

| 2 LoHN - Leistungsorientierte Haushaltswirtschaft Niedersachsen - Berichtswesen - Microsoft Internet Explorer |                                                  |               |                                      |                       |                                                   |                             |                |              |                                                 |                                | $ \mathbf{F}$ $\mathbf{x}$                |
|----------------------------------------------------------------------------------------------------|--------------------------------------------------|---------------|--------------------------------------|-----------------------|---------------------------------------------------|-----------------------------|----------------|--------------|-------------------------------------------------|--------------------------------|-------------------------------------------|
| Bearbeiten Ansicht Favoriten Extras ?<br>Datei                                                                |                                                  |               |                                      |                       |                                                   |                             |                |              |                                                 |                                |                                           |
| $\mathbb{R}$ $\mathbb{R}$ $\mathbb{C}$<br>3 Zurück ·<br>$\epsilon$                                            | Suchen & Favoriten & Medien & C +                |               |                                      |                       |                                                   |                             |                |              | Adresse \$1 http://10.17.171.10/bw10/           |                                | $\rightarrow$ Wechseln zu<br>$\checkmark$ |
| Google -<br>$\checkmark$                                                                                      | M Web-Suche ▼ 图 Ste-Suche                        |               | PageRank A                           |                       |                                                   | <b>Pu</b> Optionen <b>E</b> |                |              |                                                 |                                |                                           |
| Leistungsorientierte<br>Haushaltswirtschaft<br>Niedersachsen                                                  | Verwaltung<br>Stammdaten                         |               | <b>Benutzer</b><br><b>Management</b> |                       |                                                   |                             |                |              | <b>KLR-Berichtswesen</b> Haushaltsberichtswesen | Interne<br><b>Budgetierung</b> |                                           |
| Benutzer-                                                                                                    | Benutzerabfrage                                  |               |                                      |                       |                                                   |                             |                |              |                                                 |                                | Ä                                         |
| management                                                                                                    |                                                  |               |                                      |                       |                                                   |                             |                |              |                                                 |                                |                                           |
| <b>Allgemeines</b><br><b>Abmelden</b>                                                                         | Verwaltungsbereich: 383 - Landesamt für Ökologie |               |                                      |                       |                                                   |                             |                |              |                                                 |                                |                                           |
| Kennwort ändern                                                                                               | Verantwortlich                                   |               |                                      |                       | BVE-Einheit BVE ILV ILV-Gesamt ILV nz HHÜ HHA OBW |                             |                |              |                                                 |                                |                                           |
| Benutzerpflege                                                                                                | 383-Altmüller                                    | 2.5           |                                      | $\times$ $\times$     | $\pmb{\times}$                                    |                             | <b>X X X X</b> |              |                                                 |                                |                                           |
| Berichtsbezieher<br>Benutzerabfrage                                                                           | 383-Basedow                                      | 1.2           |                                      | $\times$ $\times$     | $\pmb{\times}$                                    |                             | <b>X X X X</b> |              |                                                 |                                |                                           |
|                                                                                                    | 383-Berger                                       | 3.4           |                                      | $x \sim$              | ×                                                 |                             | <b>X X X X</b> |              |                                                 |                                |                                           |
|                                                                                                    | 383-Bierhals                                     | 2.2           |                                      | $\times$ $\times$     | $\pmb{\times}$                                    |                             | <b>X X X X</b> |              |                                                 |                                |                                           |
|                                                                                                    | 383-bormann                                      | 001           |                                      | $\checkmark$          | ×                                                 |                             | <b>X X X X</b> |              |                                                 |                                |                                           |
|                                                                                                    | 383-Brüggemeyer                                  | 4.4           |                                      | $\times$ $\times$     | $\bold{x}$                                        |                             | <b>X X X X</b> |              |                                                 |                                |                                           |
|                                                                                                    | 383-Bulow                                        | 1.5           |                                      | $\times$ $\checkmark$ | ×                                                 |                             | <b>X X X X</b> |              |                                                 |                                |                                           |
|                                                                                                    | 383-bw222                                        | 1.1           |                                      | $\checkmark$          | $\checkmark$                                      |                             |                | $\checkmark$ | $\boldsymbol{\mathsf{x}}$                       |                                |                                           |
|                                                                                                    | 383-Dahl                                         | 2.0           |                                      | $\times$ $\times$     | ×                                                 |                             | <b>X X X X</b> |              |                                                 |                                |                                           |
|                                                                                                    | 383-dahlmann                                     | 1.2           |                                      | $\times$ $\times$     | $\pmb{\times}$                                    |                             | <b>X X X X</b> |              |                                                 |                                |                                           |
|                                                                                                    | 383-DahlmannG61                                  | <b>1.2G61</b> |                                      | $x \sim$              | $\pmb{\times}$                                    |                             | <b>X X X X</b> |              |                                                 |                                | $\ddot{\phantom{1}}$                      |
|                                                                                                    | <b>Benutzer angemeldet:</b>                      |               |                                      | 383-kir-wfi           |                                                   |                             |                |              |                                                 |                                | Datum: 23.11.2004                         |
| Fertig                                                                                                    |                                                  |               |                                      |                       |                                                   |                             |                |              |                                                 |                                | to Internet                               |

**Abbildung 32: Benutzerrollen anzeigen** 

# **7.3 Berichtswesen Stammdaten**

### **7.3.1 Plancode**

Über die Maske der Abb. 33 "Plancodezuordnung" werden verwendete Planstammsätze dem VB zugewiesen. Diese ergeben sich aus den in Baan vorgenommenen Jahresplanungen. Die Hinterlegung ist notwendig, um das Berichtswesen nutzen zu können.

Sofern Sie einen Plancode zuweisen, geben Sie den entsprechenden Code im Feld "Plancode XXX<sup>"</sup> ein und klicken dann auf "Speichern".

Zum Löschen klicken Sie auf das Mülleimersymbol am Ende der zu löschenden Zeile.

Zum Verlassen der Maske klicken Sie entweder auf den Button "Zurück" oder wählen einen der weiteren angebotenen Menüpunkte aus.

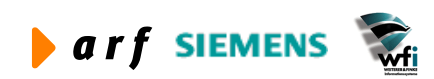

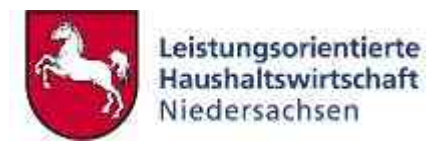

| 2 LoHN - Leistungsorientierte Haushaltswirtschaft Niedersachsen - Berichtswesen - Microsoft Internet Explorer                                                                                                    |                                               |                                  |                                              |                                                 |                                       |                                                                                                    |                   | $\Box$ $\Box$ $\Box$        |
|----------------------------------------------------------------------------------------------------|-----------------------------------------------|----------------------------------|----------------------------------------------|-------------------------------------------------|---------------------------------------|----------------------------------------------------------------------------------------------------|-------------------|-----------------------------|
| Bearbeiten Ansicht Favoriten Extras ?<br>Datei                                                                                                    |                                               |                                  |                                              |                                                 |                                       |                                                                                                    |                   |                             |
| 3 Zurück ·<br>$\mathbf{z}$ $\mathbf{z}$ $\mathbf{z}$<br>$\epsilon$                                                                                                    |                                               | Suchen & Favoriten Medien        | $A - B$                                      |                                                 | Adresse \$1 http://10.17.171.10/bw10/ |                                                                                                    |                   | Wechseln zu<br>$\checkmark$ |
| Google -<br>$\checkmark$                                                                                                    |                                               | <b>徐</b> Web-Suche ▼ 图 Ste-Suche | PageRank (                                   | Optionen <b>2</b>                               |                                       |                                                                                                    |                   |                             |
| Leistungsorientierte<br>Haushaltswirtschaft<br>Niedersachsen                                                                                                    | <b>Verwaltung</b>                             | <b>Stammdaten</b>                | <b>Benutzer</b><br>Management                | <b>KLR-Berichtswesen</b>                        | <b>Haushaltsberichtsweser</b>         | Interne<br><b>Budgetierung</b>                                                                                                    |                   |                             |
| <b>Stammdaten</b>                                                                                                    |                                               | Plancodezuordnung                |                                              |                                                 |                                       |                                                                                                    |                   |                             |
| <b>Allgemeines</b><br><b>Abmelden</b><br>• Kennwort ändern<br><b>Plancodes</b><br>· Plancodezuordnung<br><b>BVE Verantwortliche</b><br>* Verantwortlichen definieren<br>Hierarchien<br><b>*</b> Hierarchie aktivieren | <b>Plancode XXX</b><br>Speichern<br>Übersicht | Zurück                           | und bestätigen anschliessend mit Übernehmen. |                                                 |                                       | In dieser Maske findet die Zuordnung der im BAAN-SYSTEM hinterlegten Plancodes zum<br>Verwaltungsbereich statt. Um Plancodes dem VB zuzuordnen, geben sie bitte exakt die Plancodierung ein |                   |                             |
| <b>BG Zuordung</b>                                                                                                    |                                               |                                  |                                              |                                                 |                                       |                                                                                                    |                   |                             |
| · Bezugsgrößen zentral                                                                                                    |                                               | <b>Plancode Bezeichnung</b>      |                                              | Planjahr hinterlegt Plancode gültig für Löschen |                                       |                                                                                                    |                   |                             |
| Bezugsgrößen pro<br>Unterkonto<br><b>BG Kategorien</b>                                                                                                    | A90                                           | NLÖ-<br>Planentwurf              |                                              | 2003<br>2004<br>2005                            | ò                                     |                                                                                                    |                   |                             |
| <b>Bezugsgrößen pro Kategorie</b><br><b>BVE Konfiguration</b><br>· BVE definieren                                                                                                    | A91                                           | NLÖ - Echtplan                   | $\checkmark$                                 | 2003<br>2004<br>2005                            | $\blacksquare$                        |                                                                                                    |                   |                             |
| <b>BVE</b> anzeigen<br>· Verantwortlichkeiten<br>Abschluss Info                                                                                                    | A92                                           | NLÖ-<br>Personalkosten           |                                              | 2003<br>2004<br>2005                            | Ò                                     |                                                                                                    |                   |                             |
| <b>Berichtsarten freigeben</b><br><b>Basisdaten</b>                                                                                                    | A93                                           | NLO-<br>Investitionen            | $\checkmark$                                 | 2004<br>2005                                    | ò                                     |                                                                                                    |                   |                             |
| · Daten aktualisieren                                                                                                    |                                               |                                  |                                              | 1002                                            |                                       |                                                                                                    |                   |                             |
| <b>Status</b>                                                                                                    |                                               | <b>Benutzer angemeldet:</b>      | 383-kir-wfi                                  |                                                 |                                       |                                                                                                    | Datum: 23.11.2004 |                             |
|                                                                                                    |                                               |                                  |                                              |                                                 |                                       |                                                                                                    |                   |                             |
| Fertig                                                                                                    |                                               |                                  |                                              |                                                 |                                       |                                                                                                    | to Internet       |                             |

**Abbildung 33: Plancodezuordnung (Ausschnitt)**

# **7.3.2 BVE Verantwortliche**

Im Menü "Verantwortlichkeiten definieren" werden die Budgetverantwortlichen (Berichtsbezieher) definiert. Der BVE-Code und dessen Bezeichnung werden frei definiert. Im Folgenden (siehe 7.3.8 ff) wird die Verknüpfung der Verantwortlichkeiten zu den ihnen zugehörigen Kostenstellen und Kostenträgern vorgenommen.

|                                                                                                    | 3 Lotal - Leistungsmeinheite Hauthaltswertschaft Niedernachten - Berichtteneen - Microsoft Internet Explorer                                                                                                    |                                                                                                    | $-100$            |
|----------------------------------------------------------------------------------------------------|----------------------------------------------------------------------------------------------------|----------------------------------------------------------------------------------------------------|-------------------|
| Celetterium Anachi Celettien Exhibit<br>Date:                                                                                                    |                                                                                                    |                                                                                                    |                   |
| CS.<br><b>G</b> Zirick<br>$-18$<br>$\overline{\phantom{a}}$                                                                                                    | Payorsen, 48 Helter, 470<br><b>STATE</b><br>Summer                                                                                                    | - Advant (2) http://ai.17.171.158w30/                                                                  | M. C. Westwitch   |
| Go.95e                                                                                                    | Payellant<br><b>BB:</b> Web-Suizhe                                                                                                    | - Kalcesman, Rights of                                                                                 |                   |
| <b>University of President</b><br>H<br>Welcome and Frank                                                                                                    | <b>Gerrodate</b><br><b><i><u>SERVICES</u></i></b><br>Slammdates<br>Marsagement                                                                                                    | <b>ISSUED</b><br>ULICE-SECONDENTS   Hazartatscraftsbezeich<br><b><i><u><u>Richardscorp</u></u></i></b> |                   |
| Stammdaten                                                                                                    | Verantwortlichen definieren                                                                                                    |                                                                                                    |                   |
| Allgemeines<br><b>A Abreciden</b><br>· HEITIWOTLIBERT<br><b>Mancodes</b><br>- Plancombordium<br><b>BVE Verantwortliche</b><br>* Vergebeischichen die bergen.                                                                                                    | Code<br><b>Bezeichnung</b><br><b>SOUTHWANT RES</b><br>Spectars<br>Zumek .<br><b>Chersickt</b>                                                                                                    |                                                                                                    |                   |
| Hierarchien<br>· Herstotte anterest<br><b>BG Zuordung</b><br>* Eksimpagnikkin zermai<br>Separativenure<br>A BG Katrigorian<br>· Stangup things) Katagona<br>BVE Konfiguration.<br>· In different<br>· INE accessed<br>* Versetnenräcksamm<br>Abschluss Info<br>· Stenchösarten frequetein<br><b>Basistiaten</b><br>· Certify excludiblement | <b>BVE</b><br>Bezoichnung<br>600<br>Zentrale Finanzeistachert<br>Herantiesty Budgetsinteil<br><b>OHO</b><br>030<br><b>UDVE Ausbildung</b><br><b>Olive Fortbridgery</b><br>0.80<br>050<br><b>BENE Verwattung</b><br>ASR:<br><b>Brünsshotz</b><br>Aft.<br>Festive, A.<br><b>AND</b><br>Kóreg<br>ALU<br>Liste<br>Apabitikang IRN-Anatopidungi<br><b>AUSD</b><br><b>BALK</b><br><b>Hartmares</b><br>246<br>Resker.<br><b>BTS</b><br>Technich<br><b>CMA</b><br><b>Maturective</b> | Lögchen<br>壛<br>碹<br>ë<br>à<br>ğ                                                                       |                   |
| * Status                                                                                                    | dan't<br><b>Witner</b>                                                                                                    |                                                                                                    |                   |
|                                                                                                    | 136-kir-wh<br>Benutzer angemoldet:                                                                                                    |                                                                                                    | Datum: 23,11,2004 |
| LEB 30                                                                                                    |                                                                                                    |                                                                                                    | <b>D</b> listeret |

**Abbildung 34: Definition von Verantwortlichkeiten**

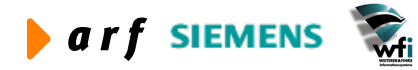

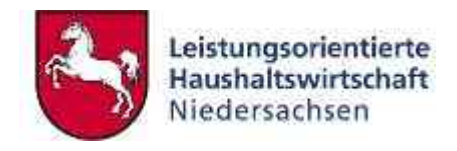

### **7.3.3 Hierarchien**

Für die Konfiguration/Freigabe von KLR-Berichten ist es erforderlich, einen Hierarchiecode anzugeben. Unter dem Hierarchiecode sind in Baan Sachkonten- und Unterkontenhierarchien definiert, auf Grund derer im Berichtswesen die Aggregation auf die entsprechenden GSC-Ebenen erfolgt.

Da viele Verwaltungsbereiche bereits vor der Einführung von LoHN mit der KLR gearbeitet haben, existieren zum Teil erhebliche Mengen an Hierarchien im System (und somit auch im Web-Berichtswesen), aus denen bei jeder Berichtsfreigabe die verwendete Hierarchie ausgewählt werden muss.

Um dieses Problem zu umgehen, wurde eine Zuordnungsmaske erstellt, die die Zuordnung der aktuell im VB verwendeten Hierarchie ermöglicht.

In LoHN sind als Standard die Hierarchien BVE- und die BGT (für interne Budgetierung) definiert.

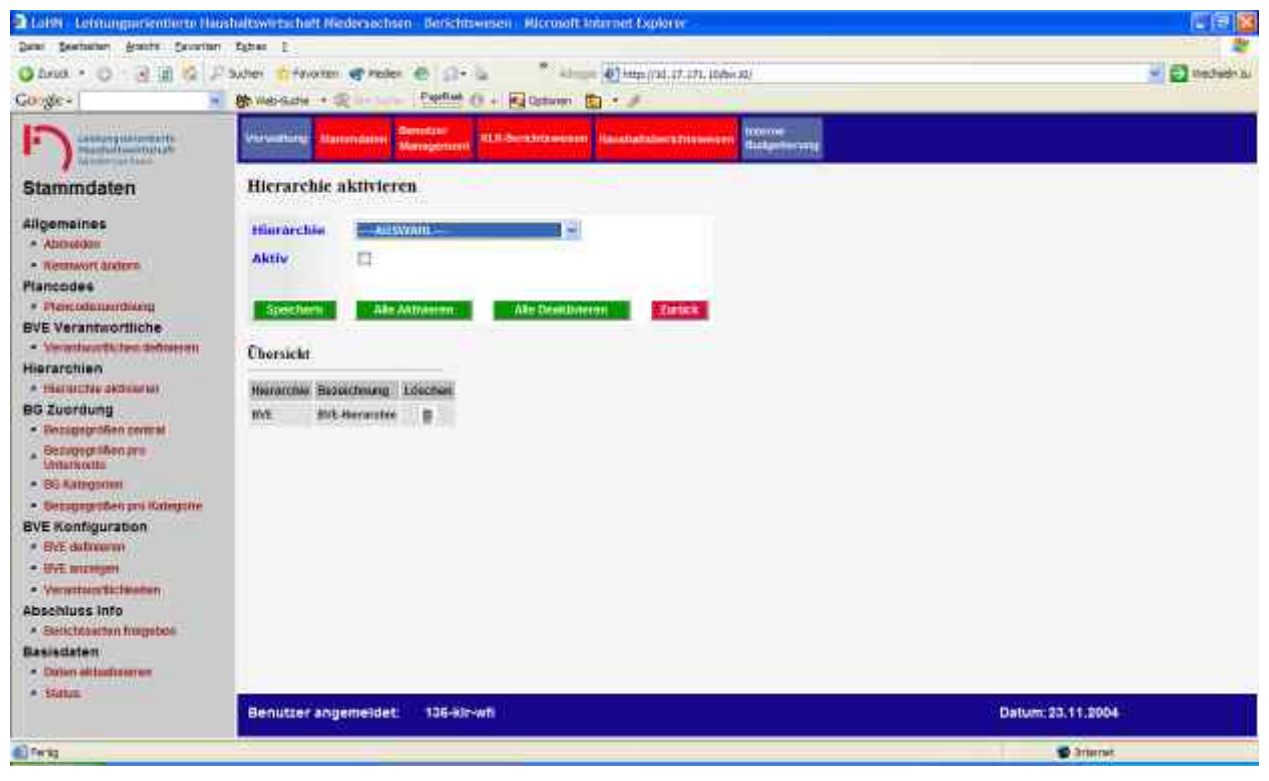

**Abbildung 35: Hierarchien aktivieren**

Hier müssen die Hierarchien (Sachkonten- und Unterkontenhierarchien) definiert werden, mit denen der Verwaltungsbereich aktuell arbeitet.

Bei der Konfiguration der Berichte werden dann die hier definierten Hierarchien vorgeblendet

### **7.3.4 Bezugsgrößen zentral**

Die Bezugsgrößendefinition im Web dient der Zuweisung der aktuell für die KLR relevanten Bezugsgrößen.

Uber das Programm "Bezugsgrößen zentral" kann der KLR-Admin eines Verwaltungsbereiches Bezugsgrößen über alle Unterkonten aktivieren, d. h. als *Mengen- oder als Wert- und Mengenbezugsgrößen* definieren.

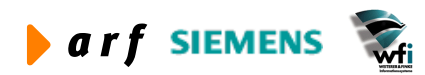

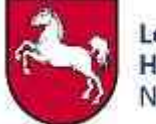

In der Maske "Bezugsgrößen pro Unterkonto" kann diese Voreinstellung anschließend überarbeitet werden.

### **Beispiel:**

Die Bezugsgröße 001 der Unterkontenart Kostenstelle soll für alle Kostenstellen aktiviert werden. In den einschlägigen Berichten<sup>4</sup> sollen sowohl die Mengen- (z. B. Stunden) als auch die Wertinformationen (z. B. Primärkosten) angedruckt werden.

Im Feld Bezugsgröße ist die 001 zu wählen. Die Unterkontenart Kostenstelle muss markiert werden.

Durch Anklicken des Buttons "Ausführen" in der Zeile Übernehmen als Mengen- und Kosten-*BG* wird die entsprechende Einstellung für alle Kostenstellen mit der BG 001 hinterlegt.

Die vorgenommene Einstellung kann im Punkt *Bezugsgrößen pro Unterkonto* bearbeitet werden.

Soll diese Einstellung komplett zurückgesetzt werden, so ist in der Zeile *Zurücksetzen* auf den Button "Ausführen" zu klicken. Die entsprechende BG wird somit deaktiviert.

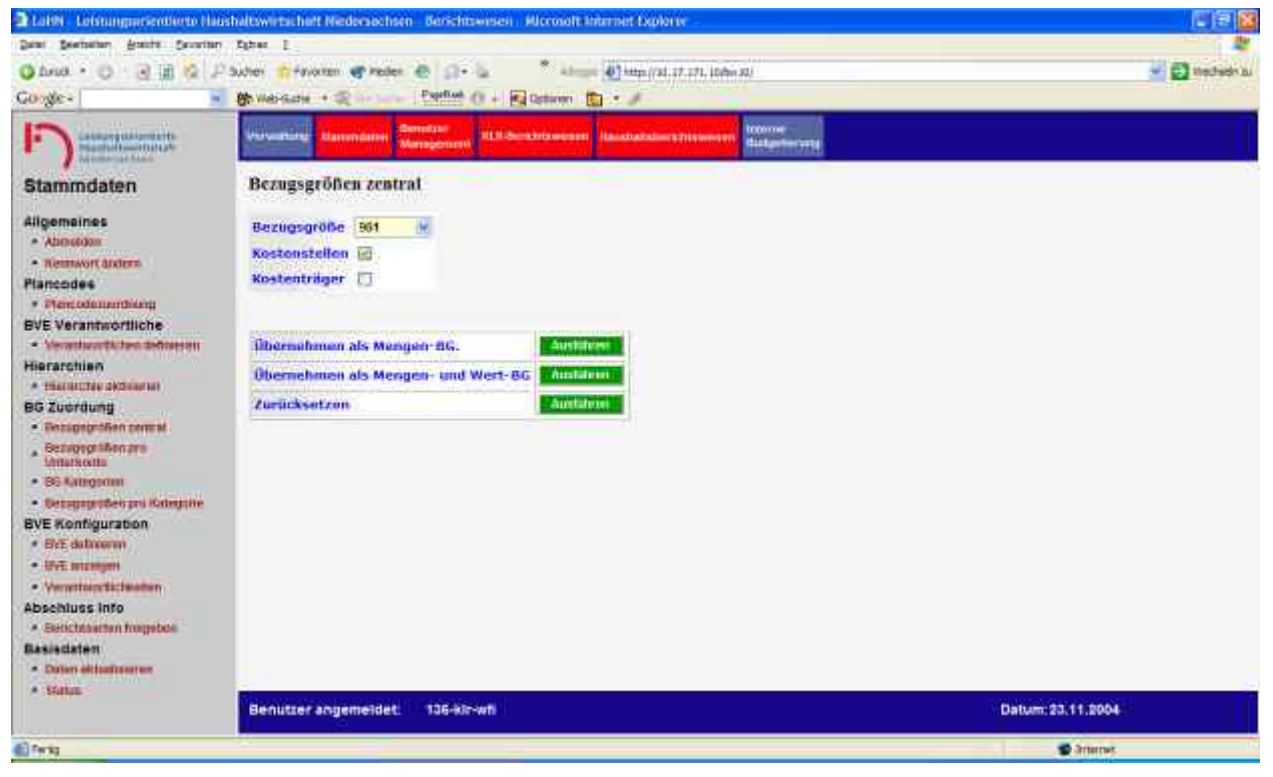

**Abbildung 36: Bezugsgrößen zentral verwalten**

### **7.3.5 Bezugsgrößen pro Unterkonto**

In der Maske "Bezugsgrößen pro Unterkonto" werden je Unterkontenart und Unterkonto die aus Baan exportierten Bezugsgrößen angezeigt.

<sup>4</sup> Aktuell wirkt sich diese Einstellung nur auf den OBW-Bericht aus.

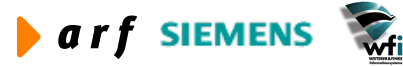

 $\overline{a}$ 

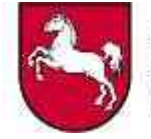

Die Unterkontenart ist auswählbar. Über einen Filter kann nach dem zu bearbeitenden Unterkonto gesucht werden. Die Filtereingabe "Alle" bietet dem Benutzer alle Unterkonten zur Auswahl an. Nach Auswahl im Feld Unterkonto werden alle Bezugsgrößen des Unterkontos vorgeblendet.

| $\Box$ e $\mathbf{x}$<br>2 LoHN - Leistungsorientierte Haushaltswirtschaft Niedersachsen - Berichtswesen - Microsoft Internet Explorer                                                                                   |                                                                                                    |                   |                                                |            |                                                                  |             |                    |                    |                              |                              |                      |
|----------------------------------------------------------------------------------------------------|----------------------------------------------------------------------------------------------------|-------------------|------------------------------------------------|------------|------------------------------------------------------------------|-------------|--------------------|--------------------|------------------------------|------------------------------|----------------------|
| Bearbeiten<br>Ansicht Favoriten Extras ?<br>Date                                                                                                    |                                                                                                    |                   |                                                |            |                                                                  |             |                    |                    |                              |                              |                      |
| Adresse \$1 http://10.17.171.10/bw10/<br>Wechseln zu<br>$x = 2$<br>$\mathcal{L}$<br>$\checkmark$<br>C Zurück v c<br>Suchen & Favoriten Y Medien &<br>$B - B$                                                             |                                                                                                    |                   |                                                |            |                                                                  |             |                    |                    |                              |                              |                      |
| PageRank &<br>Google -<br>Optionen <b>2</b><br><b>徐</b> Web-Suche ▼ 图 Ste-Suche<br>$\checkmark$                                                                                                    |                                                                                                    |                   |                                                |            |                                                                  |             |                    |                    |                              |                              |                      |
| <b>Benutzer</b><br>Interne<br><b>KLR-Berichtswesen</b><br>Leistungsorientierte<br>Verwaltung<br>Stammdaten<br><b>Haushaltsberichtswesen</b><br><b>Budgetierung</b><br>Management<br>Haushaltswirtschaft<br>Niedersachsen |                                                                                                    |                   |                                                |            |                                                                  |             |                    |                    |                              |                              |                      |
| Bezugsgrößen pro Unterkonto<br><b>Stammdaten</b>                                                                                                    |                                                                                                    |                   |                                                |            |                                                                  |             |                    |                    |                              |                              |                      |
| <b>Allgemeines</b><br><b>Abmelden</b><br>• Kennwort ändern<br>Plancodes                                                                                                    | Filter                                                                                                    | <b>Unterkonto</b> | Unterkonto Art KOSTENSTELLE V<br>ALLE<br>91100 |            | $\checkmark$                                                     |             |                    |                    |                              |                              |                      |
| · Plancodezuordnung<br><b>BVE Verantwortliche</b><br>• Verantwortlichen definieren                                                                                                    |                                                                                                    | <b>Übersicht</b>  |                                                | <b>BG</b>  | Bez                                                              |             |                    |                    |                              |                              |                      |
| Hierarchien                                                                                                    | Art.                                                                                                    | Ukto.             | Bez                                            |            |                                                                  | Aktiv       | Menge              | Wert u. Menge      | Einheit<br>-NICHT DEFINIERT- |                              |                      |
| <b>BG Zuordung</b>                                                                                                    | □<br>$\circ$<br>$\odot$<br>Fortbildung<br>Dozenten-/Referententät. (Std)<br>91100<br>001<br>$\mathbf{z}$<br>· Hierarchie aktivieren<br>008 |                   |                                                |            |                                                                  |             |                    | -NICHT DEFINIERT-  | ×<br>$\checkmark$            |                              |                      |
| Fortbildung<br>$\overline{2}$<br>91100<br>· Bezugsgrößen zentral<br>Fortbildung<br>$\overline{2}$                                                                                                    |                                                                                                    |                   |                                                |            | Vor- und Nachbereitung v (Std)<br>Betreuung der Veranstalt (Std) | □<br>$\Box$ | $\circ$<br>$\circ$ | $\odot$<br>$\odot$ | -NICHT DEFINIERT-            |                              |                      |
| Bezugsgrößen pro<br>Unterkonto                                                                                                    | $\overline{2}$                                                                                                    | 91100<br>91100    | Fortbildung                                    | 009<br>010 | Reisezeiten für die Betr (Std)                                   | с           | $\circ$            | $\odot$            | -NICHT DEFINIERT-            | $\checkmark$<br>$\checkmark$ |                      |
| • BG Kategorien                                                                                                    | $\overline{2}$                                                                                                    | 91100             | Fortbildung                                    | 011        | Planung des Programmes d (Std)                                   | п           | $\circ$            | $\odot$            | -NICHT DEFINIERT-            | ×                            |                      |
| <b>Bezugsgrößen pro Kategorie</b>                                                                                                    | $\overline{2}$                                                                                                    | 91100             | Fortbildung                                    | 012        | Fortbildung allgemein (Std)                                      | о           | $\circ$            | $\odot$            | -NICHT DEFINIERT-            | $\checkmark$                 |                      |
| <b>BVE Konfiguration</b>                                                                                                    | $\overline{2}$                                                                                                    | 91100             | Fortbildung                                    | 013        | Verwaltungsmanagement (Std)                                      | $\Box$      | $\circ$            | $\odot$            | -NICHT DEFINIERT-            | $\checkmark$                 |                      |
| · BVE definieren<br><b>BVE</b> anzeigen                                                                                                    | $\overline{2}$                                                                                                    | 91100             | Fortbildung                                    | 014        | Service und Verwaltung (Std)                                     | П           | $\circ$            | $\odot$            | -NICHT DEFINIERT-            | $\checkmark$                 |                      |
| · Verantwortlichkeiten                                                                                                    | $\overline{2}$                                                                                                    | 91100             | Fortbildung                                    | 015        | Reinigung (gm)                                                   | □           | $\circ$            | $\odot$            | -NICHT DEFINIERT-            | $\mathbf{v}$                 |                      |
| <b>Abschluss Info</b>                                                                                                    | $\overline{2}$                                                                                                    | 91100             | Fortbildung                                    | 019        | Grundstücke u. Gebäude (qm)                                      | □           | $\circ$            | $\odot$            | -NICHT DEFINIERT-            | $\checkmark$                 |                      |
| <b>E</b> Berichtsarten freigeben                                                                                                    | $\overline{2}$                                                                                                    | 91100             | Fortbildung                                    | 020        | Urlaub/Krankheit (h)                                             | □           | $\circ$            | $\odot$            | -NICHT DEFINIERT-            | $\checkmark$                 |                      |
| <b>Basisdaten</b><br>· Daten aktualisieren                                                                                                    | $\mathbf{2}$                                                                                                    | 91100             | Fortbildung                                    | 021        | Sonstige Fehlzeiten (h)                                          | □           | $\circ$            | $\odot$            | -NICHT DEFINIERT-            | $\mathbf{v}$                 | $\ddot{\phantom{1}}$ |
| <b>Status</b>                                                                                                    |                                                                                                    |                   | <b>Benutzer angemeldet:</b>                    |            | 136-kir-wfi                                                      |             |                    |                    | Datum: 23.11.2004            |                              |                      |
| <b>E</b> Fertig                                                                                                    | to Internet                                                                                                    |                   |                                                |            |                                                                  |             |                    |                    |                              |                              |                      |

**Abbildung 37: Bezugsgrößen pro Unterkonto**

Für das Berichtswesen nicht relevante Bezugsgrößen können einzeln deaktiviert werden.

Weiterhin besteht die Möglichkeit, aktive Bezugsgrößen als *Mengen- oder als Wert- und Mengenbezugsgrößen* zu definieren.

Die gewählte Einstellung wirkt sich im **OBW-Bericht** aus.

#### **Beispiel:**

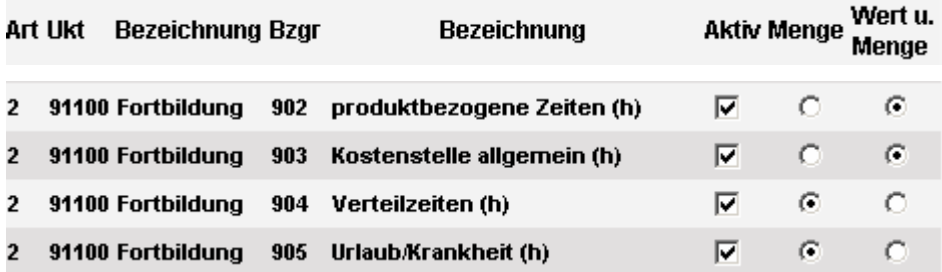

Für die Leistungsarten 902 und 903 der Kostenstelle 91100 Fortbildung werden sowohl Leistungsmengen als auch Kosten, bei 904 und 905 werden nur die Leistungsmengen dargestellt.

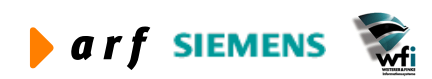

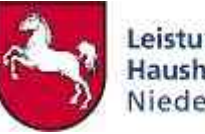

Leistungsorientierte<br>Haushaltswirtschaft<br>Niedersachsen

| Jahr: 2004 Periode: 01<br>Operativ-Unterjährig 000 (BVE) PLAN: B03 |       |             |       |                            |                     |              |                     |                       |                |                 |              |                      |                          | 110<br>Entlastur                          |
|--------------------------------------------------------------------|-------|-------------|-------|----------------------------|---------------------|--------------|---------------------|-----------------------|----------------|-----------------|--------------|----------------------|--------------------------|-------------------------------------------|
|                                                                    |       |             |       |                            | Menge               |              |                     |                       |                |                 |              | absolut              |                          |                                           |
|                                                                    |       |             |       |                            | <b>Plan Periode</b> | Periode<br>₫ | Plan kurnuliert     | <b>Ist kurnuliert</b> | gesamt<br>Plan | Periode<br>Plan | Soll Periode | kumuliert<br>neld    | kumuliert<br><b>Soll</b> | Plan Gesamt                               |
|                                                                    | Code  | Bezeichnung | BG    | Bezeichnung                | 01<br>2004          | 01<br>2004   | $01-$<br>01<br>2004 | $01 -$<br>01<br>2004  | 2004           | 01<br>2004      | 01<br>2004   | $01 -$<br>01<br>2004 | $01 -$<br>01<br>2004     | 2004                                      |
| KS                                                                 | 91100 | Fortbildung | 902   | produktbezogene Zeiten (h) | 506                 | 694          | 506                 | 694                   | 6.071          | 64.990          | 89.087       | 64.990               | 89.087                   | 779.877                                   |
| <b>KS</b>                                                          | 91100 | Fortbildung | 903   | Kostenstelle allgemein (h) | 325                 | 282          | 325                 | 282                   | 3.895          | 49.900          | 43.349       | 49.900               | 43.349                   | 598.805                                   |
| KS                                                                 | 91100 | Fortbildung | 904   | Verteilzeiten (h)          | 133                 | 60           | 133                 | 60                    | 1.600          |                 |              |                      |                          |                                           |
| <b>KS</b>                                                          | 91100 | Fortbildung | 905   | Urlaub/Krankheit (h)       | 206                 | 114          | 206                 | 114                   | 2.470          |                 |              |                      |                          |                                           |
| KS.                                                                | 91100 | Fortbildung | Summe | <b>Summe</b>               |                     |              |                     |                       |                |                 |              |                      |                          | 125.008 137.641 125.008 137.641 1.500.094 |
| KS                                                                 | 91200 | Ausbildung  | 901   | Dozenten-Referentent. (h)  | 382                 | 149          | 382                 | 149                   | 4.588          | 42.750          | 16.605       | 42.750               | 16.605                   | 512.995                                   |
| KS                                                                 | 91200 | Ausbildung  | 902   | produktbezogene Zeiten (h) | 133                 | 410          | 133                 | 410                   | 1.600          | 14.664          | 45.080       | 14.664               | 45.080                   | 175.972                                   |
| KS                                                                 | 91200 | Ausbildung  | 903   | Kostenstelle allgemein (h) | 124                 | 29           | 124                 | 29                    | 1.494          | 39.849          | 9.203        | 39.849               | 9.203                    | 478.182                                   |
| KS                                                                 | 91200 | Ausbildung  | 904   | Verteilzeiten (h)          | 53                  | 8            | 53                  | 9                     | 640            |                 |              |                      |                          |                                           |
| KS                                                                 | 91200 | Ausbildung  | 905   | Urlaub/Krankheit (h)       | 129                 | 73           | 129                 | 73                    | 1.546          |                 |              |                      |                          |                                           |

**Abbildung 38: Ausschnitt OBW-Bericht mit unterschiedlich definierten Bezugsgrößen**

# **7.3.6 BG Kategorien**

Eine Anforderung im Rahmen der Entwicklung der Controlling-Auswertungen (Makros) ist die Möglichkeit einer grafischen Auswertung über Leistungsanteile innerhalb einer Kostenstelle bzw. innerhalb des Verwaltungsbereichs nach flexibel gestaltbaren Kategorien.

Kategorien können z.B.

- produktive Leistungen,
- unproduktive Leistungen und
- Vorleistungen

sein. Zur Abbildung dieser Kategorien wurde die im Anschluss beschriebene Maske entwickelt.

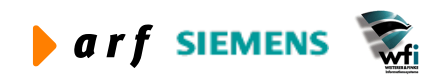

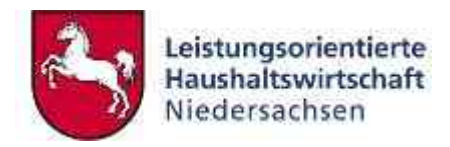

|                                                                         | 2 Lake Leistungsetentierte Hasshaltswirtschaft Nedersechsen - Berichtswesen - Klorosoft Internet Explorer                                                                       | 「自区               |
|-------------------------------------------------------------------------|----------------------------------------------------------------------------------------------------|-------------------|
| Date: Beathelers, Aracht Caverters, Estran-                             | - 2                                                                                                    |                   |
| <b>Ca</b> forces<br>$\circ$<br>$-4$ $-11$<br>iG.<br>٠                   | * also 47 km/(31.17.17), 108x10/<br>Trivialen of reder @ Clevel<br>Suther.                                                                                                    | - C thechedric    |
| Google-<br>٠                                                            | Expelling (1) + Red October (2) + J<br><b>Bo Web Gate + The</b><br><b>SEAT SUPPORT</b>                                                                                          |                   |
| Cassanges (Cassanges)<br>п<br>Winnerton Hall                            | <b>Gerrotzs:</b><br>topone<br><b>Virtualized</b><br><b>M.M.Surahrizovenski</b><br><b>Handballsberg Tripleregery</b><br><b><i>Masterydates</i></b><br>distantement<br>Матеропиті |                   |
| Stammdaten                                                              | <b>BG</b> Kategorien                                                                                                    |                   |
| Allgemaines<br>$-$ Aboutdom<br>· Retttwort dritters<br><b>Plancodes</b> | Kategorie<br><b>Zurück</b><br>Speichern                                                                                                    |                   |
| · Plantodemonthleig<br><b>BVE Verantwortliche</b>                       | <b>Ubersicht</b>                                                                                                    |                   |
| · Verasturation debatten<br>Hierarchien<br>* Hallitzte skouarer         | Kishamurte<br><b>Linchen</b><br>Ø<br><b>Produktiv</b>                                                                                                    |                   |
| <b>BG Zucrdung</b><br>· Encapturation commit                            | Težnomnariage extern<br>自<br>自<br>Tellinghmartege intern.                                                                                                    |                   |
| - Bezugsgriffen ave.<br>Mittelsodte<br>• 86 Althonomi                   | a<br>Versigtting                                                                                                    |                   |
| · Detaurantheopra Kategorie                                             |                                                                                                    |                   |
| <b>BVE Konfiguration</b><br>* Bet dalmaren                              |                                                                                                    |                   |
| · Uvt numm<br>· Verwirten Bichkeiten                                    |                                                                                                    |                   |
| Abschluss Info<br>A Selectdarden hospitals                              |                                                                                                    |                   |
| <b>Basisdaten</b><br>- Daties eldoutonerun<br>22500                     |                                                                                                    |                   |
| * Status                                                                | Benutzer angemeidet:<br>136-kln-wh                                                                                                    | Datum: 23.11.2004 |
|                                                                         |                                                                                                    | <b>D</b> Imme     |

**Abbildung 39: Bezugsgrößenkategorien**

Hier werden je Verwaltungsbereich die zentralen Kategorien definiert. Auch Kostenträgerbezugsgrößen können kategorisiert werden.

# **7.3.7 Bezugsgrößen pro Kategorie**

In dieser Maske werden einzelne Bezugsgrößen den Kategorien zugeordnet.

| 3 Latit - Litatingummiterte Haushaltwerschaft Niedersachen - Berichtweien - Nicrosoft Internet Explorer |                    |                                                                |           |                          |                                |                                                          |                      | には版                   |
|----------------------------------------------------------------------------------------------------|--------------------|----------------------------------------------------------------|-----------|--------------------------|--------------------------------|----------------------------------------------------------|----------------------|-----------------------|
| Americ Sovietter, Saltas<br><b>DAW BENTHING</b>                                                         |                    |                                                                |           |                          |                                |                                                          |                      |                       |
| 国国<br><b>KW</b><br>$\circ$<br>Christ. -                                                                 | U-Samer            | Elizabether up Henne (6) [1] . (1)                             |           |                          |                                | Advert 41 (1993) 81-17-170 (Ployed)                      |                      | <b>NEW Package in</b> |
| GALLAGE-<br>m.                                                                                          |                    | <b>Fairlist</b><br>Bown Gallery . The Contemporal              |           |                          | <b>Mal Optioners</b> (Fig. 14) |                                                          |                      |                       |
| <b>Painterpreneuriers</b><br>о                                                                          | <b>Manufacture</b> | <b>Bemelini</b><br><b>Massachutov</b><br><b>Marketinistant</b> |           |                          |                                | <b>NIGHTING</b><br>11.11-Sentational Provincial Advisory | <b>Buckjellecury</b> |                       |
| Stammdaten                                                                                              |                    | Bezugsgrößen pro Kategorie                                     |           |                          |                                |                                                          |                      |                       |
| Allgematries                                                                                            |                    | <b>Bezugsgrüße</b><br>AUSWAHL -                                |           |                          |                                |                                                          |                      |                       |
| · Alumnidea<br>· Hierargoott statemy                                                                    |                    | Katagone<br>AUSWAHL-                                           |           |                          |                                |                                                          |                      |                       |
| <b>Plancodes</b>                                                                                        | Art                | KOTTENSTELLE-                                                  |           |                          |                                |                                                          |                      |                       |
| · Plancoduationdrams<br><b>BVE Verantwortliche</b>                                                      |                    | <b>CONSIST</b><br><b>Speichern</b>                             |           |                          |                                |                                                          |                      |                       |
| * Normanochiches dofinissen<br><b>Hierarchien</b>                                                       |                    |                                                                |           |                          |                                |                                                          |                      |                       |
| · Interactible interested                                                                               | <b>Chersicht</b>   |                                                                |           |                          |                                |                                                          |                      |                       |
| <b>BG Zuordung</b>                                                                                      | BG                 | Навероево                                                      | Art       | <b>Akitu</b>             | 1.00Chen                       |                                                          |                      |                       |
| · Besugapp of an assembly                                                                               | 801                | Frankery                                                       | <b>KX</b> | $\overline{\phantom{a}}$ | ħ                              |                                                          |                      |                       |
| <b>Jesuscephen pro</b><br><b>UrmarNorthy</b>                                                            | 902                | Produkty                                                       | KS.       | ے                        | 惑                              |                                                          |                      |                       |
| * 20-Katapenya                                                                                          | <b>UCT</b>         | ROGHIER                                                        | KS.       | $\overline{\phantom{a}}$ | ₿                              |                                                          |                      |                       |
| * Sessionarinen zwerkenparre                                                                            | ma                 | <b>Verwalking</b>                                              | KK        | v                        | 昏                              |                                                          |                      |                       |
| <b>BVE Konfiguration</b>                                                                                | oun                | <b>Variwattung</b>                                             | KS        | $\overline{\phantom{a}}$ | à                              |                                                          |                      |                       |
| · INVESTMENT                                                                                            | TIE                | Tailcommartage extern                                          | Иĭ        | v                        | ₿                              |                                                          |                      |                       |
| · ITVE ARTISESSE                                                                                        | ना।                | Teknolomethizer ament                                          | <b>KT</b> | w                        | 盔                              |                                                          |                      |                       |
| # Vulcontinent@lchinaman                                                                                |                    | <b>A SALE AND LINE WAS CITED</b>                               |           |                          |                                |                                                          |                      |                       |
| Abschluss Info                                                                                          |                    |                                                                |           |                          |                                |                                                          |                      |                       |
| . Setic Milanon trounder                                                                                |                    |                                                                |           |                          |                                |                                                          |                      |                       |
| <b>Gesladsfam</b>                                                                                       |                    |                                                                |           |                          |                                |                                                          |                      |                       |
| · Current sectionships we                                                                               |                    |                                                                |           |                          |                                |                                                          |                      |                       |
| $-$ Gonza                                                                                               |                    | Benutzer angemeidet:                                           | 136-kinwh |                          |                                |                                                          |                      | Datum: 23, 11, 2004   |
|                                                                                                    |                    |                                                                |           |                          |                                |                                                          |                      |                       |
|                                                                                                    |                    |                                                                |           |                          |                                |                                                          |                      | <b>D</b> Science      |

**Abbildung 40: Zuordnung Bezugsgrößen zu Bezugsgrößenkategorien**

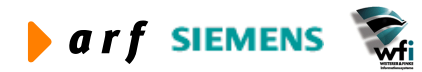

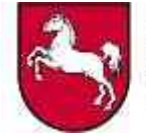

Im Auswahlfeld "Bezugsgröße" werden sämtliche, im VB verwendete, Bezugsgrößen vorgeblendet. Diese werden einzeln den vorher definierten Kategorien zugeordnet. Zuordnungen können gelöscht werden oder, sofern eine Zuordnung nur vorübergehend entfällt, deaktiviert werden.

Im dafür vorgesehenen Controllingmakro werden nur Bezugsgrößen ausgewertet, die einer Kategorie angehören.

# **7.3.8 Budgetverantwortungseinheit (BVE) – Definieren**

Mit der Maske der Abb. 41 können einem Budgetverantwortlichen innerhalb "seines" Verwaltungsbereichs Verantwortlichkeiten bezüglich der Dimensionen "Kostenstelle" und "Kostenträger" zugewiesen werden. Die zugewiesenen Unterkonten sind für den Budgetverantwortlichen auswertbar. Verantwortlichkeiten weisen Sie zu, indem Sie nach der Auswahl aus dem Kombinationsfeld "Budgetverantwortlicher" die Unterkontenart (Dimension) Kostenstelle oder Kostenträger und anschließend das konkrete Unterkonto, also die konkrete Kostenstelle respektive den konkreten Kostenträger, auswählen.<sup>5</sup>

Zum Speichern der Auswahl klicken Sie auf den Button "Speichern".

Nachdem die Auswahl im Feld "Budget-Verantwortlicher" getroffen wurde, verändert sich die Maske in der Form, dass bereits zugeordnete Unterkonten angezeigt werden, wenn der Button "Bericht" betätigt wird.

Sie löschen die Zuordnung einer Kostenstelle oder eines Kostenträgers durch Klick auf das Mülleimersymbol.

Die Maske kann ebenso verwendet werden um die Verantwortungsbereiche aufzulisten.

Zum Verlassen der Maske klicken Sie entweder auf den Button "Zurück" oder wählen einen der sonstigen Menüpunkte aus.

<sup>5</sup> Die Zuordnung kann auch auf höheren GSC-Ebenen erfolgen. In diesem Fall dürfen keine Zuordnungen auf KS/KT der darunter liegenden Ebenen erfolgen.

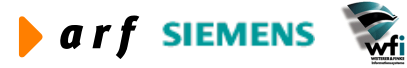

 $\overline{a}$ 

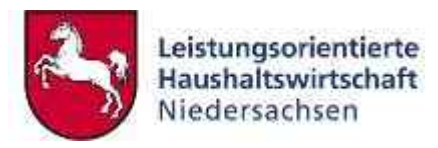

| 2 LoHN - Leistungsorientierte Haushaltswirtschaft Niedersachsen - Berichtswesen - Microsoft Internet Explorer                                                                                                    |                                                                                           |                                                                                                    |                                                                                                    | ۳                                | $\mathbf{F}$ |
|----------------------------------------------------------------------------------------------------|-------------------------------------------------------------------------------------------|----------------------------------------------------------------------------------------------------|----------------------------------------------------------------------------------------------------|----------------------------------|--------------|
| Bearbeiten<br>Ansicht Favoriten Extras ?<br>Datei                                                                                                    |                                                                                           |                                                                                                    |                                                                                                    |                                  |              |
| $\mathcal{L}$<br> z <br>2 Zurück ·<br>$\vert x \vert$                                                                                                    | Suchen                                                                                    | Favoriten Medien (9)<br>23 24                                                                              | Adresse \$1 http://10.17.171.10/bw10/                                                                                        | $\vee$ $\Rightarrow$ Wechseln zu |              |
| Google -<br>$\checkmark$                                                                                                    |                                                                                           | PageRank<br><b>徐</b> Web-Suche ▼ 图 Ste-Suche<br>$\mathbf{r}$                                               | Optionen<br>Ð<br>$\cdot$ $\cdot$                                                                                             |                                  |              |
| Leistungsorientierte<br>Haushaltswirtschaft<br>Niedersachsen                                                                                                    | Verwaltung                                                                                | <b>Benutzer</b><br>Stammdaten<br>Management                                                                | Interne<br><b>KLR-Berichtswesen</b><br><b>Haushaltsberichtsweser</b><br><b>Budgetierung</b>                                  |                                  |              |
| <b>Stammdaten</b>                                                                                                    |                                                                                           | <b>BVE</b> definieren                                                                                      |                                                                                                    |                                  |              |
| <b>Allgemeines</b><br><b>Abmelden</b><br>· Kennwort ändern<br><b>Plancodes</b><br>· Plancodezuordnung<br><b>BVE Verantwortliche</b><br>* Verantwortlichen definieren<br>Hierarchien<br><b>*</b> Hierarchie aktivieren<br><b>BG Zuordung</b><br>· Bezugsgrößen zentral<br>Bezugsgrößen pro<br>Unterkonto | statt.<br>Filter<br><b>Ukto</b> Art<br><b>Unterkonto</b><br>Speichern<br><b>Übersicht</b> | Verantwortlicher 040 (OBVE Fortbildung) BVE > (Definiert)<br>$\checkmark$<br>$\sim$ V<br>Bericht<br>Zurück | In dieser Maske findet die Zuordnung der Verantwortungseinheiten zum Budget-Verantwortlichen<br>$\checkmark$<br><b>Hilfe</b> |                                  |              |
| • BG Kategorien                                                                                                    | <b>BVE</b>                                                                                | Unterkontoart                                                                                              | Unterkonto                                                                                                    | Löschen                          |              |
| <b>Bezugsgrößen pro Kategorie</b>                                                                                                    | 040                                                                                       | Kostenstelle                                                                                               | 91100 Fortbildung                                                                                                    | 而                                |              |
| <b>BVE Konfiguration</b>                                                                                                    | 040                                                                                       | Kostenträger.                                                                                              | Z10001 Themenkreis 01                                                                                                    | ò                                |              |
| · BVE definieren                                                                                                    | 040                                                                                       | Kostenträger                                                                                               | Z10002 Themenkreis 02                                                                                                    | 而                                |              |
| <b>BVE</b> anzeigen                                                                                                    | 040                                                                                       | Kostenträger.                                                                                              | Z10003 Themenkreis 03                                                                                                    | 圙                                |              |
| · Verantwortlichkeiten                                                                                                    | 040                                                                                       | Kostenträger                                                                                               | Z10004 Themenkreis 04                                                                                                    | 而                                |              |
| Abschluss Info                                                                                                    | 040                                                                                       | Kostenträger                                                                                               | Z10005 Themenkreis 05                                                                                                    | 面                                |              |
| <b>Berichtsarten freigeben</b>                                                                                                    | 040                                                                                       | Kostenträger                                                                                               | Z10006 Themenkreis 06                                                                                                    | 氚                                |              |
| Basisdaten                                                                                                    | 040                                                                                       | Kostenträger                                                                                               | Z10007 Themenkreis 07                                                                                                    | 面                                |              |
| · Daten aktualisieren                                                                                                    | 0.40                                                                                      | Knstenträner                                                                                               | 710008 Themenkreis 08                                                                                                    | 高                                | $\sim$       |
| <b>Status</b>                                                                                                    |                                                                                           | 136-kir-wfi<br><b>Benutzer angemeldet:</b>                                                                 |                                                                                                    | Datum: 23.11.2004                |              |
|                                                                                                    |                                                                                           |                                                                                                    |                                                                                                    |                                  |              |
| <b>E</b> Fertig                                                                                                    |                                                                                           |                                                                                                    |                                                                                                    | to Internet                      |              |

**Abbildung 41: BVE-Definieren**

**Wichtig:** Wenn Sie Unterkonten einer höheren GSC-Ebene der BVE zugeordnet haben, dürfen keine weiteren darunter liegenden Unterkonten zugeordnet werden, **ansonsten kann der BVE-Bericht auf Grund von Inkonsistenzen (doppelter Datensätze) nicht generiert werden**.

**Hinweis:** Budgetverantwortliche, denen kein Unterkonto zugewiesen wurden, sind als **BVE -> (nicht Definiert)**  $\bullet$  gekennzeichnet.

Eine Filterfunktion unterstützt den Anwender beim Auffinden des Unterkontos, welches zugeordnet werden soll. Über die Hilfe wird die Vorgehensweise beschrieben:

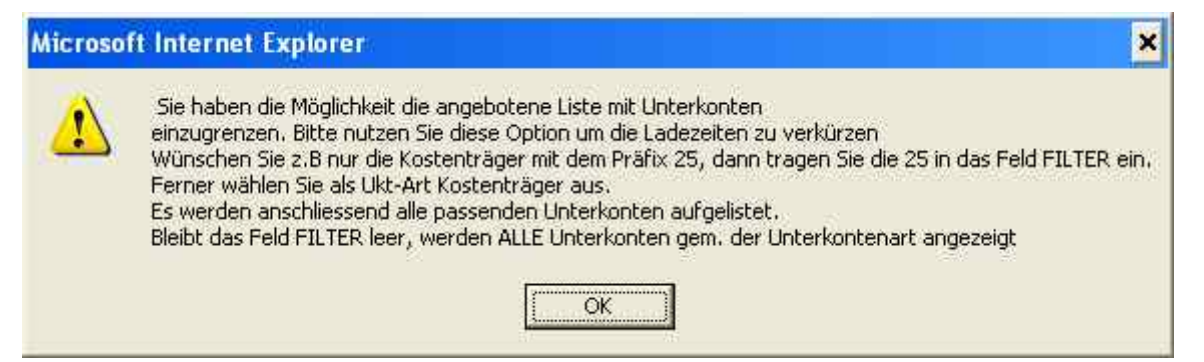

**Abbildung 42: Hilfetext Filterfunktion**

**Verweis:** Die Zuordnung der BVE zum Berichtsbezieher erfolgt im **Benutzer Management** (s. 7.2).

### **7.3.9 BVE - Anzeigen**

Die Auflistung in Abb 43 zeigt die Definition von Budgetverantwortungseinheiten.

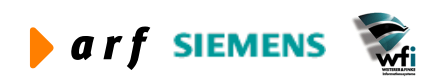

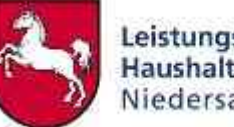

Mit "Alle BVE's deaktivieren" bzw. "Alle BVE's aktivieren" werden alle BVE's des Verwaltungsbereichs deaktiviert bzw. aktiviert.

Das Auswahlfeld **Gehe zu:** BVE > 001  $\rightarrow$  dient dem schnellen Finden bestimmter BVE'n. hierzu wählen Sie aus dem Auswahlfenster die entsprechende BVE aus. Anschließend wird die BVE mit den entsprechenden Unterkontenpositionen angezeigt.

Mit "Deaktivieren" erfolgt die Deaktivierung von allen auf dem Bildschirm dargestellten BVE-Positionen. Mit dem Knopf "Aktivieren" können alle auf dem Bildschirm dargestellten BVE-Positionen aktiviert werden. Über inaktive BVE'n werden keine Berichte gedruckt.

Uber "Weiter" und "Zurück" kann innerhalb der angezeigten Liste geblättert werden.

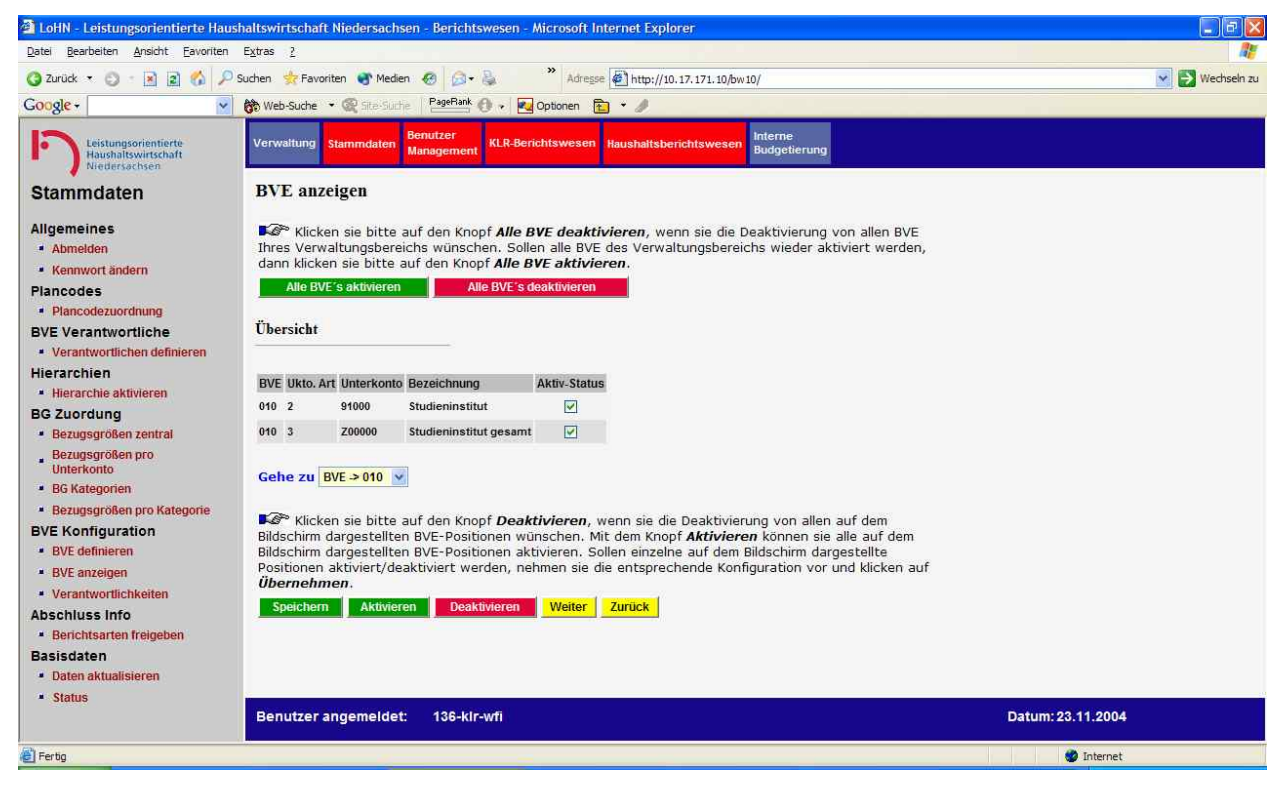

**Abbildung 43: BVE-Anzeigen** 

### **7.3.10Verantwortlichkeiten**

Um die Verwaltung der Budgetverantwortungseinheiten zu erleichtern, wurde das Programm eine Anzeigemöglichkeit geschaffen. Hier erfolgt die Darstellung der Budgetverantwortungseinheiten mit den ihnen zugewiesenen Kostenstellen und Kostenträgern.

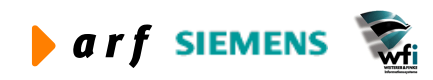

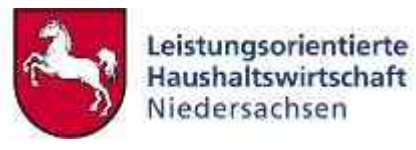

| Bearbeiten Ansicht Eavoriten Extras ?<br>Datei<br>Adresse \$1 http://10.17.171.10/bw10/<br>Wechseln zu<br> z <br>$\mathcal{L}$<br>$\checkmark$<br>×<br><b>Suchen</b><br>Favoriten Medien<br>$\bullet$<br><b>63 6</b><br><b>Ca</b> Zurück<br>PageRank<br>Optionen<br>$\checkmark$<br><b>徐 Web-Suche ▼ 图 Ste-Suche</b><br>E<br>$\rightarrow$<br>÷<br><b>Benutzer</b><br>Interne<br><b>KLR-Berichtswesen</b><br>Leistungsorientierte<br>Verwaltung<br>Stammdaten<br><b>Haushaltsberichtswesen</b><br><b>Budgetierung</b><br>Management<br><b>Haushaltswirtschaft</b><br>Niedersachsen<br><b>Verantwortlichkeiten</b><br>Stammdaten<br><b>Allgemeines</b><br><b>BVE</b><br>Ukto.<br><b>Aktiv</b><br>Bezeichnung<br>Art<br>Bezeichnung<br><b>Abmelden</b><br>000<br>91000<br>Zentrale Finanzwirtschaft<br>$\mathbf{2}^{\prime}$<br>Studieninstitut<br>✔<br><b>*</b> Kennwort ändern<br>000<br>Zentrale Finanzwirtschaft<br>$\overline{3}$<br>Z00000<br>Studieninstitut gesamt<br>$\checkmark$<br><b>Plancodes</b><br>· Plancodezuordnung<br>010<br>Hierarchische Budgeteinheit<br>91000<br>$\overline{2}$<br>Studieninstitut<br>010<br>Hierarchische Budgeteinheit<br>Z00000<br>3 <sup>°</sup><br>Studieninstitut gesamt<br><b>BVE Verantwortliche</b><br>* Verantwortlichen definieren<br>030<br><b>OBVE Ausbildung</b><br>$\overline{\mathbf{z}}$<br>91200<br>Ausbildung<br>Hierarchien<br>030<br><b>OBVE Ausbildung</b><br>Z90102<br>3<br>A I AL Angestelltenlehrgang<br><b>Hierarchie aktivieren</b><br>030<br><b>OBVE Ausbildung</b><br>Z90103<br>3<br>A I GL Angestelltenlehrgang<br><b>BG Zuordung</b><br>Z90202<br>030<br><b>OBVE Ausbildung</b><br>3<br>A II AL Angestelltenlehrgang<br>· Bezugsgrößen zentral<br>Z90203<br>030<br><b>OBVE Ausbildung</b><br>$\mathbf{A}$<br>A Il GL Angestelltenlehrgang<br>Bezugsgrößen pro<br><b>Unterkonto</b><br>030<br><b>OBVE Ausbildung</b><br>Z90205<br>A II AL Kirche Angestelltenleh<br>3<br>• BG Kategorien<br>030<br>$\mathbf{3}$<br>Z90206<br><b>OBVE Ausbildung</b><br>A Il GL Kirche Angestelltenleh<br>030<br>Z90302<br>Forstreferendare VwL<br><b>OBVE Ausbildung</b><br>3<br><b>Bezugsgrößen pro Kategorie</b><br>030<br>Z90303<br>Landwirtschaftsreferendare VwL<br><b>OBVE Ausbildung</b><br>3<br><b>BVE Konfiguration</b><br>Z90304<br>030<br><b>OBVE Ausbildung</b><br>3<br>AL Vermessungsreferendare<br><b>BVE</b> definieren<br>030<br>Z90305<br>3<br>AL Referendare<br><b>OBVE Ausbildung</b><br><b>BVE</b> anzeigen<br>Z90306<br>030<br><b>OBVE Ausbildung</b><br>3<br><b>GL</b> Referendare<br>· Verantwortlichkeiten<br>030<br>Z90402<br><b>OBVE Ausbildung</b><br>$\mathbf{3}$<br>Geh.techn.VwD<br><b>Abschluss Info</b><br>Z90403<br>Geh.t.D. Bau<br>030<br><b>OBVE Ausbildung</b><br>3<br><b>Berichtsarten freigeben</b><br>Z90404<br>030<br><b>OBVE Ausbildung</b><br>Geh.t.D. Forst<br>2<br><b>Basisdaten</b><br>030<br><b>OBVE Ausbildung</b><br>Z90405<br>Geh.t.D. Landwirtschaft<br>· Daten aktualisieren<br>030<br><b>OBVE Ausbildung</b><br>Z90406<br>Geh.t.D. Vermessung<br>3<br><b>Status</b><br>Datum: 23.11.2004<br><b>Benutzer angemeldet:</b><br>136-kir-wfi<br>Fertig<br>to Internet |          | 2 LoHN - Leistungsorientierte Haushaltswirtschaft Niedersachsen - Berichtswesen - Microsoft Internet Explorer |  |  | $\vec{\sigma}$<br>ll×<br>ш |
|----------------------------------------------------------------------------------------------------|----------|----------------------------------------------------------------------------------------------------|--|--|----------------------------|
|                                                                                                    |          |                                                                                                    |  |  |                            |
|                                                                                                    |          |                                                                                                    |  |  |                            |
|                                                                                                    | Google - |                                                                                                    |  |  |                            |
|                                                                                                    |          |                                                                                                    |  |  |                            |
|                                                                                                    |          |                                                                                                    |  |  |                            |
|                                                                                                    |          |                                                                                                    |  |  |                            |
|                                                                                                    |          |                                                                                                    |  |  |                            |
|                                                                                                    |          |                                                                                                    |  |  |                            |
|                                                                                                    |          |                                                                                                    |  |  |                            |
|                                                                                                    |          |                                                                                                    |  |  |                            |
|                                                                                                    |          |                                                                                                    |  |  |                            |
|                                                                                                    |          |                                                                                                    |  |  |                            |
|                                                                                                    |          |                                                                                                    |  |  |                            |
|                                                                                                    |          |                                                                                                    |  |  |                            |
|                                                                                                    |          |                                                                                                    |  |  |                            |
|                                                                                                    |          |                                                                                                    |  |  |                            |
|                                                                                                    |          |                                                                                                    |  |  |                            |
|                                                                                                    |          |                                                                                                    |  |  |                            |
|                                                                                                    |          |                                                                                                    |  |  |                            |
|                                                                                                    |          |                                                                                                    |  |  |                            |
|                                                                                                    |          |                                                                                                    |  |  |                            |
|                                                                                                    |          |                                                                                                    |  |  |                            |
|                                                                                                    |          |                                                                                                    |  |  |                            |
|                                                                                                    |          |                                                                                                    |  |  |                            |
|                                                                                                    |          |                                                                                                    |  |  |                            |
|                                                                                                    |          |                                                                                                    |  |  |                            |
|                                                                                                    |          |                                                                                                    |  |  |                            |
|                                                                                                    |          |                                                                                                    |  |  |                            |
|                                                                                                    |          |                                                                                                    |  |  |                            |
|                                                                                                    |          |                                                                                                    |  |  |                            |
|                                                                                                    |          |                                                                                                    |  |  |                            |

**Abbildung 44: Anzeige der Verantwortlichkeiten**

### **7.3.11 Abschlussinfo**

Um sicher zu stellen, dass Berichte nicht bezogen werden, bevor die erforderlichen Abschlussarbeiten fertig gestellt sind, wurde hiermit eine Möglichkeit geschaffen, zentral die Abschlussinformationen zu liefern.

Hinter dieser Maske liegen jedoch keine weiteren Funktionen/Prüfroutinen, wie z.B. die Vermeidung der Generierung von ILV-Berichten, bevor die ILV im Baan System verarbeitet ist.

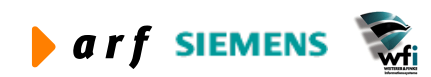

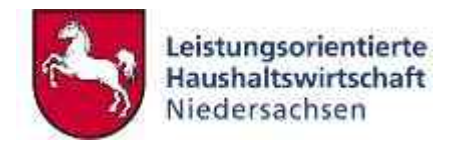

| Date: Seatstate, Aracht Cavarian, Esbas 2<br>* Allege 47 Hp (74.17.17), 108v.32<br>- Ed thechedric<br>$-1$ $-1$<br>ia.<br><b>C</b> hrutk<br>$\circ$<br>Ψ<br>Favoriten up reden 49 (2 . La<br>Suther.<br>Papellush (1 + Ru October) (2) + /<br><b>Bo Web Gate + IR</b><br>$\blacksquare$<br><b>Germany</b><br>topome<br><b>Virtualized</b><br><b>M.H.Sunstraneosen Haustataliers historicen</b><br><b>CONTRACTOR</b><br><b><i>Massimoasser</i></b><br>н<br>distantering<br>Marragement<br><b>Berichtsarten freigeben</b><br>Stammdaten<br>Allgemaines<br>Puriode<br>DE JANUAR<br>$\rightarrow$<br>$-$ Aboutdom<br>Jahr<br>2001 m<br>· Retttavitt äretern.<br>Freigabe<br><b>TV</b><br><b>Plancodes</b><br>· Plantodemonthling<br><b>BVE Verantwortliche</b><br><b>Alexandria</b><br><b>Zumme</b><br>· Verwaltwertkilten denneren<br>Hierarchien<br>Freigabe für alle Berichte<br>A TRAFFICTURE DICTION NO.<br>Pattone<br><b>Sale</b><br>IEW.<br><b>Hans Statt Verral</b><br><b>Han-Soil list Vergt</b><br><b>BG Zucrdung</b><br>×<br>2681<br>تميا<br>٠<br>×<br>· Encigated Sen comed<br>×<br>¥.<br>×<br>3964<br>۶<br>Bezugspringereit<br>٠<br>2694<br>v<br>×.<br>Ψ<br>• 89 ARTHONOMIC<br>· Dezaurgetbeit prüfürterine<br><b>BVE Konfiguration</b><br>· Bet dalines an<br>· IFFE INVENTORY<br>· Veretten tichkeien<br>Abseniuss info<br>A Selectionism from both<br>Basisdaten<br>- Daties eldoutonerun<br>1134114<br>* Status<br>Datum: 23.11.2004<br>136-klz-wh<br>Benutzer angemeidet:<br><b>El Ferrits</b><br><b>C</b> Immer | 3 Later Leisungursenberb Hasshaltswirtschaft Nedersechsen Berichtswesen Biccooft Internet Explorer |  |  |  | □日区 |
|----------------------------------------------------------------------------------------------------|----------------------------------------------------------------------------------------------------|--|--|--|-----|
|                                                                                                    |                                                                                                    |  |  |  |     |
|                                                                                                    |                                                                                                    |  |  |  |     |
|                                                                                                    | Google-                                                                                            |  |  |  |     |
|                                                                                                    |                                                                                                    |  |  |  |     |
|                                                                                                    |                                                                                                    |  |  |  |     |
|                                                                                                    |                                                                                                    |  |  |  |     |
|                                                                                                    |                                                                                                    |  |  |  |     |
|                                                                                                    |                                                                                                    |  |  |  |     |
|                                                                                                    |                                                                                                    |  |  |  |     |
|                                                                                                    |                                                                                                    |  |  |  |     |
|                                                                                                    |                                                                                                    |  |  |  |     |
|                                                                                                    |                                                                                                    |  |  |  |     |
|                                                                                                    |                                                                                                    |  |  |  |     |

**Abbildung 45: Berichtsarten freigeben**

Die Freigabe unterscheidet sich in drei Berichtsarten:

- **ILV**, da für das Beziehen des ILV-Berichts nicht sämtliche Abschlussarbeiten durchgeführt sein müssen. Die Zeitwirtschaftsdaten müssen integriert und Dimensionsbeziehungen generiert sein,
- **Plan-Soll-Vergleich**, da beispielsweise Plan-Soll-Ist-Abweichungen erst ermittelt werden können, wenn die Ergebnisverrechnung durchgeführt worden ist,
- **Plan-Soll-Ist-Vergleich**, da für das unterjährige Berichtswesen und dem damit verbundenen Plan-Soll-Vergleich die unterjährigen Abschlussarbeiten - nicht jedoch die Ergebnisverrechnung - durchgeführt sein müssen.

Die Abschluss Info wird vom KLR-Administrator (zentral) des jeweiligen VB gesetzt.

Die Information darüber, welche Berichtsarten freigegeben sind, erhält der Anwender bei Anmeldung am Baan-System über ein Pop-Up-Fenster.

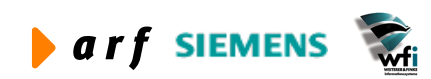

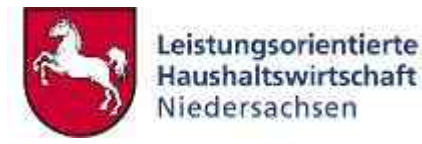

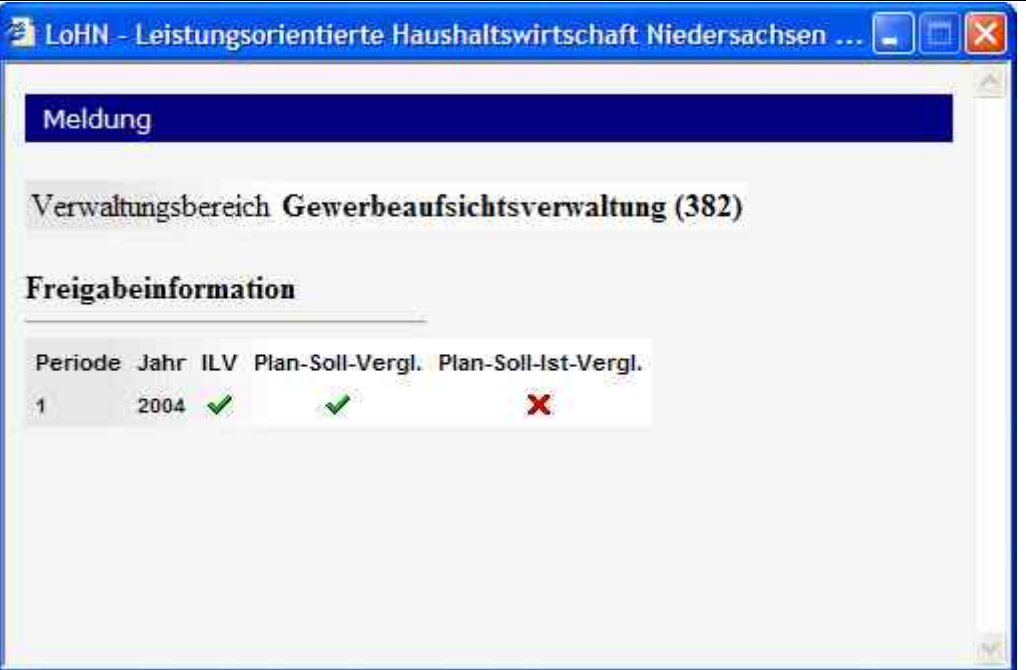

**Abbildung 46: Hinterlegte Freigaben**

### **7.3.12 Aktualisierung der Stammdaten**

### *7.3.12.1 Aktualisieren*

Der KLR-Administrator kann über die Maske der "Abbildung 47 Daten aktualisieren" für den ihm zugeordneten VB neue Stammdaten für den Berichtskonfigurator beziehen.

Die Aktualisierung des Kontenplans kann wahlweise erfolgen. Die veränderten Stammdaten für den Berichtskonfigurator werden durch einen Klick auf "Daten beziehen" zunächst angefordert und anschließend nach definierten Zeitmarken (z.B. alle 30 Minuten) vom Server verarbeitet. **Das bedeutet, dass die Verarbeitung des Auftrags durch das System nicht unmittelbar nach der Anforderung beginnt**. Zunächst muss sich der Auftrag an oberster Stelle der Warteliste positionieren, also die Liste der abzuarbeitenden Aufträge anführen und dann noch die nächste Zeitmarke für die Bearbeitung abwarten.

Eine erneute Anforderung der Daten für denselben VB kann erst nach erfolgreicher Verarbeitung der Daten gestartet werden - siehe Browsermeldung Abbildung 48.

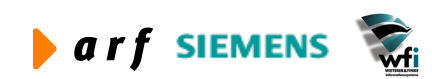

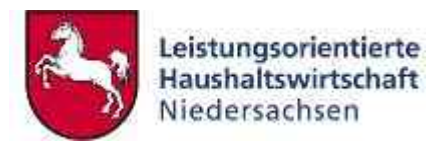

| 2 LoHN - Leistungsorientierte Haushaltswirtschaft Niedersachsen - Berichtswesen - Microsoft Internet Explorer |               |                                                                            |                               |             |                               |                                          |                                                                                               |                   | $  .  $ a $  \mathbf{x}  $       |
|----------------------------------------------------------------------------------------------------|---------------|----------------------------------------------------------------------------|-------------------------------|-------------|-------------------------------|------------------------------------------|-----------------------------------------------------------------------------------------------|-------------------|----------------------------------|
| Bearbeiten<br>Ansicht Eavoriten Extras ?<br>Datei                                                             |               |                                                                            |                               |             |                               |                                          |                                                                                               |                   |                                  |
| $\mathcal{L}$<br>$ z $ $ z $<br>2 Zurück *<br>$\epsilon$                                                      |               | Suchen & Favoriten Medien &                                                |                               | $B - B$     | »                             | Adresse \$1 http://10.17.171.10/bw10/    |                                                                                               |                   | $\vee$ $\Rightarrow$ Wechseln zu |
| Google -<br>$\checkmark$                                                                                      |               | <b>徐</b> Web-Suche ▼ 图 Ste-Suche                                           |                               |             | PageRank @ . 2 Optionen @ . 2 |                                          |                                                                                               |                   |                                  |
| Leistungsorientierte<br><b>Haushaltswirtschaft</b><br>Niedersachsen                                           | Verwaltung    | Stammdaten                                                                 | <b>Benutzer</b><br>Management |             | <b>KLR-Berichtswesen</b>      | Interne<br><b>Haushaltsberichtsweser</b> | <b>Budgetierung</b>                                                                           |                   |                                  |
| <b>Stammdaten</b>                                                                                             |               | Daten aktualisieren                                                        |                               |             |                               |                                          |                                                                                               |                   |                                  |
| <b>Allgemeines</b><br><b>Abmelden</b><br>• Kennwort ändern<br><b>Plancodes</b>                                |               | Pläne) für den Berichtskonfigurator zu beziehen.<br>Kontenplan einbeziehen |                               |             |                               |                                          | In dieser Maske haben sie die Möglichkeit, Stammdaten (Kontenplan, Unterkonten, Bezugsgrößen, |                   |                                  |
| · Plancodezuordnung<br><b>BVE Verantwortliche</b>                                                             |               | Daten beziehen                                                             | Zurück                        |             |                               |                                          |                                                                                               |                   |                                  |
| • Verantwortlichen definieren                                                                                 |               |                                                                            |                               |             |                               |                                          |                                                                                               |                   |                                  |
| Hierarchien<br>· Hierarchie aktivieren                                                                        | <b>Status</b> |                                                                            |                               |             |                               |                                          |                                                                                               |                   |                                  |
| <b>BG Zuordung</b>                                                                                            | VB            | Angefordert                                                                | Update                        | Datum       | Meldung                       | Löschen                                  |                                                                                               |                   |                                  |
| · Bezugsgrößen zentral                                                                                        | 136           |                                                                            | ✔                             | 30.8.2004   | Daten verarbeitet             | ò                                        |                                                                                               |                   |                                  |
| Bezugsgrößen pro<br>Unterkonto                                                                                | 136           |                                                                            |                               | 27.7.2004   | Daten verarbeitet             | ò                                        |                                                                                               |                   |                                  |
| <b>BG Kategorien</b>                                                                                          | 136           |                                                                            |                               | 15.7.2004   | Daten verarbeitet             | ò                                        |                                                                                               |                   |                                  |
| <b>Bezugsgrößen pro Kategorie</b>                                                                             | 136           |                                                                            |                               | 15.7.2004   | Daten verarbeitet             | À                                        |                                                                                               |                   |                                  |
| <b>BVE Konfiguration</b>                                                                                      | 136           |                                                                            |                               | 21.6.2004   | Daten verarbeitet             | ò                                        |                                                                                               |                   |                                  |
| <b>BVE</b> definieren                                                                                         | 136           |                                                                            |                               | 07.4.2004   | Daten verarbeitet             | 而                                        |                                                                                               |                   |                                  |
| <b>BVE</b> anzeigen                                                                                           | 136           |                                                                            |                               | 20.2.2004   | Daten verarbeitet             | ò                                        |                                                                                               |                   |                                  |
| · Verantwortlichkeiten                                                                                        | 136           |                                                                            |                               | 18.9.2003   | Daten verarbeitet             | ò                                        |                                                                                               |                   |                                  |
| <b>Abschluss Info</b>                                                                                         | 136           |                                                                            |                               | 18.3.2004   | Daten verarbeitet             | À                                        |                                                                                               |                   |                                  |
| <b>E</b> Berichtsarten freigeben                                                                              | 136           |                                                                            |                               | 25.2.2004   | Daten verarbeitet             | ò                                        |                                                                                               |                   |                                  |
| <b>Basisdaten</b>                                                                                             | 136           |                                                                            |                               | 10.2.2004   | Daten verarbeitet             | ò                                        |                                                                                               |                   |                                  |
| · Daten aktualisieren<br><b>s</b> Status                                                                      | 136           |                                                                            |                               | 19.6.2003   | Daten verarbeitet             | 而                                        |                                                                                               |                   | $\checkmark$                     |
|                                                                                                    |               | <b>Benutzer angemeldet:</b>                                                |                               | 136-kir-wfi |                               |                                          |                                                                                               | Datum: 23.11.2004 |                                  |
| 图                                                                                                    |               |                                                                            |                               |             |                               |                                          |                                                                                               | to Internet       |                                  |

**Abbildung 47: Stammdaten für den Berichtskonfigurator beziehen**

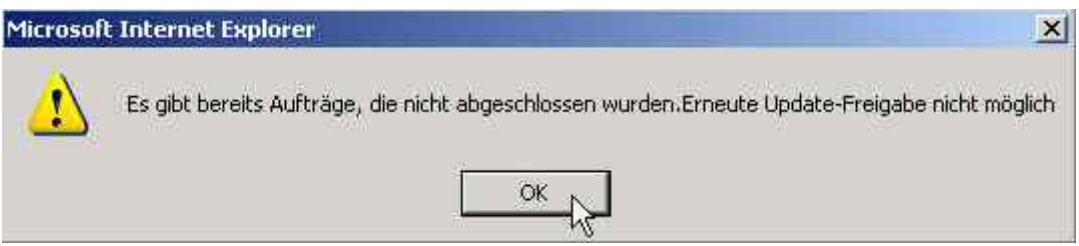

#### **Abbildung 48: Browsermeldung**

Nach dem Klick auf den Button "Daten beziehen" erhalten Sie zunächst die abgebildete Browserabfrage, die darauf hinweist, dass *baanseitig* alle Konfigurationen vorgenommen sein sollten.

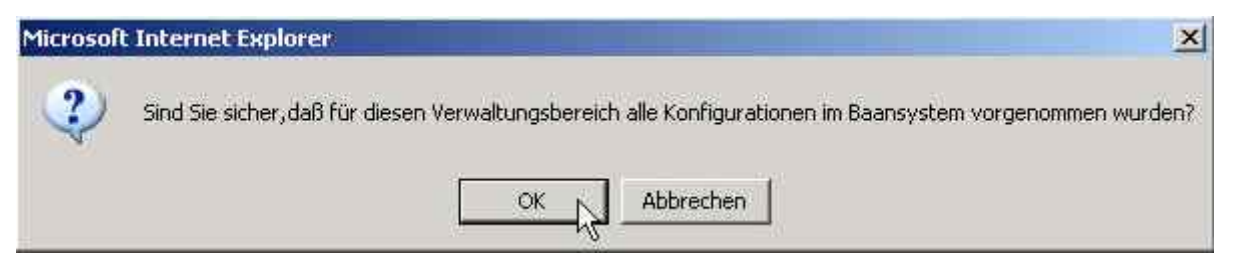

**Abbildung 49: Browserabfrage**

### *7.3.12.2 Status*

Auskunft über den Status der Aktualisierung der Stammdaten erhalten Sie durch einen Klick auf den Menüpunkt "Status".

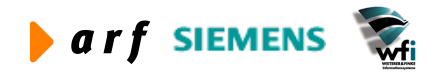

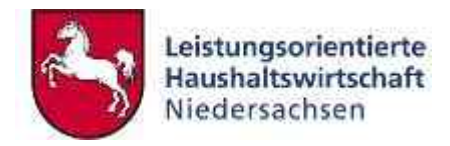

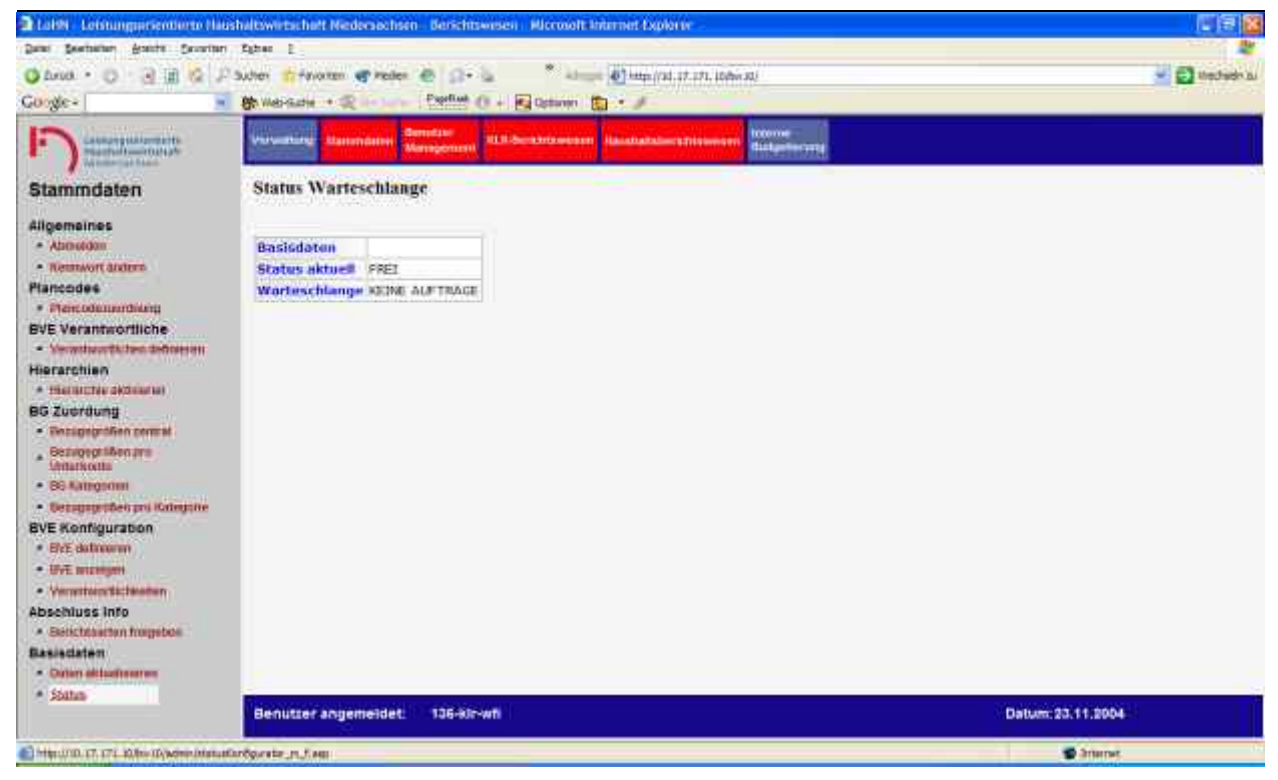

**Abbildung 50: Konfigurator-Status**

# **7.4 KLR-Berichtswesen**

Unter dem Bedienungselement KLR-Berichtswesen befinden sich die KLR-Berichte und Controlling-Basisdaten sowie deren Konfiguration.

Es handelt sich um

- **Kostenstellenberichte**
- **Kostenträgerberichte**
- **BVE Berichte**
- **ILV**
- **OBW**
- **Controlling-Daten**

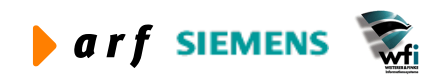

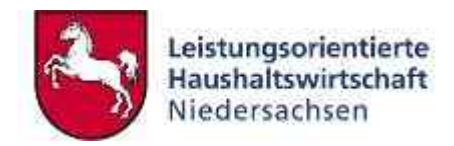

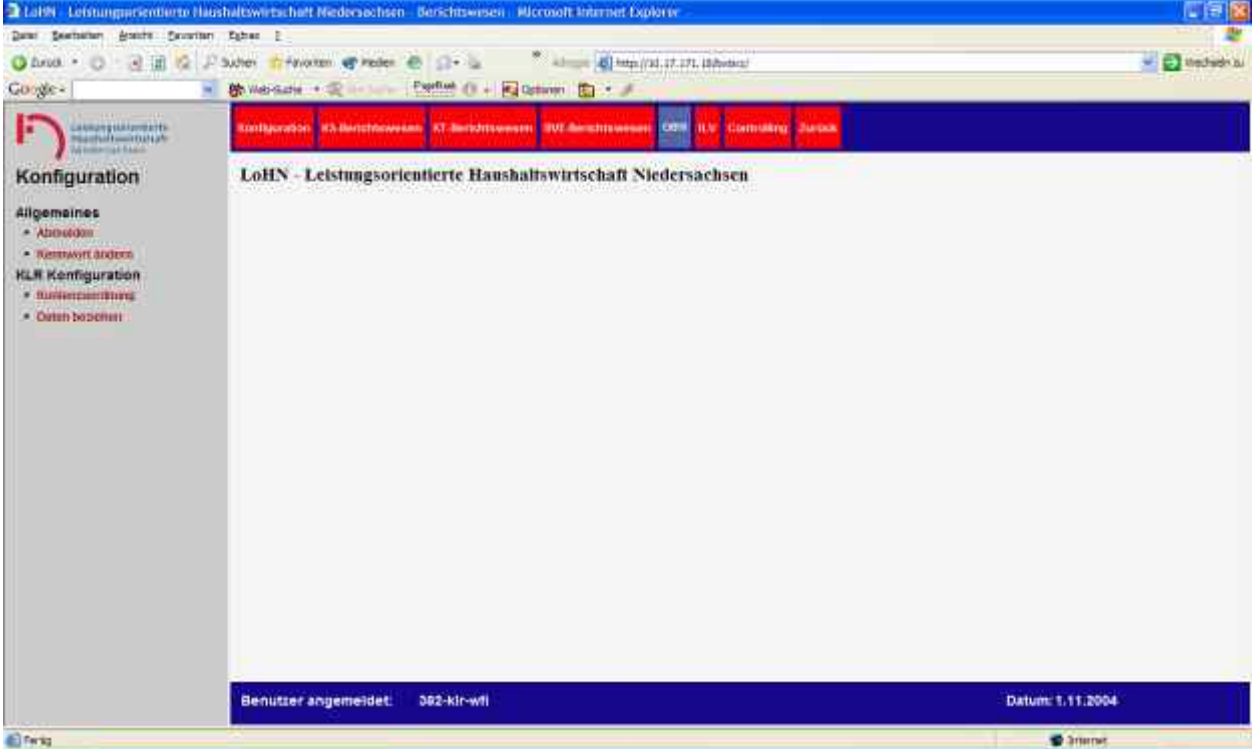

#### **Abbildung 51: Menübaum unter KLR-Berichte (KLR-Admin)**

Aktuell stehen folgende zentral vordefinierten Berichtsvorlagen zur Verfügung:

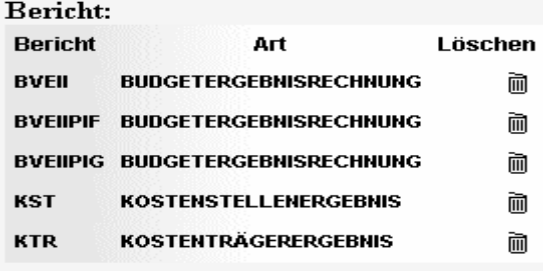

Diesen Berichtsvorlagen mit vordefinierten Berichtszeilen sind verwaltungsbereichspezifisch entsprechende Konten zuzuordnen.

KLR-Berichte werden BVE-orientiert zur Verfügung gestellt. Der Berichtsbezieher bekommt demnach ausschließlich Daten seiner Budgetverantwortungseinheit zur Verfügung gestellt. Auch hier wurde das Berechtigungskonzept des Berichtswesens stringent verfolgt.

### **7.4.1 Konfiguration der KLR-Berichte**

### *7.4.1.1 KLR Konfiguration*

Bevor in einem Verwaltungsbereich Berichte angefordert werden können, muss die Kontenzuordnung hinterlegt werden.

Im Menüpunkt "Kontenzuordnung" ordnet der KLR-Admin eines Verwaltungsbereichs den vordefinierten Berichtszeilen die entsprechenden Konten zu.

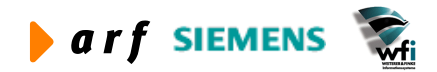

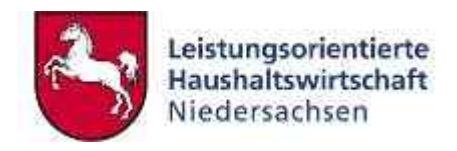

### **Beispiel:**

In die Berichtszeile 1250 "Sach- und Materialkosten" im Bericht **BVE** soll z. B. das Annexkonto 0314-5471011 mit seinem Buchungswert eingehen.

Nach Auswahl der Berichtsart **BVE 001** können über den Filter die in Frage kommenden Konten ausgewählt werden. Die Eingabe 54710 filtert alle Konten, die der Kontenklasse 5 zugehörig sind, heraus. Das K muss nicht eingegeben werden. Weiterhin werden auch die Haushaltsstellen der Kontenobergruppe 5 selektiert und zur Auswahl angeboten. Das Kapitel (hier: 0314) darf nicht eingegeben werden.

Nach Auswahl des Kontos für den Intervallbeginn und das Intervallende erfolgt die Zuordnung zu der vorgegeben Berichtszeile 1250.

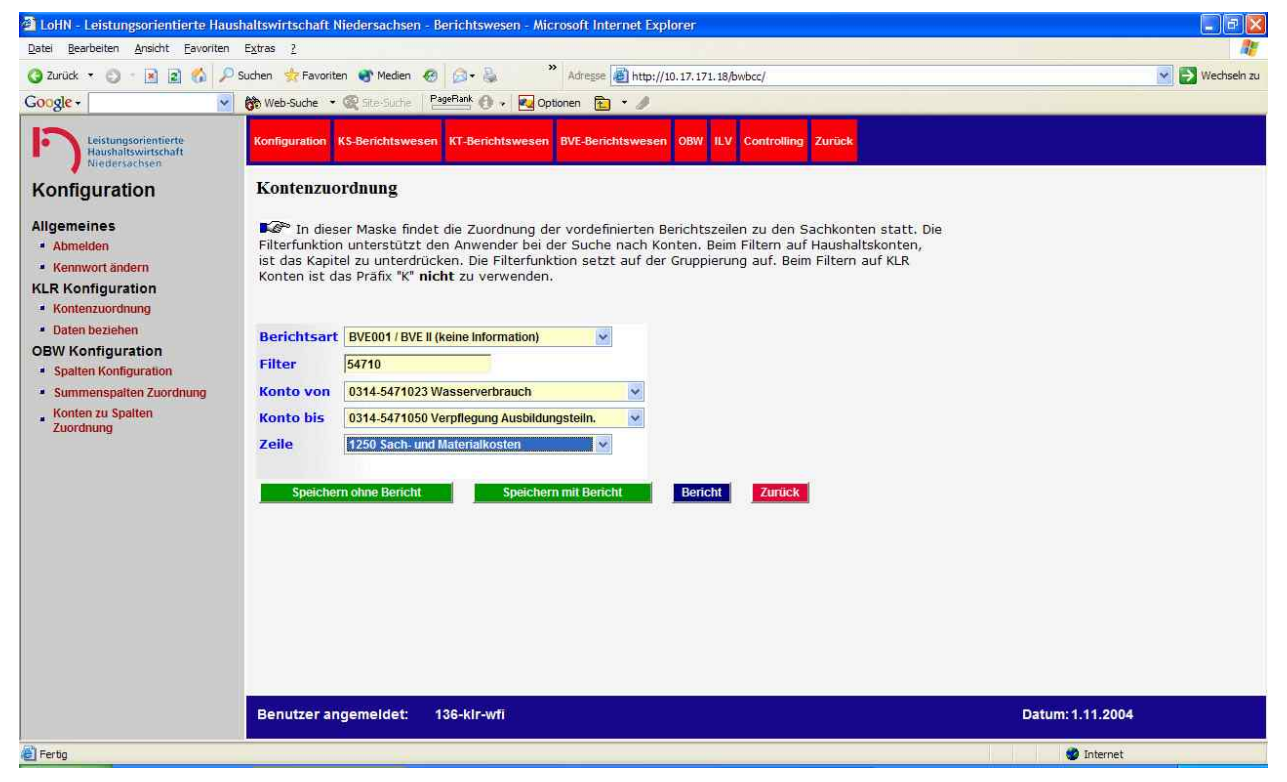

#### **Abbildung 52: Kontenzuordnung**

Über den Button "Bericht" kann die Kontenzuordnung verifiziert werden.

### *7.4.1.2 Daten beziehen*

Unter dem Menüpunkt "Daten beziehen" kann der KLR-Admin eines Verwaltungsbereichs die Berichtswesendatenbank für seinen Verwaltungsbereich aktualisieren. **Das Vorhalten der Daten führt zu einer wesentlich schnelleren Bereitstellung der angeforderten Berichte.** Eine Anforderung geht direkt auf die *Datenbereitstellungstabelle*. Eine "Kommunikation" mit der Baan-Datenbank ist somit nur noch bei der Aktualisierung der Berichtswesendatenbank notwendig.

Zur Anforderung der Daten ist der Button "Aktualisieren" zu betätigen.

#### **Hinweis**:

Die Aktualisierung der Datenbereitstellungstabelle ist nur bei Änderungen innerhalb des Datenbestandes im Baan-System notwendig.

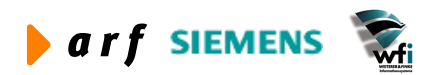

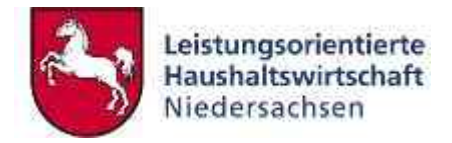

#### Nach erfolgtem Datenaufbau erscheint die folgende Meldung.

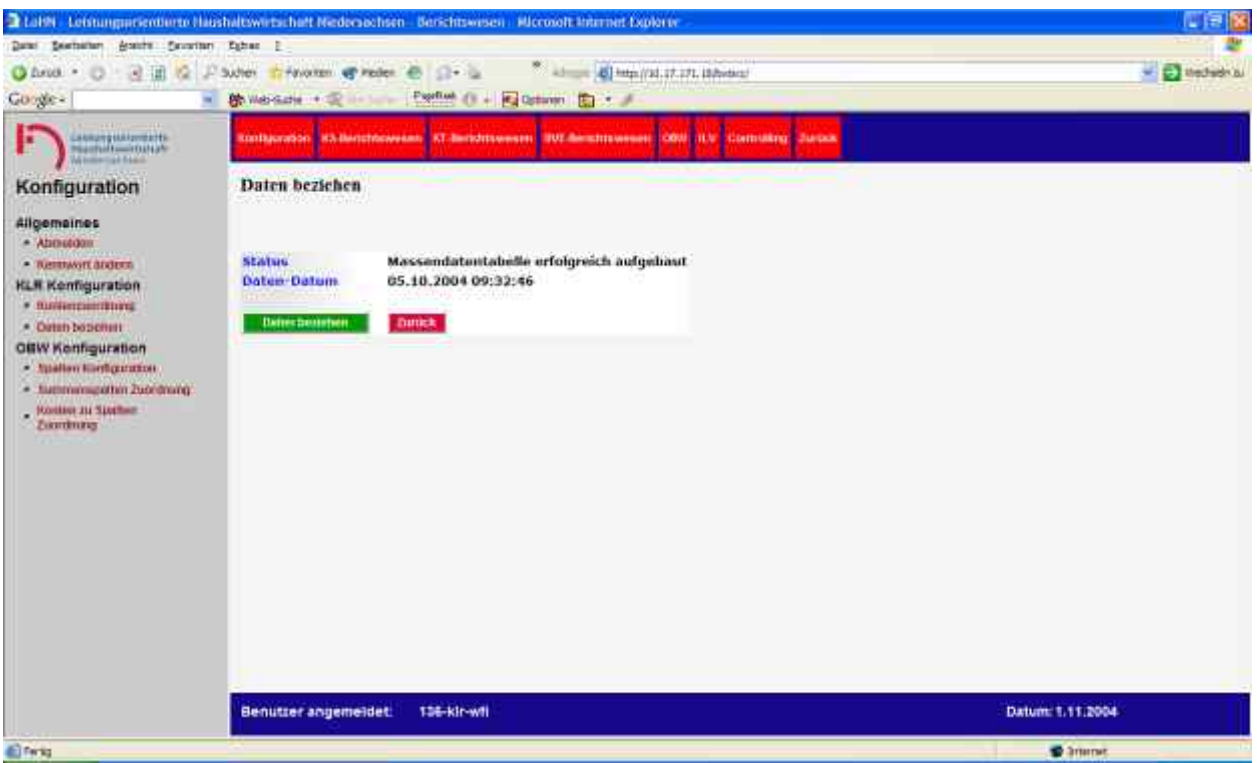

**Abbildung 53: Daten beziehen**

### *7.4.1.3 OBW Spalten Konfiguration*

In der Maske Spalten Konfiguration kann der KLRV eines Verwaltungsbereichs neue Berichtsspalten, unabhängig von der zentral vorgegebenen Definition, ergänzen. Hier wird also die Struktur des VB-spezifischen Berichts festgelegt.

Um eine neue Spalte hinzuzufügen, geben Sie eine Spaltenziffer und anschließend die Bezeichnung dieser Spalte ein.

Um eine Spalte zu ändern, muss der bestehende Eintrag gelöscht werden. Danach kann die neue Spalte eingegeben werden.

Ein rotes Kreuz, wie z. B. in der Zeile 1200, steht für eine neue Berichtsspalte. Einer Berichtsspalte können eine oder mehrere Kostenarten entsprechen.

Eine Zeile mit einem grünen Haken, wie z.B. in der Zeile 1150 bei "Summe Erlöse", entspricht einer Summenspalte.

Mit einem Klick auf das Mülleimer-Symbol können eigenständig definierte Spalten wieder gelöscht werden. Zentral definierte Berichtsspalten können nicht gelöscht werden.

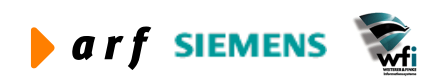

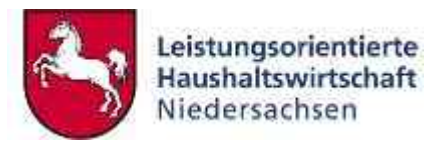

|                                                                                                    |                                                                                                    | 2 LoHN - Leistungsorientierte Haushaltswirtschaft Niedersachsen - Berichtswesen - Microsoft Internet Explorer |                          |                |                                                                                                    | $\ .\ $ a $\ $ x $\ $            |
|----------------------------------------------------------------------------------------------------|----------------------------------------------------------------------------------------------------|----------------------------------------------------------------------------------------------------|--------------------------|----------------|----------------------------------------------------------------------------------------------------|----------------------------------|
| Bearbeiten Ansicht Eavoriten<br>Datei                                                                                                    | Extras ?                                                                                                    |                                                                                                    |                          |                |                                                                                                    |                                  |
| $\mathcal{L}_{\mathbf{a}}$<br>3 Zurück ·<br>$\vert x \vert$<br> z <br>$\epsilon$                                                                                                    | Suchen & Favoriten Medien                                                                                                    | $\gg$<br>$\mathbf{B}$                                                                                         |                          |                | Adresse (B) http://10.17.171.18/bwbcc/                                                                                                    | $\vee$ $\Rightarrow$ Wechseln zu |
| Google -<br>$\checkmark$                                                                                                    | <b>除 Web-Suche · 图 Ste-Suche</b>                                                                                                    | PageRank @ . Zu Optionen @ . /                                                                                |                          |                |                                                                                                    |                                  |
| Leistungsorientierte<br>Haushaltswirtschaft<br>Niedersachsen                                                                                                    |                                                                                                    | Konfiguration KS-Berichtswesen KT-Berichtswesen BVE-Berichtswesen                                             |                          |                | <b>OBW ILV Controlling Zurück</b>                                                                                                    |                                  |
| Konfiguration                                                                                                    |                                                                                                    | <b>Spalten Konfiguration</b>                                                                                  |                          |                |                                                                                                    |                                  |
| <b>Allgemeines</b><br><b>Abmelden</b><br>• Kennwort ändern<br><b>KLR Konfiguration</b><br>• Kontenzuordnung<br>· Daten beziehen<br><b>OBW Konfiguration</b><br><b>Spalten Konfiguration</b><br>· Summenspalten Zuordnung<br>Konten zu Spalten<br>Zuordnung | dieser Spalte ein.<br>eingegeben werden.<br><b>Spalte</b><br><b>Bezeichnung</b><br><b>Summenspalte</b><br><b>Speichern</b><br>Übersicht | In dieser Maske kann jeder Verwaltungsbereich ergänzende OBW-Spalten definieren.<br>Zurück                    |                          |                | Um eine neue Spalte hinzuzufügen, geben sie bitte eine Spaltenziffer und anschliessend die Bezeichnung<br>Um eine Spalte zu ändern, muss der bestehende Eintrag gelöscht werden. Danach kann die neue Spalte |                                  |
|                                                                                                    |                                                                                                    |                                                                                                    |                          | Summe Loschen  |                                                                                                    |                                  |
|                                                                                                    | Spalte<br>1000                                                                                                    | Bezeichnung<br>Eigenerlöse                                                                                    | ×                        | ×              |                                                                                                    |                                  |
|                                                                                                    | 1050                                                                                                    | Produktentgelt (HH)                                                                                           | ×                        | $\mathbf x$    |                                                                                                    |                                  |
|                                                                                                    | 1100                                                                                                    | Entlastungen ILV                                                                                              | ×                        | ×              |                                                                                                    |                                  |
|                                                                                                    | 1150                                                                                                    | Summe Erlöse                                                                                                  | ✓                        | $\mathbf x$    |                                                                                                    |                                  |
|                                                                                                    | 1200                                                                                                    | Personalkosten (normalisiert)                                                                                 | ×                        | ×              |                                                                                                    |                                  |
|                                                                                                    | 1250                                                                                                    | Sach- und Materialkosten                                                                                      | ×                        | ×              |                                                                                                    |                                  |
|                                                                                                    | $\sum_{n=1}^{\infty}$                                                                                                    | <b>WELL ASSAULT</b>                                                                                           | $\overline{\phantom{a}}$ | $\overline{a}$ |                                                                                                    | $\checkmark$                     |
|                                                                                                    | <b>Benutzer angemeldet:</b>                                                                                                    | 136-kir-wfi                                                                                                   |                          |                |                                                                                                    | Datum: 1.11.2004                 |
| 图                                                                                                    |                                                                                                    |                                                                                                    |                          |                |                                                                                                    | to Internet                      |

**Abbildung 54: OBW-Spalten Konfiguration spezifisch**

### *7.4.1.4 OBW Summenspalten Zuordnung*

In der Maske der Abbildung 55 definieren Sie die Zuordnung der spezifischen Spalten zu den zuvor definierten Summenspalten. Es werden nur die für den Verwaltungsbereich ergänzten Spalten sowie die als Summenspalten definierten Spalten angezeigt.

Dazu geben Sie in dem Feld "Spalte" die jeweilige Nummer der Spalte an, welche in einer bestimmten Summenspalte aufaddiert werden soll.

Die Spalte, in der die kumulierte Darstellung erfolgen soll, geben Sie in dem Feld "Summenspalte" an und klicken anschließend auf den Button "Speichern".

Eine verwaltungsbereichsspezifische Spalte kann über das Mülleimersymbol gelöscht werden.

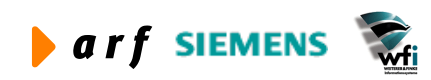

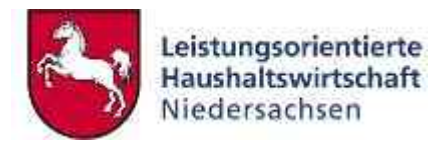

|                                                                               | <sup>2</sup> LöHN - Leistungsorientierte Haushaltswirtschaft Niedersachsen - Berichtswesen - Microsoft Internet Explorer |                     |                                                                                                  | b.<br>$\mathbb{R}$<br>ь     |
|-------------------------------------------------------------------------------|----------------------------------------------------------------------------------------------------|---------------------|--------------------------------------------------------------------------------------------------|-----------------------------|
| Bearbeiten Ansicht Favoriten<br>Datei                                         | Extras ?                                                                                                    |                     |                                                                                                  |                             |
| $\mathcal{L}_{\mathbf{a}}$<br>$\mathbf{x}$<br> z <br>2 Zurück ·<br>$\epsilon$ | Suchen St Favoriten Medien &<br><b>BUD</b>                                                                               | $\gg$               | Adresse     http://10.17.171.18/bwbcc/                                                           | Wechseln zu<br>$\checkmark$ |
| Google -<br>$\checkmark$                                                      | PageRank P<br><b>M</b> Web-Suche . @ Site-Suche                                                                          | Optionen<br>h       | - 2                                                                                              |                             |
| Leistungsorientierte<br>Haushaltswirtschaft<br>Niedersachsen                  | KS-Berichtswesen KT-Berichtswesen BVE-Berichtswesen<br><b>Konfiguration</b>                                              |                     | OBW ILV Controlling Zurück                                                                       |                             |
| Konfiguration                                                                 | Summenspalten Zuordnung                                                                                                  |                     |                                                                                                  |                             |
| <b>Allgemeines</b><br><b>Abmelden</b>                                         |                                                                                                    |                     | In dieser Maske definieren sie die Zuordnung der Spalten zu den zuvor definierten Summenspalten. |                             |
| • Kennwort ändern                                                             | -Keine --- V<br><b>Spalte</b>                                                                                            |                     |                                                                                                  |                             |
| <b>KLR Konfiguration</b>                                                      | <b>IN</b>                                                                                                    |                     |                                                                                                  |                             |
| • Kontenzuordnung                                                             | <b>Summenspalte</b>                                                                                                    | $\ddot{\mathbf{v}}$ |                                                                                                  |                             |
| · Daten beziehen                                                              |                                                                                                    |                     |                                                                                                  |                             |
| <b>OBW Konfiguration</b><br><b>Spalten Konfiguration</b>                      | Zurück<br>Speichern                                                                                                    |                     |                                                                                                  |                             |
| · Summenspalten Zuordnung                                                     |                                                                                                    |                     |                                                                                                  |                             |
| Konten zu Spalten<br>Zuordnung                                                | <b>Übersicht</b>                                                                                                    |                     |                                                                                                  |                             |
|                                                                               | Spalte Bezeichnung                                                                                                    | Summenspalte        | Löschen                                                                                          |                             |
|                                                                               | 1000<br>Eigenerlöse                                                                                                    | 1150                | ×                                                                                                |                             |
|                                                                               | 1050<br>Produktentgelt (HH)                                                                                              | 1150                | ×                                                                                                |                             |
|                                                                               | Entlastungen ILV<br>1100                                                                                                 | 1150                | $\mathbf x$                                                                                      |                             |
|                                                                               | 1150<br>Summe Erlöse                                                                                                    | 1550                | ×                                                                                                |                             |
|                                                                               | 1200<br>Personalkosten (normalisiert)                                                                                    | 1350                | $\mathbf x$                                                                                      |                             |
|                                                                               | 1250<br>Sach- und Materialkosten                                                                                         | 1350                | ×                                                                                                |                             |
|                                                                               | 1300<br>Abschreibungen                                                                                                   | 1350                | $\mathbf{x}$                                                                                     |                             |
|                                                                               | 1350<br>Summe Primärkosten                                                                                               | 1550                | ×                                                                                                |                             |
|                                                                               | 1400<br>verrechnete Personalkosten                                                                                       | 1500                | ×                                                                                                |                             |
|                                                                               | verrechnete Sach- und Materialkosten 1500<br>1450                                                                        |                     | ×                                                                                                |                             |
|                                                                               | 1500<br>Summe Belastungen ILV                                                                                            | 1550                | $\overline{\mathbf{x}}$                                                                          |                             |
|                                                                               | 1550<br><b>Summe Betriebsergebnis</b>                                                                                    | keine Zuweisung     |                                                                                                  | $\ddot{\phantom{1}}$        |
|                                                                               | <b>Benutzer angemeldet:</b><br>136-kir-wfi                                                                               |                     |                                                                                                  | Datum: 1.11.2004            |
| Fertig                                                                        |                                                                                                    |                     |                                                                                                  | to Internet                 |

**Abbildung 55: Zuordnung der OBW-Spalten spezifisch zu den Summenspalten**

# *7.4.1.5 OBW Konten zu Spalten Zuordnung*

In der Maske der Abb. 56 zur Konten-Zeilen-Definition haben Sie die Möglichkeit, Kostenarten von Konto bis Konto einer bestimmten Spalte im operativen Berichtswesen zuzuweisen.

Bei der Suche nach der Kostenart wird der Anwender durch einen Filter unterstützt. Möchte der Nutzer ein Intervall ab Konto K9400 zuordnen, so gibt er z. B. die K940 ein und betätigt anschließend die Tabulatortaste.

Im Kombinationsfeld "Konto von" ist dann als erste Kostenart die K9400 auswählbar.

Nach entsprechender Auswahl des Kontenintervalls und Zuordnung zu einer Berichtsspalte klicken Sie auf den Knopf "Speichern mit Bericht" oder "Speichern ohne Bericht".

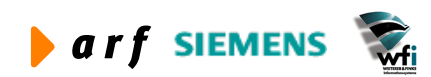

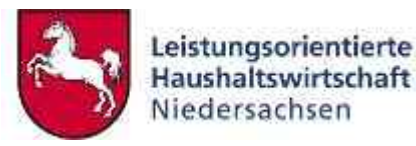

| 2 LoHN - Leistungsorientierte Haushaltswirtschaft Niedersachsen - Berichtswesen - Microsoft Internet Explorer                                                                                                    |                                                |                                                                                                    |                          |                                        |        |                           |                  | $\Box$ $\Box$ $\times$           |
|----------------------------------------------------------------------------------------------------|------------------------------------------------|----------------------------------------------------------------------------------------------------|--------------------------|----------------------------------------|--------|---------------------------|------------------|----------------------------------|
| Bearbeiten<br>Ansicht Favoriten<br>Datei                                                                                                    | Extras ?                                       |                                                                                                    |                          |                                        |        |                           |                  |                                  |
| z <br>$\mathcal{L}$<br>$\left  \mathbf{x} \right $<br>2 Zurück ·<br>Ð                                                                                                    |                                                | Suchen St Favoriten Medien &<br>61 2                                                                                                    | $\gg$                    | Adresse (B) http://10.17.171.18/bwbcc/ |        |                           |                  | $\vee$ $\Rightarrow$ Wechseln zu |
| Google -<br>$\checkmark$                                                                                                    |                                                | PageRank P<br><b>徐</b> Web-Suche ▼ 图 Ste-Suche                                                                                                    | Optionen <b>Pa</b>       |                                        |        |                           |                  |                                  |
| Leistungsorientierte<br><b>Haushaltswirtschaft</b><br>Niedersachsen                                                                                                    |                                                | Konfiguration KS-Berichtswesen KT-Berichtswesen                                                                                                    | <b>BVE-Berichtswesen</b> | <b>OBW ILV Controlling Zurück</b>      |        |                           |                  |                                  |
| Konfiguration                                                                                                    |                                                | Konten zu Spalten Zuordnung                                                                                                    |                          |                                        |        |                           |                  |                                  |
| <b>Allgemeines</b><br><b>Abmelden</b><br>• Kennwort ändern<br><b>KLR Konfiguration</b><br>• Kontenzuordnung<br>· Daten beziehen<br><b>OBW Konfiguration</b><br>· Spalten Konfiguration<br>· Summenspalten Zuordnung<br>Konten zu Spalten<br>Zuordnung | <b>Filter</b><br>Konto von<br><b>Übersicht</b> | In dieser Maske findet die Zuordnung der K-Konten zu den OBW-Spalten statt.<br>Die Filterfunktion unterstützt den Anwender bei der Suche nach Konten.<br>K<br><b>Bericht anzeigen</b> | $\ddot{\phantom{1}}$     |                                        |        |                           |                  |                                  |
|                                                                                                    | Konto von                                      | Bezeichnung                                                                                                    | Konto bis                | Bezeichnung                            | Spalte | Löschen                   |                  |                                  |
|                                                                                                    | K401                                           | Gebühren und sonstige Entgelte                                                                                                    | K49395000                | Ao. Ertr i.d. Lst a. VB's n.pa         | 1000   | ×                         |                  |                                  |
|                                                                                                    | <b>K400</b>                                    | Produktentgelte des Landes                                                                                                    | K40010000                | Projektentgelte des Landes             | 1050   | ×                         |                  |                                  |
|                                                                                                    | K940                                           | <b>Entlastung Personalkosten</b>                                                                                                    | K94620000                | Entl. FB Prod.-HH n.p.                 | 1100   | ×                         |                  |                                  |
|                                                                                                    | K930                                           | Kalk. PK allgemein                                                                                                    | K93700000                | Beihilfe allgemein                     | 1200   | ×                         |                  |                                  |
|                                                                                                    | K601                                           | Geschäftsbedarf                                                                                                    | K64985000                | Sonst. DL and. VBs np                  | 1250   | $\pmb{\times}$            |                  |                                  |
|                                                                                                    | <b>K661</b>                                    | Mieten, und Pachten                                                                                                    | K66295000                | XLeasing Fachger. and. VBs np          | 1250   | ×                         |                  |                                  |
|                                                                                                    | K6510                                          | AfA für GWG zwischen 60-480 €                                                                                                    | K65400000                | Abschreibungen Projekte (ges.)         | 1300   | $\boldsymbol{\mathsf{x}}$ |                  |                                  |
|                                                                                                    | K9220                                          | Kalk. Kosten Abschreibung Prod                                                                                                    | K92220000                | Kalk. Kosten Abschreibung Tran         | 1300   | $\boldsymbol{\mathsf{x}}$ |                  |                                  |
|                                                                                                    | K9600                                          | Bel. PersKo verr.                                                                                                    | K96010000                | Bel. Persko weiterverr.                | 1400   | ×                         |                  |                                  |
|                                                                                                    | K963                                           | Bel. SK Kalk, Verr.                                                                                                    | K96310000                | Bel. SK kalk, weiterverr.              | 1450   | $\mathbf x$               |                  |                                  |
|                                                                                                    |                                                | <b>Benutzer angemeldet:</b><br>136-kir-wfi                                                                                                    |                          |                                        |        |                           | Datum: 1.11.2004 |                                  |
| Fertig                                                                                                    |                                                |                                                                                                    |                          |                                        |        |                           | to Internet      |                                  |

**Abbildung 56: Bericht über die Kontenzuordnung zu OBW-Spalten** 

### **7.4.2 Kostenstellen- Kostenträger- BVE-berichte**

Die in diesem Kapitel beschriebenen Inhalte sind für Kostenstellen-, Kostenträger- und BVE-Berichte identisch.

### *7.4.2.1 Freigabe Planaufstellungsbericht*

Über den Menüpunkt "Freigabe Planaufstellung" definiert der Benutzer, welche Daten er beziehen möchte. Neben dem aktuellen Plan und Planjahr kann ein Vergleichsplan (z.B. auf dem Vorjahr) herangezogen werden. Des Weiteren muss die aus Baan exportierte Kontenhierarchie sowie die Budgetverantwortungseinheit ausgewählt werden. Optional kann ein Anhang angedruckt werden, welcher die aufgeschlüsselten Berichtswerte pro Konto und Kostenstelle in separaten Arbeitsblättern enthält.

Gehören mehrere Unterkonten zu einer BVE, so können unter **Zuständigkeit** einzelne Kostenstellen deaktiviert oder aktiviert werden. Die entsprechenden Kostenstellenwerte werden dann zur Auswertung herangezogen.

Durch Betätigung des Buttons erfolgt die Anforderung des Berichts.

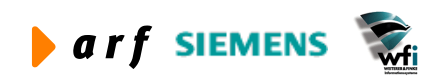

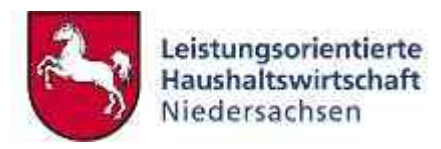

| 2 Little Lennungsrienterte Hashaltswirtschaft Nederschsen Berichtswesen Blorooft Internet Explorer |                                                                                   | 门目区              |
|----------------------------------------------------------------------------------------------------|-----------------------------------------------------------------------------------|------------------|
| Date: Beetschen Bracht Cavarian Esther                                                             |                                                                                   |                  |
| Trivolan of reder @ Cir- La<br>$\circ$<br>$-3100$<br>J <sup>2</sup> Sutter<br>O heat -             | 2 Allege (8) http://21.17.171.18/hydes/                                           | - C thechief by  |
| <b>Google-</b><br>$\sim$                                                                           | Bo Web Gate + (E) - Partial (I + E) Option (E) + 3                                |                  |
| Cassang Milano Little<br>п<br><b>Winnerton Frank</b>                                               | EmBarraton RABincheween KT-Bendrtsewen BUI-Bendrtsewen COW (ILV Comskrat Januar   |                  |
| <b>Freigabe Planaufstellung</b><br><b>KS-Rechnung</b>                                              |                                                                                   |                  |
| Allgemaines<br>A10000000                                                                           | Cov Vor der Fringabe ist sicher zu stellen, dass die BVE Struktur konsistent ist. |                  |
| <b>Wrungels</b><br>· Rentwort anders<br>Planjahr                                                   | $2001 =$                                                                          |                  |
| KS-Berichte<br>Plan aktuell<br>· Freische Pennststehme                                             | mis / sim<br>٠                                                                    |                  |
| Letzter aktueller Plan<br>Tregalla princificiae<br>Rechting                                        | ý,<br><b><i>Leise Annwald</i></b>                                                 |                  |
| <b>Jahr Vorperinde</b><br>· Settifus beauties                                                      | 2804 -                                                                            |                  |
| <b>Plan Vorperiode</b><br>$=$ $A/4$ TEN                                                            | ۷<br>BOT (SHI KLR)                                                                |                  |
| Hierarchia Sachkonten                                                                              | $86T =$                                                                           |                  |
| <b>Hisrarchie Unterkonten</b>                                                                      | BVE +                                                                             |                  |
| <b>Burichtsart</b>                                                                                 | KS001 (koine luformation) =                                                       |                  |
| <b>HVE</b>                                                                                         | $050 - 0$                                                                         |                  |
| <b>Anhang drucken</b>                                                                              | □<br>$-11$                                                                        |                  |
|                                                                                                    |                                                                                   |                  |
| Spechers Zunce                                                                                     |                                                                                   |                  |
|                                                                                                    |                                                                                   |                  |
| Zuständigkeit                                                                                      |                                                                                   |                  |
| Milcho, Art<br><b>UVE</b>                                                                          | <b>Ukto</b><br><b>Bktw</b>                                                        |                  |
| $-2$<br>050                                                                                        | 回<br>91400                                                                        |                  |
| Benutzer angemeidet:                                                                               | 136-kir-wil                                                                       | Datum: 1.11.2004 |
| <b>El Ferso</b>                                                                                    |                                                                                   | <b>C</b> Imme    |

**Abbildung 57: Freigabe Planaufstellung**

- Im Feld **Planjahr** geben Sie das Jahr ein, für das die Planung erfolgt ist.
- Im Feld **Plan aktuell** wird der jeweils für die Planung aktuelle Plan eingegeben (zur HH-Voranmeldung ist das i.d.R. der Grobplan, zur Planung nach HH-Verhandlungen ist dies i.d.R. der Feinplan).
- der **letzte aktuelle Plan** ist z.B. zum Zeitpunkt der Feinplanung der Grobplan, welcher als Vergleichsplan herangezogen werden kann, um Abweichungen zur Ursprungsplanung zu ermitteln.
- Das **Jahr Vorperiode** ist das Jahr, welches für die Planaufstellung zugrunde gelegt wurde.
- Der **Plan Vorperiode** ist der Plan aus dem Jahr, welches für die Planaufstellung zugrunde gelegt wurde.
- Die **Sachkonten- und Unterkontenhierarchie** entsprechen der jeweils gültigen Hierarchie (im Baan-System definiert).
- Im Feld **Berichtsart** wird eine dem Verwaltungsbereich zugeordnete Berichtsart gewählt.
- Im Feld **BVE** stehen den BVE'n die ihnen zugeordneten Verantwortungseinheiten zur Verfügung. Der KLR-Administrator hat die Möglichkeit, zentral für sämtliche BVE'n Berichte zu beziehen.

### *7.4.2.2 Freigabe unterjährige Rechnung*

Über den Menüpunkt "Freigabe unterjährige Rechnung" definiert der Benutzer, welche Daten er beziehen möchte. Neben Jahr, Plan und Vergleichsplan muss die Periode, die aus Baan exportierte Kontenhierarchie sowie die Budgetverantwortungseinheit ausgewählt werden.

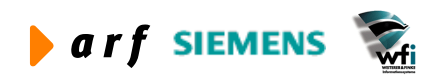

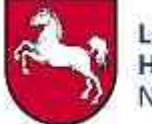

Sofern die Ergebnisverrechnung für den auszuwertenden Zeitraum durchgeführt worden ist, wird im Feld "Spaltenbezeichnung Ist" aktiviert. Dadurch wird in der Spalte "Vergleichsplan" im Bericht die Bezeichnung in "Ist" gesetzt.

Optional kann ein Anhang angedruckt werden, welcher die aufgeschlüsselten Berichtswerte pro Konto und Kostenstelle in separaten Arbeitsblättern enthält.

Gehören mehrere Unterkonten zu einer BVE, so können unter **Zuständigkeit** einzelne Kostenstellen deaktiviert werden. Die entsprechenden Kostenstellenwerte gehen dann nicht in die Auswertung ein.

Durch Betätigung des Buttons "Speichern" erfolgt die Anforderung des Berichts.

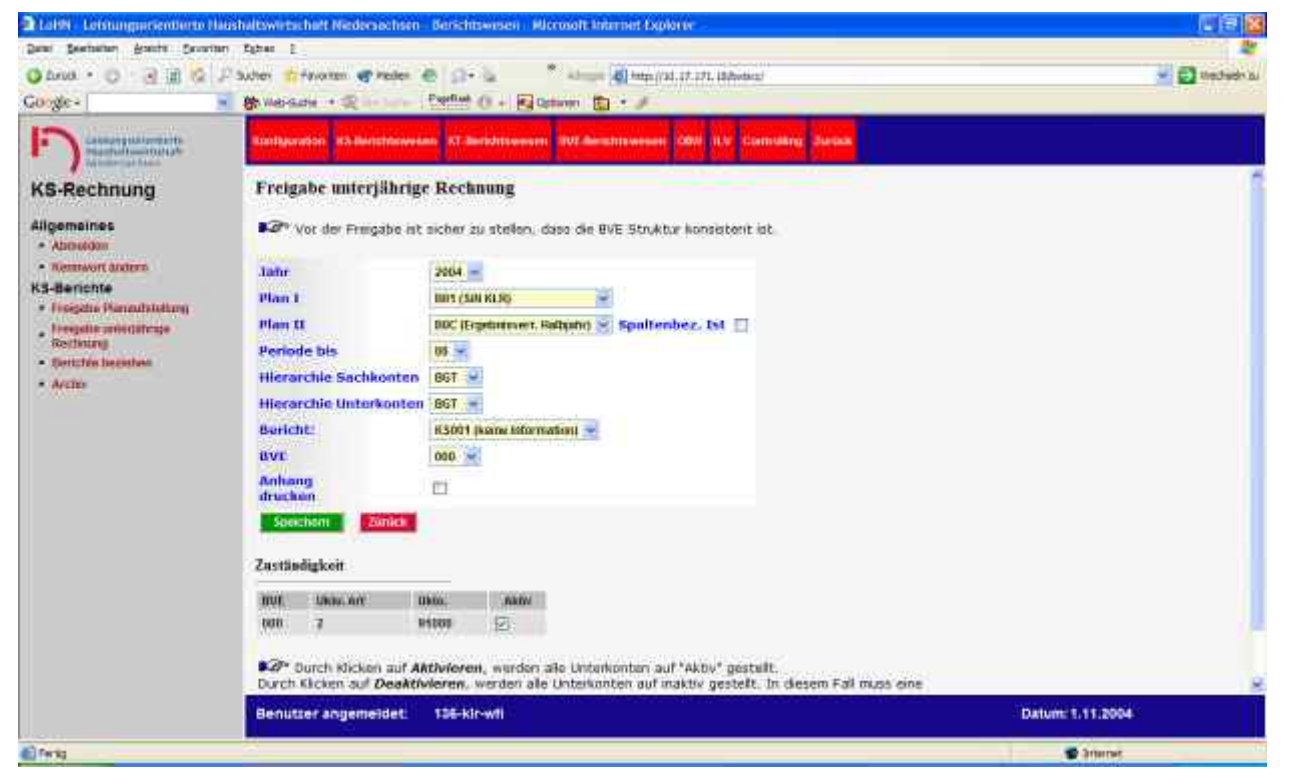

**Abbildung 58: Anforderung eines Kostenstellenberichts**

### *7.4.2.3 Berichte beziehen*

Der Bericht wird unter "Berichte beziehen" zur Verfügung gestellt.

Über die browserinterne Downloadsteuerung kann der Bericht geöffnet bzw. auf den Arbeitsplatzrechner geladen werden.

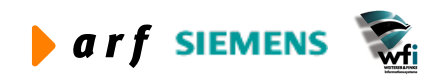

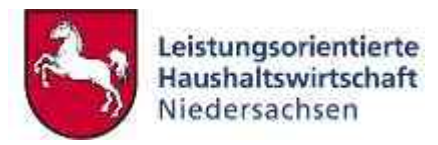

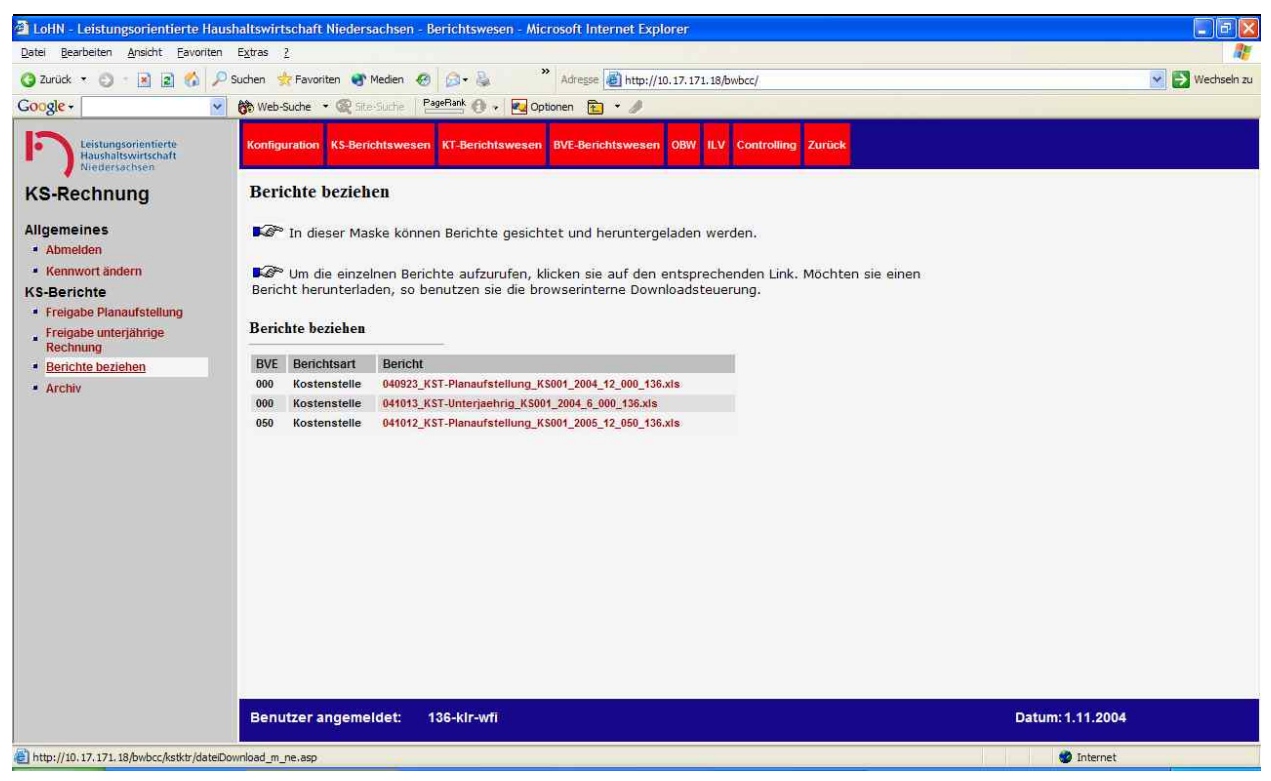

**Abbildung 59: Kostenstellenbericht beziehen**

Im Folgenden wird beispielhaft der Aufbau des Kostenstellenberichts dargestellt.

Berichtszeilen und Spalten sind fest vorgegeben. Die Kontenzuordnung wurde verwaltungsbereichsspezifisch hinterlegt.

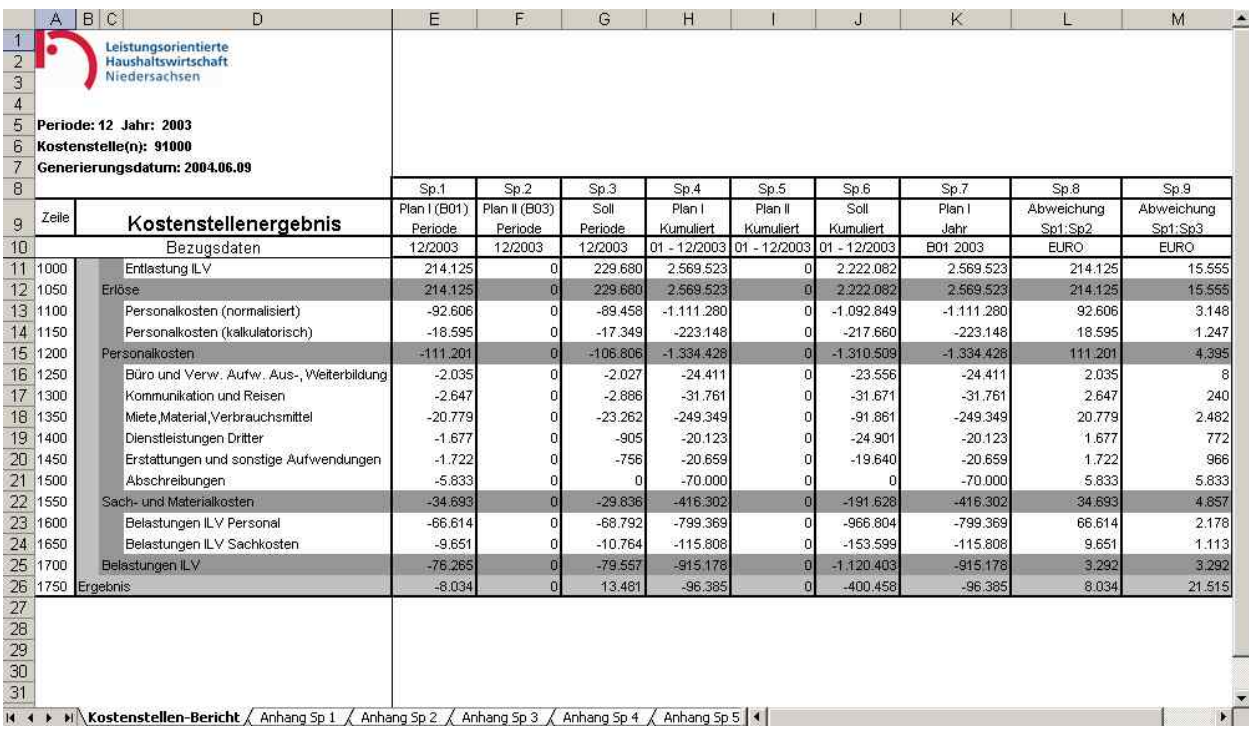

#### **Abbildung 60: Kostenstellenbericht**

Im Anhang (Tabellenblatt je Spalte) werden die ausgewiesenen Berichtswerte detailliert aufgeschlüsselt. Jedes Arbeitsblatt stellt die Einzelwerte der jeweiligen Spalte dar.

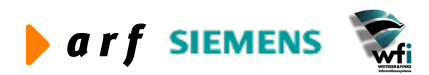

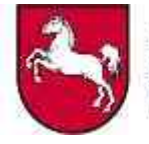

|              | $\leftarrow$ Zuruck $\rightarrow$ $\rightarrow$ $\leftarrow$ $\leftarrow$ 2 |       | <b>RAI</b><br>Suchen | Bearbeiten Ansicht Einfügen Format Extras Daten Wechselnizu Favoriten ?<br>Favoriten Medien & Til Press |                       |   | >> Adresse   http://10.17.171.18/bwbcc/berichtFreigabe/KSTKTR/136 - |     |   | $\mapsto$ | Wechseln zu        |
|--------------|-----------------------------------------------------------------------------|-------|----------------------|----------------------------------------------------------------------------------------------------|-----------------------|---|---------------------------------------------------------------------|-----|---|-----------|--------------------|
| Google -     |                                                                             |       | $\mathbf{r}$         | 除 Web-Suche → 图 Site-Suche   A -                                                                        | Optionen <b>P</b> · A |   |                                                                     |     |   |           |                    |
| A1           | $\overline{\phantom{a}}$                                                    | $f_x$ |                      |                                                                                                    |                       |   |                                                                     |     |   |           |                    |
| $\mathbf{A}$ | B<br>Ċ                                                                      | D     | E                    | F                                                                                                    | G                     | H |                                                                     | al. | K | M         | $N$ $\overline{A}$ |
| 103          | <b>KST</b>                                                                  | 91902 | K94400000            | Entl. Aufw. VB-V. p.                                                                                    | 168                   |   |                                                                     |     |   |           |                    |
| 104          | KST                                                                         | 91902 | K94500000            | Entl. Aufw. VB-V. n.p.                                                                                  | $\Omega$              |   |                                                                     |     |   |           |                    |
| 105          | KST                                                                         | 91902 | K94600000            | Entl. Geg kto. kalk. Persko                                                                             | $\Omega$              |   |                                                                     |     |   |           |                    |
| 106          | KST                                                                         | 91902 | K94610000            | Entl. Geg.kto, kalk, MK+SK                                                                              | O                     |   |                                                                     |     |   |           |                    |
| 107          | KST                                                                         | 91902 | K94620000            | Entl. FB Prod.-HH n.p.                                                                                  | 0                     |   |                                                                     |     |   |           |                    |
| 108          | <b>KST</b>                                                                  | 91903 | K94000000            | Entlastung Personalkosten                                                                               | 0                     |   |                                                                     |     |   |           |                    |
| 109          | KST                                                                         | 91903 | K94010000            | Entlastung Personalk, verr.                                                                             | 34                    |   |                                                                     |     |   |           |                    |
| 110          | KST                                                                         | 91903 | K94100000            | Entl. Sach-Materialkosten                                                                               | $-267$                |   |                                                                     |     |   |           |                    |
| 111          | <b>KST</b>                                                                  | 91903 | K94110000            | Entl. Sach-u.MK weiterverr.                                                                             | 84                    |   |                                                                     |     |   |           |                    |
| 112          | KST                                                                         | 91903 | K94200000            | Entlastung Personalk, kalk.                                                                             | $\Omega$              |   |                                                                     |     |   |           |                    |
| 113          | KST                                                                         | 91903 | K94210000            | Entl. Personalk, kalk, weiterv                                                                          | $\overline{0}$        |   |                                                                     |     |   |           |                    |
| 114          | KST                                                                         | 91903 | K94300000            | Entlastung SK. u. MK. kalk.                                                                             | $\Omega$              |   |                                                                     |     |   |           |                    |
| 115          | KST                                                                         | 91903 | K94310000            | Entl. SK. u. MK. kalk. weiterv                                                                          | 0                     |   |                                                                     |     |   |           |                    |
| 116          | KST                                                                         | 91903 | K94400000            | Entl. Aufw. VB-V. p.                                                                                    | 216                   |   |                                                                     |     |   |           |                    |
| 117          | KST                                                                         | 91903 | K94500000            | Entl. Aufw. VB-V. n.p.                                                                                  | $\sigma$              |   |                                                                     |     |   |           |                    |
| 118          | KST                                                                         | 91903 | K94600000            | Entl. Geg.kto. kalk. Persko                                                                             | $\circ$               |   |                                                                     |     |   |           |                    |
| 119          | <b>KST</b>                                                                  | 91903 | K94610000            | Entl. Geg.kto. kalk. MK+SK                                                                              | $\circ$               |   |                                                                     |     |   |           |                    |
| 120          | KST                                                                         | 91903 | K94620000            | Entl. FB Prod.-HH n.p.                                                                                  | $\overline{0}$        |   |                                                                     |     |   |           |                    |
| 121          | KST                                                                         | 91904 | K94000000            | Entlastung Personalkosten                                                                               | 7.662                 |   |                                                                     |     |   |           |                    |
| 122          | KST                                                                         | 91904 | K94010000            | Entlastung Personalk, verr.                                                                             | $\Omega$              |   |                                                                     |     |   |           |                    |
| 123          | <b>KST</b>                                                                  | 91904 | K94100000            | Entl. Sach-Materialkosten                                                                               | 325                   |   |                                                                     |     |   |           |                    |
| 124          | KST                                                                         | 91904 | K94110000            | Entl. Sach-u.MK weiterverr.                                                                             | O.                    |   |                                                                     |     |   |           |                    |
| 125          | KST                                                                         | 91904 | K94200000            | Entlastung Personalk, kalk.                                                                             | $\alpha$              |   |                                                                     |     |   |           |                    |
| 126          | KST                                                                         | 91904 | K94210000            | Entl. Personalk, kalk, weiterv                                                                          | $\Omega$              |   |                                                                     |     |   |           |                    |
| 127          | KST                                                                         | 91904 | K94300000            | Entlastung SK. u. MK. kalk.                                                                             | $\circ$               |   |                                                                     |     |   |           |                    |
| 128          | KST                                                                         | 91904 | K94310000            | Entl, SK, u. MK, kalk, weiterv                                                                          | $\mathbf 0$           |   |                                                                     |     |   |           |                    |
| 129          | KST                                                                         | 91904 | K94400000            | Entl. Aufw. VB-V. p.                                                                                    | $\Omega$              |   |                                                                     |     |   |           |                    |
| 130          | KST                                                                         | 91904 | K94500000            | Entl. Aufw. VB-V. n.p.                                                                                  | $\Omega$              |   |                                                                     |     |   |           |                    |
| 131          | <b>KST</b>                                                                  | 91904 | K94600000            | Entl. Geg.kto. kalk. Persko                                                                             | o                     |   |                                                                     |     |   |           |                    |
| 132          | KST                                                                         | 91904 | K94610000            | Entl. Geg.kto. kalk. MK+SK                                                                              | 0                     |   |                                                                     |     |   |           |                    |
| 133          | KST                                                                         | 91904 | K94620000            | Entl. FB Prod.-HH n.p.                                                                                  | O                     |   |                                                                     |     |   |           |                    |
| 134          | 1000 Entlastung ILV                                                         |       |                      |                                                                                                    | 214.125               |   |                                                                     |     |   |           |                    |

**Abbildung 61: Kostenstellenbericht – Anhang**

Unter dem Menüpunkt "Archiv" sind Berichte zu finden, die nicht mehr aktuell sind. Sobald ein neuer Bericht einer BVE bereitgestellt wird, erfolgt die Übertragung des alten Berichts in das Archiv.

# *7.4.2.4 Archiv*

Bei Bereitstellung neu angeforderter Berichte werden die vormals zur Verfügung gestellten Berichtsdateien automatisch in das Archiv übertragen. Unter "Berichte beziehen" befinden sich demnach nur Berichte des letzten Generierungslaufs. Die "archivierten" Dateien können weiterhin bis zur Löschung eingesehen werden

# **7.4.3 Operatives Berichtswesen (OBW)**

### *7.4.3.1 Anzeige OBW - BVE*

Eine Möglichkeit der Einschränkung der zu beziehenden Daten bietet die Maske OBW - BVE anzeigen. Hier kann eine Auswahl einzelner BVE'n erfolgen. Für inaktive BVE'n werden keine Daten geliefert.

Klicken Sie auf den Knopf "Alle Deaktivieren", wenn Sie die Deaktivierung von allen BVE'n Ihres Verwaltungsbereichs wünschen. Sollen alle BVE´n des Verwaltungsbereichs wieder aktiviert werden, betätigen Sie den Knopf "Alle aktivieren".

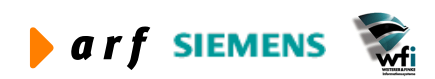

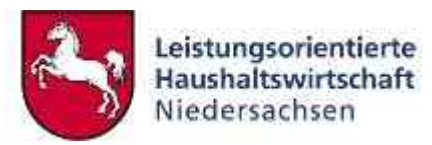

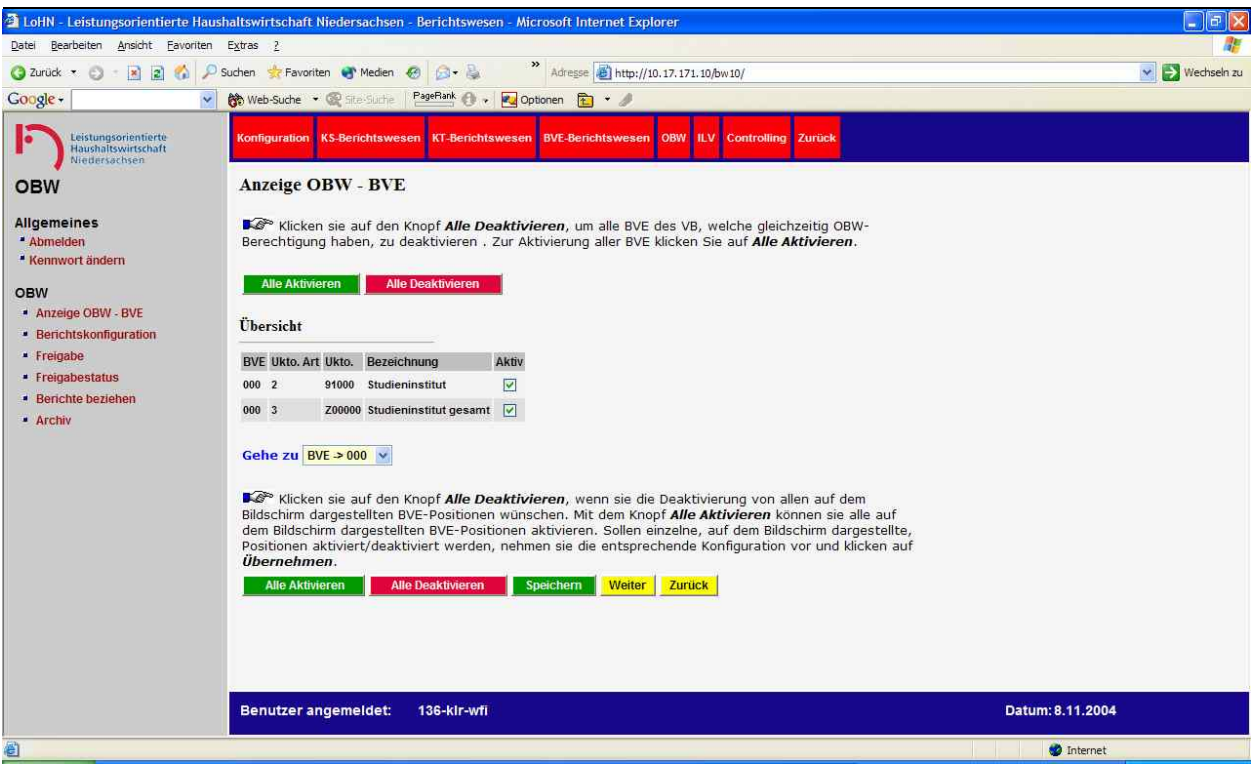

#### **Abbildung 62: OBW - BVE anzeigen**

Die Auswahl einzelner BVE'n erfolgt durch Aktivierung des Statusfeldes (vgl.Abbildung 62).

Durch "Deaktivieren", erfolgt die Sperre aller auf dem Bildschirm dargestellten BVE-Positionen. Mit "Aktivieren" können Sie alle auf dem Bildschirm dargestellten BVE-Positionen entsperren. Sollen einzelne auf dem Bildschirm dargestellten Positionen aktiviert/deaktiviert werden, nehmen Sie die entsprechende Konfiguration vor und klicken auf den Button "Speichern".

### *7.4.3.2 Berichtskonfiguration*

Über den Menüpunkt "Berichtskonfiguration" wird definiert, welche Daten bezogen werden sollen. Zu selektieren sind Unterkontenhierarchie, Jahr und Plan.

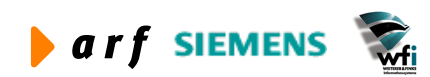

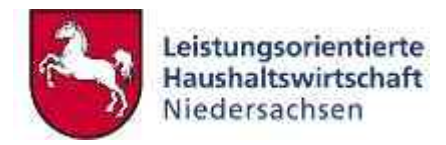

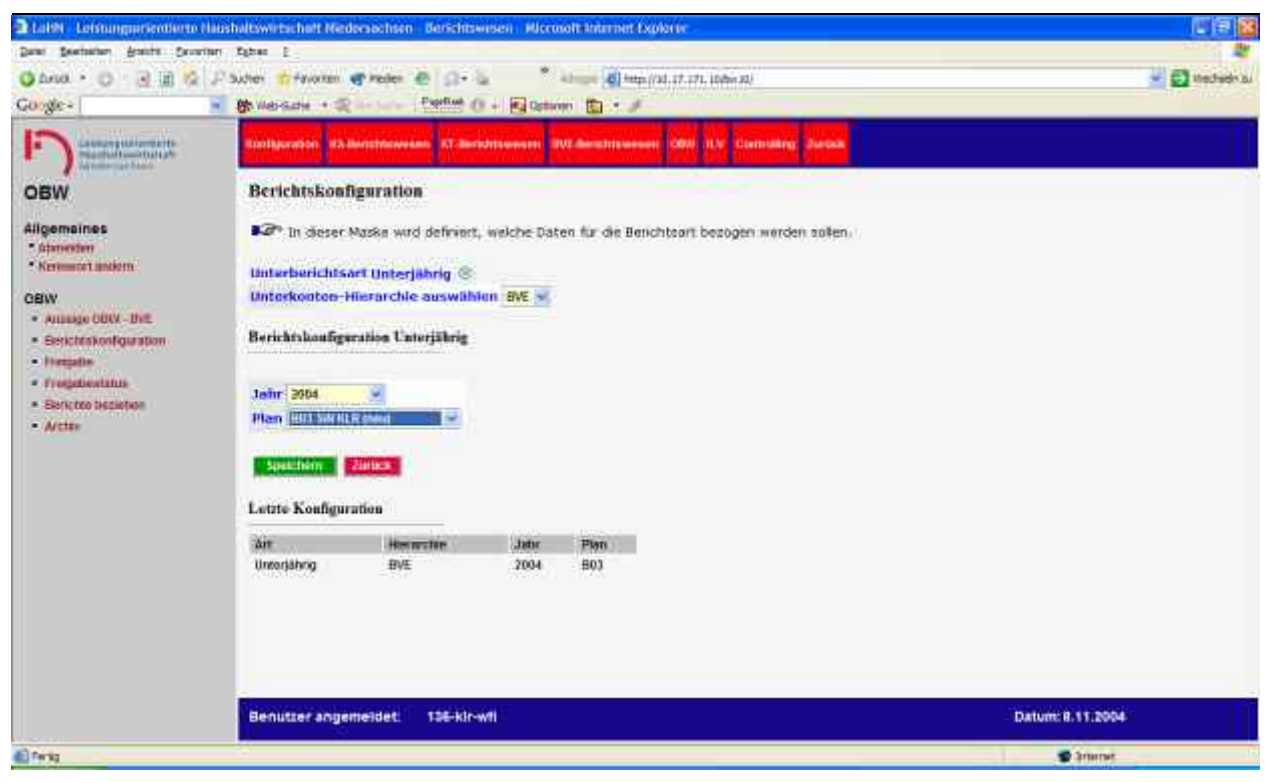

#### **Abbildung 63: Berichtskonfiguration**

Sofern eine bestehende Freigabe noch nicht abgeschlossen wurde, können keine neuen Berichte konfiguriert werden.

### *7.4.3.3 Freigabe*

Hier wird die Freigabe zur Generierung der Berichte erteilt.

Es besteht die Möglichkeit, Kostenstellen oder Kostenträger gesondert auszuwerten. Zu diesem Zweck können vor Freigabe entsprechende Häkchen gesetzt werden.

Weiterhin können einzelne Spalten deaktiviert werden. Deaktivierte Daten werden im Bericht nicht ausgegeben. Anschließend kann die Freigabe erfolgen.

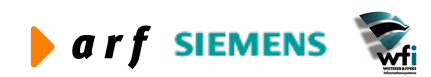
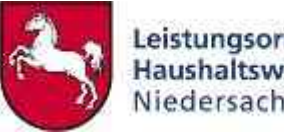

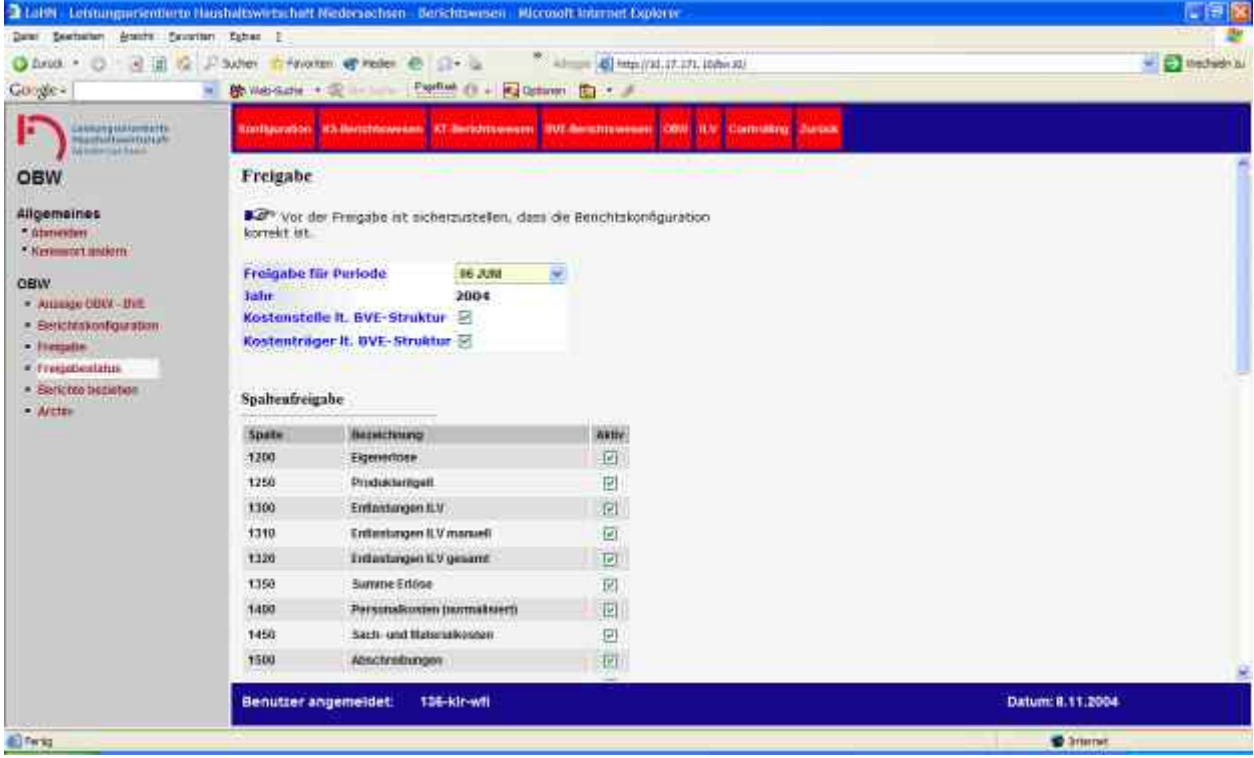

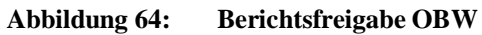

| <sup>2</sup> LöHN - Leistungsorientierte Haushaltswirtschaft Niedersachsen - Berichtswesen - Microsoft Internet Explorer<br>Bearbeiten Ansicht Favoriten Extras ?<br>Date |                                                                   |                            |                                      |                                   |                                      |                                                                                            |                           | $  \cdot  $ $  \cdot  $ $\times$ |
|----------------------------------------------------------------------------------------------------|-------------------------------------------------------------------|----------------------------|--------------------------------------|-----------------------------------|--------------------------------------|--------------------------------------------------------------------------------------------|---------------------------|----------------------------------|
| $\left  \mathbf{x} \right $<br> z <br>$\mathcal{L}$<br>₽<br>2 Zurück ·<br>$\epsilon$                                                                                      | Suchen St Favoriten & Medien                                      | $B - B$                    |                                      | $\gg$                             | Adresse 16 http://10.17.171.10/bw10/ |                                                                                            |                           | Wechseln zu<br>$\checkmark$      |
| Google -<br>$\checkmark$                                                                                                    | <b>除 Web-Suche · 图 Ste-Suche</b>                                  |                            |                                      | PageRank @ . Zu Optionen @ . /    |                                      |                                                                                            |                           |                                  |
| Leistungsorientierte<br><b>Haushaltswirtschaft</b><br>Niedersachsen                                                                                                    | Konfiguration KS-Berichtswesen KT-Berichtswesen BVE-Berichtswesen |                            |                                      |                                   |                                      | <b>OBW ILV Controlling Zurück</b>                                                          |                           |                                  |
| <b>OBW</b>                                                                                                    | 1600                                                              | Verrechnete Personalkosten |                                      | ☑                                 |                                      |                                                                                            |                           | A                                |
|                                                                                                    | 1650                                                              |                            | Verrechnete Sach- und Materialkosten | V                                 |                                      |                                                                                            |                           |                                  |
| <b>Allgemeines</b>                                                                                                    | 1700                                                              | Summe Belastungen ILV      |                                      | $\boxed{\text{v}}$                |                                      |                                                                                            |                           |                                  |
| " Abmelden<br><sup>*</sup> Kennwort ändern                                                                                                    | 1710                                                              | Belastungen ILV manuell    |                                      | $\overline{\mathbf{v}}$           |                                      |                                                                                            |                           |                                  |
|                                                                                                    | 1720                                                              | Belastungen ILV gesamt     |                                      | $\boxed{\text{v}}$                |                                      |                                                                                            |                           |                                  |
| <b>OBW</b><br>* Anzeige OBW - BVE                                                                                                    | 1750                                                              | Summe Gesamtkosten         |                                      | $\boxed{\triangledown}$           |                                      |                                                                                            |                           |                                  |
| · Berichtskonfiguration                                                                                                    | 1800                                                              | Summe Betriebsergebnis     |                                      | ☑                                 |                                      |                                                                                            |                           |                                  |
| <b>Berichte beziehen</b><br><b>Archiv</b>                                                                                                    | <b>Historie</b>                                                   |                            |                                      |                                   |                                      |                                                                                            |                           |                                  |
|                                                                                                    | <b>Berichtsart Periode/Jahr</b>                                   |                            |                                      | Freigabe Generiert Bereitgestellt | Bemerkungen                          | Freigabe Information                                                                       | Löschen                   |                                  |
|                                                                                                    | Unterjährig 6/2004                                                | ✔                          | ✔                                    | ✔                                 | Berichte generiert                   | Freigegeben am<br>05.11.2004 13:31:06<br>vom<br>136-klr-wfi<br>Deaktivierte Spalten: keine | $\pmb{\times}$            |                                  |
|                                                                                                    | Unterjährig 6/2004                                                |                            |                                      | $\checkmark$                      | Berichte generiert                   | Freigegeben am<br>01.09.2004 10:42:39<br>vom<br>136-klr-wfi<br>Deaktivierte Spalten: keine | $\boldsymbol{\mathsf{x}}$ |                                  |
|                                                                                                    | Unterjährig 6/2004                                                | ✔                          |                                      | $\checkmark$                      | Berichte generiert vom               | Freigegeben am<br>31.08.2004 09:06:48                                                      | $\mathbf x$               | $\mathbf{v}$                     |
|                                                                                                    | <b>Benutzer angemeldet:</b>                                       | 136-kir-wfi                |                                      |                                   |                                      |                                                                                            |                           | Datum: 8.11.2004                 |
| 图                                                                                                    |                                                                   |                            |                                      |                                   |                                      |                                                                                            |                           | thernet                          |

**Abbildung 65: Berichtsfreigabe - Historie** 

In der Historie werden alle freigegebenen Berichte nach der Chronologie ihrer Freigabe mit ihrem Status dargestellt.

Nach Berichtsfreigabe wird sofort ein grüner Haken in die Spalte "Freigabe" und jeweils ein rotes Kreuz in die beiden Spalten "Generiert" und "Bereitgestellt" gesetzt.

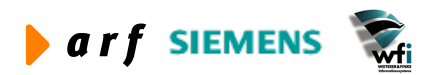

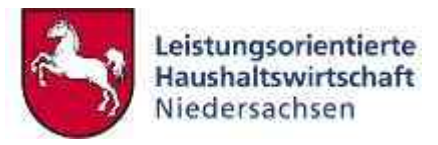

Nach erfolgter Datenaufbereitung wird auch in die Spalte "Generiert" ein grüner Haken gesetzt.

"Generiert" bedeutet, dass der angeforderte Bericht erfolgreich zusammengestellt wurde. "Bereitgestellt" bedeutet, dass der Bericht nun auch abgerufen werden kann.

## *7.4.3.4 Freigabestatus*

Diese Funktion zeigt den Verarbeitungsstatus des OBW-Generators bzw. den Status einer Berichtsanforderung.

**Hinweis**: Aufträge mit der höchsten Priorität, also die an oberster Stelle der Warteschlange positioniert sind, können nicht mehr gelöscht werden.

### *7.4.3.5 Berichte beziehen*

Im Menü "Berichte beziehen" besteht die Möglichkeiten, die entsprechenden Berichte auf den Rechner zu laden oder sie am Bildschirm anzeigen zu lassen.

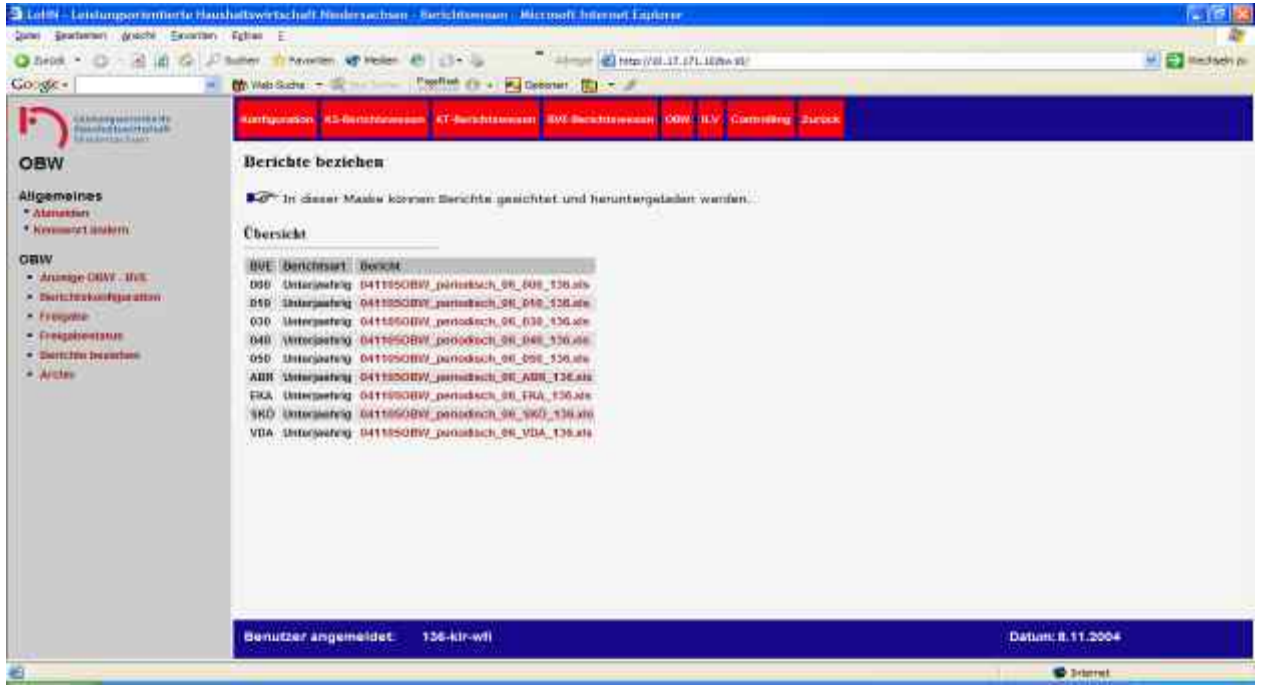

**Abbildung 66: Berichte beziehen**

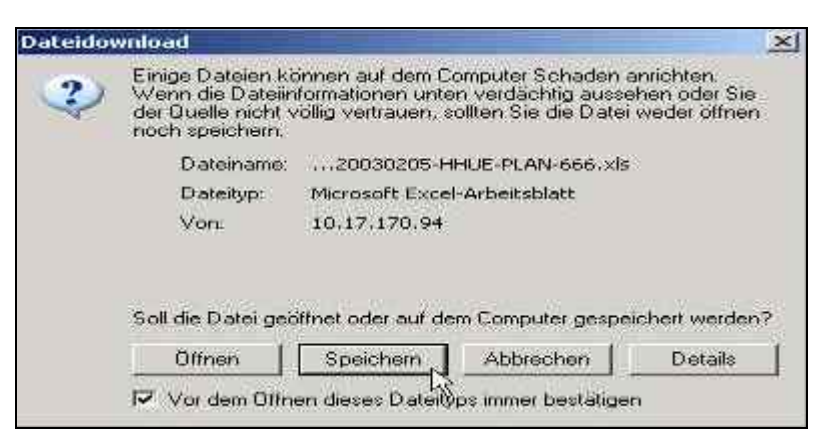

**Abbildung 67: Excel-Bericht öffnen/speichern (Beispiel)**

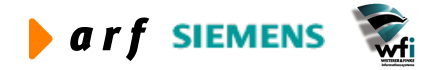

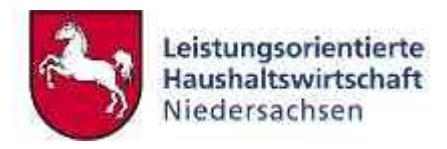

Nach dem Klick auf "Speichern" können Sie den angeforderten Bericht zunächst in einem ausgewählten Verzeichnis ablegen, um ihn dann dort zu öffnen.

|                                                                                                    | Microsoft Excel - 0403190BW periodisch 12 000 136 [Gruppe]<br>[8] Datei Bearbeiten Ansicht Einfügen Format Extras Daten Fenster<br>Frage hier eingeben |                                                       |            |                                                                                                    |            |            |        |              |         |            |              |        |                     |          |                        |            |         |          |      |            |                                                 |                       |                        |
|----------------------------------------------------------------------------------------------------|----------------------------------------------------------------------------------------------------|-------------------------------------------------------|------------|----------------------------------------------------------------------------------------------------|------------|------------|--------|--------------|---------|------------|--------------|--------|---------------------|----------|------------------------|------------|---------|----------|------|------------|-------------------------------------------------|-----------------------|------------------------|
|                                                                                                    |                                                                                                    |                                                       |            | $\rightarrow$                                                                                                    |            |            |        |              |         |            |              |        |                     |          |                        |            |         |          |      |            |                                                 |                       | $-B \times$            |
|                                                                                                    |                                                                                                    |                                                       |            | $\ \cdot\  \leq  \cdot  \leq  \cdot$ |            |            |        |              |         |            |              |        |                     |          |                        |            |         |          |      |            | ▼10 ▼ F K U   三三三国 → 平 シ ド 5 % (S   日 · ウ · A · |                       |                        |
|                                                                                                    |                                                                                                    |                                                       |            | コセセコの 215 5 日通 YyBearbeitung zurückgenden Bearbeitung beenden                                                                                                    |            |            |        |              |         |            |              |        |                     |          |                        |            |         |          |      |            |                                                 |                       |                        |
| A <sub>1</sub>                                                                                                    | $\cdot$                                                                                                    | $f_{\mathbf{x}}$                                      |            |                                                                                                    |            |            |        |              |         |            |              |        |                     |          |                        |            |         |          |      |            |                                                 |                       |                        |
| A                                                                                                    | B                                                                                                    | $\mathbf C$                                           | D          | E                                                                                                    | F.         | G          | H      |              | $\cdot$ | K          |              | M      | N                   | $\circ$  | P                      | $\Omega$   | R       | S.       |      | $\cup$     | <b>V</b>                                        | W                     | X A                    |
| $\overline{1}$                                                                                                    |                                                                                                    |                                                       |            |                                                                                                    |            |            |        |              |         |            |              |        |                     |          |                        |            |         |          |      |            |                                                 |                       |                        |
| $\overline{2}$                                                                                                    |                                                                                                    | Leistungsorientierte                                  |            |                                                                                                    |            |            |        |              |         |            |              |        |                     |          |                        |            |         |          |      |            |                                                 |                       |                        |
| $\overline{3}$                                                                                                    |                                                                                                    | Haushaltswirtschaft                                   |            |                                                                                                    |            |            |        |              |         |            |              |        |                     |          |                        |            |         |          |      |            |                                                 |                       |                        |
| $\overline{4}$                                                                                                    |                                                                                                    | Niedersachsen                                         |            |                                                                                                    |            |            |        |              |         |            |              |        |                     |          |                        |            |         |          |      |            |                                                 |                       |                        |
| $\overline{5}$                                                                                                    |                                                                                                    |                                                       |            |                                                                                                    |            |            |        |              |         |            |              |        |                     |          |                        |            |         |          |      |            |                                                 |                       |                        |
| $6\overline{6}$<br>7                                                                                                    |                                                                                                    |                                                       |            |                                                                                                    |            |            |        |              |         |            |              |        |                     |          | 1400                   |            |         |          |      |            |                                                 |                       |                        |
| $\overline{8}$                                                                                                    |                                                                                                    | Operativ-Unterjährig 000 (BVE) PLAN: B03              |            |                                                                                                    |            |            | Menge  |              |         |            |              |        |                     |          | Primäre Personalkosten |            |         |          |      |            |                                                 |                       | $S_1$                  |
| $\overline{9}$                                                                                                    |                                                                                                    |                                                       |            |                                                                                                    |            |            |        |              |         |            | absolut      |        |                     |          |                        |            | relativ |          |      |            | absolut                                         |                       |                        |
|                                                                                                    |                                                                                                    |                                                       |            |                                                                                                    |            |            |        |              |         |            |              |        |                     |          |                        |            |         |          |      |            |                                                 |                       |                        |
| <b>Plan kumuliert</b><br><b>Plan kurnuliert</b><br><b>Soll kumuliert</b><br>Soll kurraliert<br><b>Plan Gesamt</b><br>Plan Gesamt<br><b>Plan Periode</b><br>Soll Periode<br>Soll Periode |                                                                                                    |                                                       |            |                                                                                                    |            |            |        |              |         |            |              |        | <b>Plan Periode</b> | Poriode  |                        |            |         |          |      |            |                                                 |                       |                        |
|                                                                                                    |                                                                                                    |                                                       |            |                                                                                                    |            |            |        |              |         |            |              |        |                     |          |                        |            |         |          |      |            |                                                 |                       |                        |
| 10                                                                                                    | Soll kurnuliert<br>Plan Periode<br>Plan Periode<br><b>Plan kumuller</b><br>Plan gesamt<br>Soll Periode                                                 |                                                       |            |                                                                                                    |            |            |        |              |         |            |              |        |                     |          |                        |            |         |          |      |            | Soll                                            | <b>Plan kunwliert</b> | <b>Soll kurnuliert</b> |
|                                                                                                    |                                                                                                    |                                                       |            |                                                                                                    |            |            | $01 -$ | $01 -$       |         |            |              | $01 -$ | $01 -$              |          |                        |            | $01 -$  | $01 -$   |      |            |                                                 | $01 -$                | $01 -$                 |
|                                                                                                    | Code                                                                                                    | Bezeichnung                                           | <b>BG</b>  | Bezeichnung                                                                                                    | 12<br>2003 | 12<br>2003 | 12     | 12           | 2003    | 12<br>2003 | 12<br>2003   | 12     | 12                  | 2003     | 12<br>2003             | 12<br>2003 | 12      | 12       | 2003 | 12<br>2003 | 12<br>2003                                      | 12                    | 12                     |
| 11                                                                                                    |                                                                                                    |                                                       |            |                                                                                                    |            |            | 2003   | 2003         |         |            |              | 2003   | 2003                |          |                        |            | 2003    | 2003     |      |            |                                                 | 2003                  | 2003                   |
| $12$ KS<br>13 KS                                                                                                    | 91100<br>91100                                                                                                    | Fortbildung<br>Fortbildung                            | 001<br>008 | Dozenten-/Referententät. (Std)<br>Vor- und Nachbereitung v (Std)                                                                                                    |            | 19<br>235  |        | 545<br>2.977 |         |            | 72<br>10.108 |        | 8,678<br>121.30     |          |                        | 38<br>43   |         | 16<br>41 |      |            | 1.44<br>20.217                                  |                       | 12.97<br>181.94        |
| $14$ KS                                                                                                    | 91100                                                                                                    | Fortbildung                                           | 009        | Betreuung der Veranstalt (Std)                                                                                                    |            | 33         |        | 903          |         |            | 2.75         |        | 33.039              |          |                        | 85         |         | 37       |      |            | 5.502                                           |                       | 49.5%                  |
| $15$ KS                                                                                                    | 91100                                                                                                    | Fortbildung                                           | 010        | Reisezeiten für die Betr (Std)                                                                                                    |            |            |        | 260          |         |            | 759          |        | 9.099               |          |                        | 759        |         | 35       |      |            | 1.517                                           |                       | 13.65                  |
| 16 KS                                                                                                    | 91100                                                                                                    | Fortbildung                                           | 011        | Planung des Programmes d (Std)                                                                                                    |            |            |        | 891          |         |            | 1.02         |        | 12.243              |          |                        | 292        |         | 14       |      |            | 2.04                                            |                       | 18.36                  |
| $1/$ KS                                                                                                    | 91100                                                                                                    | Fortbildung                                           | 012        | Fortbildung allgemein (Std)                                                                                                    | $\Omega$   | 381        |        | 3.802        |         |            | 5.78         |        | 69.361              | $\Omega$ |                        | 15         |         | 18       |      |            | 76.483                                          |                       | 754.04                 |
| <b>18 KS</b>                                                                                                    | 91100                                                                                                    | Fortbildung                                           | 013        | Verwaltungsmanagement (Std)                                                                                                    |            |            |        | 50           |         |            | 748          |        | 8.975               |          |                        | 249        |         | 180      |      |            | 1.496                                           |                       | $14.2^{\circ}$         |
| 19 KS                                                                                                    | 91100                                                                                                    | Fortbildung                                           | 020        | Urlaub/Krankheit (h)                                                                                                    |            | 158        |        | 2.333        |         |            | 5.199        |        | 62.37               |          |                        | 33         |         | 27       |      |            | 10.397                                          |                       | 93.57                  |
| 20<br>KS                                                                                                    | 91100                                                                                                    | Fortbildung                                           | 022        | Nicht produktbez. Zeiten (h)                                                                                                    |            | 228        |        | 1.631        |         |            | 7.388        |        | 88.635              |          |                        |            |         |          |      |            | 14.776                                          |                       | 132.98                 |
| 21<br>KS                                                                                                    | 91100                                                                                                    | Fortbildung                                           | 014<br>015 | Service und Verwaltung (Std)                                                                                                    |            |            |        |              |         |            |              |        |                     |          |                        |            |         |          |      |            |                                                 |                       |                        |
| 22<br>KS<br>$23$ KS                                                                                                    | 91100<br>91100                                                                                                    | Fortbildung<br>Fortbildung                            | 019        | Reinigung (gm)<br>Grundstücke u. Gebäude (qm)                                                                                                    |            |            |        |              |         |            |              |        |                     |          |                        |            |         |          |      |            |                                                 |                       |                        |
| $24$ KS                                                                                                    | 91100                                                                                                    | Fortbildung                                           | 021        | Sonstige Fehlzeiten (h)                                                                                                    |            |            |        |              |         |            |              |        |                     |          |                        |            |         |          |      |            |                                                 |                       |                        |
| 25 KS                                                                                                    | 91100                                                                                                    | Fortbildung                                           | DIN        | Investitionsrechnung HG 5                                                                                                    |            |            |        |              |         |            |              |        |                     |          |                        |            |         |          |      |            |                                                 |                       |                        |
| 26<br>KS                                                                                                    | 91100                                                                                                    | Fortbildung                                           | <b>INV</b> | Investitionsrechnung HG 8                                                                                                    |            |            |        |              |         |            |              |        |                     |          |                        |            |         |          |      |            |                                                 |                       |                        |
| $27$ KS                                                                                                    | 91100                                                                                                    | Fortbildung                                           | Summe      | Summe                                                                                                    |            |            |        |              |         |            | 34.475       |        | 413.702             |          |                        | 32         |         | 31       |      |            | 133.870                                         |                       | ******                 |
| 28<br>KS                                                                                                    | 91200                                                                                                    | Ausbildung                                            | 002        | Planung, Organisation un (Std)                                                                                                    |            | 61         |        | 849          |         |            | 1.590        |        | 20,459              |          |                        | 26         |         | 24       |      |            | 3.179                                           |                       | 29.72                  |
| 29<br>KS.                                                                                                    | 91200                                                                                                    | Ausbildung                                            | 003        | Unterbringung und Verpfl (Std)                                                                                                    |            | 24         |        | 233          |         |            | 23           |        | 3.079               |          |                        | 10         |         | 13       |      |            | 462                                             |                       | 4.32                   |
| 30<br>KS                                                                                                    | 91200                                                                                                    | Ausbildung                                            | 005        | Letstelle (Geschäftsste (Std)                                                                                                    |            | 29         |        | 365          |         |            | 412          |        | 5.267               |          |                        | 14         |         | 14       |      |            | 823                                             |                       | 8.98                   |
| $31$ KS                                                                                                    | 91200                                                                                                    | Ausbildung                                            | 006        | Ausbildung allgemein (Std)                                                                                                    |            | 42<br>144  |        | 756<br>2.459 |         |            | 1.72<br>6.57 |        | 22.042<br>84.285    |          |                        | 42<br>46   |         | 29<br>34 |      |            | 48.555                                          |                       | 751.52<br>123.10       |
| $32$ KS<br>33<br>KS                                                                                                    | 91200<br>91200                                                                                                    | Ausbildung<br>pnublidung                              | 007<br>020 | Dozenten-/Referententät. (UE)<br>Urlaub/Krankheit (h)                                                                                                    |            | 88         |        | 952          |         |            | 939          |        | 12:017              |          |                        | 11         |         |          |      |            | 13.148<br>1.87                                  |                       | 16.48                  |
| 34<br><b>KS</b>                                                                                                    | 91200                                                                                                    | Ausbildung                                            | 022        | Nicht produktbez. Zeiten (h)                                                                                                    |            | 15         |        | 212          |         |            | 1.334        |        | 17,069              |          |                        | 87         |         | 80       |      |            | 2.668                                           |                       | 24.95                  |
| 35 KS                                                                                                    | 91200                                                                                                    | Ausbildung                                            | 004        | Zuständige Stelle nach B (Std)                                                                                                    |            |            |        |              |         |            |              |        |                     |          |                        |            |         |          |      |            |                                                 |                       |                        |
| 36<br>KS                                                                                                    | 91200                                                                                                    | Ausbildung                                            | 009        | Betreuung der Veranstalt (Std)                                                                                                    |            |            |        |              |         |            |              |        |                     |          |                        |            |         |          |      |            |                                                 |                       |                        |
| 37<br>KS.                                                                                                    | 91200                                                                                                    | Ausbildung                                            | 012        | Fortbildung allgemein (Std)                                                                                                    |            |            |        |              |         |            |              |        |                     |          |                        |            |         |          |      |            |                                                 |                       |                        |
| 38<br>KS                                                                                                    | 91200                                                                                                    | Ausbildung                                            | 013        | Verwaltungsmanagement (Std)                                                                                                    |            |            |        |              |         |            |              |        |                     |          |                        |            |         |          |      |            |                                                 |                       |                        |
| 39 KS                                                                                                    | 91200                                                                                                    | Ausbildung                                            | 014        | Service und Verwaltung (Std)                                                                                                    |            |            |        |              |         |            |              |        |                     |          |                        |            |         |          |      |            |                                                 |                       |                        |
| 40 KS                                                                                                    | 91200                                                                                                    | Ausbildung                                            | 015        | Reinigung (gm)                                                                                                    |            |            |        |              |         |            |              |        |                     |          |                        |            |         |          |      |            |                                                 |                       |                        |
| 41 KS                                                                                                    | 91200                                                                                                    | Ausbildung                                            | 019        | Grundstücke u. Gebäude (qm)                                                                                                    |            |            |        |              |         |            |              |        |                     |          |                        |            |         |          |      |            |                                                 |                       |                        |
| 42 KS<br>43 KS                                                                                                    | 91200<br>91200                                                                                                    | Ausbildung<br>Ausbildung                              | 021<br>107 | Sonstige Fehlzeiten (h)<br>Unterrichtseinheit aD (UE)                                                                                                    |            |            |        |              |         |            | 7.23         |        | 92.71               |          |                        |            |         |          |      |            | 7.23                                            |                       | 121.19                 |
| 44 KS                                                                                                    | 91200                                                                                                    | Ausbildung                                            | 207        | Unterrichtseinheit hD (UE)                                                                                                    |            |            |        |              |         |            | 7.891        |        | 101.170             |          |                        |            |         |          |      |            | 7.89                                            |                       | 132.25                 |
| $M \leftarrow$                                                                                                    |                                                                                                    | $\blacksquare$ Interval 0 / Interval 1 \ Interval 2 / |            |                                                                                                    |            |            |        |              |         |            |              |        |                     |          |                        |            |         |          |      |            |                                                 |                       | $\sum$                 |
| <b>Renett</b>                                                                                                    |                                                                                                    |                                                       |            |                                                                                                    |            |            |        |              |         |            |              |        |                     |          |                        |            |         |          |      |            |                                                 |                       |                        |

**Abbildung 68: Excel-Bericht OBW unterjährig**

Über die Arbeitsblätter "Intervall." können die definierten Spalten aufgerufen werden. In den Berichtszeilen werden die einer BVE zugeordneten Unterkonten mit ihren Bezugsgrößen dargestellt.

Die Berichtsspalten der Oberspalte **Menge** beinhalten Plan- und Istleistungsmengen in verschiedenen Ausprägungen:

- Planmenge der Periode
- Istmenge der Periode
- Planmenge kumuliert bis zur selektierten Periode
- Istmenge kumuliert bis zur selektierten Periode
- Jahresplanmenge

Die Oberspalte Menge ist in jedem Arbeitsblatt (Intervall ..) beinhaltet.

Die Berichtsspalten der definierten Kontenoberspalten (hier: Primäre Personalkosten) beinhalten die Werte der der Spalte Personalkosten zugeordneten Kostenarten. Plan- und Istwerte werden in verschiedenen Ausprägungen dargestellt.

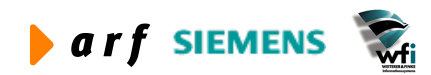

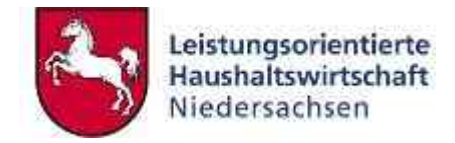

#### Die Spalte "absolut" gliedert sich in:

- Planwerte der Periode
- Sollwerte der Periode
- Planwerte kumuliert
- Sollwerte kumuliert
- Jahresplanwerte

#### **Die Spalte "relativ" gliedert sich in:**

- Planwerte der Periode
- Sollwerte der Periode
- Planwerte kumuliert
- Sollwerte kumuliert
- Jahresplanwerte

Die Summenspalten beinhalten die entsprechenden Summenwerte über die zugeordneten Spalten. Als Beispiel sei die Spalte "Betriebsergebnis" genannt, die durch Erlös- und Kostenspalten gespeist wird.

### *7.4.3.6 Archiv*

Bei Bereitstellung neu angeforderter Berichte werden die vormals zur Verfügung gestellten Berichtsdateien automatisch in das Archiv übertragen. Unter "Berichte beziehen" befinden sich also nur Berichte des letzten Generierungslaufs. Die "archivierten" Dateien können weiterhin bis zur Löschung eingesehen werden

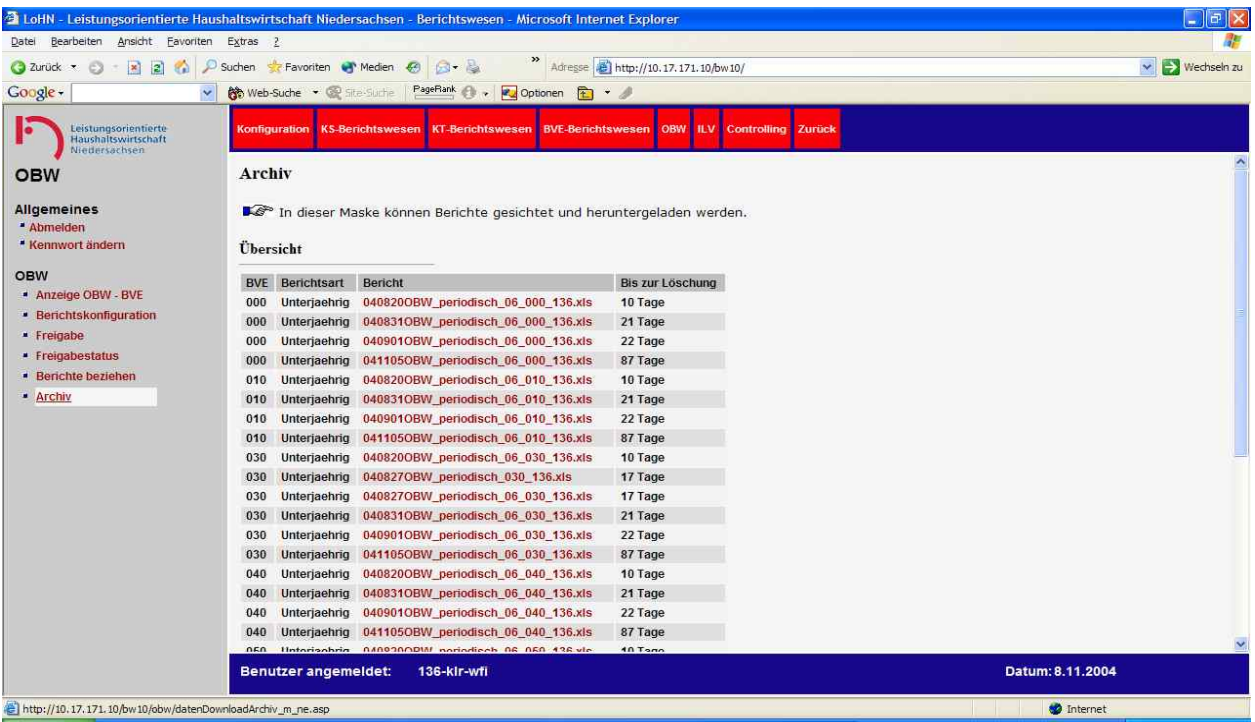

#### **Abbildung 69: Archiv**

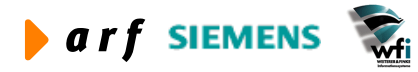

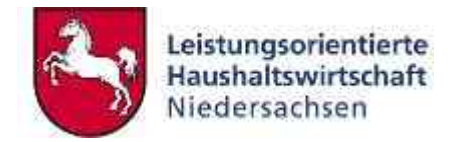

# **7.4.4 Interne Leistungsverrechnung (ILV)**

## *7.4.4.1 Freigabe*

Hier erfolgt die Konfiguration für die Generierung von ILV-Berichten.

#### **Voraussetzungen einer erfolgreichen Freigabe**

- Die Planpreisiteration muss durchgeführt worden sein. Grundsätzlich ist der Durchlauf der Planungsprozedur aber ohnehin längst vor der aktuellen ILV geschehen.
- Die Zeitwirtschaftsdaten müssen vollständig verarbeitet sein.
- Die IST-Buchungen (Zeitwirtschaft, Umlagen, Dimensionsbeziehungen) der aktuellen Periode müssen in die ILV integriert sein.
- Die ILV muss durchgeführt sein.

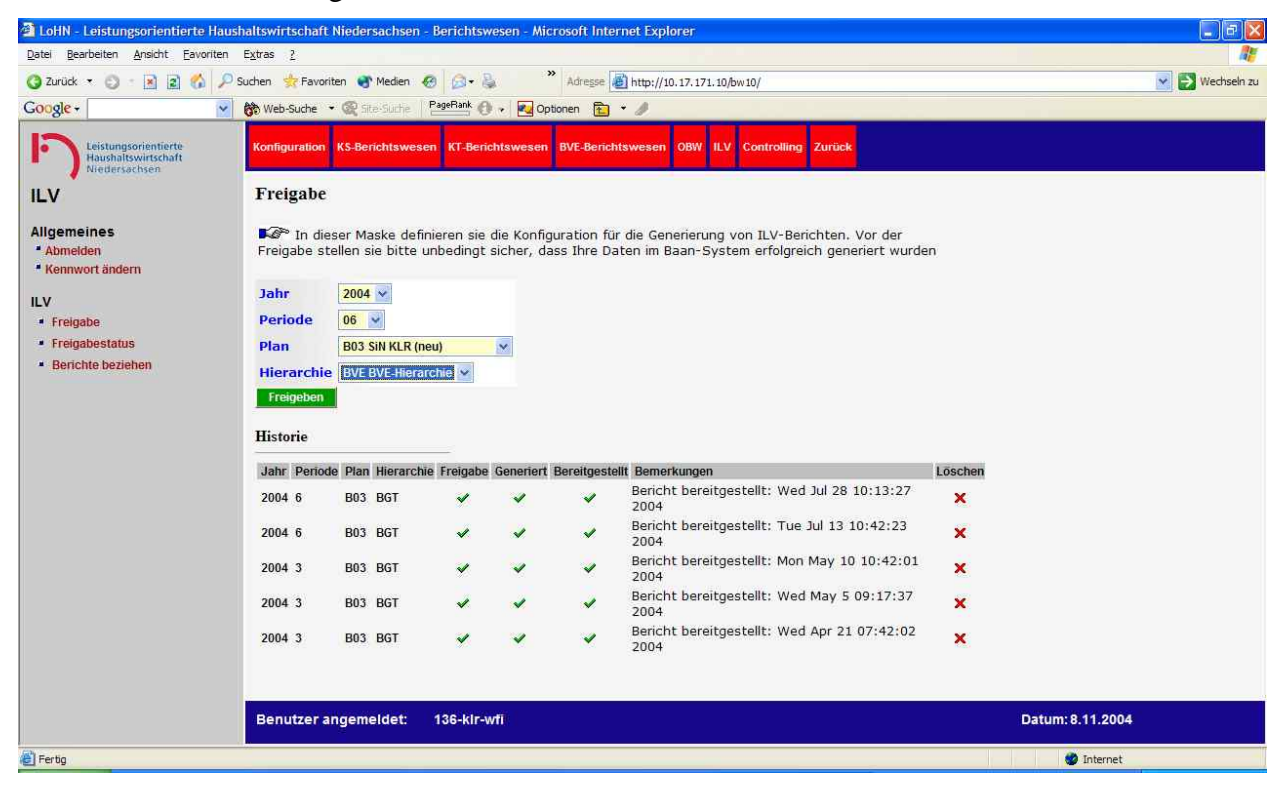

**Abbildung 70: Freigabe von ILV-Berichten**

Die Auswahl erfolgt über Jahr, Periode, Plan und Hierarchie.

## *7.4.4.2 Berichte beziehen*

Hier haben Sie die Möglichkeiten, die angebotenen Berichte herunter zu laden oder sie am Bildschirm anzeigen zu lassen.

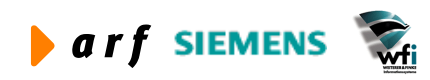

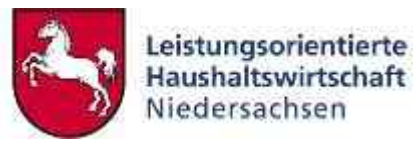

|                                                              |                                     | 4 LoHN - Leistungsorientierte Haushaltswirtschaft Niedersachsen - Berichtswesen - Microsoft Internet Explorer |                                       | F[X]<br>۰                        |
|--------------------------------------------------------------|-------------------------------------|----------------------------------------------------------------------------------------------------|---------------------------------------|----------------------------------|
| Bearbeiten Ansicht Favoriten Extras ?<br>Date                |                                     |                                                                                                    |                                       |                                  |
| $\mathcal{L}$<br> z <br>2 Zurück ·<br>$\vert x \vert$<br>E3  | Suchen<br>Favoriten Medien          | <b>BUD</b><br>-69                                                                                             | Adresse (B) http://10.17.171.10/bw10/ | $\vee$ $\Rightarrow$ Wechseln zu |
| Google -<br>$\checkmark$                                     | <b>M</b> Web-Suche . @ Site-Suche   | PageRank A<br>Optionen <b>Pa</b>                                                                              |                                       |                                  |
| Leistungsorientierte<br>Haushaltswirtschaft<br>Niedersachsen | Konfiguration KS-Berichtswesen      | <b>KT-Berichtswesen</b> BVE-Berichtswesen                                                                     | <b>OBW ILV Controlling Zurück</b>     |                                  |
| ILV                                                          | <b>Berichte beziehen</b>            |                                                                                                    |                                       |                                  |
| <b>Allgemeines</b><br>" Abmelden<br>Kennwort ändern          | Übersicht                           | In dieser Maske können Berichte gesichtet und heruntergeladen werden.                                         |                                       |                                  |
| <b>ILV</b>                                                   | <b>BVE Verantwortlicher Bericht</b> |                                                                                                    | <b>Bis zur Löschung</b>               |                                  |
| • Freigabe                                                   | 001                                 | 041016 ILV_383_A90_2003_12_001.xls                                                                            | 67 Tage                               |                                  |
| <b>Freigabestatus</b>                                        | 001                                 | 041018 ILV_383_A91_2004_2_001.xls                                                                             | 69 Tage                               |                                  |
| <b>Berichte beziehen</b>                                     | 001                                 | 041022 ILV 383 A91 2004 1 001.xls                                                                             | 73 Tage                               |                                  |
|                                                              | 01                                  | 041016_ILV_383_A90_2003_12_01.xls                                                                             | 67 Tage                               |                                  |
|                                                              | 01                                  | 041018_ILV_383_A91_2004_2_01.xls                                                                              | 69 Tage                               |                                  |
|                                                              | 01                                  | 041022_ILV_383_A91_2004_1_01.xls                                                                              | 73 Tage                               |                                  |
|                                                              | $01 - 1$                            | 041016_ILV_383_A90_2003_12_01-1.xls                                                                           | 67 Tage                               |                                  |
|                                                              | $01-1$                              | 041018_ILV_383_A91_2004_2_01-1.xls                                                                            | 69 Tage                               |                                  |
|                                                              | $01-1$                              | 041022_ILV_383_A91_2004_1_01-1.xls                                                                            | 73 Tage                               |                                  |
|                                                              | 1.0                                 | 041016 ILV 383 A90 2003 12 1.0.xls                                                                            | 67 Tage                               |                                  |
|                                                              | 1.0                                 | 041018_ILV_383_A91_2004_2_1.0.xls                                                                             | 69 Tage                               |                                  |
|                                                              | 1.0                                 | 041022_ILV_383_A91_2004_1_1.0.xls                                                                             | 73 Tage                               |                                  |
|                                                              | 1.1                                 | 041016 ILV 383 A90 2003 12 1.1.xis                                                                            | 67 Tage                               |                                  |
|                                                              | 1.1                                 | 041018 ILV_383_A91_2004_2_1.1.xls                                                                             | 69 Tage                               |                                  |
|                                                              | 1.1                                 | 041022 ILV 383 A91 2004 1 1.1.xls                                                                             | 73 Tage                               |                                  |
|                                                              | 1.2                                 | 041016_ILV_383_A90_2003_12_1.2.xls                                                                            | 67 Tage                               |                                  |
|                                                              | 1.2                                 | 041018 ILV 383 A91 2004 2 1.2.xls                                                                             | 69 Tage                               |                                  |
|                                                              | 1.2                                 | 041022_ILV_383_A91_2004_1_1.2.xls                                                                             | 73 Tage                               |                                  |
|                                                              | 12051                               | BASBER BV 202 ADD 2003 42 4 2084 vie 67 Tonn                                                                  |                                       |                                  |
|                                                              | <b>Benutzer angemeldet:</b>         | 383-kir-wfi                                                                                                   |                                       | Datum: 8.11.2004                 |
| <b>E</b> Fertig                                              |                                     |                                                                                                    |                                       | to Internet                      |
|                                                              |                                     |                                                                                                    |                                       |                                  |

**Abbildung 71: Berichte beziehen**

Der folgende Bericht bezüglich der "Internen Leistungsverrechnung" wurde zunächst gespeichert, dann in Excel kopiert und anschließend als kopierte Excel-Datei geöffnet.

Die Berichtsinhalte orientieren sich an den definierten **Budgetverantwortungseinheiten**. Ausgegeben werden die Leistungsbeziehungen, bei denen die der BVE zugeordneten Unterkonten in Quelle oder Ziel vorhanden sind.

|                                                                                  | $\Box$ la<br>http://10.17.171.18/bwbcc/berichtFreigabe/ILV/383/_Gesamt/041007_ILV_383_A90_2003_12_Gesamt.xls - Microsoft Internet Explorer                                                             |                 |                                                           |                  |        |                                    |                 |                         |                                         |     |                                                                                                    |         |        |                  |             |          |           |                 |                   |                       |
|----------------------------------------------------------------------------------|----------------------------------------------------------------------------------------------------|-----------------|-----------------------------------------------------------|------------------|--------|------------------------------------|-----------------|-------------------------|-----------------------------------------|-----|----------------------------------------------------------------------------------------------------|---------|--------|------------------|-------------|----------|-----------|-----------------|-------------------|-----------------------|
| Datei                                                                            |                                                                                                    | Bearbeiten      |                                                           | Ansicht Einfügen |        | Format Extras Daten LoHN           |                 | Wechseln zu Favoriten ? |                                         |     |                                                                                                    |         |        |                  |             |          |           |                 |                   |                       |
|                                                                                  | Ca Zurück -                                                                                                    | $\epsilon$      | z <br>$\vert x \vert$                                     | $\mathcal{L}$    | Suchen | Medien<br><b>E</b> Favoriten       | $\bullet$       | <b>FTN</b><br>G         | 昌                                       |     | Adresse 3 http://10.17.171.18/bwbcc/berichtFreigabe/ILV/383/_Gesamt/041007_ILV_383_A90_2003_12_Gesamt.xls |         |        |                  |             |          |           |                 | $\checkmark$      | Wechseln zu           |
|                                                                                  | Google -                                                                                                    |                 |                                                           | $\sim$           |        | <b>M</b> Web-Suche - @ Site-Surfie | PageRank        |                         | Optionen<br>ħ<br>$\cdot$ $\cdot$        |     |                                                                                                    |         |        |                  |             |          |           |                 |                   |                       |
|                                                                                  | J22                                                                                                    | ۰               |                                                           | fx PG LoHN       |        |                                    |                 |                         |                                         |     |                                                                                                    |         |        |                  |             |          |           |                 |                   |                       |
|                                                                                  | $\overline{A}$                                                                                                    | B               |                                                           | C                | D      | E                                  | F               | G                       | H                                       |     |                                                                                                    | K       |        | M                | N           | $\Omega$ | P         | $\Omega$        | R                 | S                     |
| $\mathbf{1}$<br>$\overline{2}$<br>$\overline{3}$<br>$4 -$<br>$\overline{5}$<br>6 | Leistungsorientierte<br><b>Haushaltswirtschaft</b><br>Niedersachsen<br>27.04.2004<br>Plan<br>Datum<br>A <sub>9</sub><br>2003<br>Landesamt für Ökologie (Firma 383)<br>Jahr<br>Bereich<br>12<br>Periode |                 |                                                           |                  |        |                                    |                 |                         |                                         |     |                                                                                                    |         |        |                  |             |          |           |                 |                   |                       |
| $\overline{8}$                                                                   |                                                                                                    |                 |                                                           |                  |        |                                    |                 |                         |                                         |     |                                                                                                    |         |        |                  |             |          |           |                 |                   |                       |
| 9                                                                                | Sp1                                                                                                    | Sp <sub>2</sub> |                                                           | S <sub>03</sub>  | So4    | So <sub>5</sub>                    | S <sub>06</sub> | Sp7                     | Sp8                                     | Sp9 | Sp10                                                                                                    | So      | Sp12   | Sp13             | Sp14        | So15     | Sp16      | Sp17            | S <sub>0</sub> 18 | Sp19                  |
| 10<br>Ziel<br>Quelle<br>Periodenwerte<br>kum, Werte                              |                                                                                                    |                 |                                                           |                  |        |                                    |                 |                         |                                         |     |                                                                                                    |         |        |                  |             |          |           |                 |                   |                       |
| 11                                                                               |                                                                                                    |                 | Konto                                                     |                  |        | <b>BG</b>                          |                 |                         | Konto                                   |     | <b>BG</b>                                                                                                 | UA      | Umlage | Kosten           | <b>UA</b>   | Umlage   | Kosten    | Umlage          | Kosten            | Umlage                |
| 12                                                                               |                                                                                                    |                 |                                                           |                  |        |                                    |                 |                         |                                         |     |                                                                                                    | Plan    | Plan   | Plan             | <b>Ist</b>  | st       | Soll      | Plan            | Plan              | Ist                   |
| 13                                                                               |                                                                                                    |                 |                                                           |                  |        |                                    |                 |                         |                                         |     |                                                                                                    |         | 12     | 12               |             | 12       | 12        | $1 - 12$        | $1 - 12$          | $1 - 12$              |
| 14                                                                               |                                                                                                    |                 |                                                           |                  |        |                                    |                 |                         |                                         |     |                                                                                                    |         | 2003   | 2003             |             | 2003     | 2003      | 2003            | 2003              | 2003                  |
| 15                                                                               | KS                                                                                                    | 01              | Leitung                                                   |                  | 104    | Vermitti von Info u Arbeitsero     | KT              | G62-03                  | Kontaktarbeit                           | 001 | Kontaktarbeit                                                                                             | Menge   | 6,13   | 193,02 Menge     |             | 0,00     | 0,00      | 74.00           | 2.330.11          | 74.25                 |
| 16                                                                               | <b>KS</b>                                                                                                    | 01              | Leitung                                                   |                  | 104    | Vermitti von Info u Arbeitsero     | KT              |                         | G63012-0(Bewertungsgremium Mün 001      |     | Bewertungsgremium Müncheh                                                                                 | Menge   | 21.43  | 674,79 Menge     |             | 17,50    | 551,78    | 257,38          | 8.104.36          | 149,00                |
| 17                                                                               | KS                                                                                                    | 01              | Leitung                                                   |                  | 104    | Vermitti von Info u Arbeitsero     | ΚТ              |                         | G63012-0(Deichyorlandmanagement 001     |     | Deichvorlandmanagement                                                                                    | Menge   | 20.00  | 629,76           |             |          |           | 240.00          | 7.557,10          | 0.00                  |
| 18                                                                               | KS                                                                                                    | 01              | Leitung                                                   |                  | 104    | Vermitti von Info u Arbeitserg     | кт              |                         | G63012-0( Nachhalt Wirtschaften in N001 |     | Nachhalt. Wirtschaften in Nds.                                                                            | Menge   | 2,50   |                  | 78,72 Menge | 0,00     | 0,00      | 30.00           | 944,64            | 13,50                 |
| 19                                                                               | KS                                                                                                    | 01              | Leitung                                                   |                  | 105    | Konzeptentw. - aktualisierung      | KT              | $Z2-06$                 | AG IUK                                  | 001 | AG IUK                                                                                                    | Menge   | 4,13   | 192,04           | Menge       | 0,00     | 0,00      | 50.00           | 2.324,98          | 6.00                  |
| 20                                                                               | <b>KS</b>                                                                                                    | 01              | Leitung                                                   |                  | 105    | Konzeptentw. - aktualisierung      | КТ              | Z2-07                   | AG Qualitätsmanagement 001              |     | AG Qualitätsmanagement                                                                                    | Menge   | 12,40  | 576.59 Menge     |             | 0.00     | 0.00      | 148,47          | 6.903,79          | 21.00                 |
| 21                                                                               | <b>KS</b>                                                                                                    | 01              | Leitung                                                   |                  | 105    | Konzeptentw. - aktualisierung      | KT              | $Z3 - 04$               | xxxxPG Personalentwick001               |     | PG Personalentwicklung                                                                                    |         |        |                  | Menge       | 0.00     | 0.00      | 0.00            | 0.00              | 6.00                  |
| 22                                                                               | KS                                                                                                    | 01              | Leitung                                                   |                  | 105    | Konzeptentw. - aktualisierung.     | KT              | Z3-06                   | PG LoHN                                 | 001 | PG LoHN                                                                                                   | Menge   | 4,00   | 186.00 Menge     |             | 3,00     | 139.62    | 48.00           | 2.231.98          | 61.00                 |
| 23                                                                               | KS                                                                                                    | 01              | Leitung                                                   |                  | 105    | Konzeptentw. - aktualisierung      | KT              | Z3-07                   | Umsetzung PE                            | 001 | Umsetzung PE                                                                                              |         |        |                  | Menge       | 0.00     | 0.00      | 0.00            | 0.00              | 125.00                |
| 24                                                                               | <b>KS</b>                                                                                                    | 01              | Leitung                                                   |                  | 106    | Allg Orga und Verw. arbeiten       | KS              | 1.0                     | Medienübergreifender Um 106             |     | Allg Orga und Verw. arbeiten Prozent                                                                      |         | 21,46  | 14.147.36 Menge  |             | 73.02    | 12.794,87 | 21,46           | 169.768,28        | ******                |
| 25                                                                               | KS                                                                                                    | 01              | Leitung                                                   |                  | 106    | Allo Orga und Verw, arbeiten       | KS.             | 2.0                     | Naturschutz                             | 106 | Allo Oroa und Verw. arbeiten                                                                              | Prozent | 11.98  | 7.897.73 Menge   |             | 40.76    | 7.142.72  | 11.98           | 94.772.78         | 676.87                |
| 26                                                                               | <b>KS</b>                                                                                                    | 01              | Leitung                                                   |                  | 106    | Allg Orga und Verw. arbeiten       | KS.             | 3.0                     | Wasserwirtschaft, Gewäl                 | 106 | Allg Orga und Verw. arbeiten                                                                              | Prozent | 25.33  | 16.698.63 Menge  |             | 86.19    | 5.102.24  | 25.33           | 200.383.52        | *******               |
| 27                                                                               | KS                                                                                                    | 01              | Leitung                                                   |                  | 106    | Allg Orga und Verw, arbeiten       | KS.             | 4.0                     | Arbeit- Immissch Kreislaus 106          |     | Allg Orga und Verw. arbeiten                                                                              | Prozent | 17.34  | 11.431,27 Menge  |             | 59,00    | 10.338,46 | 17,34           | 137.175,30        | 979,71                |
| 28                                                                               | KS                                                                                                    | 01              | Leitung                                                   |                  | 106    | Allo Oroa und Verw. arbeiten       | KS 5.0          |                         | FSK                                     | 106 | Allo Oroa und Verw. arbeiten                                                                              | Prozent | 8.91   | 5.873.86 Menge   |             | 30.32    | 5.312.32  | 8.91            | 70.486.27         | 503.42                |
| 29                                                                               | <b>KS</b>                                                                                                    | 01              | Leitung                                                   |                  | 106    | Allg Orga und Verw. arbeiten       | KS              | 6.0                     | Verwaltung, Justitiariat                | 106 | Allg Orga und Verw. arbeiten                                                                              | Prozent | 14,98  | 9.875,46 Menge   |             | 50,97    | 8.931.39  | 14,98           | 118.505,53        | 846,37                |
| 30                                                                               | KS.                                                                                                    | 01              | Leitung                                                   |                  | 107    | Bezahlte Abwesenheitszeiten        | KS.             | 01                      | Leitung                                 | 106 | Allg Orga und Verw. arbeiten Prozent                                                                      |         | 100.00 | 4.383,42 Menge   |             | 145,50   | 4.766.59  | 100.00          | 52.601.06         | 806.50                |
| 31                                                                               | KS                                                                                                    | 01              | Leitung                                                   |                  | 108    | Beauftragtenwesen                  | KS 01           |                         | Leitung                                 | 106 | Allg Orga und Verw. arbeiten                                                                              | Prozent | 100.00 | 32.430.37 Menge  |             | 269.00   | 36,247.75 | 100.00          | 389.164.38        |                       |
| 32                                                                               | KS                                                                                                    | 01              | Leitung                                                   |                  | 999    | Kostensammler AG+PG                | KS.             | 1.0                     | Medienübergreifender Um 106             |     | Allg Orga und Verw. arbeiten                                                                              | Prozent | 21,46  | 4.261,53 Prozent |             | 21,46    | 4.261,74  | 21,46           | 51.138.35         | 17,88                 |
| 33                                                                               | KS                                                                                                    | 01              | Leitung                                                   |                  | 999    | Kostensammler AG+PG                | KS.             | 2.0                     | Naturschutz                             | 106 | Allg Orga und Verw. arbeiten Prozent                                                                      |         | 11.98  | 2.378.99 Prozent |             | 11,98    | 2.379.11  | 11,98           | 28.547,88         | 9.98                  |
| 34 KS                                                                            |                                                                                                    | 01              | Leitung                                                   |                  | 999    | Kostensammler AG+PG                | KS              | 3.0                     | Wasserwirtschaft, Gewäl 106             |     | Allg Orga und Verw. arbeiten                                                                              | Prozent | 25.33  | 5.030.03 Prozent |             | 25,33    | 5.030,29  | 25,33           | 60.360,41         | 21.11                 |
| $35$ $Ks$                                                                        |                                                                                                    | 01              | <b>Anumn</b><br>$H \leftarrow H \setminus ILV_383$ Gesamt |                  |        | 999 Knstensammler AG+PG            | $KS = 40$       |                         |                                         |     | Arheit, Immissch Kreislaus 186 Alln Orna und Verw, arheiten Prozent                                       |         | 17.34  | 3.443.38 Prozent |             | 17.34    | 3.443.57  | 17.34           | 41.320.55         | 14.45<br>$\mathbf{E}$ |
| 图                                                                                |                                                                                                    |                 |                                                           |                  |        |                                    |                 |                         |                                         |     |                                                                                                    |         |        |                  |             |          |           | Unbekannte Zone |                   |                       |

**Abbildung 72: ILV-Bericht**

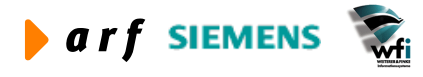

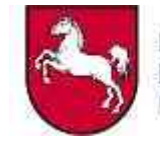

|                 | $\left\Vert \mathbf{H}\right\Vert \mathbf{X}$<br>http://10.17.171.18/bwbcc/berichtFreigabe/ILV/383/_Gesamt/041007_ILV_383_A90_2003_12_Gesamt.xls - Microsoft Internet Explorer<br>æ, |                                                   |               |                                                                     |            |            |                       |                   |                  |                 |                  |                                  |                  |                                                                                                    |         |                           |               |             |          |                              |                       |
|-----------------|----------------------------------------------------------------------------------------------------|---------------------------------------------------|---------------|---------------------------------------------------------------------|------------|------------|-----------------------|-------------------|------------------|-----------------|------------------|----------------------------------|------------------|----------------------------------------------------------------------------------------------------|---------|---------------------------|---------------|-------------|----------|------------------------------|-----------------------|
| Datei           | Bearbeiten                                                                                                    | Einfügen<br>Ansicht                               |               | Format Extras Daten LoHN                                            |            |            | Wechseln zu Favoriten |                   |                  |                 |                  |                                  |                  |                                                                                                    |         |                           |               |             |          |                              |                       |
|                 | Ca Zurück -                                                                                                    | $\mathbf{x}$<br> 2 <br>$\mathcal{L}$<br>$\odot$   | $\mathcal{P}$ | Suchen<br>Favoriten Medien                                          | $\sqrt{2}$ | m          | $63 -$                |                   |                  |                 |                  |                                  |                  | Adresse 3 http://10.17.171.18/bwbcc/berichtFreigabe/ILV/383/_Gesamt/041007_ILV_383_A90_2003_12_Gesamt.xls |         |                           |               |             | ×        | $\rightarrow$<br>Wechseln zu |                       |
|                 | Google -                                                                                                    | $\checkmark$                                      |               | <b>M</b> Web-Suche - @ Site-Surfie                                  |            | PageRank   | <b>RG</b>             | Optionen          | h                | $\cdot$ $\cdot$ |                  |                                  |                  |                                                                                                    |         |                           |               |             |          |                              |                       |
|                 | Q17                                                                                                    | $f_x$ 240<br>$\overline{\phantom{0}}$             |               |                                                                     |            |            |                       |                   |                  |                 |                  |                                  |                  |                                                                                                    |         |                           |               |             |          |                              |                       |
|                 | G                                                                                                    | H                                                 | T.            | J                                                                   | ĸ          |            | M                     | $\mathsf{N}$      | $\circ$          | P               | $\Omega$         | R                                | S                | т                                                                                                    | Ü       | $\mathbf{V}$              | W             | X           | Y        | Z                            |                       |
| $\overline{1}$  |                                                                                                    |                                                   |               |                                                                     |            |            |                       |                   |                  |                 |                  |                                  |                  |                                                                                                    |         |                           |               |             |          |                              |                       |
| $\overline{2}$  |                                                                                                    |                                                   |               |                                                                     |            |            |                       |                   |                  |                 |                  |                                  |                  |                                                                                                    |         |                           |               |             |          |                              |                       |
| $\overline{3}$  |                                                                                                    |                                                   |               |                                                                     |            |            |                       |                   |                  |                 |                  |                                  |                  |                                                                                                    |         |                           |               |             |          |                              |                       |
| $\overline{4}$  |                                                                                                    |                                                   |               |                                                                     |            |            |                       |                   |                  |                 |                  |                                  |                  |                                                                                                    |         |                           |               |             |          |                              |                       |
| 5               | 27.04.2004                                                                                                    |                                                   |               |                                                                     |            |            |                       |                   |                  |                 |                  |                                  |                  |                                                                                                    |         |                           |               |             |          |                              |                       |
| 6               |                                                                                                    | Landesamt für Ökologie (Firma 383)                |               |                                                                     |            |            |                       |                   |                  |                 |                  |                                  |                  |                                                                                                    |         |                           |               |             |          |                              |                       |
| 7               |                                                                                                    |                                                   |               |                                                                     |            |            |                       |                   |                  |                 |                  |                                  |                  |                                                                                                    |         |                           |               |             |          |                              |                       |
| $\overline{8}$  |                                                                                                    |                                                   |               |                                                                     |            |            |                       |                   |                  |                 |                  |                                  |                  |                                                                                                    |         |                           |               |             |          |                              |                       |
| 9               | S <sub>0</sub> 7                                                                                                    | So <sub>8</sub>                                   | So9           | S <sub>0</sub> 10                                                   | So11       | So12       | Sp13                  | S <sub>0</sub> 14 | Sp15             | So16            | Sp17             | Sp18                             | Sp19             | Sc20                                                                                                    | So21    | Sn22                      | Sp23          | So24        | So25     | So26                         |                       |
| 10              |                                                                                                    | Ziel                                              |               |                                                                     |            |            |                       | Periodenwerte     |                  |                 |                  |                                  | kum. Werte       |                                                                                                    |         | <b>Abweichung Periode</b> |               |             |          | Abweichung kun               |                       |
| 11<br>12        |                                                                                                    | Konto                                             |               | <b>BG</b>                                                           | UA         | Umlage     | Kosten                | <b>UA</b>         | Umlage           | Kosten          | Umlage           | Kosten                           | Umlage           | Kosten                                                                                                    | Umlage  | Kosten                    | Umlage        | Kosten      | Umlage   | Kosten                       |                       |
| 13              |                                                                                                    |                                                   |               |                                                                     | Plan       | Plan       | Plan<br>12            | Ist               | <b>Ist</b><br>12 | Soll<br>12      | Plan<br>$1 - 12$ | Plan                             | Ist              | Soll<br>$1 - 12$                                                                                          | Prozent | Prozent                   | absolut       | absolut     | Prozent  | Prozent                      |                       |
| 14              |                                                                                                    |                                                   |               |                                                                     |            | 12<br>2003 | 2003                  |                   | 2003             | 2003            | 2003             | $1 - 12$<br>2003                 | $1 - 12$<br>2003 | 2003                                                                                                    | 12:14   |                           |               | 13:15       | 16:18    | 17:19                        |                       |
|                 | 15 G62-03                                                                                                    | Kontaktarbeit                                     | 001           | Kontaktarbeit                                                       | Menge      | 6.13       |                       | 193,02 Menge      | 0.00             | 0.00            | 74,00            | 2.330.1                          | 74.25            | 2.338.13                                                                                                  | 0.00    | 13:15<br>0.00             | 12:14<br>6.13 | 193,02      | $-0.34$  | $-0.34$                      |                       |
| 16              |                                                                                                    | G63012-0(Bewertungsgremium Müni 001               |               | Bewertungsgremium Müncheh Menge                                     |            | 21,43      |                       | 674,79 Menge      | 17,50            | 551,78          | 257,38           | 8.104,36                         | 149.00           | 4.692,73                                                                                                  | 22,46   | 22.29                     | 3,93          | 123,01      | 72,74    | 72,70                        |                       |
| 17 <sup>1</sup> |                                                                                                    | G63012-0(Deichvorlandmanagement 001               |               | Deichvorlandmanagement                                              | Menge      | 20.00      | 629.76                |                   |                  |                 | 240,00           | 7,557,10                         | 0.00             | 0,00                                                                                                    |         | 0,00                      |               | 629,76      |          | 0.00                         |                       |
|                 |                                                                                                    | 18 G63012-0(Nachhalt.Wirtschaften in              | 001           | Nachhalt. Wirtschaften in Nds. Menge                                |            | 2,50       |                       | 78.72 Menge       | 0,00             | 0,00            | 30.00            | 944,64                           | 13.50            | 425.12                                                                                                    | 0,00    | 0,00                      | 2.50          | 78.72       | 122.22   | 122,20                       |                       |
|                 | 19 Z2-06                                                                                                    | AG IUK                                            | 001           | AG IUK                                                              | Menge      | 4.13       | 192,04                | Menge             | 0.00             | 0,00            | 50,00            | 2.324,98                         | 6,00             | 142,56                                                                                                    | 0,00    | 0,00                      | 4,13          | 192,04      | 733,33   | 1.530,88                     |                       |
|                 | 20 Z2-07                                                                                                    | AG Qualitätsmanagement 001                        |               | AG Qualitätsmanagement                                              | Menge      | 12,40      |                       | 576,59 Menge      | 0.00             | 0.00            | 148,47           | 6.903,79                         | 21,00            | 1.129.26                                                                                                  | 0.00    | 0,00                      | 12,40         | 576,59      | 607.00   | 511,35                       |                       |
|                 | 21 Z3-04                                                                                                    | xxxxxPG Personalentwick001 PG Personalentwicklung |               |                                                                     |            |            |                       | Menge             | 0.00             | 0.00            | 0.00             | 0.00                             | 6.00             | 139.50                                                                                                    |         | 0.00                      |               | 0.00        |          | $-100.00$                    |                       |
|                 | 22 Z3-06                                                                                                    | PG LoHN                                           | 001           | PG LoHN                                                             | Menge      | 4,00       |                       | 186,00 Menge      | 3.00             | 139,62          | 48.00            | 2.231,98                         | 61.00            | 3.027,72                                                                                                  | 33,33   | 33.22                     | 1.00          | 46,38       | $-21.31$ | $-26.28$                     |                       |
|                 | 23 Z3-07                                                                                                    | Umsetzung PE                                      | 001           | Umsetzung PE                                                        |            |            |                       | Mence             | 0.00             | 0.00            | 0.00             | 0,00                             | 125.00           | 5.817.62                                                                                                  |         | 0.00                      |               | 0,00        |          | $-100.00$                    |                       |
| 241.0           |                                                                                                    | Medienübergreifender Um 106                       |               | Allg Orga und Verw. arbeiten Prozent                                |            |            | 21,46 14.147,36 Menge |                   | 73.02            | 12.794.87       | 21.46            | 169.768.28                       | .212.49          | 214.840.99                                                                                                |         | 10.57                     |               | 1.352.49    |          | $-20.98$                     |                       |
| 2520            |                                                                                                    | Naturschutz                                       | 106           | Allg Orga und Verw, arbeiten Prozent                                |            | 11,98      | 7.897,73 Menge        |                   | 40,76            | 7.142,72        | 11,98            | 94.772,78                        | 676,87           | 119.934.46                                                                                                |         | 10.57                     |               | 755,01      |          | $-20.98$                     |                       |
| 263.0           |                                                                                                    | Wasserwirtschaft, Gewäl106                        |               | Allg Orga und Verw. arbeiten Prozent                                |            | 25.33      | 16.698,63 Menge       |                   | 86.19            | 15.102,24       | 25.33            | 200.383.52                       | 431.15           | 253.584.38                                                                                                |         | 10.57                     |               | 1.596.39    |          | $-20,98$                     |                       |
| 274.0           |                                                                                                    | Arbeit- Immissch Kreislau1106                     |               | Allg Orga und Verw, arbeiten Prozent                                |            | 17.34      | 11.431.27 Menge       |                   | 59.00            | 10.338,46       | 17,34            | 137.175,30                       | 979,71           | 173.594,76                                                                                                |         | 10.57                     |               | 1.092.81    |          | $-20,98$                     |                       |
| 285.0           |                                                                                                    | FSK                                               | 106           | Allg Orga und Verw. arbeiten Prozent                                |            | 8.91       | 5.873.86 Menge        |                   | 30,32            | 5.312,32        | 8.91             | 70.486,27                        | 503,42           | 89.200.04                                                                                                 |         | 10,57                     |               | 561,54      |          | $-20,98$                     |                       |
| 2960            |                                                                                                    | Verwaltung, Justitiariat                          | 106           | Allg Orga und Verw. arbeiten Prozent                                |            | 14.98      | 9.875.46              | Menge             | 50.97            | 8.931.39        | 14.98            | 118.505.53                       | 846.37           | 149.968.21                                                                                                |         | 10.57                     |               | 944.07      |          | $-20,98$                     |                       |
| 30 01           |                                                                                                    | Leitung                                           | 106           | Allg Orga und Verw. arbeiten Prozent                                |            | 100.00     | 4.383.42 Menge        |                   | 145.50           | 4.766.59        | 100.00           | 52.601.06                        | 806.50           | 26.407.75                                                                                                 |         | $-8.04$                   |               | $-383.17$   |          | 99.19                        |                       |
| 31 01           |                                                                                                    | Leitung                                           | 106           | Allg Orga und Verw, arbeiten Prozent                                |            | 100.00     | 32.430.37 Menge       |                   | 269.00           | 36.247.75       | 100.00           | 389.164.38                       |                  | 328.225.05                                                                                                |         | $-10,53$                  |               | $-3.817,39$ |          | 18.57                        |                       |
| 32   1.0        |                                                                                                    | Medienübergreifender Um                           | 106           | Allg Orga und Verw. arbeiten Prozent                                |            | 21,46      | 4.261.53 Prozen       |                   | 21.46            | 4.261,74        | 21.46            | 51.138.35                        | 17.88            | 42.627.48                                                                                                 | 0.00    | 0.00                      | 0,00          | $-0,21$     | 20,00    | 19,97                        |                       |
| 33 2.0          |                                                                                                    | Naturschutz                                       |               | 106 Allg Orga und Verw, arbeiten Prozent                            |            | 11.98      | 2.378.99 Prozent      |                   | 11.98            | 2,379.11        | 11.98            | 28.547.88                        | 9.98             | 23.796.74                                                                                                 | 0.00    | $-0.01$                   | 0.00          | $-0, 12$    | 20.00    | 19.97                        |                       |
| 34 3.0          |                                                                                                    | Wasserwirtschaft, Gewält 106                      |               | Allg Orga und Verw. arbeiten                                        | Prozent    | 25,33      | 5.030,03 Prozent      |                   | 25.33            | 5.030,29        | 25.33            | 60.360.41                        | 21.11            | 50.314,77                                                                                                 | 0,00    | $-0,01$                   | 0.00          | $-0,26$     | 20,00    | 19.97                        |                       |
| 3540            |                                                                                                    | $H \leftarrow H \setminus ILV$ 383 Gesamt         |               | Arheit, Immissch Kreislauf 106 Alln Orna und Verw. arheiten Drnzent |            | 17.34      | 3.443.38 Prozeni      |                   | 17.34            | 3 443 57        | 1734             | 41.320.55<br>$\vert \cdot \vert$ | 14.45            | 34 443 81                                                                                                 | $n$ nn  | 0.01                      | 0.00          | 0.19        | 20.00    | 10.07                        | $\blacktriangleright$ |
| 图               |                                                                                                    | Unbekannte Zone                                   |               |                                                                     |            |            |                       |                   |                  |                 |                  |                                  |                  |                                                                                                    |         |                           |               |             |          |                              |                       |

**Abbildung 73: ILV-Bericht (Fortsetzung)**

# **7.4.5 Controlling-Berichte**

Das Modul Controlling wurde im Rahmen der Entwicklung der Version 3.0 neu erstellt. Hier erfolgt die Konfiguration der für die Controlling-Auswertungen erforderlichen Basisdaten.

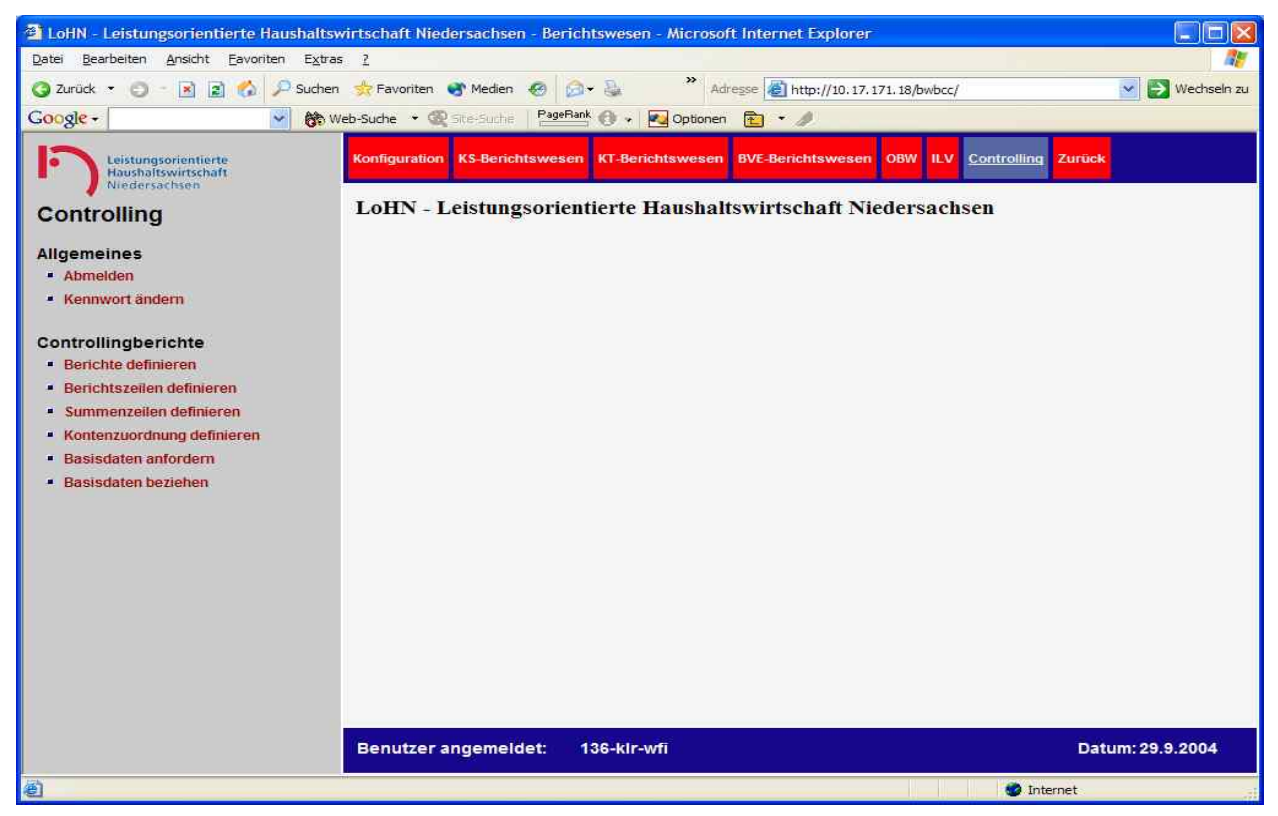

**Abbildung 74: Menü Controllingberichte**

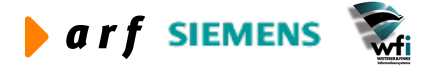

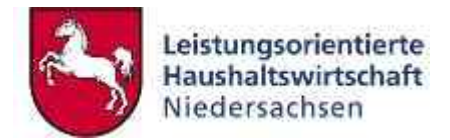

Hier werden die Berichtsarten, Zeilen, und Kontenzuordnungen gepflegt.

## *7.4.5.1 Berichte definieren*

Die Controlling-Auswertungen können auf der Ebene Kostenstelle oder Kostenträger erfolgen. Für beide Dimensionen können beliebig viele Berichte erstellt werden. Da keine starren Berichtszeilen oder -spaltenlayouts im Web erzeugt werden, kann die Definition ohne vorherige Abstimmung mit der ZV bzw. Erstellung neuer Templates VB-individuell erfolgen.

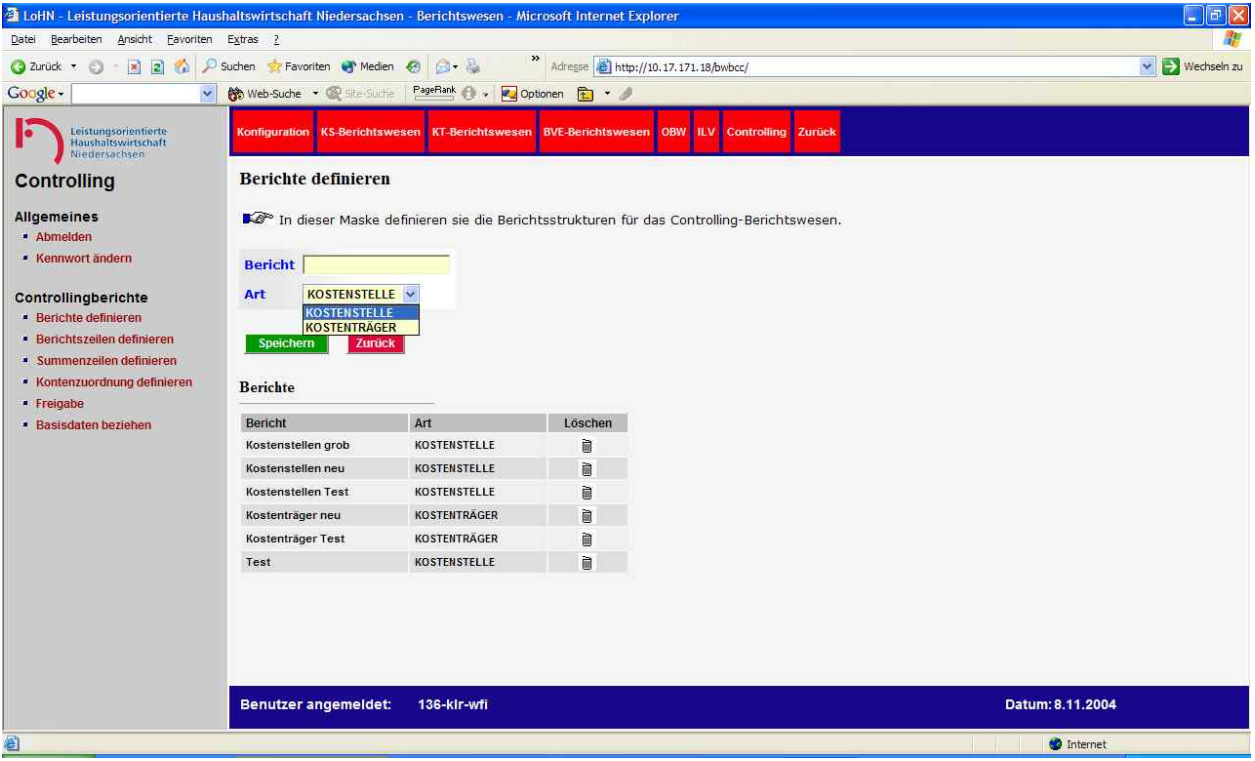

#### **Abbildung 75: Berichtsdefinition**

Die Anlage der Berichte erfolgt auf zentraler Ebene je Verwaltungsbereich.

Die Pflege der Berichte erfolgt durch den KLR-Administrator.

### *7.4.5.2 Berichtszeilen definieren*

Nach der Definition der Berichte sind Berichtszeilen zu festzulegen. Dabei ist es nicht zwingend erforderlich, Summenzeilen zu bilden. Die Controlling-Auswertungen liefern im Wesentlichen Leistungs- Verrechnungssatzinformationen. Die Makros sehen keine Generierung von Berichtsstrukturen in der Form von Ergebnisverrechnungen vor.

Beispielsweise für die Information von Verrechnungssätzen auf der Ebene KS-Bezugsgröße müssen lediglich reine Kosten-Zeilen auf höchster Aggregationsebene hinterlegt werden (z.B. Personalkosten und Sach- und Materialkosten).

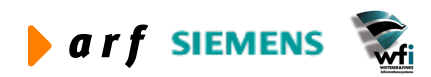

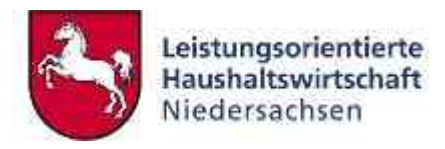

| 2 Laker Leistungsetentlerte Haushaltswirtschaft Nedersechsen-Berichtswesen : Klorosoft Internet Explorer |                      |                                                   |   |                 |                                                                                                    |                  | 门目区             |
|----------------------------------------------------------------------------------------------------|----------------------|---------------------------------------------------|---|-----------------|----------------------------------------------------------------------------------------------------|------------------|-----------------|
| Date: Beatschen Arstritt Cavarian Estres E.                                                              |                      |                                                   |   |                 |                                                                                                    |                  |                 |
| $\circ$<br>$-3100$<br>C heat -                                                                           | <b>JP Sutter</b>     | friends of rates @ Cir- La                        |   |                 | 20 Admin (6) http://30.17.171.18/hydes/                                                                 |                  | - El thechednis |
| <b>Google-</b><br>$\blacksquare$                                                                         |                      | Bo Web Safe + (2) - Partial (1 + Exchange En - 3) |   |                 |                                                                                                    |                  |                 |
| Cassungstatements<br>п<br>Winnerton Frank                                                                |                      |                                                   |   |                 | Ecollyprobon MAJMetchnoweast (CT-benchtsweese) INT-benchtsweese) 0000 (ILV /Controlling Clurcus         |                  |                 |
| Controlling                                                                                              |                      | Berichtszeilen definieren                         |   |                 |                                                                                                    |                  |                 |
| Allgemaines<br>A10000000                                                                                 |                      |                                                   |   |                 | F2P In dieser Maske definieren die die Berichtszeile pro Berichtsact für des Controlling-Benchtenrepen. |                  |                 |
| · Retttavitt ändern                                                                                      | <b>Berli hisart</b>  | <b>Besterstaten Tast/BOSTENSTELLE V</b>           |   |                 |                                                                                                    |                  |                 |
| Controllingberichte                                                                                      | Zelle                |                                                   |   |                 |                                                                                                    |                  |                 |
| - Eastcrey definision                                                                                    | Bezeichnung          |                                                   |   |                 |                                                                                                    |                  |                 |
| · Currichita points debidourum<br>· Europeanolise orthaten                                               | Summenzelle I        |                                                   |   |                 |                                                                                                    |                  |                 |
| · Hunterpainting deflowers                                                                               | Sport form           | <b>Zurück</b>                                     |   |                 |                                                                                                    |                  |                 |
| · Fretzstie                                                                                              |                      |                                                   |   |                 |                                                                                                    |                  |                 |
| · Selektion popular<br><b>BELUTARANG ETAPITI</b>                                                         | <b>Chorsicht</b>     |                                                   |   |                 |                                                                                                    |                  |                 |
|                                                                                                    | Zelle                | <b>Hopes:hours</b>                                |   | Summe: Locchest |                                                                                                    |                  |                 |
|                                                                                                    | 1000                 | Geachaftabedarf                                   | × | 瀜               |                                                                                                    |                  |                 |
|                                                                                                    | 6010                 | Literatur                                         | × | B               |                                                                                                    |                  |                 |
|                                                                                                    | 1020.                | Nomersurekation:                                  | × | ø               |                                                                                                    |                  |                 |
|                                                                                                    | 1030                 | <b>Hereekoaten</b>                                | × | ü               |                                                                                                    |                  |                 |
|                                                                                                    | 1040                 | <b>Late und Lemmittel</b>                         | × | ₿               |                                                                                                    |                  |                 |
|                                                                                                    | 9,850                | Material, is, verbr .38.                          | × | ₿               |                                                                                                    |                  |                 |
|                                                                                                    | 1000                 | <b>Besiztach</b>                                  | × | ø               |                                                                                                    |                  |                 |
|                                                                                                    | TOTO                 | <b>Barrathecetureport</b>                         | × | R               |                                                                                                    |                  |                 |
|                                                                                                    | 9500                 | <b>Mistern u. Pachtern</b>                        | × | B               |                                                                                                    |                  |                 |
|                                                                                                    | Benutzer angemeidet: | 136-kir-wil                                       |   |                 |                                                                                                    | Datum: 8.11.2004 |                 |
| Elferig                                                                                                  |                      |                                                   |   |                 |                                                                                                    | <b>C</b> Imme    |                 |

**Abbildung 76: Berichtszeilendefinition**

Die Pflege der Berichtszeilen erfolgt durch den KLR-Administrator.

## *7.4.5.3 Summenzeilen definieren*

Sofern Summenzeilen für die Controlling-Auswertungen hinterlegt sind, muss eine Zuordnung der Berichtszeilen zu den Summenzeilen erfolgen.

|                                                                                                    |                                                                                             | 3 Labit - Leutungspriehterte Handadowerschaft Nichtspachen - Betrichtweiser - Microsoft Internet Explorer |                                                                                                    | $-12$                |
|----------------------------------------------------------------------------------------------------|---------------------------------------------------------------------------------------------|----------------------------------------------------------------------------------------------------|----------------------------------------------------------------------------------------------------|----------------------|
| pode "Ammitty D-free<br>Dood! Bearborery                                                                                    |                                                                                             |                                                                                                    |                                                                                                    |                      |
| o<br>从门口<br>×<br>2.5508<br>-.                                                                                               | Buther.<br><b>STERNOGHOL, NE Heller, 405</b>                                                | $-10 - 10$                                                                                                | * almost a http://l.171.18hvoor                                                                                                    | <b>MED Rechelral</b> |
| Corge-                                                                                                    | Phil Wats Guzha : +                                                                         | Papillat ( ) + Pu Distance ( ) - J                                                                        |                                                                                                    |                      |
| inselfect gap could be it to<br>о<br><b>Haracterization</b>                                                                 | cars Financesco (Servi                                                                      |                                                                                                    | AS REPORTED TO A THE RESERVE THE CONTRACTOR CONTRACTOR CONTRACTOR                                                                                                    |                      |
| Controlling                                                                                                    | Summenzeilen definieren                                                                     |                                                                                                    |                                                                                                    |                      |
| Altgemeines<br>- distration<br>· Removed and refi-<br><b>WARDWAY AND THE</b>                                                | Berichtsweiser.<br>Burichtsart                                                              | THE ENTERTAINMENT PROPERTY.<br>Kosbanskéhan Teat / KOSTENSTELLE =                                         | VEH ALLEN MEDICAL VALUE DOGEN PLET DA DIVIDI DI VIDA SIVILI DI JULIA PROVINCE POR CHARLENDOR PLEVI PA LEF<br>F4P In deser Maike definieren sie die Summerzeilenzuordnung pro Serichtbart für das Controlling-<br>the people in the company of |                      |
| Controllingberichte<br>* There the statutestern                                                                             | Ziellie                                                                                     | 1030 Retastcarten<br>ir4                                                                                  |                                                                                                    |                      |
| * Cicitofun Junet defension<br>- Stevenstaden außberen<br>· ROSELEDOTRERO Oxfinisten<br>- Freigidte<br>· September boziehen | Summenzeile<br><b>The Property</b><br>Spotchum<br><b><i>ENTERNA</i></b><br><b>Chursicht</b> | KEINE<br>KEHE.<br>2000 Suttene Basilen                                                                    |                                                                                                    |                      |
|                                                                                                    | Bereichnung<br>John                                                                         | <b>Sommermale</b>                                                                                         | Litechen                                                                                                    |                      |
|                                                                                                    | 1001<br><b>Genchäftsbedurf</b>                                                              | 3000                                                                                                    | 酱                                                                                                    |                      |
|                                                                                                    | 1212<br>Literatur                                                                           | 3900                                                                                                    | è                                                                                                    |                      |
|                                                                                                    | 1829<br><b>Kummanikation</b>                                                                | 2000                                                                                                    | à                                                                                                    |                      |
|                                                                                                    | 1130<br>Belowkinstern                                                                       | 3900                                                                                                    | ₽                                                                                                    |                      |
|                                                                                                    | Letter speed Lemmerstreak<br>1148                                                           | 2900                                                                                                    | 횽                                                                                                    |                      |
|                                                                                                    | 1168<br><b>Haterial</b> in Verbr., H.                                                       | 3900                                                                                                    | ٠                                                                                                    |                      |
|                                                                                                    | 1266<br><b>Heyercasts</b>                                                                   | 3600                                                                                                    |                                                                                                    |                      |
|                                                                                                    | Distuttementance<br>1826                                                                    | 2000                                                                                                    |                                                                                                    |                      |
|                                                                                                    | Senutzer angemeldet                                                                         | 136-kir-wti                                                                                               |                                                                                                    | Datum: 8.11.2004     |
| <b>BEFORE</b>                                                                                                    |                                                                                             |                                                                                                    |                                                                                                    | <b>C</b> assered     |

**Abbildung 77: Summenzeilendefinition**

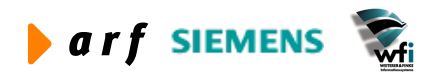

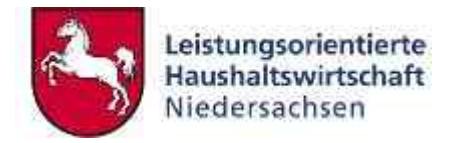

Sofern keine Summenzeilen definiert sind, kann diese Maske vernachlässigt werden.

Die Summenzeilen sind vom KLR-Administrator zu pflegen.

#### *7.4.5.4 Kontenzuordnung definieren*

Hier werden die Konten(Gruppen) den vorab definierten Berichtszeilen zugeordnet. Da keine detaillierte Differenzierung der Berichtszeilen (wie bei den Ergebnisberichten) erforderlich ist, wird eine 1:1-Zuordnung und keine von – bis- Zuordnung getroffen.

#### **Hinweis:**

Es ist darauf zu achten, dass die hier definierte Kontenhierarchie in den Sachkontenhierarchien in Baan erreicht wird.

Unter der Überschrift "fehlende Kontierung" erscheinen die Berichtszeilen je Berichtsart, die keine Kontierung aufweisen.

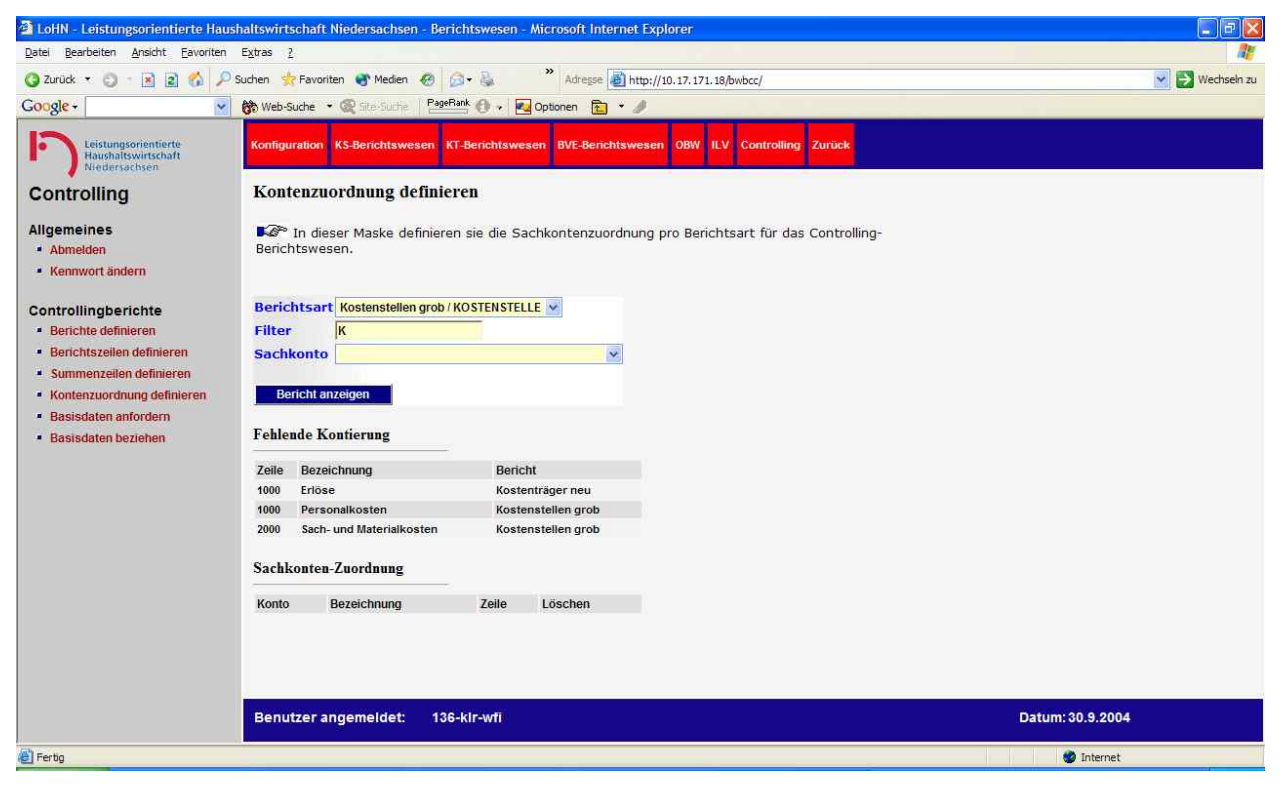

**Abbildung 78: Fehlende Kontenzuordnung**

Da noch keine Zuweisung von Konten zu den vorab definierten Berichtszeilen stattgefunden hat, erscheinen diese unter der Überschrift "Fehlende Kontierung".

Nachdem die Zeilen eine Kontenzuordnung aufweisen, erscheinen diese unter der Überschrift Sachkonten-Zuordnung.

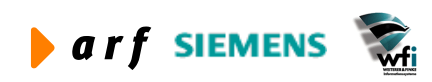

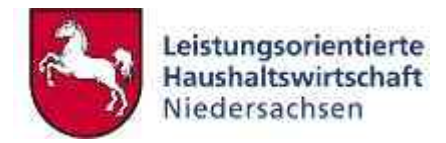

| 2 LöHN - Leistungsorientierte Haushaltswirtschaft Niedersachsen - Berichtswesen - Microsoft Internet Explorer                                                                |                            |                                                                                |                                          |         |                                                                                             | $\ \pi\ $ x<br>ш            |
|----------------------------------------------------------------------------------------------------|----------------------------|--------------------------------------------------------------------------------|------------------------------------------|---------|---------------------------------------------------------------------------------------------|-----------------------------|
| Bearbeiten Ansicht Favoriten Extras ?<br>Date                                                                                                    |                            |                                                                                |                                          |         |                                                                                             |                             |
| $\mathcal{L}_{\mathbf{a}}$<br> z <br>2 Zurück ·<br>$\left  \mathbf{x} \right $                                                                                               |                            | Suchen St Favoriten Medien                                                     | $B - B$                                  |         | Adresse <b>B</b> ) http://10.17.171.18/bwbcc/                                               | Wechseln zu<br>$\checkmark$ |
| Google -<br>$\ddotmark$                                                                                                    |                            | <b>除 Web-Suche ▼ 图 Ste-Suche</b>                                               | PageRank<br>- <b>Z</b> Optionen <b>E</b> |         |                                                                                             |                             |
| Leistungsorientierte<br>Haushaltswirtschaft<br>Niedersachsen                                                                                                    |                            | Konfiguration KS-Berichtswesen KT-Berichtswesen BVE-Berichtswesen              |                                          |         | <b>OBW ILV Controlling Zurück</b>                                                           |                             |
| <b>Controlling</b>                                                                                                    |                            | Kontenzuordnung definieren                                                     |                                          |         |                                                                                             |                             |
| <b>Allgemeines</b><br><b>Abmelden</b><br>· Kennwort ändern                                                                                                    |                            | Berichtswesen.                                                                 |                                          |         | In dieser Maske definieren sie die Sachkontenzuordnung pro Berichtsart für das Controlling- |                             |
| Controllingberichte<br><b>Berichte definieren</b><br>· Berichtszeilen definieren<br>* Summenzeilen definieren<br>· Kontenzuordnung definieren<br><b>Basisdaten anfordern</b> | Filter<br><b>Sachkonto</b> | Berichtsart Kostenstellen grob / KOSTENSTELLE<br>K9<br><b>Bericht anzeigen</b> |                                          | $\vee$  |                                                                                             |                             |
| · Basisdaten beziehen                                                                                                    |                            | <b>Fehlende Kontierung</b>                                                     |                                          |         |                                                                                             |                             |
|                                                                                                    | Zeile                      | Bezeichnung                                                                    | Bericht                                  |         |                                                                                             |                             |
|                                                                                                    | 1000                       | Erlöse                                                                         | Kostenträger neu                         |         |                                                                                             |                             |
|                                                                                                    |                            | Sachkonten-Zuordnung                                                           |                                          |         |                                                                                             |                             |
|                                                                                                    | Konto                      | Bezeichnung                                                                    | Zeile                                    | Löschen |                                                                                             |                             |
|                                                                                                    | <b>K93</b>                 | Verr. kalk. Personalkost.                                                      | 1000                                     | Ò       |                                                                                             |                             |
|                                                                                                    | K6                         | Sachkosten, Fremdleistungen                                                    | 2000                                     | Ò       |                                                                                             |                             |
|                                                                                                    |                            | <b>Benutzer angemeldet:</b>                                                    | 136-kir-wfi                              |         |                                                                                             | Datum: 30.9.2004            |
|                                                                                                    |                            |                                                                                |                                          |         |                                                                                             |                             |
| Fertig                                                                                                    |                            |                                                                                |                                          |         |                                                                                             | thernet                     |

**Abbildung 79: Zugeordnete Konten**

Der Zeile Personalkosten wurde die höchste GSC-Ebene der Personalkostenkonten und der Zeile Sach- und Materialkosten die höchste Ebene der Sachkosten-Konten zugeordnet.

Die Sachkontenzuordnung erfolgt durch den KLR-Administrator.

## *7.4.5.5 Basisdaten anfordern*

Für die Controlling-Auswertungen werden keine Berichte im Web erzeugt. Anhand der voreingestellten Datenstrukturen werden alle für die Auswertungen erforderlichen Informationen vom System zusammengestellt. Relevant sind hierfür nicht nur die unter "Controllingberichte" definierten Informationen sondern auch die Bezugsgrößenkategorien, welche in den Stammdaten (Kapitel 2.2-2.3) definiert werden.

Die Freigabe für die Anforderung der Basisdaten erfolgt dezentral (durch den Berichtsbezieher). Vor der Freigabe kann eine Auswahl getroffen werden, welche Daten der Verantwortliche auswerten möchte (Kostenstellen ODER Kostenträger).

Der Auswahl-Vorschlag bezieht sich auf die der jeweiligen BVE zugeordneten Unterkonten.

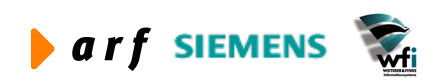

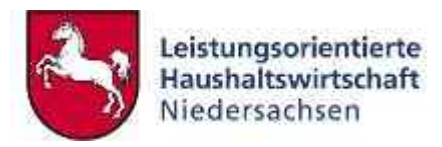

| 2 LoHN - Leistungsorientierte Haushaltswirtschaft Niedersachsen - Berichtswesen - Microsoft Internet Explorer                                                                                  |                                                                                                    |                                  |                                                                                                    |                                                  |                                                                                                    | $ \mathbf{F}$ $\mathbf{x}$  |
|----------------------------------------------------------------------------------------------------|----------------------------------------------------------------------------------------------------|----------------------------------|----------------------------------------------------------------------------------------------------|--------------------------------------------------|----------------------------------------------------------------------------------------------------|-----------------------------|
| Bearbeiten Ansicht Favoriten Extras ?<br>Datei                                                                                                    |                                                                                                    |                                  |                                                                                                    |                                                  |                                                                                                    |                             |
| $\left  \mathbf{x} \right $<br> z <br>$\mathcal{L}$<br>₽<br>3 Zurück ·<br>$\epsilon$                                                                                                    |                                                                                                    | Suchen & Favoriten Medien        | <b>BUD</b>                                                                                                    | $\gg$                                            | Adresse 3 http://10.17.171.18/bwbcc/                                                                                                    | Wechseln zu<br>$\checkmark$ |
| Google -<br>$\checkmark$                                                                                                    |                                                                                                    | <b>除 Web-Suche · 图 Ste-Suche</b> | PageRank P                                                                                                    | Optionen <b>R</b> *                              |                                                                                                    |                             |
| Leistungsorientierte<br><b>Haushaltswirtschaft</b><br>Niedersachsen                                                                                                    |                                                                                                    |                                  | Konfiguration KS-Berichtswesen KT-Berichtswesen                                                                                                    | <b>BVE-Berichtswesen</b>                         | <b>Controlling Zurück</b><br>OBW<br><b>ILV</b>                                                                                                    |                             |
| <b>Controlling</b>                                                                                                    |                                                                                                    | <b>Basisdaten anfordern</b>      |                                                                                                    |                                                  |                                                                                                    |                             |
| <b>Allgemeines</b><br><b>Abmelden</b><br><b>*</b> Kennwort ändern                                                                                                    | Berichtsergebnissen.                                                                                                    |                                  |                                                                                                    |                                                  | Vor der Übergabe der Basisdaten stellen sie sicher, dass Ihre Budgetverantwortungseinheit(en)<br>Konsistenz aufweisen.Bei Nichteinhaltung der Unterkontenhierarchie in den BVE kommt es zu verfälschten |                             |
| Controllingberichte<br><b>Berichte definieren</b><br>· Berichtszeilen definieren<br>* Summenzeilen definieren<br>• Kontenzuordnung definieren<br>Basisdaten anfordern<br>· Basisdaten beziehen | Jahr<br>Plan aktuell<br><b>Periode von</b><br><b>Periode bis</b><br><b>Hierarchie</b><br><b>Verantwortlicher</b><br><b>Unterkonten-Art</b><br><b>Berichtsart</b> | abgeschlossen wurden.            | $2004 \times$<br><b>B03 (SiN KLR (neu))</b><br>Plan Ergebnisverrechnung BOC (Ergebnisverr. Halbjahr) v<br>$01 -$<br>$06 -$<br>$BGT \sim$<br>$000 \sim$<br><b>KOSTENSTELLE</b> | $\mathbf{v}$<br>Kostenstellen neu / KOSTENSTELLE | Weitere Freigaben sind nicht möglich, da existierende Freigaben noch nicht                                                                                                    |                             |
|                                                                                                    | Zuständigkeit                                                                                                    |                                  |                                                                                                    |                                                  |                                                                                                    |                             |
|                                                                                                    | <b>BVE</b>                                                                                                    | Ukto, Art                        | Ukto.                                                                                                    | Aktiv                                            |                                                                                                    |                             |
|                                                                                                    | 000                                                                                                    | $\overline{2}$                   | 91000                                                                                                    | $\overline{\mathsf{v}}$                          |                                                                                                    |                             |
|                                                                                                    |                                                                                                    | <b>Benutzer angemeldet:</b>      | 136-kir-wfi                                                                                                    |                                                  |                                                                                                    | Datum: 30.9.2004            |
| http://10.17.171.18/bwbcc/makro/datenGen_m_ne.asp                                                                                                    |                                                                                                    |                                  |                                                                                                    |                                                  |                                                                                                    | to Internet                 |

**Abbildung 80: Freigabe für das Beziehen von Basisdaten**

Im Plan Ergebnisverrechnung ist der Plancode zu hinterlegen, unter welchem die Ergebnisverrechnung durchgeführt wurde. Dieser Plancode ist für die Ermittlung der Ist-Verrechnungssätze relevant.

Die Aktivierung bzw. Deaktivierung der einzelnen Unterkonten erfolgt analog zur Handhabung bei den Kostenstellen-, Kostenträger- und BVE-Ergebnisrechnungen.

## *7.4.5.6 Basisdaten beziehen*

Nachdem die Daten angefordert wurden, wird eine Datei zur Anforderung im Web erzeugt.

Analog zur Handhabung bei den Web-Berichten können die Daten im Web aufgerufen oder lokal gespeichert werden. Die Ausführung der Makros kann jedoch ausschließlich aus MS Excel erfolgen.

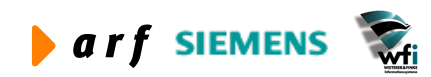

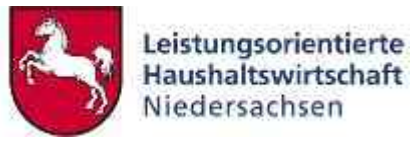

| Bearbeiten Ansicht Favoriten Extras ?<br>Date<br>Adresse (b) http://10.17.171.18/bwbcc/<br>$\checkmark$<br>Wechseln zu<br> z <br>$\mathcal{L}$<br>Suchen<br>2 Zurück ·<br>Favoriten Medien<br>$\mathbf{x}$<br>PageRank<br><b>Z</b> Optionen<br><b>除 Web-Suche ▼ 图 Ste-Suche</b><br>$\checkmark$<br>$\rightarrow$<br>Konfiguration KS-Berichtswesen<br><b>KT-Berichtswesen</b><br><b>BVE-Berichtswesen</b><br>OBW ILV<br><b>Controlling Zurück</b><br>Leistungsorientierte<br>Haushaltswirtschaft<br>Niedersachsen<br><b>Basisdaten beziehen</b><br>Controlling<br><b>Allgemeines</b><br>In dieser Maske haben sie die Möglichkeit des Herunterladens von Makro-Rohdaten. Hierfür<br>benutzen sie bitte die browserinterne Downloadsteuerung.<br><b>Abmelden</b><br>X Sie haben noch offene Aufträge zur Bereitstellung von Rohdaten. Ein Download kann zur<br>• Kennwort ändern<br>Rohdateninkonsistenten führen<br>Controllingberichte<br><b>Übersicht</b><br><b>Berichte definieren</b><br>· Berichtszeilen definieren<br>Datei<br>Archiv<br>Größe [MB] Erstellt<br>* Summenzeilen definieren<br>040922_145407_BasisDaten_136-klr-wfi_136.xls 0,037<br>22.09.2004 14:54:07 3 Tage<br>• Kontenzuordnung definieren<br>040922 150525 BasisDaten 136-klr-wfi 136.xls 0,0345<br>22.09.2004 15:05:25 3 Tage<br><b>Basisdaten anfordern</b><br>040922_151220_BasisDaten_136-klr-wfi_136.xls 0,0485<br>22.09.2004 15:12:20 3 Tage<br>· Basisdaten beziehen<br>040922 151745 BasisDaten 136-klr-wfi 136.xls 0,037<br>22.09.2004 15:17:45 3 Tage<br>040922_152745_BasisDaten_136-klr-wfi_136.xls 0,0485<br>22.09.2004 15:27:46 3 Tage<br>040922 183559 BasisDaten 136-klr-wfi 136.xls 0,0305<br>22.09.2004 18:35:59 3 Tage<br>040922_183948_BasisDaten_136-klr-wfi_136.xls 0,084<br>22.09.2004 18:39:48 3 Tage<br>040922_201811_BasisDaten_136-klr-wfi_136.xls 0,0375<br>22.09.2004 20:18:11 3 Tage<br>040923_100731_BasisDaten_136-klr-wfi_136.xls 0,1205<br>23.09.2004 10:07:31 4 Tage<br>040923_101425_BasisDaten_136-klr-wfi_136.xls 0,224<br>23.09.2004 10:14:25 4 Tage<br>23.09.2004 10:25:43 4 Tage<br>040923 102543 BasisDaten 136-klr-wfi 136.xls 0,1935<br>040923_105222_BasisDaten_136-klr-wfi_136.xls 0,3875<br>23.09.2004 10:52:22 4 Tage<br>040923_110621_BasisDaten_136-klr-wfi_136.xls 0,3875<br>23.09.2004 11:06:21 4 Tage<br>040923_111016_BasisDaten_136-klr-wfi_136.xls 0,2145<br>23.09.2004 11:10:16 4 Tage<br>Datum: 29.9.2004<br>136-kir-wfi<br>Benutzer angemeldet:<br>to Internet |                 | 2 LöHN - Leistungsorientierte Haushaltswirtschaft Niedersachsen - Berichtswesen - Microsoft Internet Explorer |  | ∥a |  |
|----------------------------------------------------------------------------------------------------|-----------------|----------------------------------------------------------------------------------------------------|--|----|--|
|                                                                                                    |                 |                                                                                                    |  |    |  |
|                                                                                                    |                 |                                                                                                    |  |    |  |
|                                                                                                    | Google -        |                                                                                                    |  |    |  |
|                                                                                                    |                 |                                                                                                    |  |    |  |
|                                                                                                    |                 |                                                                                                    |  |    |  |
|                                                                                                    |                 |                                                                                                    |  |    |  |
|                                                                                                    |                 |                                                                                                    |  |    |  |
|                                                                                                    |                 |                                                                                                    |  |    |  |
|                                                                                                    |                 |                                                                                                    |  |    |  |
|                                                                                                    |                 |                                                                                                    |  |    |  |
|                                                                                                    |                 |                                                                                                    |  |    |  |
|                                                                                                    |                 |                                                                                                    |  |    |  |
|                                                                                                    |                 |                                                                                                    |  |    |  |
|                                                                                                    |                 |                                                                                                    |  |    |  |
|                                                                                                    |                 |                                                                                                    |  |    |  |
|                                                                                                    |                 |                                                                                                    |  |    |  |
|                                                                                                    |                 |                                                                                                    |  |    |  |
|                                                                                                    |                 |                                                                                                    |  |    |  |
|                                                                                                    |                 |                                                                                                    |  |    |  |
|                                                                                                    |                 |                                                                                                    |  |    |  |
|                                                                                                    |                 |                                                                                                    |  |    |  |
|                                                                                                    |                 |                                                                                                    |  |    |  |
|                                                                                                    |                 |                                                                                                    |  |    |  |
|                                                                                                    |                 |                                                                                                    |  |    |  |
|                                                                                                    | <b>E</b> Fertig |                                                                                                    |  |    |  |

**Abbildung 81: Basisdaten beziehen/abrufen**

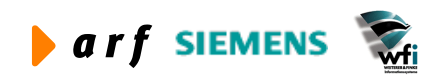

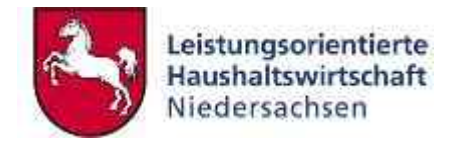

# **8 LOHN-MAKROS**

Die LoHN Makros sind unter den MS-Excel-Versionen 2000 ff. lauffähig.

# **8.1 Installation des Add Ins**

Um die Controllingberichte verfügbar zu machen, muss das hierfür vorgesehene Add In auf dem PC des jeweiligen Nutzers installiert werden. Diese Installation kann entweder vom Administrator der Behörde oder von den Nutzern selbst durchgeführt werden.

Hierfür sind folgende Schritte auszuführen:

1. Speichern des Add Ins "PI Abr.xla" unter:

c/programme/Microsoft Office/Office 2000/Makro

Dabei ist der Dateiname nicht zu verändern.

- 2. Aufruf einer leeren Excel-Arbeitsmappe
- 3. "Extras" "Add Ins" aufrufen
- 4. In der Auswahl, Berichte aus Plan-Ist-Abrechnung' markieren (Haken setzen)

In der oberen Menüleiste in Excel ist jetzt ein Menüpunkt LoHN hinzugefügt. Unter diesem Menüpunkt können die einzelnen Makros aufgerufen werden.

|                                                                            | Microsoft Excel - Mappe1                 |   |                                                                                                    |                                                                                         |              |                       |   |    |   |                     |         | $\Box$ ex      |
|----------------------------------------------------------------------------|------------------------------------------|---|----------------------------------------------------------------------------------------------------|-----------------------------------------------------------------------------------------|--------------|-----------------------|---|----|---|---------------------|---------|----------------|
|                                                                            |                                          |   |                                                                                                    |                                                                                         |              |                       |   |    |   | Frage hier eingeben |         | $  +$ $\times$ |
|                                                                            | <b>GOOD COOD COOD TV Bearberto</b>       |   |                                                                                                    |                                                                                         |              |                       |   |    |   |                     |         |                |
|                                                                            | DENBROOK & BC-                           |   | Deptionen<br>Berichte aus web-ILV $\frac{7}{4}$ $\frac{1}{4}$ $\frac{1}{4}$ $\frac{1}{4}$ $\frac{1}{4}$ $\frac{1}{4}$ $\frac{1}{4}$ $\frac{1}{4}$ $\frac{1}{4}$ $\frac{1}{4}$ $\frac{1}{4}$ $\frac{1}{4}$ $\frac{1}{4}$ $\frac{1}{4}$ $\frac{1}{4}$ $\frac{1}{4}$ $\frac{1}{4}$ $\frac{1}{4}$ $\frac{1}{4$ |                                                                                         |              |                       |   |    |   |                     |         |                |
|                                                                            | A1 $\bullet$ fx                          |   |                                                                                                    |                                                                                         |              |                       |   |    |   |                     |         |                |
|                                                                            | $\overline{A}$<br>$\overline{B}$         | c | $\mathbb{F}$<br>G                                                                                                    | H                                                                                       | $\mathbf{1}$ | J                     | K | ÷. | M | N                   | $\circ$ |                |
| $\boxed{1}$                                                                |                                          |   |                                                                                                    |                                                                                         |              |                       |   |    |   |                     |         |                |
| $\begin{array}{c}\n 2 \\  3 \\  4 \\  5 \\  6\n \end{array}$               |                                          |   |                                                                                                    |                                                                                         |              |                       |   |    |   |                     |         |                |
|                                                                            |                                          |   |                                                                                                    |                                                                                         |              |                       |   |    |   |                     |         |                |
|                                                                            |                                          |   |                                                                                                    |                                                                                         |              |                       |   |    |   |                     |         |                |
|                                                                            |                                          |   |                                                                                                    |                                                                                         |              |                       |   |    |   |                     |         |                |
| $\begin{array}{c}\n7 \\ 8 \\ 9\n\end{array}$                               |                                          |   |                                                                                                    |                                                                                         |              |                       |   |    |   |                     |         |                |
|                                                                            |                                          |   |                                                                                                    |                                                                                         |              |                       |   |    |   |                     |         |                |
|                                                                            |                                          |   |                                                                                                    |                                                                                         |              |                       |   |    |   |                     |         |                |
| $\frac{10}{11}$                                                            |                                          |   |                                                                                                    |                                                                                         |              |                       |   |    |   |                     |         |                |
| $\frac{12}{13}$                                                            |                                          |   |                                                                                                    |                                                                                         |              |                       |   |    |   |                     |         |                |
|                                                                            |                                          |   |                                                                                                    |                                                                                         |              |                       |   |    |   |                     |         |                |
| $\begin{array}{c}\n 14 \\  15 \\  16 \\  \hline\n 17 \\  18\n \end{array}$ |                                          |   |                                                                                                    |                                                                                         |              |                       |   |    |   |                     |         |                |
|                                                                            |                                          |   |                                                                                                    |                                                                                         |              |                       |   |    |   |                     |         |                |
|                                                                            |                                          |   |                                                                                                    |                                                                                         |              |                       |   |    |   |                     |         |                |
|                                                                            |                                          |   |                                                                                                    |                                                                                         |              |                       |   |    |   |                     |         |                |
| 19                                                                         |                                          |   |                                                                                                    |                                                                                         |              |                       |   |    |   |                     |         |                |
| $\frac{20}{21}$                                                            |                                          |   |                                                                                                    |                                                                                         |              |                       |   |    |   |                     |         |                |
|                                                                            |                                          |   |                                                                                                    |                                                                                         |              |                       |   |    |   |                     |         |                |
| $\begin{array}{r} 22 \\ 23 \end{array}$                                    |                                          |   |                                                                                                    |                                                                                         |              |                       |   |    |   |                     |         |                |
|                                                                            |                                          |   |                                                                                                    |                                                                                         |              |                       |   |    |   |                     |         |                |
|                                                                            |                                          |   |                                                                                                    |                                                                                         |              |                       |   |    |   |                     |         |                |
| $\begin{array}{r} 24 \\ 25 \\ 26 \\ 27 \end{array}$                        |                                          |   |                                                                                                    |                                                                                         |              |                       |   |    |   |                     |         |                |
| 28                                                                         |                                          |   |                                                                                                    |                                                                                         |              |                       |   |    |   |                     |         |                |
| $\begin{array}{r} 29 \\ 30 \\ 31 \end{array}$                              |                                          |   |                                                                                                    |                                                                                         |              |                       |   |    |   |                     |         |                |
|                                                                            |                                          |   |                                                                                                    |                                                                                         |              |                       |   |    |   |                     |         |                |
| 32                                                                         |                                          |   |                                                                                                    |                                                                                         |              |                       |   |    |   |                     |         |                |
| 33                                                                         |                                          |   |                                                                                                    |                                                                                         |              |                       |   |    |   |                     |         |                |
|                                                                            | H + + H Tabelle1 / Tabelle2 / Tabelle3 / |   |                                                                                                    |                                                                                         |              | $\vert \cdot \vert$   |   |    |   |                     |         | $\sqrt{1}$     |
|                                                                            |                                          |   | Zeichnen · A AutoFormen · \ \ $\Box$ $\bigcirc$ 2 4 $\bigcirc$ 2 2 $\bigcirc$ + $\angle$ · $\Delta$ · $\equiv$ $\equiv$ $\equiv$ $\equiv$ $\Box$ $\Box$ .                                                                                                    |                                                                                         |              |                       |   |    |   |                     |         |                |
| Bereit                                                                     |                                          |   |                                                                                                    |                                                                                         |              |                       |   |    |   |                     | NF      |                |
|                                                                            |                                          |   |                                                                                                    | + Start 6 业 9 业 感 图 kontakt: Kleber - Lot 2 LoHN - Leistungsprien [6] 040930-A99-8W-And |              | Microsoft Excel - Map |   |    |   |                     |         | (2) 图 [3 16:53 |

**Abbildung 82: Aufruf Extras - Add Ins** 

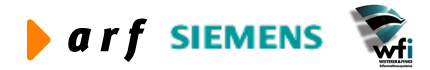

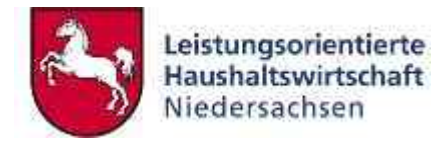

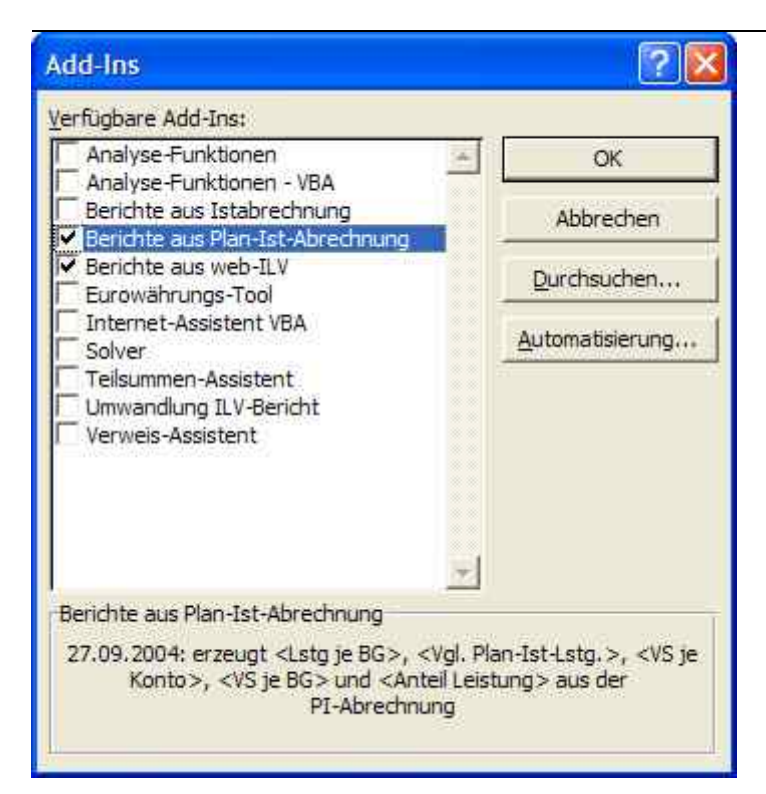

**Abbildung 83: Auswahl für Aktivierung des Makros**

|        |    | Microsoft Excel - Mappe1                              |              |                                                                                                    |   |   |        |                       |   |                                |                                            | $\Box$ $\Box$ $\times$ |  |
|--------|----|-------------------------------------------------------|--------------|----------------------------------------------------------------------------------------------------|---|---|--------|-----------------------|---|--------------------------------|--------------------------------------------|------------------------|--|
|        |    |                                                       |              | 图 Datei Bearbeiten Ansicht Einfügen Format Extras Daten Fenster 2 图 G D B 图 100% v E > > 3 - 3 = 3 = 4 = 4 = LoHN                                                                                                    |   |   |        |                       |   |                                | Frage hier eingeben                        | $-0x$                  |  |
|        |    |                                                       |              | <b>ing that the Call Via that (C)</b> Mg (call Via Description provides person in the section of personal contact and a later of the section of the section of the section of the section of the section of the section of the sec |   |   |        |                       |   |                                | Vergleich Leistungen und Verrechnungssätze |                        |  |
|        |    |                                                       |              | D B B B B B V X B B · < O · O · B 2 · 2 X   U B 100% · 0 .                                                                                                    |   |   |        |                       |   | Leistung je Bezugsgrösse       |                                            |                        |  |
|        | A1 | $\sim$ 100 $\sim$<br>$f_x$                            |              |                                                                                                    |   |   |        |                       |   | Verrechnungssatz pro Sachkonto |                                            |                        |  |
|        | A  | $\overline{B}$                                        | $\mathbb{C}$ | D                                                                                                    | E | F | G<br>H | J.                    | K |                                | Verrechnungssatz je Bezugsgröße            | $\overline{ }$         |  |
|        |    |                                                       |              |                                                                                                    |   |   |        |                       |   | Anteil Leistungen              |                                            |                        |  |
|        |    |                                                       |              |                                                                                                    |   |   |        |                       |   |                                |                                            |                        |  |
|        |    |                                                       |              |                                                                                                    |   |   |        |                       |   |                                |                                            |                        |  |
|        |    |                                                       |              |                                                                                                    |   |   |        |                       |   |                                |                                            |                        |  |
|        |    |                                                       |              |                                                                                                    |   |   |        |                       |   |                                |                                            |                        |  |
|        |    |                                                       |              |                                                                                                    |   |   |        |                       |   |                                |                                            |                        |  |
|        |    |                                                       |              |                                                                                                    |   |   |        |                       |   |                                |                                            |                        |  |
|        |    |                                                       |              |                                                                                                    |   |   |        |                       |   |                                |                                            |                        |  |
|        |    |                                                       |              |                                                                                                    |   |   |        |                       |   |                                |                                            |                        |  |
|        |    |                                                       |              |                                                                                                    |   |   |        |                       |   |                                |                                            |                        |  |
|        |    |                                                       |              |                                                                                                    |   |   |        |                       |   |                                |                                            |                        |  |
|        |    |                                                       |              |                                                                                                    |   |   |        |                       |   |                                |                                            |                        |  |
|        |    |                                                       |              |                                                                                                    |   |   |        |                       |   |                                |                                            |                        |  |
|        |    |                                                       |              |                                                                                                    |   |   |        |                       |   |                                |                                            |                        |  |
|        |    |                                                       |              |                                                                                                    |   |   |        |                       |   |                                |                                            |                        |  |
|        |    |                                                       |              |                                                                                                    |   |   |        |                       |   |                                |                                            |                        |  |
|        |    |                                                       |              |                                                                                                    |   |   |        |                       |   |                                |                                            |                        |  |
|        |    |                                                       |              |                                                                                                    |   |   |        |                       |   |                                |                                            |                        |  |
|        |    |                                                       |              |                                                                                                    |   |   |        |                       |   |                                |                                            |                        |  |
|        |    |                                                       |              |                                                                                                    |   |   |        |                       |   |                                |                                            |                        |  |
|        |    |                                                       |              |                                                                                                    |   |   |        |                       |   |                                |                                            |                        |  |
|        |    |                                                       |              |                                                                                                    |   |   |        |                       |   |                                |                                            |                        |  |
|        |    |                                                       |              |                                                                                                    |   |   |        |                       |   |                                |                                            |                        |  |
|        |    |                                                       |              |                                                                                                    |   |   |        |                       |   |                                |                                            |                        |  |
|        |    |                                                       |              |                                                                                                    |   |   |        |                       |   |                                |                                            |                        |  |
|        |    |                                                       |              |                                                                                                    |   |   |        |                       |   |                                |                                            |                        |  |
|        |    |                                                       |              |                                                                                                    |   |   |        |                       |   |                                |                                            |                        |  |
|        |    | H <sup>2</sup> + > M Tabelle1 / Tabelle2 / Tabelle3 / |              |                                                                                                    |   |   |        | $  \cdot  $           |   |                                |                                            | $\sqrt{1}$             |  |
|        |    |                                                       |              | Zeichnen · b AutoFormen · ヽヽ□○圖400圖30.2。                                                                                                    |   |   |        |                       |   |                                |                                            |                        |  |
| Bereit |    |                                                       |              |                                                                                                    |   |   |        |                       |   |                                | NF                                         |                        |  |
|        |    |                                                       |              | Hy Start B L D L D L Montakt: Kleber - Lot 2 Lorin - Leisbungsorien [ M] 040930-A99 6W-And                                                                                                    |   |   |        | Microsoft Excel - Map |   |                                |                                            | (3) 图 [35 16:58        |  |

**Abbildung 84: Menü LoHN-Makros**

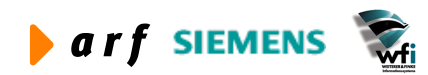

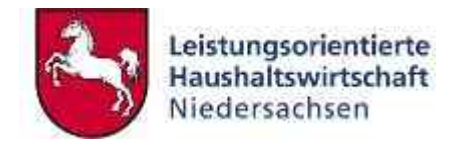

# **8.2 Basisdaten**

Nachdem die im Web zur Verfügung gestellten Daten in Excel gespeichert sind, können die Basisdaten in Excel aufgerufen werden.

Die Basisdaten werden gem. der in den Stammdaten und bei der Freigabe definierten Strukturen in verschiedenen Tabellenblättern abgelegt. Hier befinden sich sämtliche Daten, die für das Aufrufen jeglicher Makros erforderlich sind, in "vorgefilterter" Form.

Durch Klicken auf die unten angegebenen Bezeichnungen gelangt man auf das jeweilige Tabellenblatt.

# **8.2.1 Basisdaten 1**

Die Basisdaten liefern die Plan- und Ist-Informationen (Kosten und Leistungen) je Plancode, Unterkonto und Bezugsgröße.

|                  | Microsoft Excel - 040923-Makro-Basisdaten-KS.xls |                                        |                                                                                                    |                                                                                                    |                                          |                                 |              |                            |                            |                     |           | $ \sigma$ $x$    |
|------------------|--------------------------------------------------|----------------------------------------|----------------------------------------------------------------------------------------------------|----------------------------------------------------------------------------------------------------|------------------------------------------|---------------------------------|--------------|----------------------------|----------------------------|---------------------|-----------|------------------|
|                  |                                                  |                                        | 图 Datei Bearbeiten Ansicht Einfügen Format Extras Daten Fenster ? 图 B D B 图 100% > E - © B B B = K = K = K = EHN           |                                                                                                    |                                          |                                 |              |                            |                            | Frage hier eingeben |           | $ B$ $\times$    |
|                  |                                                  |                                        | the that the Lat The individual of the part of viscanderbury zuruckgender . Bearbeitung beender Arial                      | •10 • F K U   图 图 图 8 % m 3 2   字 读 日 •<br><td></td> <td></td> <td></td> <td></td> <td></td> <td></td> <td></td> <td></td> |                                          |                                 |              |                            |                            |                     |           |                  |
| Deu              | A<br>日时                                          |                                        | 3 h B → ダ つ c → 色 Σ → A 3 仙 B 100% → 2                                                                                     |                                                                                                    |                                          |                                 |              |                            |                            |                     |           |                  |
| C40              | fx 91100                                         |                                        |                                                                                                    |                                                                                                    |                                          |                                 |              |                            |                            |                     |           |                  |
| A                | $\mathbf{B}$<br>$\mathbf{C}$                     | D<br>E                                 | F.<br>G                                                                                                    | H                                                                                                    |                                          | $\mathbf{J}$                    | Κ            | L                          | M                          | N                   | $\circ$   | $\blacktriangle$ |
| 1 Plan           | UK-Art<br><b>UK</b>                              | <b>BG</b><br>Unterkonto                | Bezugsgröss Kto                                                                                                    | Konto                                                                                                    | Vollkosten Ist Vollkosten PI Istleistung |                                 |              |                            | Planleistung Bericht Zeile |                     |           |                  |
| 32 B03           | 291100                                           | 91100 - Fortb 902                      | 902 - produkt K93103000                                                                                                    | K93103000 -                                                                                                    | $-936.35$                                | $-1034.82$                      | 3553         | 3035,4 1250                |                            |                     |           |                  |
| 33 B03           | 291100                                           | 91100 - Forth 902                      | 902 - produkt K93105000                                                                                                    | K93105000 -                                                                                                    | $-490.38$                                | $-465.12$                       | 3553         | 3035,4 1250                |                            |                     |           |                  |
| 34 B03           | 291100                                           | 91100 - Fortb 902                      | 902 - produkt K93200000                                                                                                    | K93200000 -                                                                                                    | $-5204.82$                               | $-10409.64$                     | 3553         | 3035.4 1250                |                            |                     |           |                  |
| 35 B03           | 291100                                           | 91100 - Fortb 902                      | 902 - produkt K93203000                                                                                                    | K93203000 -                                                                                                    | $-92.64$                                 | $-185.28$                       | 3553         | 3035,4 1250                |                            |                     |           |                  |
| 36 B03           | 291100                                           | 91100 - Fortb 902                      | 902 - produkt K93205000                                                                                                    | K93205000 -                                                                                                    | $-41.64$                                 | $-83.28$                        | 3553         | 3035.4 1250                |                            |                     |           |                  |
| 37 B03           | 291100                                           | 91100 - Fortb 902                      | 902 - produkt K93400000                                                                                                    | K93400000 -                                                                                                    | $-18388,43$                              | $-17441.16$                     | 3553         | 3035,4 1250                |                            |                     |           |                  |
| 38 B03           | 291100                                           | 91100 - Fortb 902                      | 902 - produkt K93700000                                                                                                    | K93700000 -                                                                                                    | $-3023.8$                                | $-2779.26$                      | 3553         | 3035.4 1250                |                            |                     |           |                  |
| 39 B03           | 291100                                           | 91100 - Fortb 902                      | 902 - produkt K94000000                                                                                                    | K94000000 -                                                                                                    | 308826.76                                | 263848.62                       | 3553         | 3035,4 1100                |                            |                     |           |                  |
| 40 B03           | 291100                                           | 91100 - Forth 902                      | 902 - produkt K94100000                                                                                                    | K94100000                                                                                                    | 68431.04                                 | 58472.58                        | 3553         | 3035,4 1100                |                            |                     |           |                  |
| 41 B03           | 291100                                           | 91100 - Fortb 902                      | 902 - produkt K94200000                                                                                                    | K94200000                                                                                                    | 67720.44                                 | 57852.06                        | 3553         | 3035.4 1100                |                            |                     |           |                  |
| 42 B03<br>43 B03 | 2 91100                                          | 91100 - Fortb 902<br>91100 - Fortb 902 | 902 - produkt K94300000                                                                                                    | K94300000<br>K96000000-                                                                                                    | 11440.92<br>$-162693.54$                 | 9765<br>-193533.36              | 3553         | 3035.4 1100                |                            |                     |           |                  |
| 44 B03           | 291100<br>291100                                 | 91100 - Fortb 902                      | 902 - produkt K96000000<br>902 - produkt K96100000                                                                         | K96100000 -                                                                                                    | -49150.25                                | $-58472.58$                     | 3553<br>3553 | 3035.4 1550<br>3035,4 1550 |                            |                     |           |                  |
| 45 B03           | 291100                                           | 91100 - Fortb 902                      | 902 - produkt K961200                                                                                                    | K961200 - Be                                                                                                    | $\overline{0}$                           | $\theta$                        | 3553         | 3035,4 1550                |                            |                     |           |                  |
| 46 B03           | 291100                                           | 91100 - Fortb 902                      | 902 - produkt K96200000                                                                                                    | K96200000 -                                                                                                    | $-31631.67$                              | $-37631.7$                      | 3553         | 3035,4 1550                |                            |                     |           |                  |
| 47 B03           | 2 91100                                          | 91100 - Fortb 902                      | 902 - produkt K96300000                                                                                                    | K96300000 -                                                                                                    | $-8202.63$                               | $-9765$                         | 3553         | 3035,4 1550                |                            |                     |           |                  |
| 48 B03           | 291100                                           | 91100 - Fortb 903                      | 903 - Kostens K601000                                                                                                    | K601000 - Ge                                                                                                    | 0                                        | $\mathbf{0}$                    | 1637.25      | 1947.54 1450               |                            |                     |           |                  |
| 49 B03           | 291100                                           | 91100 - Fortb 903                      | 903 - Kostens K601001                                                                                                    | K601001 - BC                                                                                                    | $\bf{0}$                                 | $-36.96$                        | 1637,25      | 1947.54 1450               |                            |                     |           |                  |
| 50 B03           | 291100                                           | 91100 - Fortb 903                      | 903 - Kosten: K601002                                                                                                    | K601002 - Pa                                                                                                    | $\mathbf{0}$                             | $-63.66$                        | 1637.25      | 1947,54 1450               |                            |                     |           |                  |
| 51 B03           | 291100                                           | 91100 - Fortb 903                      | 903 - Kostens K611000                                                                                                    | K611000 - Kc                                                                                                    | $\mathbf{0}$                             | $\overline{0}$                  | 1637.25      | 1947,54 1450               |                            |                     |           |                  |
| 52 B03           | 291100                                           | 91100 - Fortb 903                      | 903 - Kostens K611001                                                                                                    | K611001 - Pc                                                                                                    | $\Omega$                                 | $\Omega$                        | 1637.25      | 1947,54 1450               |                            |                     |           |                  |
| 53 B03           | 291100                                           | 91100 - Forth 903                      | 903 - Kostens K611003                                                                                                    | K611003 - Fe                                                                                                    | $\bf{0}$                                 | $\overline{0}$                  | 1637.25      | 1947,54 1450               |                            |                     |           |                  |
| 54 B03           | 291100                                           | 91100 - Fortb 903                      | 903 - Kosten: K612000                                                                                                    | K612000 - Re                                                                                                    | $\overline{0}$                           | $-3316,56$                      | 1637.25      | 1947.54 1450               |                            |                     |           |                  |
| 55 B03           | 291100                                           | 91100 - Fortb 903                      | 903 - Kostens K614200                                                                                                    | K614200 - Le                                                                                                    | $\mathbf{0}$                             | $-165.12$                       | 1637.25      | 1947,54 1450               |                            |                     |           |                  |
| 56 B03           | 291100                                           | 91100 - Fortb 903                      | 903 - Kostens K621000                                                                                                    | K621000 - Be                                                                                                    | 0                                        | $-803.4$                        | 1637.25      | 1947.54 1450               |                            |                     |           |                  |
| 57 B03           | 291100                                           | 91100 - Fortb 903                      | 903 - KostensK621002                                                                                                    | K621002 - Ins                                                                                                    | 0                                        | $\theta$                        | 1637.25      | 1947.54 1450               |                            |                     |           |                  |
| 58 B03           | 291100                                           | 91100 - Forth 903                      | 903 - Kosten: K622000                                                                                                    | K622000 - Ve                                                                                                    | $\mathbf{0}$                             | $\overline{0}$                  | 1637.25      | 1947.54 1450               |                            |                     |           |                  |
| 59 B03           | 291100                                           | 91100 - Fortb 903                      | 903 - Kostens K622001                                                                                                    | K622001 - Le                                                                                                    | $\bf{0}$                                 | $\overline{0}$                  | 1637.25      | 1947.54 1450               |                            |                     |           |                  |
| 60 B03           | 291100                                           | 91100 - Fortb 903                      | 903 - Kostens K623001                                                                                                    | K623001 - Kr                                                                                                    | $\theta$                                 | $\Omega$                        | 1637.25      | 1947.54 1450               |                            |                     |           |                  |
| 61 B03           | 291100                                           | 91100 - Fortb 903                      | 903 - Kosten: K631100                                                                                                    | K631100 - Pfl                                                                                                    | $\Omega$                                 | $\Omega$                        | 1637.25      | 1947.54 1450               |                            |                     |           |                  |
| 62 B03           | 291100                                           | 91100 - Fortb 903                      | 903 - Kosten: K641100                                                                                                    | K641100 - Re                                                                                                    | $\Omega$                                 | $\overline{0}$                  | 1637.25      | 1947.54 1450               |                            |                     |           |                  |
| 63 B03           | 2 91100                                          | 91100 - Fortb 903                      | 903 - Kosten: K641200                                                                                                    | K641200 - Er                                                                                                    | $\overline{0}$                           | $\overline{0}$                  | 1637.25      | 1947.54 1450               |                            |                     |           |                  |
|                  |                                                  |                                        | R + P + N Basisdaten1 / Leistungen / DATEN-Konfiguration / Bericht / Bericht-Konten / Sachkonten GSCO / BG-Kategorie /   + |                                                                                                    |                                          |                                 | 0.007.05     | $10.19 - 0.122 - 0.122$    |                            |                     |           | $\sqrt{ }$       |
|                  |                                                  |                                        | Zeichnen、 ls AutoFormen、 \ \ □ ○ 圖 4  ⑦ 见 ▒ . ♪ - <u>ノ - A</u> - 三 三 三 ■ 白 。                                               |                                                                                                    |                                          |                                 |              |                            |                            |                     |           |                  |
| Bereit           |                                                  |                                        |                                                                                                    |                                                                                                    |                                          |                                 |              |                            |                            |                     | <b>NF</b> |                  |
| <b>B</b> Start   | CULAR                                            | Kontakt: Kleiber - Lot                 | LoHN - Leistungsorien                                                                                                    | <b>w]</b> 040930-A99-BW-And                                                                                                |                                          | <b>E3</b> Microsoft Excel - 040 |              |                            |                            |                     |           | ◎ ※ 17:03        |
|                  |                                                  |                                        |                                                                                                    |                                                                                                    |                                          |                                 |              |                            |                            |                     |           |                  |

Abbildung 85: Tabellenblatt , Basisdaten 1'

Hier werden die Planungen/Ist-Buchungen und Leistungen je Unterkonto/Bezugsgröße ausgewiesen. Die Daten basieren auf den im Web bei der Freigabe aktivierten Unterkonten.

## **8.2.2 Leistungen**

Das Tabellenblatt "Leistungen" liefert ausschließlich Leistungsinformationen für leistungsbezogene Auswertungen.

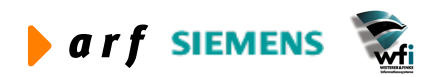

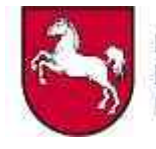

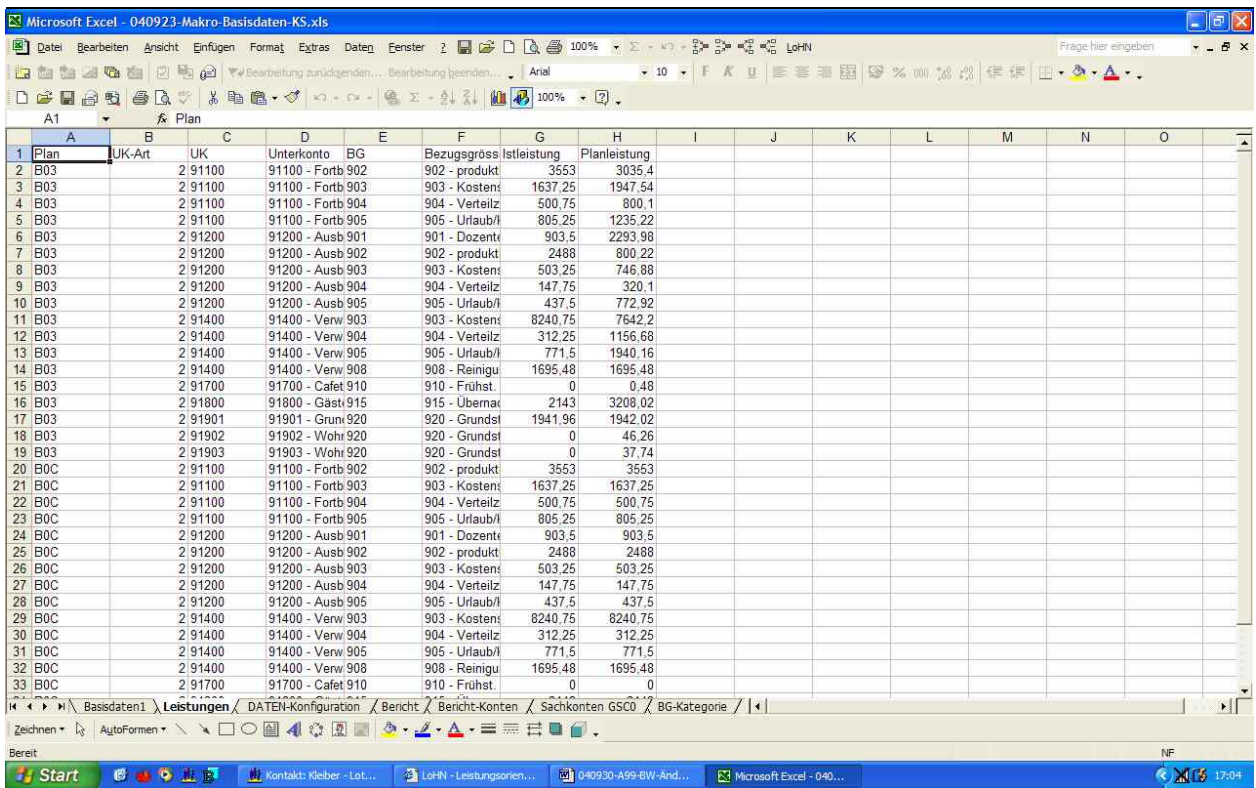

#### Abbildung 86: Tabellenblatt , Leistungen'

Es werden die Leistungen je Unterkonto/Bezugsgröße gemäß der Freigabe-Auswahl im Web erzeugt.

## **8.2.3 Datenkonfiguration**

Die Datenkonfiguration gibt einen Überblick über die Freigabekonfiguration im Web (siehe Kapitel 3.3.5).

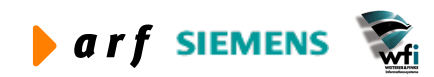

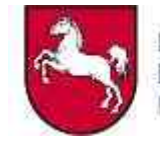

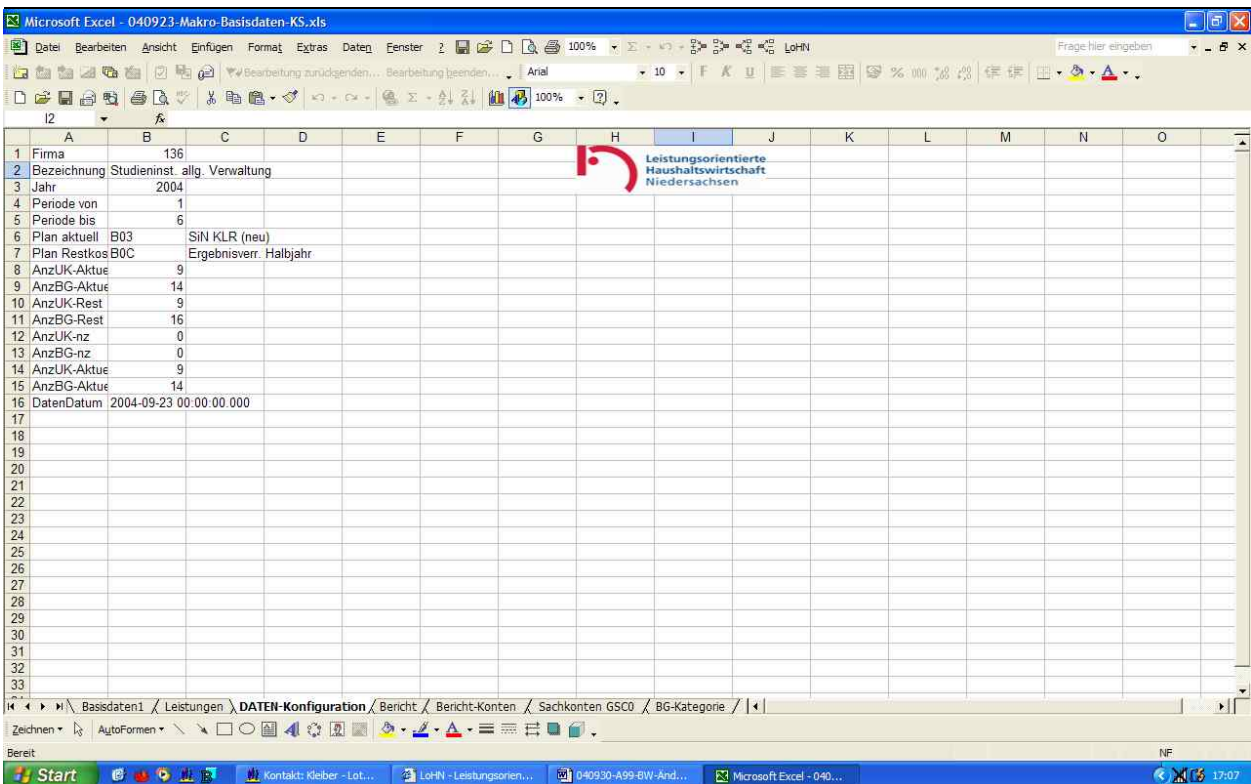

**Abbildung 87: Tabellenblatt 'DATEN-Konfiguration'**

## **8.2.4 Bericht**

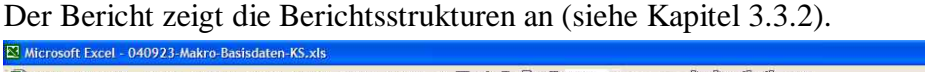

|                 |                  |                                        |              |                                   |   |                                                                                        |   | 图 Datei Bearbeiten Ansicht Einfügen Format Extras Daten Fenster 2 日급의 D Q 좀 100% v Σ · 0 · B> B> 에 대 + 이                   |                         |   |   |   | Frage hier eingeben |         | $ B$ $\times$   |
|-----------------|------------------|----------------------------------------|--------------|-----------------------------------|---|----------------------------------------------------------------------------------------|---|----------------------------------------------------------------------------------------------------|-------------------------|---|---|---|---------------------|---------|-----------------|
|                 |                  |                                        |              |                                   |   |                                                                                        |   |                                                                                                    |                         |   |   |   |                     |         |                 |
|                 |                  |                                        |              |                                   |   | D G H B H B B V & B B · 4 m · m · B I · A & H B 100% · 3.                              |   |                                                                                                    |                         |   |   |   |                     |         |                 |
|                 | E19              | $\blacktriangledown$<br>$f_x$          |              |                                   |   |                                                                                        |   |                                                                                                    |                         |   |   |   |                     |         |                 |
|                 | A                | $\overline{B}$                         | $\mathbb{C}$ | $\overline{D}$                    | E | F                                                                                      | G | H                                                                                                    | $\mathbf{J}$            | Κ | ŧ | M | N                   | $\circ$ |                 |
|                 | 1 Zeile          |                                        |              | Bezeichnung Summen-Zeil Ist-Summe |   |                                                                                        |   |                                                                                                    |                         |   |   |   |                     |         |                 |
|                 | 2 1100           | Entlastungen 1200                      |              | 0                                 |   |                                                                                        |   |                                                                                                    |                         |   |   |   |                     |         |                 |
|                 | 3 1200           | Summe Erlös 1650                       |              | $\mathbf{1}$                      |   |                                                                                        |   |                                                                                                    |                         |   |   |   |                     |         |                 |
|                 | 4 1250           | Personalkost 1400                      |              | $\mathbf{0}$<br>$\ddot{1}$        |   |                                                                                        |   |                                                                                                    |                         |   |   |   |                     |         |                 |
|                 | 5 1400           | Personalkost 1500                      |              |                                   |   |                                                                                        |   |                                                                                                    |                         |   |   |   |                     |         |                 |
|                 | 6 1450<br>7 1500 | Sach- und Ma 1500<br>Primärkosten 1600 |              | $\mathbf{0}$<br>$\mathbf{1}$      |   |                                                                                        |   |                                                                                                    |                         |   |   |   |                     |         |                 |
|                 |                  |                                        |              |                                   |   |                                                                                        |   |                                                                                                    |                         |   |   |   |                     |         |                 |
|                 | 8 1550<br>9 1600 | Belastungen 1600<br>Gesamtkoste 1650   |              | $\mathbf{0}$<br>$\mathbf{1}$      |   |                                                                                        |   |                                                                                                    |                         |   |   |   |                     |         |                 |
|                 | 10 1650          |                                        |              | $\mathbf{1}$                      |   |                                                                                        |   |                                                                                                    |                         |   |   |   |                     |         |                 |
| 11              |                  | KLR-Ergebnis 0                         |              |                                   |   |                                                                                        |   |                                                                                                    |                         |   |   |   |                     |         |                 |
| 12              |                  |                                        |              |                                   |   |                                                                                        |   |                                                                                                    |                         |   |   |   |                     |         |                 |
| 13              |                  |                                        |              |                                   |   |                                                                                        |   |                                                                                                    |                         |   |   |   |                     |         |                 |
| 14              |                  |                                        |              |                                   |   |                                                                                        |   |                                                                                                    |                         |   |   |   |                     |         |                 |
| 15              |                  |                                        |              |                                   |   |                                                                                        |   |                                                                                                    |                         |   |   |   |                     |         |                 |
| 16              |                  |                                        |              |                                   |   |                                                                                        |   |                                                                                                    |                         |   |   |   |                     |         |                 |
| 17              |                  |                                        |              |                                   |   |                                                                                        |   |                                                                                                    |                         |   |   |   |                     |         |                 |
| 18              |                  |                                        |              |                                   |   |                                                                                        |   |                                                                                                    |                         |   |   |   |                     |         |                 |
| 19              |                  |                                        |              |                                   |   |                                                                                        |   |                                                                                                    |                         |   |   |   |                     |         |                 |
| $\overline{20}$ |                  |                                        |              |                                   |   |                                                                                        |   |                                                                                                    |                         |   |   |   |                     |         |                 |
| 21              |                  |                                        |              |                                   |   |                                                                                        |   |                                                                                                    |                         |   |   |   |                     |         |                 |
| 22              |                  |                                        |              |                                   |   |                                                                                        |   |                                                                                                    |                         |   |   |   |                     |         |                 |
| 23              |                  |                                        |              |                                   |   |                                                                                        |   |                                                                                                    |                         |   |   |   |                     |         |                 |
| 24              |                  |                                        |              |                                   |   |                                                                                        |   |                                                                                                    |                         |   |   |   |                     |         |                 |
| 25              |                  |                                        |              |                                   |   |                                                                                        |   |                                                                                                    |                         |   |   |   |                     |         |                 |
| 26              |                  |                                        |              |                                   |   |                                                                                        |   |                                                                                                    |                         |   |   |   |                     |         |                 |
| 27              |                  |                                        |              |                                   |   |                                                                                        |   |                                                                                                    |                         |   |   |   |                     |         |                 |
| 28              |                  |                                        |              |                                   |   |                                                                                        |   |                                                                                                    |                         |   |   |   |                     |         |                 |
| 29              |                  |                                        |              |                                   |   |                                                                                        |   |                                                                                                    |                         |   |   |   |                     |         |                 |
| 30              |                  |                                        |              |                                   |   |                                                                                        |   |                                                                                                    |                         |   |   |   |                     |         |                 |
| 31              |                  |                                        |              |                                   |   |                                                                                        |   |                                                                                                    |                         |   |   |   |                     |         |                 |
| 32              |                  |                                        |              |                                   |   |                                                                                        |   |                                                                                                    |                         |   |   |   |                     |         |                 |
| 33              |                  |                                        |              |                                   |   |                                                                                        |   |                                                                                                    |                         |   |   |   |                     |         |                 |
|                 |                  |                                        |              |                                   |   |                                                                                        |   | K + + + \ Basisdaten1 / Leistungen / DATEN-Konfiguration \ Bericht / Bericht-Konten / Sachkonten GSCO / BG-Kategorie /   + |                         |   |   |   |                     |         | $\cdot$         |
|                 |                  |                                        |              |                                   |   | Zeichnen · b AutoFormen · \ \ $\Box$ ○ 圖 4 ☆ 圆 ■ ♪ · <u>』</u> · △ · 三 三 弓 ■ <i>■</i> 。 |   |                                                                                                    |                         |   |   |   |                     |         |                 |
| Bereit          |                  |                                        |              |                                   |   |                                                                                        |   |                                                                                                    |                         |   |   |   |                     | NF      |                 |
|                 | <b>J</b> Start   |                                        |              |                                   |   |                                                                                        |   | 6 · 9 · 此 原   业 kontakt: Kleiber - Lot   全 LoHN - Leistungsorien   画 040930-A99-BW-And                                     | [3] 040923-Makro-Basisd |   |   |   |                     |         | (2) 图 [35 17:10 |

Abbildung 88 Tabellenblatt , Bericht'

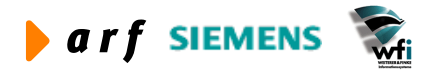

 $\begin{bmatrix} 1 & 0 \\ 0 & 0 \end{bmatrix}$ 

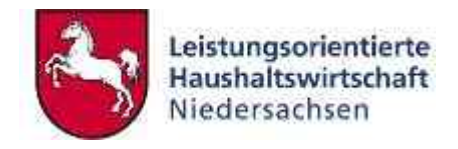

# **8.2.5 Berichtskonten**

Die Berichtskonten entsprechen den aktuellen Kontenzuordnungen der jeweiligen Berichtsart (siehe Kapitel 3.3.4).

|                           |       | Microsoft Excel - 040923-Makro-Basisdaten-KS.xls       |         |                                                                                                    |   |   |   |   |              |   |   |   |                     |         | $ \sigma$ $x$ |
|---------------------------|-------|--------------------------------------------------------|---------|----------------------------------------------------------------------------------------------------|---|---|---|---|--------------|---|---|---|---------------------|---------|---------------|
|                           |       |                                                        |         | 图 Datei Bearbeiten Ansicht Einfügen Format Extras Daten Fenster 2 图 2 D Q 图 100% · E · v · 3 > 3 > < 3 < V LoHN                                                                                                    |   |   |   |   |              |   |   |   | Frage hier eingeben |         | $ B$ $\times$ |
|                           |       |                                                        |         | <b>白色色石色色の毛色でestering and striken in the second line of the contention of the contention of the content of the content of the content of the content of the content of the content of the content of the content of the conten</b> |   |   |   |   |              |   |   |   |                     |         |               |
|                           |       |                                                        |         | D 产品商业 各区 → X 电离 → J = n - n -   4 × - 4 %   11 7 100% → 3.                                                                                                    |   |   |   |   |              |   |   |   |                     |         |               |
|                           | A1    | ▼ fx Berichtskonto                                     |         |                                                                                                    |   |   |   |   |              |   |   |   |                     |         |               |
|                           | AA    |                                                        | $B$ $C$ | $\overline{D}$                                                                                                    | E | F | G | H | $\mathbf{J}$ | K | E | M | N                   | $\circ$ |               |
|                           | 2 K94 | 1 BerichtskontoBezeichnung Zeile<br>Erlöse ILV (P 1100 |         |                                                                                                    |   |   |   |   |              |   |   |   |                     |         |               |
|                           | 3 K93 | Verr. kalk. Pe 1250                                    |         |                                                                                                    |   |   |   |   |              |   |   |   |                     |         |               |
| 4 K6                      |       | Sachkosten, 1450                                       |         |                                                                                                    |   |   |   |   |              |   |   |   |                     |         |               |
| 6                         | 5 K96 | Belastungen 1550                                       |         |                                                                                                    |   |   |   |   |              |   |   |   |                     |         |               |
| $\overline{\mathfrak{c}}$ |       |                                                        |         |                                                                                                    |   |   |   |   |              |   |   |   |                     |         |               |
| $\bf 8$                   |       |                                                        |         |                                                                                                    |   |   |   |   |              |   |   |   |                     |         |               |
| $9\,$<br>10               |       |                                                        |         |                                                                                                    |   |   |   |   |              |   |   |   |                     |         |               |
| 11                        |       |                                                        |         |                                                                                                    |   |   |   |   |              |   |   |   |                     |         |               |
| 12                        |       |                                                        |         |                                                                                                    |   |   |   |   |              |   |   |   |                     |         |               |
| 13<br>14                  |       |                                                        |         |                                                                                                    |   |   |   |   |              |   |   |   |                     |         |               |
| 15                        |       |                                                        |         |                                                                                                    |   |   |   |   |              |   |   |   |                     |         |               |
| 16                        |       |                                                        |         |                                                                                                    |   |   |   |   |              |   |   |   |                     |         |               |
| 17                        |       |                                                        |         |                                                                                                    |   |   |   |   |              |   |   |   |                     |         |               |
| 18<br>19                  |       |                                                        |         |                                                                                                    |   |   |   |   |              |   |   |   |                     |         |               |
| 20                        |       |                                                        |         |                                                                                                    |   |   |   |   |              |   |   |   |                     |         |               |
| 21                        |       |                                                        |         |                                                                                                    |   |   |   |   |              |   |   |   |                     |         |               |
| 22<br>23                  |       |                                                        |         |                                                                                                    |   |   |   |   |              |   |   |   |                     |         |               |
| 24                        |       |                                                        |         |                                                                                                    |   |   |   |   |              |   |   |   |                     |         |               |
| 25                        |       |                                                        |         |                                                                                                    |   |   |   |   |              |   |   |   |                     |         |               |
| 26<br>27                  |       |                                                        |         |                                                                                                    |   |   |   |   |              |   |   |   |                     |         |               |
| 28                        |       |                                                        |         |                                                                                                    |   |   |   |   |              |   |   |   |                     |         |               |
| 29                        |       |                                                        |         |                                                                                                    |   |   |   |   |              |   |   |   |                     |         |               |
| 30                        |       |                                                        |         |                                                                                                    |   |   |   |   |              |   |   |   |                     |         |               |
| 31<br>32                  |       |                                                        |         |                                                                                                    |   |   |   |   |              |   |   |   |                     |         |               |
| 33                        |       |                                                        |         |                                                                                                    |   |   |   |   |              |   |   |   |                     |         |               |
|                           |       |                                                        |         | it . N Basisdaten1 / Leistungen / DATEN-Konfiguration / Bericht \ Bericht-Konten / Sachkonten GSCO / BG-Kategorie /   1                                                                                                    |   |   |   |   |              |   |   |   |                     |         | $\mathbf{H}$  |
|                           |       |                                                        |         | Zeichnen · La AutoFormen · ヽヽ□○圓400圓400圓圓♪ · ノ · A · 三三三目目.                                                                                                    |   |   |   |   |              |   |   |   |                     |         |               |
| Bereit                    |       |                                                        |         |                                                                                                    |   |   |   |   |              |   |   |   |                     | NF:     |               |
|                           |       |                                                        |         | 子Start 感じあり基層 Witntakt: Kelber - Lot 第LoHN - Lestungsorien (2) 040930-A99 EW-And 图1040923-Makro-Basisd                                                                                                    |   |   |   |   |              |   |   |   |                     |         | (3) 图 5 17:11 |

**Abbildung 89: Tabellenblatt Bericht-Konten**

### **8.2.6 GSC-0 Ebene**

Über dieses Tabellenblatt wird die Verknüpfung der Berichtskonten (wie in 3.3.4 beschrieben) zur Buchungsebene hergestellt.

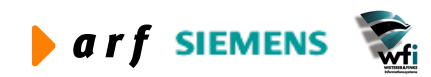

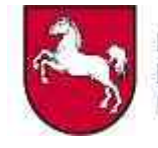

|                |                                   |                                      | Microsoft Excel - 040923-Makro-Basisdaten-KS.xls                                                                      |   |                                                                         |   |   |                               |   |          |   |                     |         | $\Box$ $\Box$ $\times$ |
|----------------|-----------------------------------|--------------------------------------|----------------------------------------------------------------------------------------------------|---|-------------------------------------------------------------------------|---|---|-------------------------------|---|----------|---|---------------------|---------|------------------------|
|                |                                   |                                      |                                                                                                    |   |                                                                         |   |   |                               |   |          |   | Frage hier eingeben |         | $ B$ $X$               |
|                |                                   |                                      |                                                                                                    |   |                                                                         |   |   |                               |   |          |   |                     |         |                        |
|                |                                   |                                      |                                                                                                    |   |                                                                         |   |   |                               |   |          |   |                     |         |                        |
|                | A1<br>$\blacktriangledown$        | fx Berichtskonto                     |                                                                                                    |   |                                                                         |   |   |                               |   |          |   |                     |         |                        |
|                | $\overline{A}$<br>$\mathsf{B}$    | $\overline{c}$                       | D                                                                                                    | E | F                                                                       | G | H | $\cup$                        | Κ | $\Gamma$ | M | N                   | $\circ$ | $\overline{1}$         |
|                | 1 Berichtskontd Sachkonto-G Zeile |                                      |                                                                                                    |   |                                                                         |   |   |                               |   |          |   |                     |         |                        |
| 2 K6           |                                   | 0314-119015 1450                     |                                                                                                    |   |                                                                         |   |   |                               |   |          |   |                     |         |                        |
| 3 KG           |                                   | 0314-119015; 1450                    |                                                                                                    |   |                                                                         |   |   |                               |   |          |   |                     |         |                        |
| 4 K6           |                                   | 0314-119015, 1450                    |                                                                                                    |   |                                                                         |   |   |                               |   |          |   |                     |         |                        |
| 5 K6           |                                   | 0314-427310(1450                     |                                                                                                    |   |                                                                         |   |   |                               |   |          |   |                     |         |                        |
| 6 K6           |                                   | 0314-427310 1450                     |                                                                                                    |   |                                                                         |   |   |                               |   |          |   |                     |         |                        |
| 7 KG           |                                   | 0314-54710-01450                     |                                                                                                    |   |                                                                         |   |   |                               |   |          |   |                     |         |                        |
| 8 KG           |                                   | 0314-547100 1450                     |                                                                                                    |   |                                                                         |   |   |                               |   |          |   |                     |         |                        |
| 9 K6           |                                   | 0314-547100, 1450                    |                                                                                                    |   |                                                                         |   |   |                               |   |          |   |                     |         |                        |
| 10 KG          |                                   | 0314-547100.1450                     |                                                                                                    |   |                                                                         |   |   |                               |   |          |   |                     |         |                        |
| 11 KG          |                                   | 0314-547100-1450                     |                                                                                                    |   |                                                                         |   |   |                               |   |          |   |                     |         |                        |
| 12 K6          |                                   | 0314-547100!1450                     |                                                                                                    |   |                                                                         |   |   |                               |   |          |   |                     |         |                        |
| 13 K6          |                                   | 0314-547100 1450                     |                                                                                                    |   |                                                                         |   |   |                               |   |          |   |                     |         |                        |
| 14 K6          |                                   | 0314-54710011450                     |                                                                                                    |   |                                                                         |   |   |                               |   |          |   |                     |         |                        |
| 15 KG          |                                   | 0314-547100 1450                     |                                                                                                    |   |                                                                         |   |   |                               |   |          |   |                     |         |                        |
| 16 K6          |                                   | 0314-54710091450                     |                                                                                                    |   |                                                                         |   |   |                               |   |          |   |                     |         |                        |
| 17 K6          |                                   | 0314-547101(1450                     |                                                                                                    |   |                                                                         |   |   |                               |   |          |   |                     |         |                        |
| 18 KG          |                                   | 0314-547101 1450                     |                                                                                                    |   |                                                                         |   |   |                               |   |          |   |                     |         |                        |
| 19 KG<br>20 KG |                                   | 0314-54710111450                     |                                                                                                    |   |                                                                         |   |   |                               |   |          |   |                     |         |                        |
| 21 K6          |                                   | 0314-547101.1450<br>0314-547101-1450 |                                                                                                    |   |                                                                         |   |   |                               |   |          |   |                     |         |                        |
| 22 K6          |                                   | 0314-547101 1450                     |                                                                                                    |   |                                                                         |   |   |                               |   |          |   |                     |         |                        |
| 23 KG          |                                   | 0314-547101(1450)                    |                                                                                                    |   |                                                                         |   |   |                               |   |          |   |                     |         |                        |
| 24 KG          |                                   | 0314-547102 1450                     |                                                                                                    |   |                                                                         |   |   |                               |   |          |   |                     |         |                        |
| 25 K6          |                                   | 0314-547102, 1450                    |                                                                                                    |   |                                                                         |   |   |                               |   |          |   |                     |         |                        |
| 26 K6          |                                   | 0314-547102.1450                     |                                                                                                    |   |                                                                         |   |   |                               |   |          |   |                     |         |                        |
| 27 KG          |                                   | 0314-547102-1450                     |                                                                                                    |   |                                                                         |   |   |                               |   |          |   |                     |         |                        |
| 28 K6          |                                   | 0314-547102 1450                     |                                                                                                    |   |                                                                         |   |   |                               |   |          |   |                     |         |                        |
| 29 K6          |                                   | 0314-54710261450                     |                                                                                                    |   |                                                                         |   |   |                               |   |          |   |                     |         |                        |
| 30 K6          |                                   | 0314-54710211450                     |                                                                                                    |   |                                                                         |   |   |                               |   |          |   |                     |         |                        |
| 31 KG          |                                   | 0314-547102(1450                     |                                                                                                    |   |                                                                         |   |   |                               |   |          |   |                     |         |                        |
| 32 KG          |                                   | 0314-54710291450                     |                                                                                                    |   |                                                                         |   |   |                               |   |          |   |                     |         |                        |
| 33 K6          |                                   | 0314-547103(1450)                    |                                                                                                    |   |                                                                         |   |   |                               |   |          |   |                     |         |                        |
|                |                                   |                                      | R + F M Bassdaten1 / Leistungen / DATEN-Konfiguration / Bencht / Bencht-Konten > Sachkonten GSCO / BG-Kategorie /   + |   |                                                                         |   |   |                               |   |          |   |                     |         | $\mathbf{H}$           |
|                |                                   |                                      | Zeichnen · La AutoFormen · \ \ □ ○ 图 4 ① 图   ② · <u>ノ</u> · A · 三三 三 目 ● 。                                            |   |                                                                         |   |   |                               |   |          |   |                     |         |                        |
| Bereit         |                                   |                                      |                                                                                                    |   |                                                                         |   |   |                               |   |          |   |                     | NF      |                        |
| <b>B</b> Start |                                   | CUSAR                                |                                                                                                    |   | W: Kontakt: Kleiber - Lot (1 LoHN - Leistungsorien (2 040930-A99-BW-And |   |   | <b>Ed 040923-Makro-Basisd</b> |   |          |   |                     |         | ◎ 周陽 17:12             |

Abbildung 90: Tabellenblatt , Sachkonten GSC0'

## **8.2.7 Bezugsgrößenkategorien**

Die Bezugsgrößenkategorien entsprechen den im Web definierten Kategorien (siehe Kapitel 2.2 und 2.3).

|                                                               | Microsoft Excel - 040923-Makro-Basisdaten-KS.xls |                |                |   |                                                                                                    |        |                                                                                                    |   |   |   |                     |         | $ \sigma$ $\times$                                                                                      |
|---------------------------------------------------------------|--------------------------------------------------|----------------|----------------|---|----------------------------------------------------------------------------------------------------|--------|----------------------------------------------------------------------------------------------------|---|---|---|---------------------|---------|----------------------------------------------------------------------------------------------------|
|                                                               |                                                  |                |                |   |                                                                                                    |        | 图 Datei Bearbeiten Ansicht Einfügen Format Extras Daten Eenster ? 图窗口隐画 100% + 区 - © - St St % de univ                     |   |   |   | Frage hier eingeben |         | $  \theta$ $\times$                                                                                     |
|                                                               |                                                  |                |                |   |                                                                                                    |        | 位自由区面面 ② ha @   ₹v Besteining and sender Besteining bender    Arial → 10 → F K Ⅱ   E 等 = 图   ⊗ % mm % ☆  年 ま   E → Ô • △ • |   |   |   |                     |         |                                                                                                    |
|                                                               |                                                  |                |                |   | D # B # B & B * X + B . < / 0 . 0 .   & ∑ . 2. X   A 100% . 2.                                                         |        |                                                                                                    |   |   |   |                     |         |                                                                                                    |
| A1                                                            | $\bullet$ $\rightarrow$ $\rightarrow$ code       |                |                |   |                                                                                                    |        |                                                                                                    |   |   |   |                     |         |                                                                                                    |
| A                                                             | B                                                | $\overline{c}$ | $\overline{D}$ | E | F                                                                                                    | G<br>H | $\mathcal{F}$                                                                                                    | K | L | M | N                   | $\circ$ |                                                                                                    |
| $1$ code                                                      | <b>BG</b>                                        |                |                |   |                                                                                                    |        |                                                                                                    |   |   |   |                     |         |                                                                                                    |
| 2 Produktiv 902                                               |                                                  |                |                |   |                                                                                                    |        |                                                                                                    |   |   |   |                     |         |                                                                                                    |
| 3 Sonstiges 903                                               |                                                  |                |                |   |                                                                                                    |        |                                                                                                    |   |   |   |                     |         |                                                                                                    |
| 4 Unproduktiv 904                                             |                                                  |                |                |   |                                                                                                    |        |                                                                                                    |   |   |   |                     |         |                                                                                                    |
| 5 Unproduktiv 905                                             |                                                  |                |                |   |                                                                                                    |        |                                                                                                    |   |   |   |                     |         |                                                                                                    |
| $\sqrt{7}$                                                    |                                                  |                |                |   |                                                                                                    |        |                                                                                                    |   |   |   |                     |         |                                                                                                    |
| $\overline{8}$                                                |                                                  |                |                |   |                                                                                                    |        |                                                                                                    |   |   |   |                     |         |                                                                                                    |
| $9\,$                                                         |                                                  |                |                |   |                                                                                                    |        |                                                                                                    |   |   |   |                     |         |                                                                                                    |
| 10                                                            |                                                  |                |                |   |                                                                                                    |        |                                                                                                    |   |   |   |                     |         |                                                                                                    |
| 11                                                            |                                                  |                |                |   |                                                                                                    |        |                                                                                                    |   |   |   |                     |         |                                                                                                    |
| 12                                                            |                                                  |                |                |   |                                                                                                    |        |                                                                                                    |   |   |   |                     |         |                                                                                                    |
| 13                                                            |                                                  |                |                |   |                                                                                                    |        |                                                                                                    |   |   |   |                     |         |                                                                                                    |
| 14                                                            |                                                  |                |                |   |                                                                                                    |        |                                                                                                    |   |   |   |                     |         |                                                                                                    |
| 15                                                            |                                                  |                |                |   |                                                                                                    |        |                                                                                                    |   |   |   |                     |         |                                                                                                    |
| 16<br>17                                                      |                                                  |                |                |   |                                                                                                    |        |                                                                                                    |   |   |   |                     |         |                                                                                                    |
| 18                                                            |                                                  |                |                |   |                                                                                                    |        |                                                                                                    |   |   |   |                     |         |                                                                                                    |
| 19                                                            |                                                  |                |                |   |                                                                                                    |        |                                                                                                    |   |   |   |                     |         |                                                                                                    |
| 20                                                            |                                                  |                |                |   |                                                                                                    |        |                                                                                                    |   |   |   |                     |         |                                                                                                    |
| 21                                                            |                                                  |                |                |   |                                                                                                    |        |                                                                                                    |   |   |   |                     |         |                                                                                                    |
| 22                                                            |                                                  |                |                |   |                                                                                                    |        |                                                                                                    |   |   |   |                     |         |                                                                                                    |
| 23                                                            |                                                  |                |                |   |                                                                                                    |        |                                                                                                    |   |   |   |                     |         |                                                                                                    |
| 24                                                            |                                                  |                |                |   |                                                                                                    |        |                                                                                                    |   |   |   |                     |         |                                                                                                    |
| $\begin{array}{ c c }\n\hline\n25 \\ \hline\n26\n\end{array}$ |                                                  |                |                |   |                                                                                                    |        |                                                                                                    |   |   |   |                     |         |                                                                                                    |
|                                                               |                                                  |                |                |   |                                                                                                    |        |                                                                                                    |   |   |   |                     |         |                                                                                                    |
| 27                                                            |                                                  |                |                |   |                                                                                                    |        |                                                                                                    |   |   |   |                     |         |                                                                                                    |
| 28<br>29                                                      |                                                  |                |                |   |                                                                                                    |        |                                                                                                    |   |   |   |                     |         |                                                                                                    |
| 30                                                            |                                                  |                |                |   |                                                                                                    |        |                                                                                                    |   |   |   |                     |         |                                                                                                    |
| 31                                                            |                                                  |                |                |   |                                                                                                    |        |                                                                                                    |   |   |   |                     |         |                                                                                                    |
| 32                                                            |                                                  |                |                |   |                                                                                                    |        |                                                                                                    |   |   |   |                     |         |                                                                                                    |
| 33                                                            |                                                  |                |                |   |                                                                                                    |        |                                                                                                    |   |   |   |                     |         |                                                                                                    |
|                                                               |                                                  |                |                |   | K + R M Basisdaten1 / Leistungen / DATEN-Konfiguration / Bericht / Bericht-Konten / Sachkonten GSCO ) BG-Kategorie/  1 |        |                                                                                                    |   |   |   |                     |         | $\mathbf{H}$                                                                                            |
|                                                               |                                                  |                |                |   | Zeichnen · LautoFormen · \\ $\Box$ 0 4 0 2 4 0 4 - 1 - 1 - 1 - 1 - 1 = 1 = 1 + 1 + 1                                   |        |                                                                                                    |   |   |   |                     |         |                                                                                                    |
| Bereit                                                        |                                                  |                |                |   |                                                                                                    |        |                                                                                                    |   |   |   |                     | NF      |                                                                                                    |
|                                                               |                                                  |                |                |   |                                                                                                    |        | → Start   图 ● 图   图   图 Kontakt: Kleiber - Lot   2 LoHN - Lestungsorien   图 04930-A99-8W-And   图 04923-Makro-Basisd        |   |   |   |                     |         | $(3)$ $\frac{1}{2}$ $\frac{1}{2}$ $\frac{1}{2}$ $\frac{1}{2}$ $\frac{1}{2}$ $\frac{1}{2}$ $\frac{1}{2}$ |

**Abbildung 91: Tabellenblatt 'BG-Kategorie'**

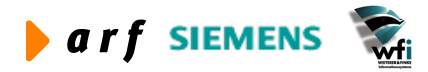

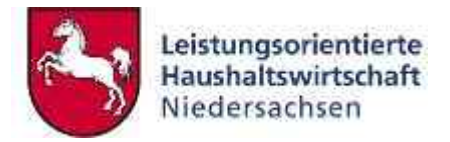

# **8.3 Aufrufen der Makros zur Erstellung der Controlling-Berichte**

Die Makros für die Erstellung der Controlling-Berichte werden unter dem Menüpunkt LoHN aufgerufen (siehe Kapitel 4.1). Es ist darauf zu achten, dass der Aufruf auf "sinnvollen" Basisdaten erfolgt. Beispielsweise kann das Makro für die Be- und Entlastungen Eigen und Fremd nur auf Basis des ILV-Berichts aufgerufen werden.

Es empfiehlt sich, für jedes Makro eine eigene Datei anzulegen, um nicht übermäßig viele Tabellenblätter innerhalb einer Excel-Arbeitsmappe zu generieren. Der Aufruf muss jedoch immer auf Basisdaten erfolgen.

Folgende Schritte sind einzuhalten:

- 1. Speichern der im Web zur Verfügung gestellten Datei,
- 2. Aufruf der Datei in Excel,
- 3. Makro auswählen und ausführen.

## **8.3.1 Vergleich Leistungen und Verrechnungssätze**

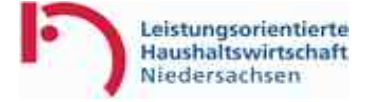

### **Vergleich Leistungen und Verrechnungssätze**

**Bereich: HH-Jahr: 2004 Periode: 1 - 6**

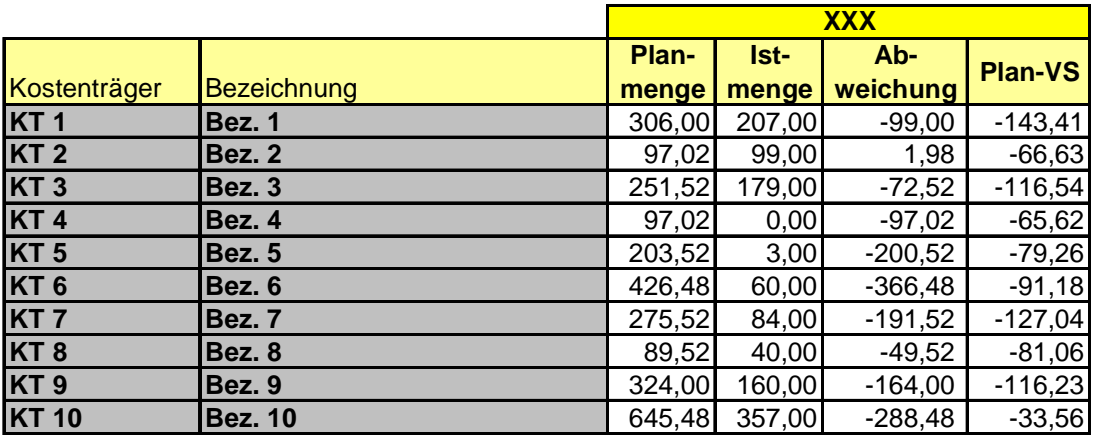

**Abbildung 92: Auszug Bericht 'Vergleich Leistungen und Verrechnungssätze'**

Dieser Bericht basiert auf dem gleichnamigen Makro. Er kann auf der Ebene Kostenstelle oder Kostenträger als Benchmark-Bericht hinzugezogen werden (sinnvoll bei Flächenverwaltungen). Es erfolgt ein Vergleich von Bezugsgrößen-Leistungen und Verrechnungssätzen je Kostenstelle oder Kostenträger.

Soll ein Vergleich über mehrere BVE'n erfolgen, ist eine BVE mit Einzelunterkontenzuordnung (Gesamt-BVE) im Web zu definieren.

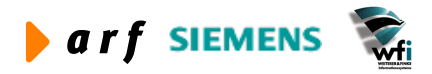

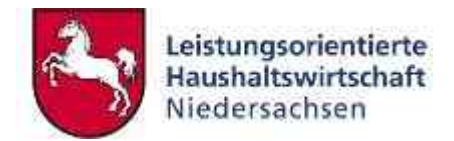

#### Voraussetzungen:

- Planmengen müssen vorhanden sein,
- Istmengen müssen vorhanden sein,
- Erlöse dürfen der Berichtsart nicht zugeordnet sein, da ansonsten die Erlöse von den Kosten im Verrechnungssatz abgezogen werden und somit keine Stückkosten ausgewertet werden können.

## **8.3.2 Leistungen je Bezugsgröße**

Leistungsorientierte Haushaltswirtschaft Niedersachsen

### **Leistung je Bezugsgrösse**

**Bereich: HH-Jahr: 2004 Periode: 1 - 6**

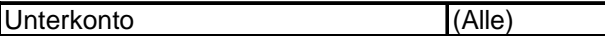

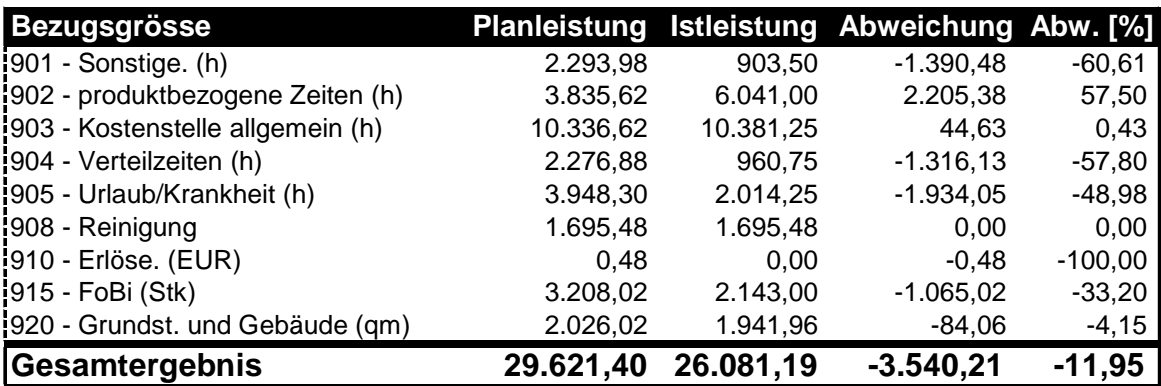

Abbildung 93: Pivot-Tabelle "Leistung je Bezugsgröße"

Dieser Bericht gibt einen Überblick über die angefallenen Leistungen im Vergleich zu den geplanten Leistungen einer BVE. Zur Auswertungen der Leistungsstrukturen über den gesamten Verwaltungsbereich muss eine Gesamt-BVE im Web definiert werden.

Die Pivot-Tabelle wird aus dem Tabellenblatt "Leistungen" generiert.

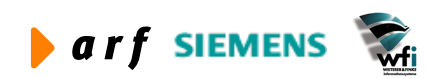

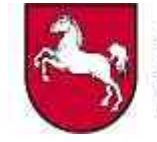

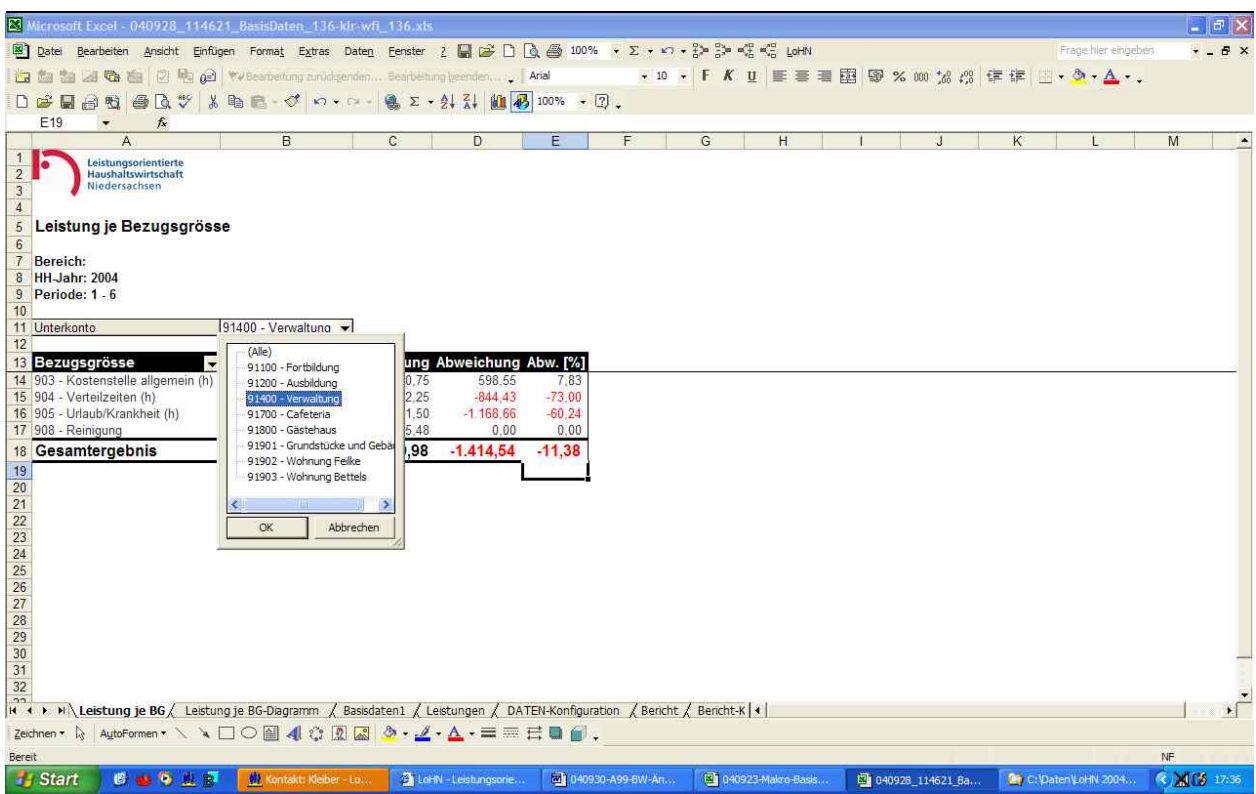

#### **Abbildung 94: Auswahlmöglichkeiten**

Der Vorteil einer Pivot-Tabelle ist, dass verschiedene Auswertungsformen getroffen werden können. Zu dieser BVE gehören mehrere Kostenstellen. Soll eine einzelne Kostenstelle innerhalb der BVE ausgewertet werden, wird diese über die Auswahl "Unterkonto" gewählt.

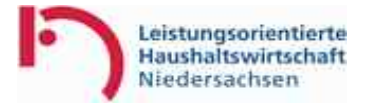

## **Leistung je Bezugsgrösse**

**Bereich: HH-Jahr: 2004 Periode: 1 - 6**

Unterkonto 91400 - Verwaltung

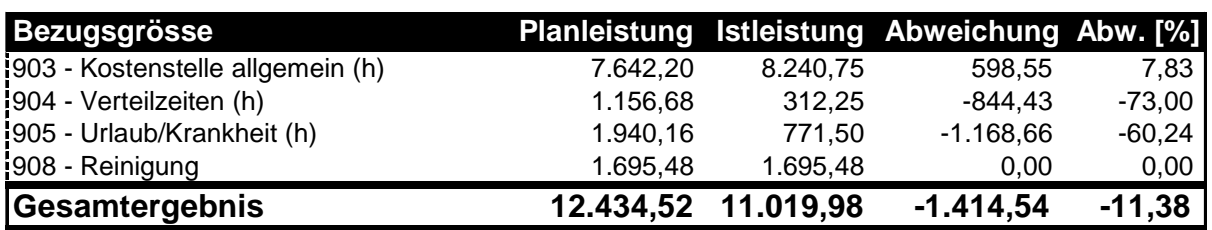

#### **Abbildung 95: Leistungen der Verwaltung**

Nach Auswahl der Kostenstelle "Verwaltung" zeigt die Pivot-Tabelle die Leistungsstruktur dieser Kostenstelle.

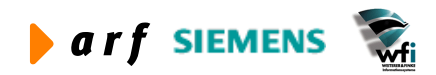

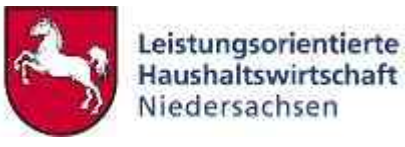

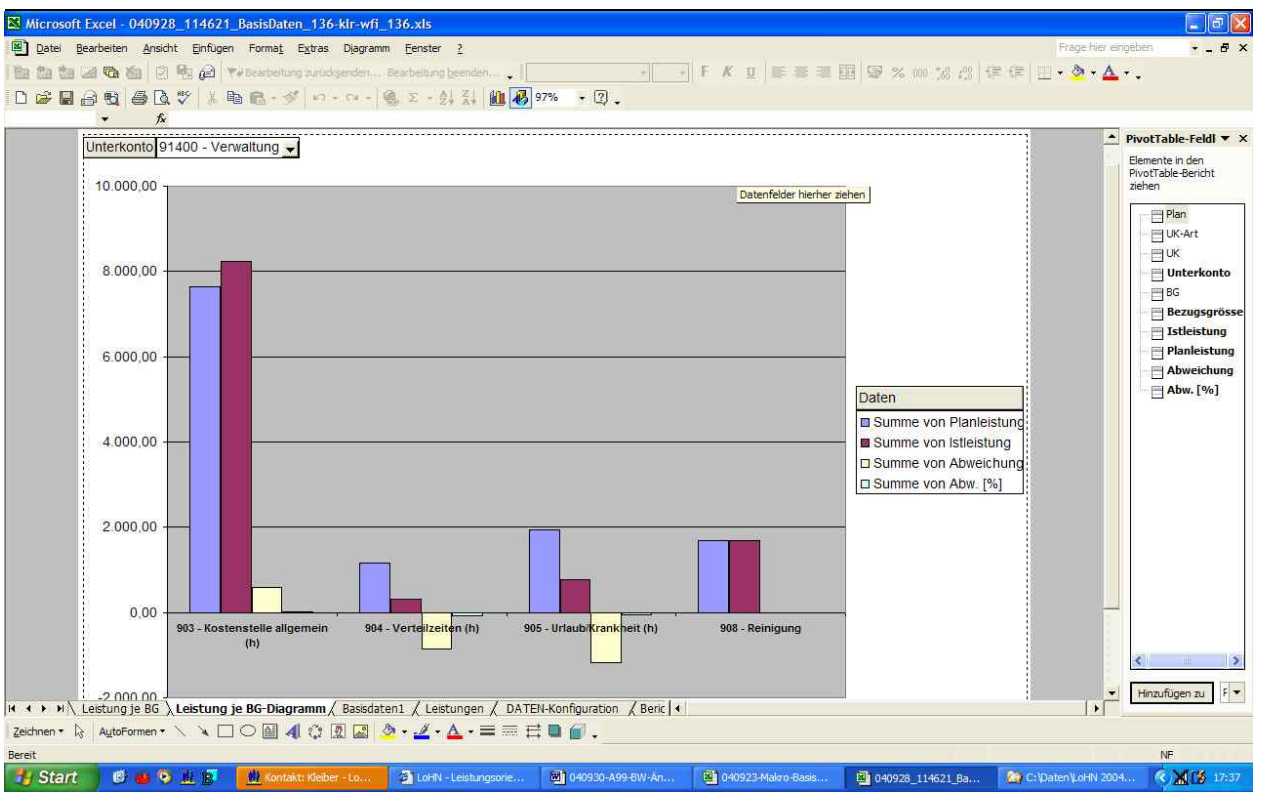

**Abbildung 96: Grafische Auswertung der Pivot-Tabelle**

Die Grafik, welche auf einem gesonderten Tabellenblatt generiert wird, entspricht den Daten der Pivot-Tabelle in grafischer Form. Änderungen in der Pivot-Tabelle wirken sich gleichzeitig in der Grafik aus. Auch in der Grafik können Änderungen vorgenommen werden, welche sich im umgekehrten Sinn gleichzeitig in der Pivot-Tabelle auswirken.

## **8.3.3 Verrechnungssätze je Sachkonto**

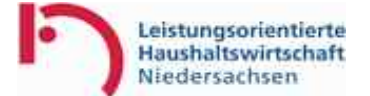

## **Verrechnungssatz pro Sachkonto**

**Bereich: Plan 1: B03 Plan 2: B0C KT/BG: KT 1/BG Lstg. HH-Jahr: 2004 Periode: 1 - 6**

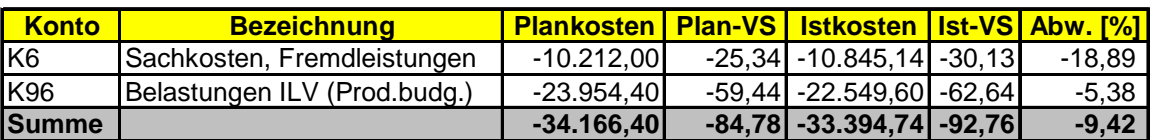

**Abbildung 97: Verrechnungssatz je Unterkonto/Bezugsgröße/Sachkonto**

Dieser Bericht dient der Auswertung der Plan- und Ist-Kosten sowie der Plan- und Ist-Verrechnungssätze je Sachkonto der jeweiligen BVE. Voraussetzung hierfür ist die durchgeführ-

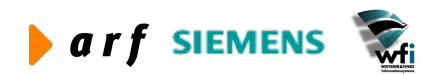

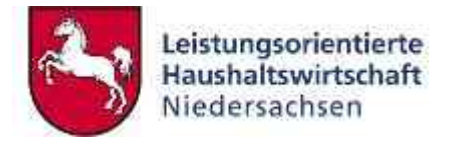

te Ergebnisverrechnung. Somit ist eine differenzierte Darstellung der Verrechnungssätze möglich.

Bei Ausführung des Makros wird ein Tabellenblatt je Unterkonto und Bezugsgröße erzeugt.

## **8.3.4 Verrechnungssätze je Bezugsgröße/Leistung**

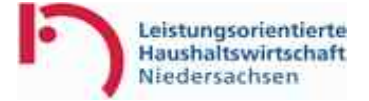

### **Verrechnungssatz je Bezugsgröße**

**Bereich: XXX Kostenträger: KT 1 HH-Jahr: 2004 Periode: 1 - 6**

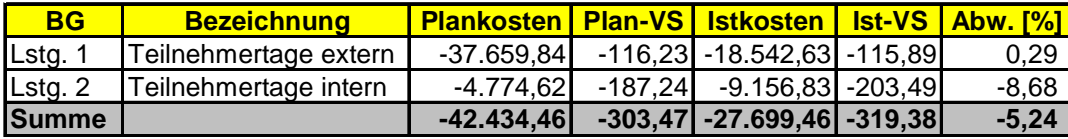

**Abbildung 98: Verrechnungssatz je Bezugsgröße**

Dieser Bericht liefert Informationen über Plan- und Ist-Kosten, sowie Plan- und Ist-Verrechnungssätze je Bezugsgröße der jeweiligen BVE und ermittelt gleichzeitig die Abweichung zwischen Plan- und Ist-Verrechnungssätzen. Voraussetzung ist auch hierfür die durchgeführte Ergebnisverrechnung.

Es wird ein Tabellenblatt je Unterkonto (Kostenstelle oder Kostenträger) der BVE erzeugt.

#### **8.3.5 Anteil Leistungen**

Leistungsorientierte Haushaltswirtschaft Niedersachsen

### **Struktur der Leistung pro Unterkonto**

**Bereich: XXX Kostenstelle: KS 1 HH-Jahr: 2004 Periode: 1 - 6**

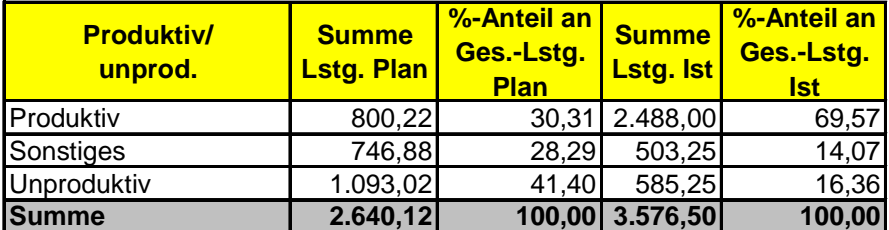

**Abbildung 99: Leistungsstruktur je Unterkonto / Bericht**

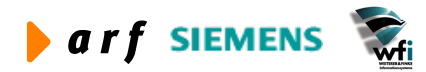

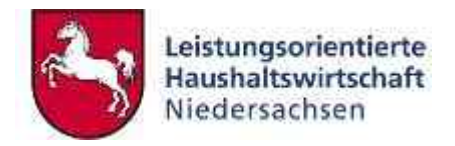

Dieser Bericht dient der Auswertung der Leistungsanteile je Kostenstelle oder Mengenanteile je Kostenträger (Output). Gleichzeitig wird ein Bericht über die Kostenstellen oder Kostenträger gem. Auswahl im Web in kumulierter Form erzeugt.

Voraussetzung hierfür ist die Definition der Bezugsgrößenkategorien im Web-Berichtswesen.

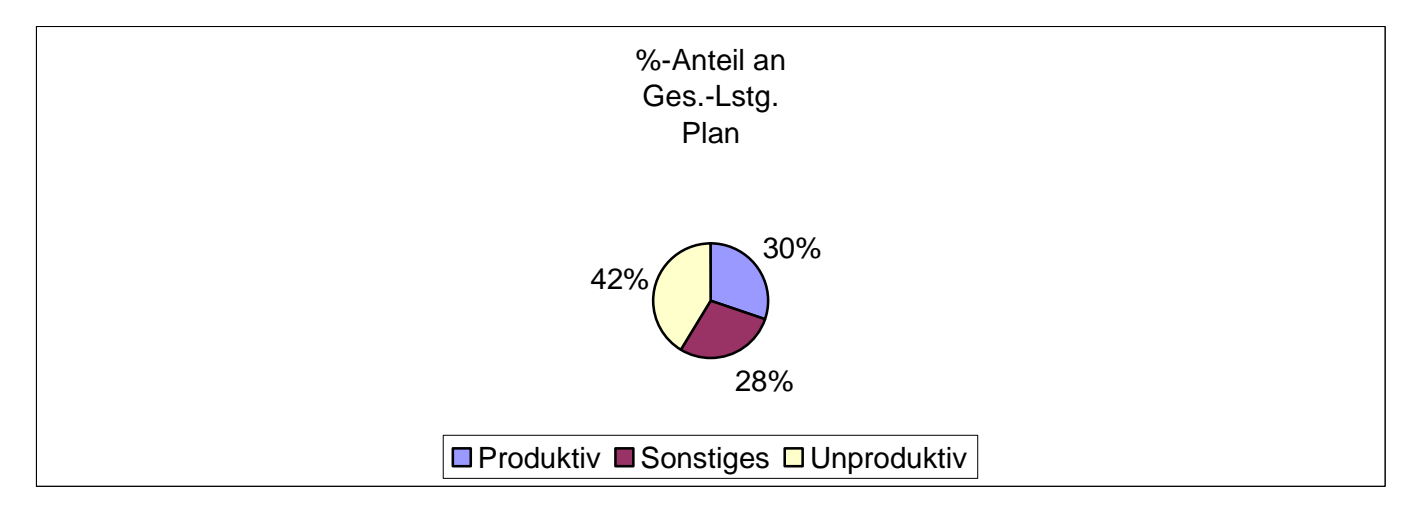

#### **Abbildung 100: Grafische Darstellung der Leistungsanteile**

Unterhalb des tabellarischen Berichts wird gleichzeitig eine grafische Darstellung der Leistungsanteile erzeugt. Änderungen am Bericht haben Änderungen an der Grafik zur Folge.

Es wird ein Tabellenblatt je Unterkonto und ein Tabellenblatt für die Unterkonten in kumulierter Form erzeugt.

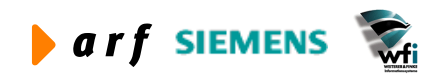

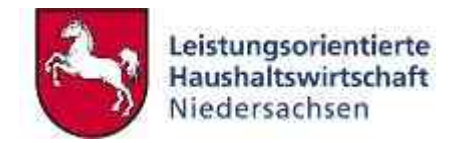

# **9 HAUSHALTSBERICHTSWESEN**

# **9.1 Haushaltsüberleitung (HHÜ)**

### **9.1.1 Haushaltskonten Zuordnung**

Mit der Maske "Haushaltskontenzuordnung" steuern Sie die Zuweisung der HH-Konten/Annexkonten zu den einzelnen Zeilen der HHÜ-Berichte.

Für die Zuweisung einer Haushaltsstelle oder eines Annexkontos zu einer Zeile im HHÜ-Bericht, suchen Sie aus den Kombinationsfeldern "Haushaltskonto" und "Zeile" die entsprechende Auswahl der Buchungstitel/Zeilen aus und klicken dann auf den Button "Speichern".

Zum Löschen einer Zeile klicken Sie auf das Mülleimersymbol am Ende der zu löschenden Zeile.

Zum Verlassen der Maske klicken Sie entweder auf den Button "Zurück" oder wählen einen der anderen angebotenen Menüpunkte aus.

|                                                                                                    | <sup>2</sup> LoHN - Leistungsorientierte Haushaltswirtschaft Niedersachsen - Berichtswesen - Microsoft Internet Explorer |                       |                                         |   | ь                                         | ∥a           |
|----------------------------------------------------------------------------------------------------|----------------------------------------------------------------------------------------------------|-----------------------|-----------------------------------------|---|-------------------------------------------|--------------|
| Ansicht Favoriten Extras ?<br>Datei<br>Bearbeiten                                                                                                    |                                                                                                    |                       |                                         |   |                                           |              |
| $\vert x \vert$ $\vert 2 \vert$<br>$\mathcal{L}_{\mathbf{a}}$<br>3 Zurück ·<br>$\epsilon$                                                                                  | Suchen<br>Favoriten Medien<br><b>CO</b>                                                                                  | <b>BUD</b>            | Adresse \$1 http://10.17.171.10/bw10/   |   | $\Rightarrow$ Wechseln zu<br>$\checkmark$ |              |
| Google -                                                                                                    | PageRank<br>Web-Suche . @ Ste-Suche<br>$\checkmark$                                                                      | Detionen<br>$\bullet$ | 看一                                      |   |                                           |              |
| Leistungsorientierte<br>Haushaltswirtschaft<br>Niedersachsen                                                                                                    | <b>HHA</b> Zurück<br><b>HHU</b>                                                                                          |                       |                                         |   |                                           |              |
| <b>HHU</b>                                                                                                    | <b>Zuordnung HH-Stellen</b>                                                                                              |                       |                                         |   |                                           |              |
| <b>Allgemeines</b><br><b>Abmelden</b><br>- Kennwort ändern<br>HHÜ<br>- Zuordnung HH-Stellen<br>• Konfiguration<br><b>Freigabe</b><br>Berichte beziehen<br>· Freigabestatus | Haushaltskonto<br>Zeile<br>Zurück<br>Speichern<br>Zeilen-Haushaltskonto-Zuordnung                                        | Bericht anzeigen      | $\overline{\mathbf{v}}$<br>$\checkmark$ |   |                                           |              |
|                                                                                                    | Zeile Bezeichnung                                                                                                    |                       | Haushaltskonto Bezeichnung              |   |                                           |              |
|                                                                                                    | 1050 Verwaltungserträge                                                                                                  | 0314-1190103          | <b>Entgelt Verpflegung</b>              | Ò |                                           |              |
|                                                                                                    | 1050 Verwaltungserträge                                                                                                  | 0314-1190104          | Entgelt Unterkunft extern               | À |                                           |              |
|                                                                                                    | 1050 Verwaltungserträge                                                                                                  | 0314-1190120          | Erlöse Übernachtungen Gästeh.           | Ò |                                           |              |
|                                                                                                    | Verwaltungserträge<br>1050                                                                                               | 0314-1190130          | Erlöse aus Cafeteria-Verkauf            | Ò |                                           |              |
|                                                                                                    | 1050 Verwaltungserträge                                                                                                  | 0314-1190150          | Erlöse aus Automatenprovision           | Ò |                                           |              |
|                                                                                                    | 1050 Verwaltungserträge                                                                                                  | 0314-1190100          | Gebühren für Anerkennungsbesch          | 而 |                                           |              |
|                                                                                                    | 1100 Erträge aus Erstattungen                                                                                            | 0314-2821000          | Erstattung Lehrgangskosten(LJ)          | Ò |                                           |              |
|                                                                                                    | 1100 Erträge aus Erstattungen                                                                                            | 0314-2821001          | Erstattung Lehrgangskosten(LJ)          | Ò |                                           |              |
|                                                                                                    | 1100 Erträge aus Erstattungen                                                                                            | 0314-2821002          | Erstattung Lehrgangsk. neutral          | Ò |                                           |              |
|                                                                                                    | 1100 Erträge aus Erstattungen                                                                                            | 0314-28210-6          | Erstattung von Lehrgangskosten          | Ò |                                           |              |
|                                                                                                    | 1100 Erträge aus Erstattungen                                                                                            | 0314-2821100          | Erstattungen von Seminarkosten          | Ò |                                           |              |
|                                                                                                    | 1100 Erträge aus Erstattungen                                                                                            | 0314-28211-4          | Erstattungen von Seminarkosten          | 而 |                                           | $\mathbf{v}$ |
|                                                                                                    | <b>Benutzer angemeldet:</b>                                                                                              | 136-kir-wfi           |                                         |   | Datum: 18.11.2004                         |              |
| <b>E</b> Fertig                                                                                                    |                                                                                                    |                       |                                         |   | to Internet                               |              |

**Abbildung 101: Haushaltskonten-Zuordnung**

Wenn der Button "Bericht anzeigen" betätigt wird, erscheint ein Bericht über die vorhandenen Zeilen-Haushaltsstellen-Zuordnungen.

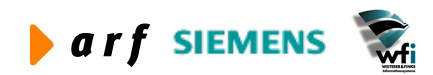

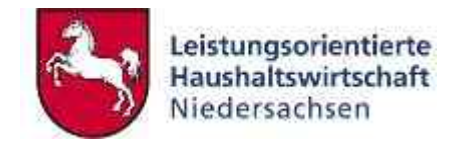

## **9.1.2 Konfiguration der HHÜ-Berichte**

Über die Funktion "Konfiguration" findet die Zuordnung der auszuwertenden Pläne und Berichte zum entsprechenden VB statt.

Grundsätzlich kann die HHÜ in zwei Berichtsarten - "Planaufstellung" und "Unterjährig" – unterteilt werden.

In den Einstellungen unter "Plan" wird zum einen das Kapitel des VB des Benutzers angezeigt und zum anderen wird für jede Art von Bericht die Zuweisung des Personalkostenplans und des Investitionsplans voreingestellt. Vorausgesetzt, die Einstellungen wären für alle Berichtsarten identisch, bedeutet das, dass in jedem Bericht z.B. die Zeilen 1250 bis 1300 bezüglich des Personalkostenplans mit denselben K-Konten und HH-Stellen/Annexkonten verknüpft sind bzw. die Zeilen 2600 bis 2700 bezüglich des Investitions-Plans ebenfalls in allen Berichten eine identische Verknüpfung mit den K-Konten und den HH-Stellen/Annexkonten aufweisen.

Der Bericht "HHÜ-Planaufstellung" dient zum Vergleich der aktuellen bzw. aufzustellenden Planwerte mit den Istwerten der Vorperiode (Vorjahr).

Demzufolge wählen Sie aus dem Kombinationsfeld "Jahr" in der Rubrik "KLR-LoHN" das Planjahr aus. Im Feld "Plan", welches sich auf den Plancode bezieht, wählen Sie Ihren Plan aus; auch dieses Feld ist ein Auswahlfeld, da Sie die Möglichkeit haben mehrere Alternativpläne gleichzeitig zu beplanen.

Die Planwerte werden in die Berichtsspalte 1 der HHÜ-Planaufstellung eingetragen.

Dazu passend wählend Sie unter der Rubrik "Haushalt" den entsprechenden Plan des Haushalts aus.

Diese Planwerte werden unterschieden nach Hauptgruppen und auch als Summe in die Berichts-Spalten 3 bis 5 übertragen.

In Abhängigkeit von dem ausgewählten Jahr im Feld "Vorperiode" in der Rubrik LoHN (die Auswahl ist dann gleichsam für den Haushalt maßgeblich), werden die Ist-Werte der Vorperiode für den LoHN-Bereich in die Berichtsspalte 2 und für den HH-Bereich in die Berichtsspalte 6 einfließen.

Der Bericht "HHÜ-Unterjährig" unterstützt **als unterjährige Rechnung** den Abgleich zu den HH-Daten als nachrichtliche Kontrollrechnung mit Plan/Ist–Vergleich. In die Kombinationsfelder "Plan" unter den Rubriken "KLR-LoHN" und "Haushalt" tragen Sie die beiden Plancodes des aktuellen HH-Jahres ein, deren Planwerte Sie einander gegenüberstellen möchten.

Im Bericht "HHÜ-Abschlussrechnung" liegt der Betrachtungsschwerpunkt auf dem Ausweis des Ist-Ergebnisses sowie dem Nachweis von Planabweichungen in der betrachteten HH-Periode. In die Kombinationsfelder "Plan" unter den Rubriken "KLR-LoHN" und "Haushalt" tragen Sie die entsprechenden Plancodes für das Planjahr (KLR-LoHN) sowie für das Planjahr (Haushalt) und das aktuelle HH-Jahr (Haushalt) ein, deren Planwerte Sie abgleichen wollen.

Nach Auswahl der Berichtsart ("Planaufstellung" oder "Unterjährig"), in welcher Sie den Personalkostenplan respektive den Investitionsplan ansehen wollen, verändert sich die Auswahlmaske. Außerdem wird die Vorperiode in der Rubrik "Haushalt" in Abhängigkeit von der ausgewählten Vorperiode in der Rubrik "KLR-LoHN" automatisch vorgetragen.

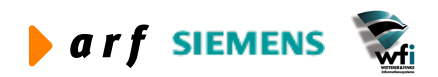

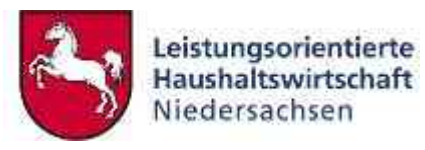

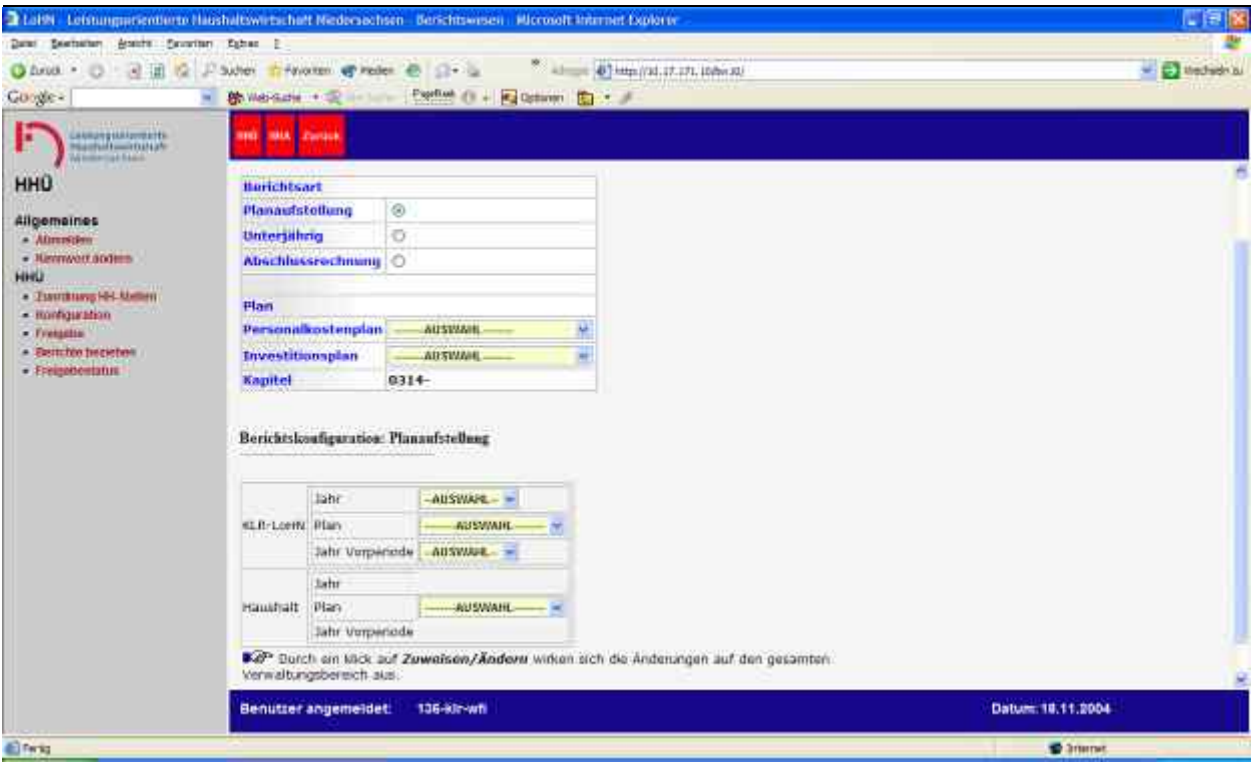

**Abbildung 102: HHÜKonfiguration** 

Nach Auswahl der gewünschten Konfiguration klicken Sie auf den Button "Zuweisen/Ändern".

# **9.1.3 Freigabe der HHÜ-Berichte**

Über den Menüpunkt "Freigabe" wird die Freigabe zur Generierung der HHÜ-Berichte (Planaufstellung/Unterjährig) für die jeweilige Periode erteilt.

Zum Freigeben der gewünschten Periode suchen Sie diese aus dem Kombinationsfeld aus und betätigen den Button "Freigeben".

Der grüne Haken steht für "Ja", das rote Kreuz steht für "Nein".

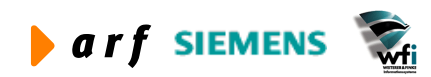

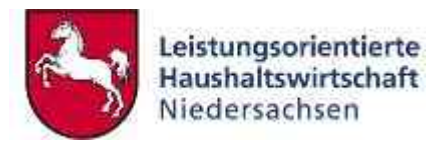

| 2 Lake Leisungseicnberte Hashaltwertschaft Nedecachsen Berichtswesen. Microsoft Internet Explorer                                                                               |                                                                                                    |               |                   |                                |                                                                                      |                | 「自図               |
|----------------------------------------------------------------------------------------------------|----------------------------------------------------------------------------------------------------|---------------|-------------------|--------------------------------|--------------------------------------------------------------------------------------|----------------|-------------------|
| Date: Seatstaten Anacht Cavarian Esbas 2                                                                                                    |                                                                                                    |               |                   |                                |                                                                                      |                |                   |
| $\circ$<br>- a if the suber<br>Chrus -                                                                                                    | Triviano of redes @ Cir- La                                                                                                    |               |                   |                                | * Jan 03 May (24, 17, 171, 100x10)                                                   |                | - El thechiefn bu |
| <b>Google-</b><br>$\blacksquare$                                                                                                    |                                                                                                    |               |                   |                                | b Walkare + (2) - Partial () + Exchange (b) + /                                      |                |                   |
| <b>Continued</b><br>F                                                                                                    | <b>THE TIME EDITION</b><br>Freigabe                                                                                               |               |                   |                                |                                                                                      |                |                   |
| <b>HHU</b><br>Allgemaines<br>- Alimpiden<br>· Networksoms<br>HHU<br>· Tauritary HH Meters<br>$-$ Romagnitude $-$<br>- Fretastes<br>- Electricity inscriptions<br>· Freigenemann | · Flansufistellung<br>· Untersthrid<br>· Abschkissrechnung<br>Freigabe für Bericht Planaufstellung<br><b>Tragosen</b><br>Historie |               |                   |                                | FO* In deser Made ertelen sie de Freijabe zur Geneienung der frigenden HHL Benchfall |                |                   |
|                                                                                                    | Periode Late                                                                                                    |               |                   | Fraigabe Generart Benengeatull | Bemerkungen                                                                          | Litechen       |                   |
|                                                                                                    | <b>Manuschietking</b>                                                                                                    | u             | w                 | v                              | <b>Bankhis generant</b>                                                              | ×              |                   |
|                                                                                                    | <b>Manualsterwing</b>                                                                                                    | ۷             | ٧                 | ¥.                             | Becknite generiers                                                                   | ×              |                   |
|                                                                                                    | \$12004                                                                                                    | ¥.            | ₹                 | Ÿ.                             | Berichte generiert                                                                   | ×              |                   |
|                                                                                                    | 1/2004                                                                                                    | پ             | ↵                 | ۷                              | <b>Barichte generant</b>                                                             | ×              |                   |
|                                                                                                    | 212004                                                                                                    | ۷             | v                 | v                              | Berkhitz generiert                                                                   | ×              |                   |
|                                                                                                    | 10004                                                                                                    | Ÿ.            | ۷                 | v.                             | Berichte generiert                                                                   | $\mathbf x$    |                   |
|                                                                                                    | 10004                                                                                                    | ↵             | ᢦ                 | ٧                              | <b>Berichte genenert</b>                                                             | ×              |                   |
|                                                                                                    | 10004                                                                                                    | $\mathcal{L}$ | ٧                 | v                              | Berkhögsmerinnung Text                                                               | $\mathbf x$    |                   |
|                                                                                                    | 312004                                                                                                    | ب             | ٧                 | v.                             | Berichte generient                                                                   | $\pmb{\times}$ |                   |
|                                                                                                    | Plannylstellelg                                                                                                    | ر             | ✓                 | ✔                              | Berkhte genenen                                                                      | ×              |                   |
|                                                                                                    | Benutzer angemeidet:                                                                                                    |               | Datum: 18,11,2004 |                                |                                                                                      |                |                   |
| <b>El Ferios</b>                                                                                                    |                                                                                                    |               |                   |                                |                                                                                      |                | <b>C</b> Smirran  |

**Abbildung 103: Freigabe der HHÜ-Berichte**

## **9.1.4 Berichte beziehen**

Über den Menüpunkt "Berichte beziehen" haben Sie die Möglichkeiten **per link** die entsprechenden Berichte zu beziehen oder sie am Bildschirm anzeigen zu lassen.

Weitere Handhabung siehe "Berichte beziehen".

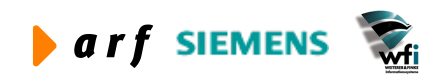

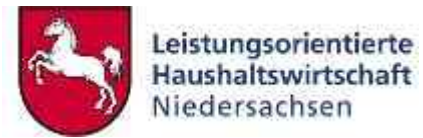

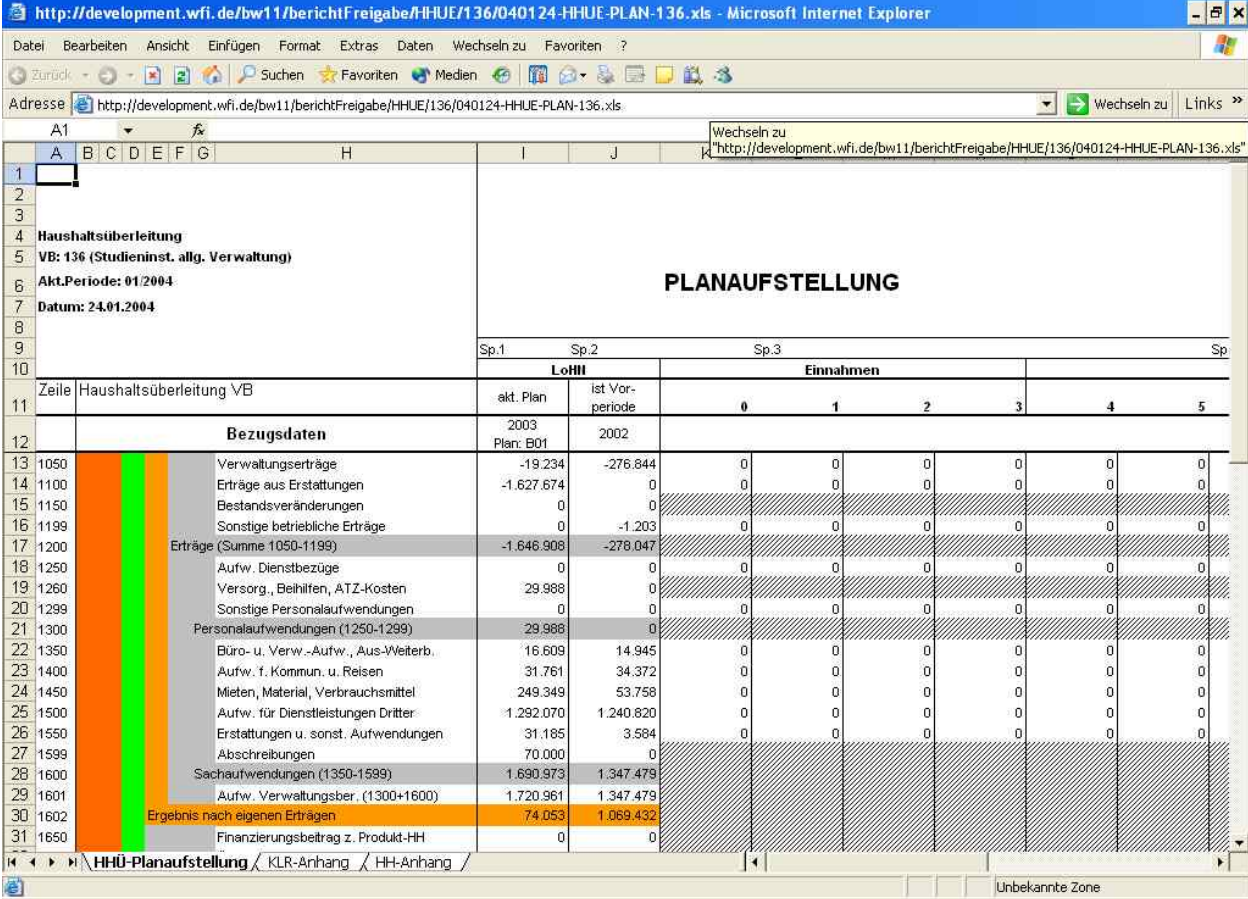

#### **Abbildung 104: HHÜ-Planaufstellung**

Die folgende Abbildung gibt den Beginn des Tabellenblatts "KLR-Anhang" der "HHÜ-Planaufstellung" wieder.

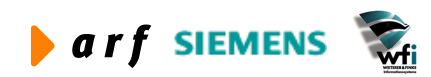

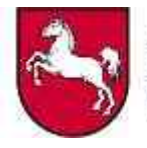

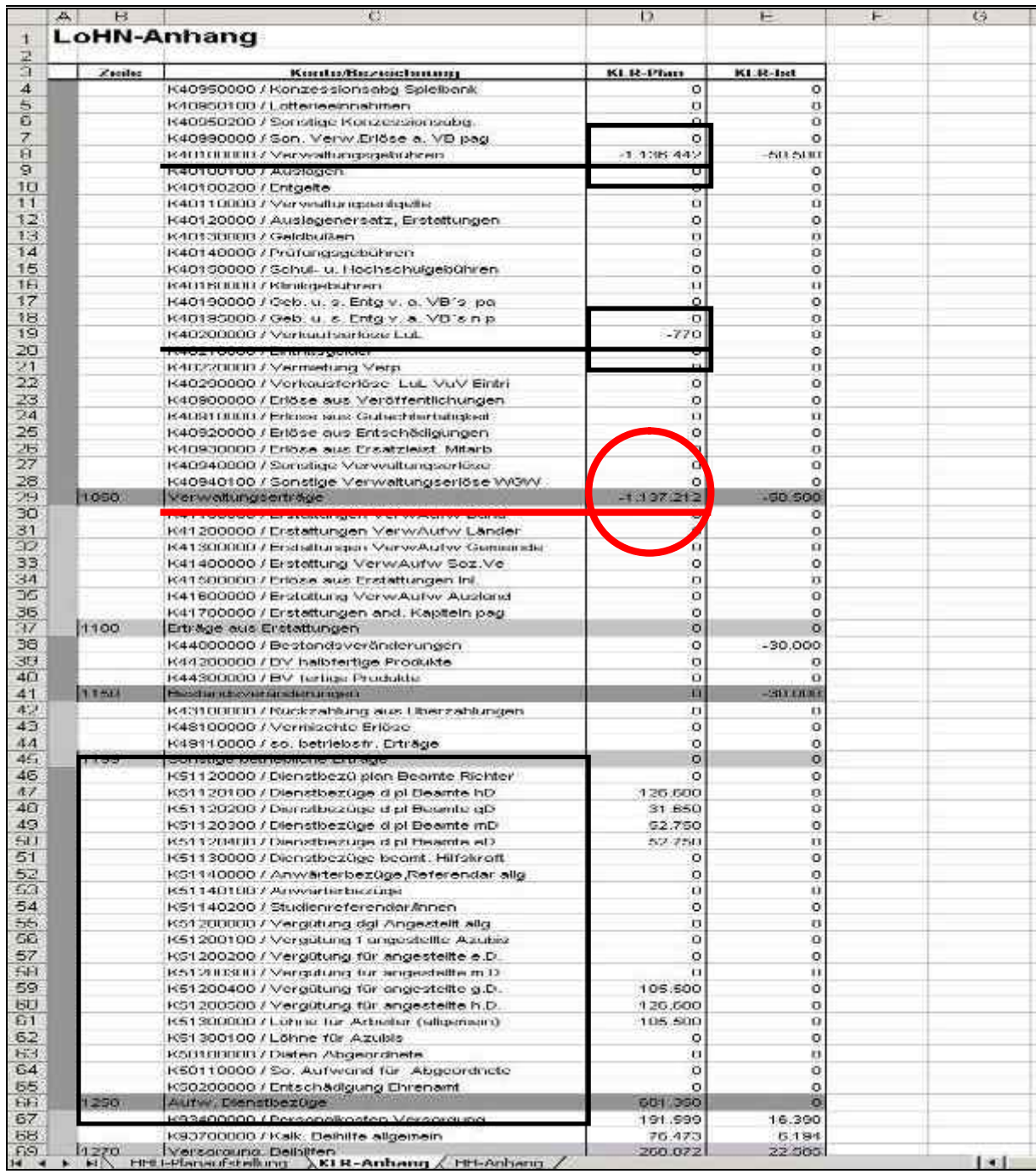

#### Abbildung 105: Tabellenblatt "KLR-Anhang"

Das Tabellenblatt "KLR-Anhang" dient der Nachvollziehbarkeit der Werte in der HHÜ.

## **9.1.5 Freigabestatus**

Diese Funktion zeigt den Verarbeitungsstatus des HHÜ Generators.

Hinweis: Aufträge mit der höchsten Priorität, also die an oberster Stelle der Warteschlange positionieren, können nicht mehr gelöscht werden.

Diese Statusanzeige gibt es für alle Berichtsarten unter dem jeweiligen Menüpunkt.

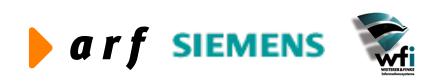

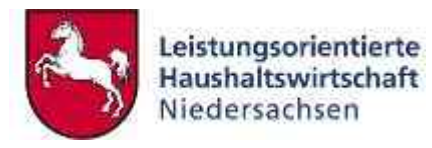

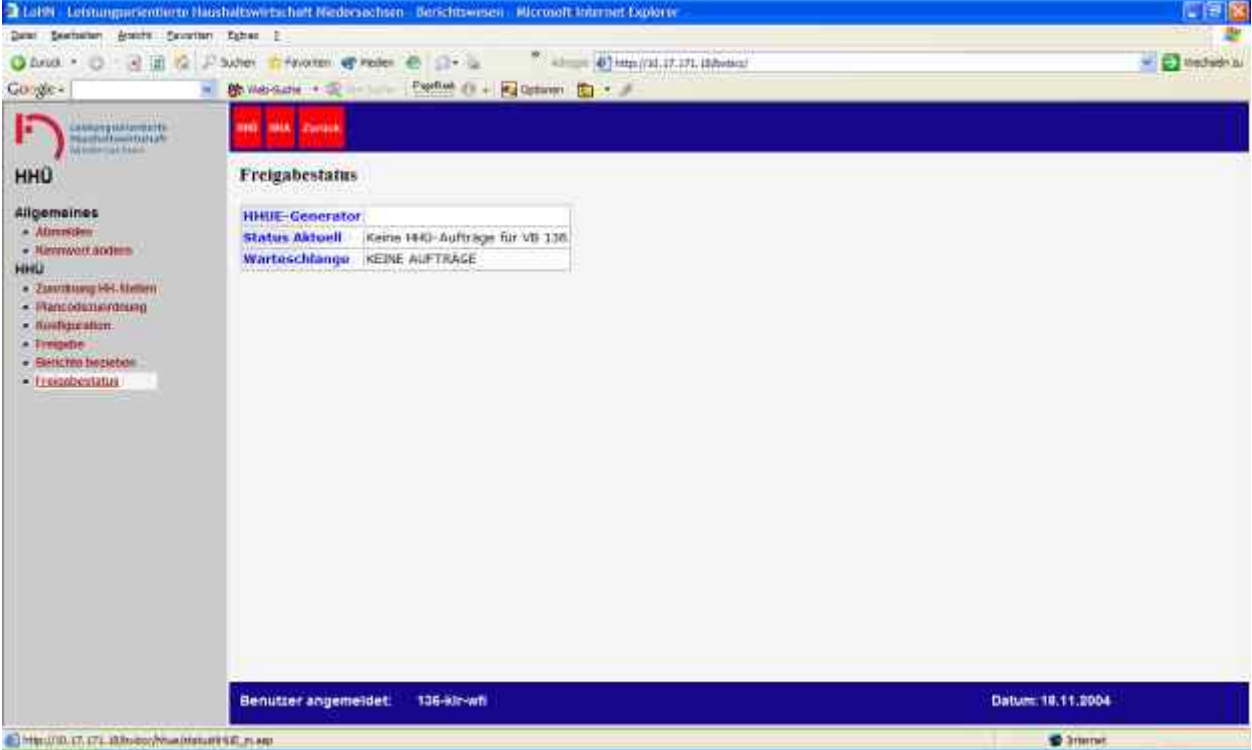

**Abbildung 106: Freigabestatus des HHÜ-Generators**

# **9.2 Haushaltsanbindung**

### **9.2.1 Kontenzuordnung**

In der "Kontenzuordnung" werden für die Darstellung in den HHA-Berichten die Kostenarten (K-Konten) der GSC-Ebene 1 den entsprechenden Haushaltstiteln zugeordnet.<sup>6</sup>

<sup>6</sup> Die Vor-Konfiguration entspricht z.Zt. den Anforderungen lt. Buchungsplan 2004/2005.

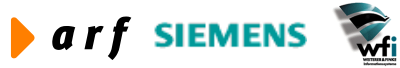

 $\overline{a}$ 

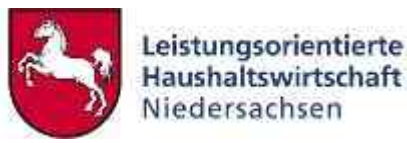

| 2 LoHN - Leistungsorientierte Haushaltswirtschaft Niedersachsen - Berichtswesen - Microsoft Internet Explorer                                                                                                    |                                 |                                                                                                    |               |                                        |       |         |                   | $\ \mathbf{H}\ $ $\times$        |
|----------------------------------------------------------------------------------------------------|---------------------------------|----------------------------------------------------------------------------------------------------|---------------|----------------------------------------|-------|---------|-------------------|----------------------------------|
| Bearbeiten Ansicht Favoriten Extras ?<br>Date                                                                                                    |                                 |                                                                                                    |               |                                        |       |         |                   |                                  |
| $\vert x \vert$<br>$\vert$ a)<br>$\mathcal{L}$<br>3 Zurück ·                                                                                                    |                                 | Suchen St Favoriten Medien<br><b>63 6</b>                                                                                                    | $\rightarrow$ | Adresse \$1 http://10.17.171.18/bwbcc/ |       |         |                   | $\vee$ $\Rightarrow$ Wechseln zu |
| Google -<br>$\checkmark$                                                                                                    |                                 | PageRank @ . 2 Optionen @ . 2<br>Web-Suche . @ Site-Suche                                                                                                    |               |                                        |       |         |                   |                                  |
| Leistungsorientierte<br>Haushaltswirtschaft<br>Niedersachsen                                                                                                    | <b>HHU</b><br><b>HHA</b> Zurück |                                                                                                    |               |                                        |       |         |                   |                                  |
| <b>HHA</b>                                                                                                    |                                 | Kontenzuordnung                                                                                                    |               |                                        |       |         |                   |                                  |
| <b>Allgemeines</b><br><b>Abmelden</b><br>- Kennwort ändern<br>Haushaltsanbindung<br>- Kontenzuordnung<br><b>Projekt-Titelgruppe</b><br>- Transfer-Aufgabe<br>KLR-Kontenzuordnung<br>prufen<br>• HH-Kontenzuordnung prüfen<br>• Konfiguration<br>· Freigabe<br><b>Freigabestatus</b><br>Berichte beziehen | Konto von (GSC 1)               | In dieser Maske findet die Zuordnung der KLR-Konten zu den Haushaltskonten statt. Definieren sie<br>bitte das entsprechende K-Konto-Intervall und ordnen sie diesem ein Haushaltskonto zu. Anschliessend<br>klicken sie auf Übernehmen, um die Konfiguration zu übernehmen<br>Durch einen Klick auf den Knopf Vom Standard übernehmen wird eine allgemeingültige<br>erweiterbare Standardkonfiguration gezogen (Buchungsplan).<br>Achtung: Wurde eine Konfiguration für Ihren Verwaltungsbereich durchgeführt, dann wird diese mit der<br>Übernahme des Standards gelöscht.<br>Vom Standard übernehmen<br>Zuordnung der K-Konten zu Haushaltstiteln |               | $\checkmark$                           |       |         |                   |                                  |
|                                                                                                    | Konto von                       | Bezeichnung                                                                                                    | Konto bis     | Bezeichnung                            | Titel | Löschen |                   |                                  |
|                                                                                                    | K099501                         | Verr. Anlagenabgang GWG                                                                                                    | K099503       | Verr. Anlagenabgang mitt. Inv.         | 11901 | 蒯       |                   |                                  |
|                                                                                                    | K401000                         | Verwaltungsgebühren                                                                                                    | K401000       | Verwaltungsgebühren                    | 11901 | Ò       |                   |                                  |
|                                                                                                    | K402000                         | Verkaufserlöse Lieferung Leis.                                                                                                    | K409400       | Sonstige Verwaltungserlöse             | 11901 | ò       |                   |                                  |
|                                                                                                    | K493000                         | ao Ertrag Verkauf Anlagevermög                                                                                                    | K493100       | ao Ertrag Verk. AV unter 480 €         | 11901 | Ò       |                   | $\ddotmark$                      |
|                                                                                                    |                                 | <b>Benutzer angemeldet:</b><br>136-kir-wfi                                                                                                    |               |                                        |       |         | Datum: 18.11.2004 |                                  |
| <b>E</b> Fertig                                                                                                    |                                 |                                                                                                    |               |                                        |       |         | to Internet       |                                  |
|                                                                                                    |                                 |                                                                                                    |               |                                        |       |         |                   |                                  |

**Abbildung 107: Kontenzuordnung**

Eine sinnvolle Anwendung (zumindest bei der ersten Verknüpfung) der Kontenzuordnungskonfiguration in der HHA liegt darin, zunächst einmal die Vor-Konfiguration mit einem Klick auf den Knopf "Vom Standard übernehmen" zu Grunde zu legen und anschließend individuelle Ergänzungen respektive Streichungen manuell vorzunehmen.

Mit einem Klick auf den Knopf "Vom Standard übernehmen" erhalten Sie eine allgemein gültige Standardkonfiguration (Buchungsplan). Sollten Sie zu diesem Zeitpunkt bereits spezielle Verknüpfungen hinterlegt haben, so werden diese durch die Übernahme des Standards gelöscht.

Individuelle Einstellungen:

Nach der Auswahl eines K-Kontos im Kombinationsfeld "Konto von (GSC 1)" verändert sich der Bildschirm so, dass Sie nun sowohl das Kombinationsfeld "Konto bis (GSC 1)" als auch das Kombinationsfeld zur Verknüpfung mit dem entsprechenden Titel "Haushaltskonto (GSC 1)" sehen und füllen können.

Mit einem Klick auf den Knopf "Speichern" können Sie der Konfiguration einen weiteren Datensatz hinzufügen.

Zum Löschen einer bestehenden Konfiguration betätigen Sie das Mülleimersymbol am Ende der zu löschenden Zeile.

Zum Verlassen der Maske klicken Sie entweder auf den Knopf "Zurück" oder wählen einen der weiteren angebotenen Menüpunkte aus.

## **9.2.2 Projekt-Titelgruppe-Konfiguration**

Hier werden für die Darstellung in den HHA-Berichten die Projekte mit einer bestimmten Titelgruppe verknüpft.

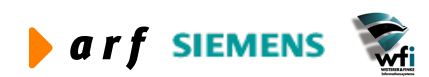

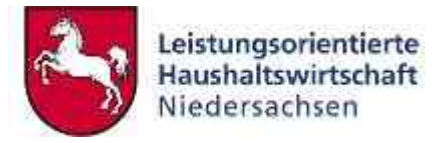

Die Projekte sind in der Baan-Tabelle tfglg0510m00 : Unterkonten "Dimension 3 / Kostenträger" definiert.

Zum Verknüpfen wählen Sie aus den Kombinationsfeldern jeweils das entsprechende Projekt sowie die dazugehörige Titelgruppe aus und klicken dann auf "Speichern".

Zum Löschen einer bestehenden Konfiguration klicken Sie auf das Mülleimersymbol am Ende der zu löschenden Zeile.

Zum Verlassen der Maske klicken Sie entweder auf den Knopf "Zurück" oder wählen einen der anderen angebotenen Menüpunkte aus.

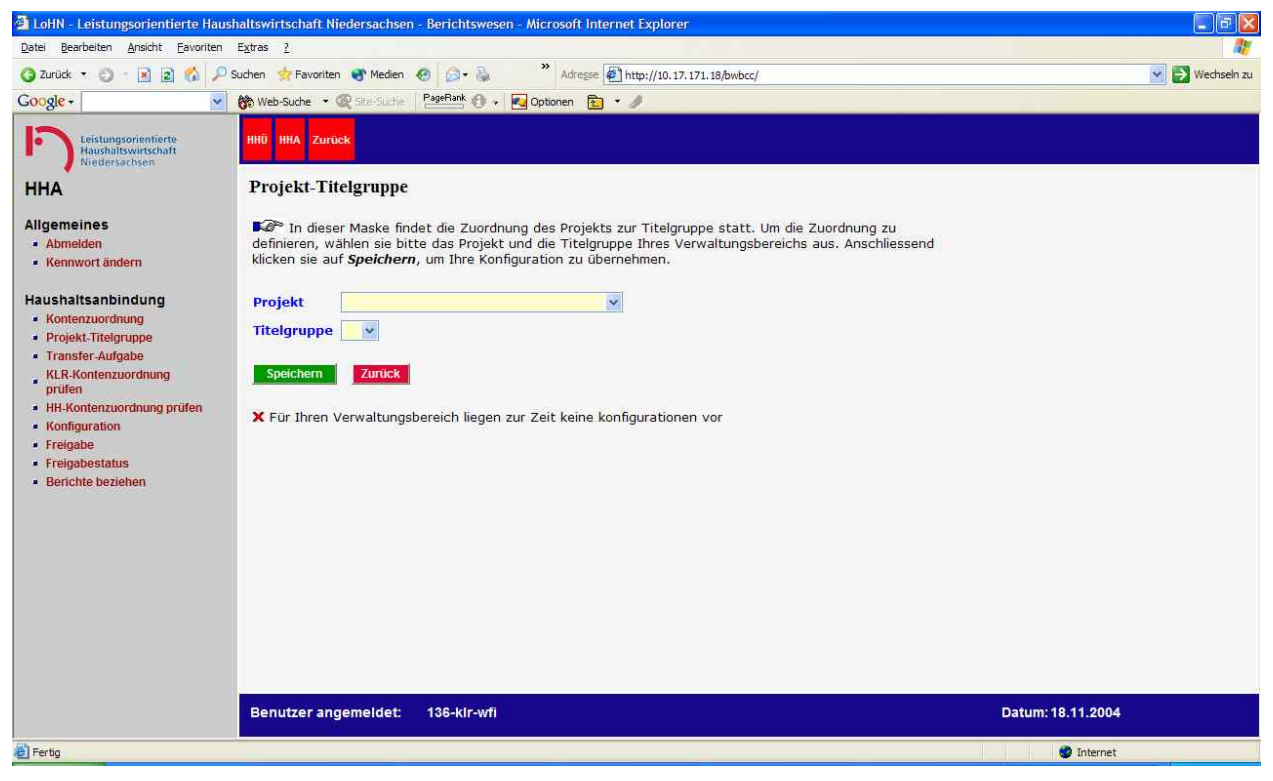

**Abbildung 108: Zuordnung Projekt zu Titelgruppen**

### **9.2.3 Transfer-Aufgabe-Konfiguration**

Hier werden für die Darstellung in den HHA-Berichten die Transferbudgets mit einer bestimmten Aufgabe verknüpft, und weiterhin wird eine Bezeichnung dafür hinterlegt.

Zum Verknüpfen wählen Sie aus den Kombinationsfeldern jeweils das entsprechende Transferbudget sowie die dazugehörige Aufgabe aus, hinterlegen die gewünschte Bezeichnung und klicken dann auf "Speichern".

Zum Löschen einer bestehenden Konfiguration klicken Sie auf das Mülleimersymbol am Ende der zu löschenden Zeile.

Zum Verlassen der Maske klicken Sie entweder auf "Zurück" oder wählen einen der weiteren angebotenen Menüpunkte aus.

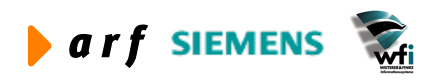

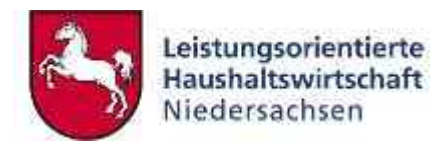

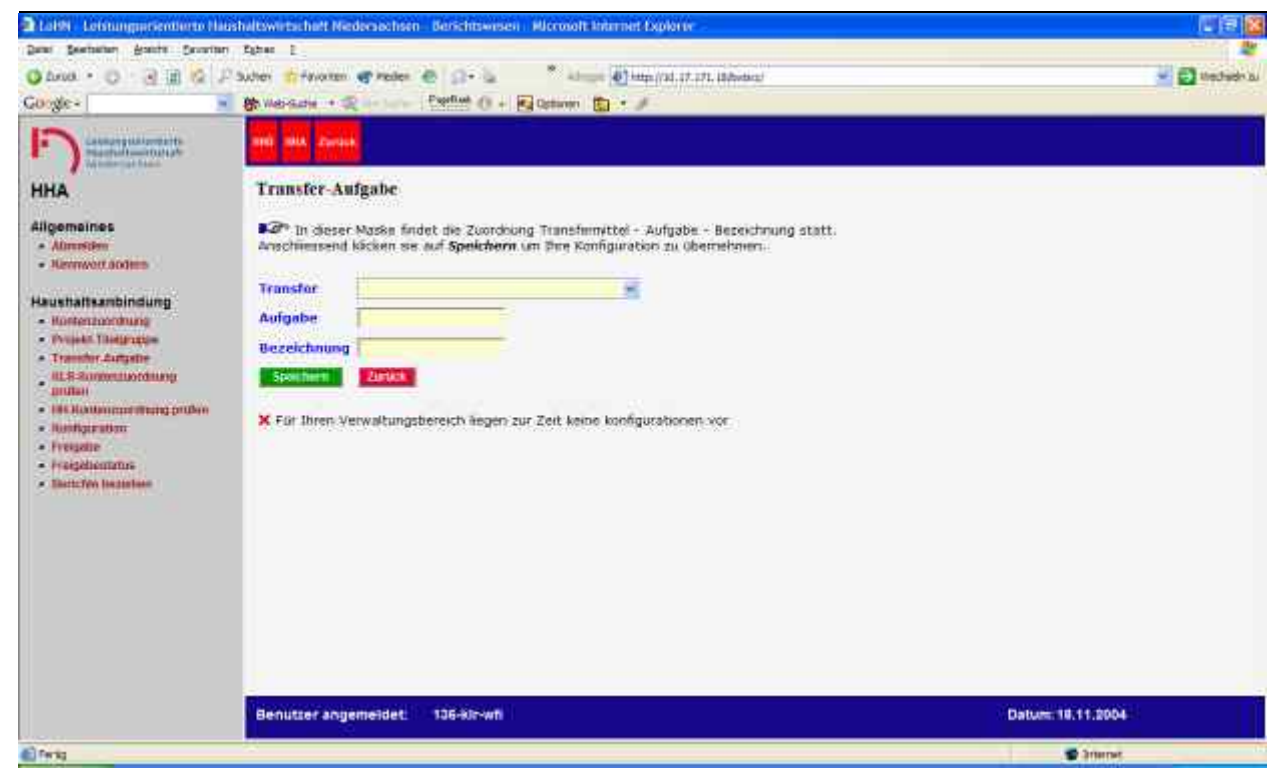

**Abbildung 109: Transfer-Aufgabe-Konfiguration**

## **9.2.4 HHA - Kontenzuordnung prüfen**

In der Maske "Kontenzuordnung prüfen" werden alle Kostenarten aufgelistet, bei denen keine Verknüpfung zu einer Haushaltstelle hinterlegt ist.

|                                                                               |                                           | 2 Later Leistungsprientlerte Hasshaltswirtscheft Nedersechsen Berichtswesen Microsoft Internet Explorer | L F               |
|-------------------------------------------------------------------------------|-------------------------------------------|----------------------------------------------------------------------------------------------------|-------------------|
| Assista Favoritari Estrac<br><b>Exercision</b><br>Date:                       | - 2                                       |                                                                                                    |                   |
| <b>C</b> DAVA<br>×                                                            | 3JUter                                    | Payorem up Peden<br>5.247.00<br>$\bullet$                                                               | - E the direct is |
| Google-                                                                       | <b>By Well-Surfer 4</b><br>$\blacksquare$ | Papillus () + E2 October E2 -                                                                           |                   |
|                                                                               |                                           |                                                                                                    |                   |
| <b><i>CANNONSMANDUCERTS</i></b><br>о<br>PRODUCTION CONTRACT<br>White Lat Link | <b>HALA: Zardck</b>                       |                                                                                                    |                   |
| <b>HHA</b>                                                                    |                                           | <b>KLR-Kontenzuordnung prüfen</b>                                                                       |                   |
| Allgemaines                                                                   |                                           | Konten ohne Zuordnung der Haushaltsstelle (WEB-Konfiguration)                                           |                   |
| $-$ Alimpiden                                                                 |                                           |                                                                                                    |                   |
| $\bullet$ Revisions and $\bullet$                                             | Roote                                     | <b>Ecoechnung</b>                                                                                       |                   |
|                                                                               | 10000008                                  | Antele u. Aust. Verti.                                                                                  |                   |
| Haushattsambindung                                                            | <b>RXXXXXXVIII</b>                        | Arrivate a. Aust. Van U. Aust.                                                                          |                   |
| - Honterzoontnung                                                             | <b>KOOTOGE</b>                            | <b>Bataritgams Inland</b>                                                                               |                   |
| - Pricelli Titotarraton                                                       | 10001001                                  | liefeiligung Austand                                                                                    |                   |
| * Transfer.hutzstie                                                           | 10002048                                  | Wertpapiere des AV mand                                                                                 |                   |
| <b>HE R RANGOLIAN COLLEGE</b><br><b>Utufatt</b>                               | KODZGE+                                   | Wertpappers day AV Ackt.                                                                                |                   |
| . IN HAMARDON PRODUCT                                                         | RODOUGH                                   | Sensfige Finanzattagen Inland                                                                           |                   |
| . Illitharation                                                               | <b>KOOSING</b>                            | Scription Finanzial legen Auniana                                                                       |                   |
| · Frequire                                                                    | 100111800                                 | <b>Ranzessonen</b>                                                                                      |                   |
| - Haidelientatus                                                              | 103131009                                 | Gewerbijdte Schittmidtle                                                                                |                   |
| - Skotchin Incontent                                                          | 10013008                                  | Afstäche Rechte u. Werte                                                                                |                   |
|                                                                               | 10032108                                  | EDV-\$6ffmare. Behradsvisyateme                                                                         |                   |
|                                                                               | 10014206                                  | Atwendersoftware                                                                                        |                   |
|                                                                               | 10314204                                  | Array-SW <0.000. Sprederer stating                                                                      |                   |
|                                                                               | 10014201                                  | Arrw.-SW >5.890, Elanderti                                                                              |                   |
|                                                                               | 100142411                                 | Arrw.-887 25.000. Sunderlend.                                                                           |                   |
|                                                                               | 1014308                                   | Datanhankan                                                                                             |                   |
|                                                                               | 10314400                                  | <b>Roektatechingra</b>                                                                                  |                   |
|                                                                               | 10314880                                  | Symbor Lumian                                                                                           |                   |
|                                                                               | 10015008                                  | <b>GIVG Suftware</b>                                                                                    |                   |
|                                                                               | <b>KOTS GARY</b>                          | GMG immed. VG                                                                                           |                   |
|                                                                               | <b>MOTOR VALUE</b>                        | Cartrette, mot Nonsensart                                                                               |                   |
|                                                                               |                                           | Benutzer angemeidet:<br>136-kln-wh                                                                      | Datum: 18,11,2004 |
| El Henirin II. ITI. ikinooyee, roomtga van Onder naam                         |                                           |                                                                                                    | <b>C</b> 3mmmet   |

**Abbildung 110: Kontenzuordnung prüfen**

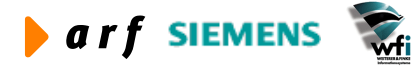
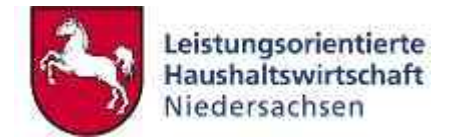

#### **9.2.5 HHA - Haushaltskontenzuordnung prüfen**

Hier haben Sie die Möglichkeit, fehlerhafte Zuordnungen abzurufen.

Folgende Fehlerbmeldungen sind möglich:

- Fehlende Zuordnung einer Haushaltsstelle zum K-Konto *oder*
- Inkorrekte WEB-Kontenzuordnung

Zum Anzeigen setzen Sie einen Haken hinter den Bericht, den Sie sehen wollen und klicken dann auf "Abfragen". Sie können auch beide Fehlerberichte gemeinsam auswählen.

Zum Verlassen der Maske wählen Sie einen anderen Menüpunkt aus.

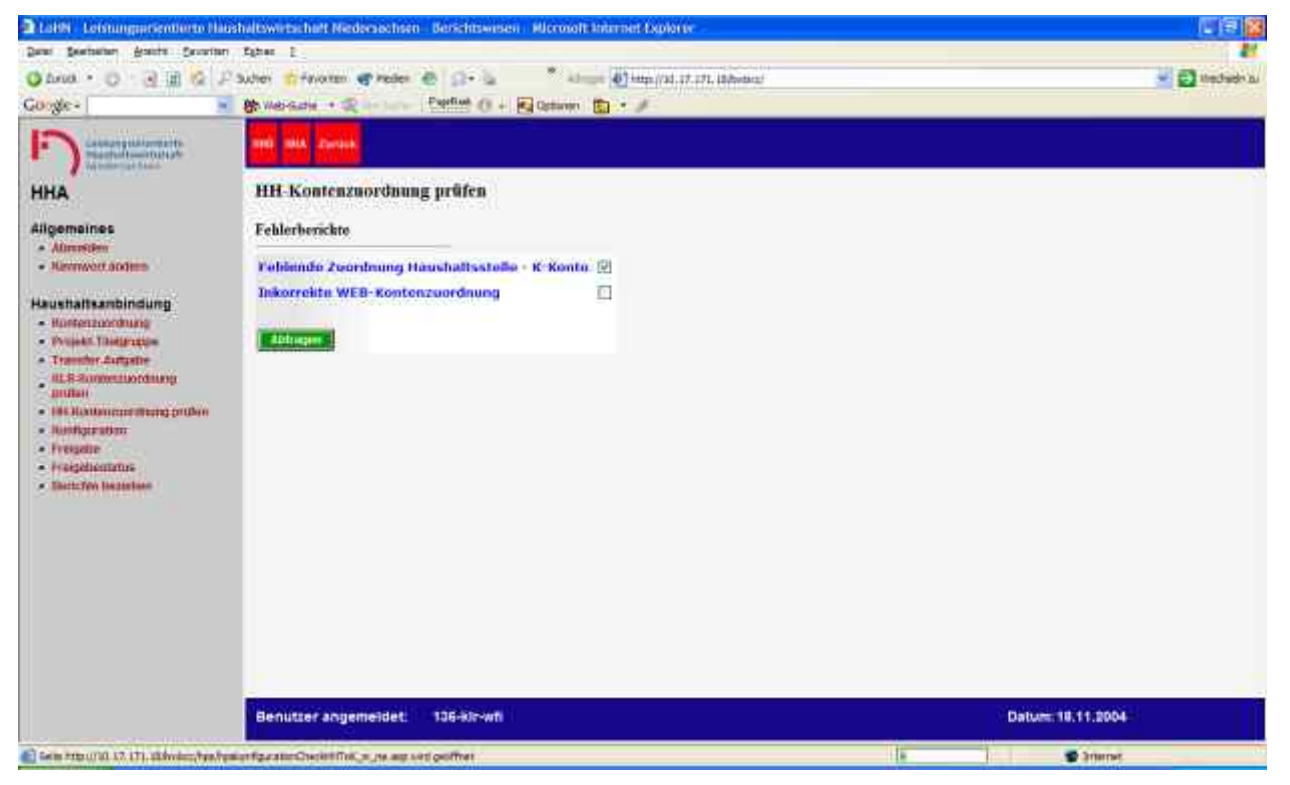

**Abbildung 111: Haushaltskontenzuordnung prüfen**

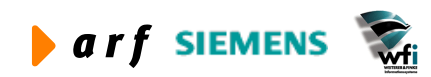

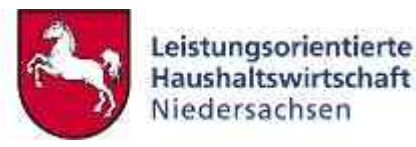

| 2 LöHN - Leistungsorientierte Haushaltswirtschaft Niedersachsen - Berichtswesen - Microsoft Internet Explorer                                                                                                    |                                                                                                    | $\Box$ e $\mathbf{x}$       |
|----------------------------------------------------------------------------------------------------|----------------------------------------------------------------------------------------------------|-----------------------------|
| Bearbeiten Ansicht Favoriten Extras ?<br>Datei                                                                                                    |                                                                                                    |                             |
| $ x $ $ 2 $<br>$\mathcal{L}_{\mathbf{a}}$<br>3 Zurück + e                                                                                                    | Adresse \$1 http://10.17.171.18/bwbcc/<br>Suchen<br>$B - B$<br>Favoriten Medien &                                                                                                    | Wechseln zu<br>$\checkmark$ |
| Google -<br>$\ddot{\mathbf{v}}$                                                                                                    | PageRank @ . Zu Optionen @<br><b>除 Web-Suche ▼ 图 Ste-Suche</b>                                                                                                    |                             |
| Leistungsorientierte<br>Haushaltswirtschaft<br>Niedersachsen                                                                                                    | HHÜ<br>Zurück<br><b>HHA</b>                                                                                                    |                             |
| <b>HHA</b>                                                                                                    | <b>HH-Kontenzuordnung prüfen</b>                                                                                                    |                             |
| <b>Allgemeines</b><br><b>Abmelden</b>                                                                                                    | Fehlerberichte                                                                                                    |                             |
| - Kennwort ändern<br>Haushaltsanbindung<br>- Kontenzuordnung<br>· Projekt-Titelgruppe<br>- Transfer-Aufgabe<br><b>KLR-Kontenzuordnung</b><br>prüfen<br>- HH-Kontenzuordnung prüfen<br>• Konfiguration<br>· Freigabe<br>· Freigabestatus<br>- Berichte beziehen | Fehlende Zuordnung Haushaltsstelle - K-Konto<br><b>Inkorrekte WEB-Kontenzuordnung</b><br>П<br>Abfragen<br>Haushaltsstelle: 0314-11901-9 hat kein K-Konto im Kontenplan zugeordnet<br>Haushaltsstelle: 0314-11930-2 hat kein K-Konto im Kontenplan zugeordnet<br>Haushaltsstelle: 0314-11951-5 hat kein K-Konto im Kontenplan zugeordnet<br>Haushaltsstelle: 0314-25101-4 hat kein K-Konto im Kontenplan zugeordnet<br>Haushaltsstelle: 0314-27101-5 hat kein K-Konto im Kontenplan zugeordnet<br>Haushaltsstelle: 0314-27102-3 hat kein K-Konto im Kontenplan zugeordnet<br>Haushaltsstelle: 0314-38110-4 hat kein K-Konto im Kontenplan zugeordnet<br>Haushaltsstelle: 0314-42731-7 hat kein K-Konto im Kontenplan zugeordnet<br>Haushaltsstelle: 0314-42901-8 hat kein K-Konto im Kontenplan zugeordnet<br>Haushaltsstelle: 0314-42911-5 hat kein K-Konto im Kontenplan zugeordnet<br>Haushaltsstelle: 0314-54630-8 hat kein K-Konto im Kontenplan zugeordnet<br>Haushaltsstelle: 0314-54659-6 hat kein K-Konto im Kontenplan zugeordnet<br>Haushaltsstelle: 0314-54711-8 hat kein K-Konto im Kontenplan zugeordnet<br>Haushaltsstelle: 0314-71101-5 hat kein K-Konto im Kontenplan zugeordnet<br>Haushaltsstelle: 0314-81210-5 hat kein K-Konto im Kontenplan zugeordnet<br>Haushaltsstelle: 0314-81359-4 hat kein K-Konto im Kontenplan zugeordnet<br><b>Benutzer angemeldet:</b><br>136-kir-wfi | Datum: 18.11.2004           |
|                                                                                                    |                                                                                                    |                             |
| <b>E</b> Fertig                                                                                                    |                                                                                                    | to Internet                 |

**Abbildung 112: Fehlerbericht**

Um den Fehler zu beheben muss eine Angleichung in der Session "Haushaltsstellen/Konten" erfolgen.

# **9.2.6 Konfiguration**

Hier hat der jeweilige Berichtsempfänger die Möglichkeit, gemäß seinen Anforderungen entweder für ein Haushaltsjahr oder für einen Doppelhaushalt einen bis alle der folgenden sechs Berichte zu konfigurieren:

- Bereichsplan
- Personalkostenplan
- Investitionsplan
- HH-Anbindung Bereichsmittel
- HH-Anbindung Projektmittel
- HH-Anbindung Transfermittel

Zum Zusammenstellen der Berichte gehen Sie die einzelnen Felder von oben nach unten und jeweils von links nach rechts durch. Das bedeutet, dass Sie zuerst die beiden Felder bezüglich der Planjahre füllen müssen und bei den Berichten zur HH-Anbindung – sofern Sie einen davon beziehen wollen – zuerst einen Haken in der linken Spalte setzen müssen. Sonst bleiben Ihre Eingaben nicht im Feld stehen.

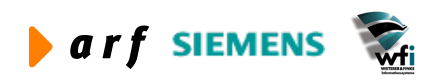

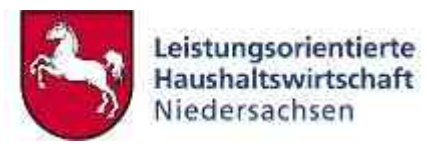

| 2 Lake Leisungseierderte Hashaltwertschaft Nedecschisen Berichtsweier. Microsoft Internet Explorer |                                                                     | 门目区               |
|----------------------------------------------------------------------------------------------------|---------------------------------------------------------------------|-------------------|
| Date: Seatteben, Arsteht Cavarian, Estree 2                                                        |                                                                     |                   |
| $Q$ furst $\rightarrow$ $Q$<br>- 4 III IQ - Suber                                                  | * almost @ http://3d.17.171.18/bides/<br>friends of rates at Clerks | - El thechiefn bu |
| Google-<br>$\blacksquare$                                                                          | B Weische + R  Perfus () + R Grimm (B) + J                          |                   |
| $\overline{\phantom{a}}$<br><b>THE SIMA EZWALK</b><br>п                                            |                                                                     |                   |
| Konfiguration<br><b>HHA</b>                                                                        |                                                                     |                   |
| Allgemaines<br>Kapitel                                                                             | 0314                                                                |                   |
| - Alimpiden<br><b>Bereichsmummer</b><br>$-$ Nativized appears                                      | 136                                                                 |                   |
| Planjahr von                                                                                       | $7003 =$                                                            |                   |
| Haushaltsanbindung<br>Planjahr bis                                                                 | $3004 =$                                                            |                   |
| - Hüstenzoordnung<br>Personalkostimpian : DO2 SB Personal                                          | Ξ                                                                   |                   |
| - Prijekt Thierriche<br>Bereichspinn<br>· Transfer.cutustie                                        | BOS SINKLR IDOU                                                     |                   |
| <b>ILES SUGGESLIGTORIES</b><br><b>Investitionsplan</b><br>пиван                                    | AUSWARE.                                                            |                   |
| 团<br>- HILKARATOGETTER PUMP<br>. Nathairston                                                       | <b>101-Anbiodung Bereichsmittel</b>                                 |                   |
| · Frequire<br>· Haiskliemmis                                                                       | <b>HH-Anbindung Projektmittel</b>                                   |                   |
| - Skotcfev Incontent                                                                               | <b>Projekt von</b>                                                  |                   |
| O                                                                                                  | Projekt bis<br>×                                                    |                   |
|                                                                                                    | AUSWARE-<br>Projektplan                                             |                   |
|                                                                                                    | <b>HH-Anbiodung Transfermittel</b>                                  |                   |
| n                                                                                                  | <b>Transfor you</b>                                                 |                   |
|                                                                                                    | <b>Transfer bis</b><br>٠                                            |                   |
|                                                                                                    | <b>Transferplan</b><br><b>AUSWARE</b>                               |                   |
| Spectrum                                                                                           | Zurunk                                                              |                   |
| Benutzer angemeidet:                                                                               | 136-kln-wh                                                          | Datum: 18,11,2004 |
| <b>El Ferios</b>                                                                                   |                                                                     | <b>C</b> Imme     |

**Abbildung 113: Berichtskonfiguration**

Um den Bericht anschauen zu können müssen Sie nun zuerst auf "Speichern" klicken und anschließend über den Menüpunkt "Freigabe" die Freigabe einleiten, um ihn dann über den Menüpunkt "Berichte beziehen" abzurufen.

## **9.2.7 Freigabe**

Nach Berichtskonfiguration erfolgt die Freigabe zur Generierung der Berichte.

Die Generierung geschieht automatisch durch einen Job im Hintergrund. Nach der Generierung ist der Bericht über den Menüpunkt "Berichte beziehen" verfügbar.

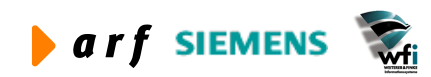

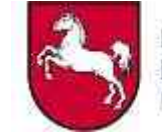

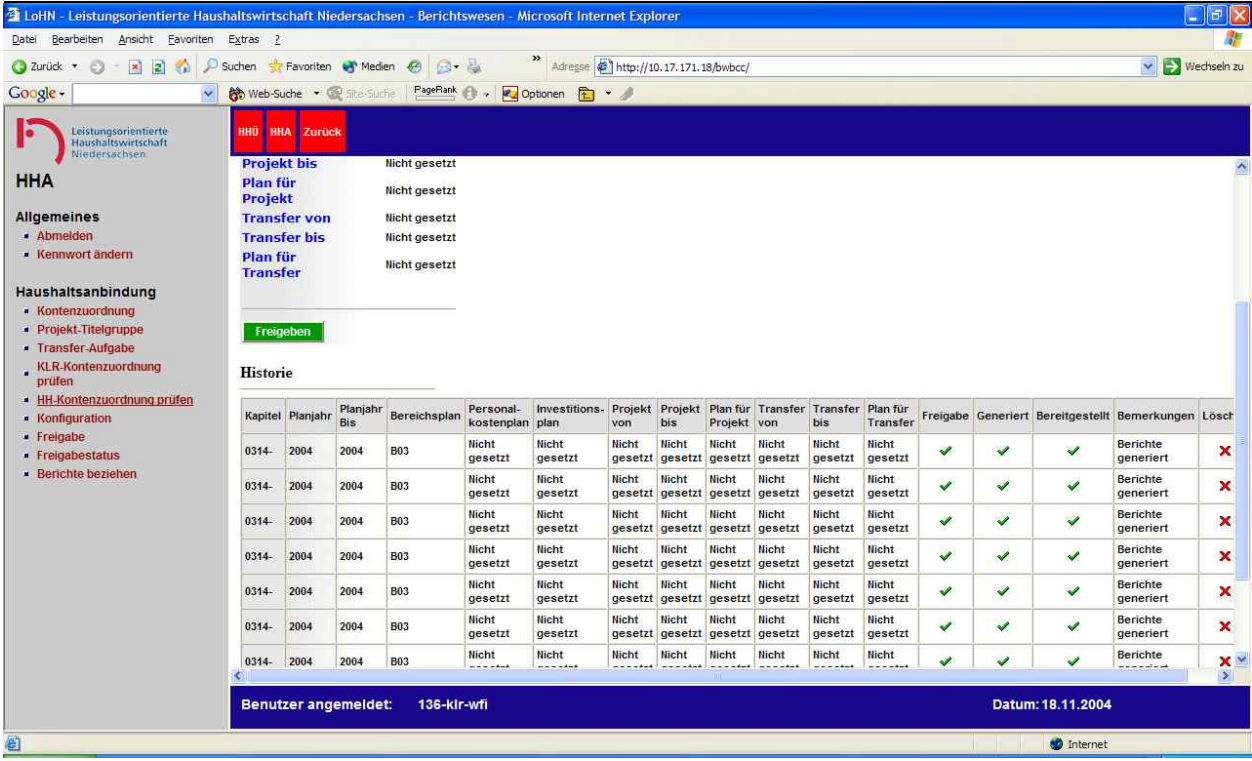

#### **Abbildung 114: Berichte freigeben**

Im unteren Teil der Maske befindet sich eine Historie bezüglich der freizugebenden Berichte und deren jeweiliger Status. Gekennzeichnet wird ein Status durch einen grünen Haken <a>
für "OK" respektive durch rote Kreuze stellvertretend für "noch nicht".

## **9.2.8 Berichte beziehen**

Siehe sonstige Berichte

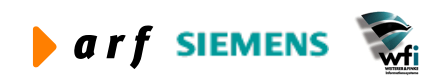

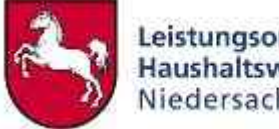

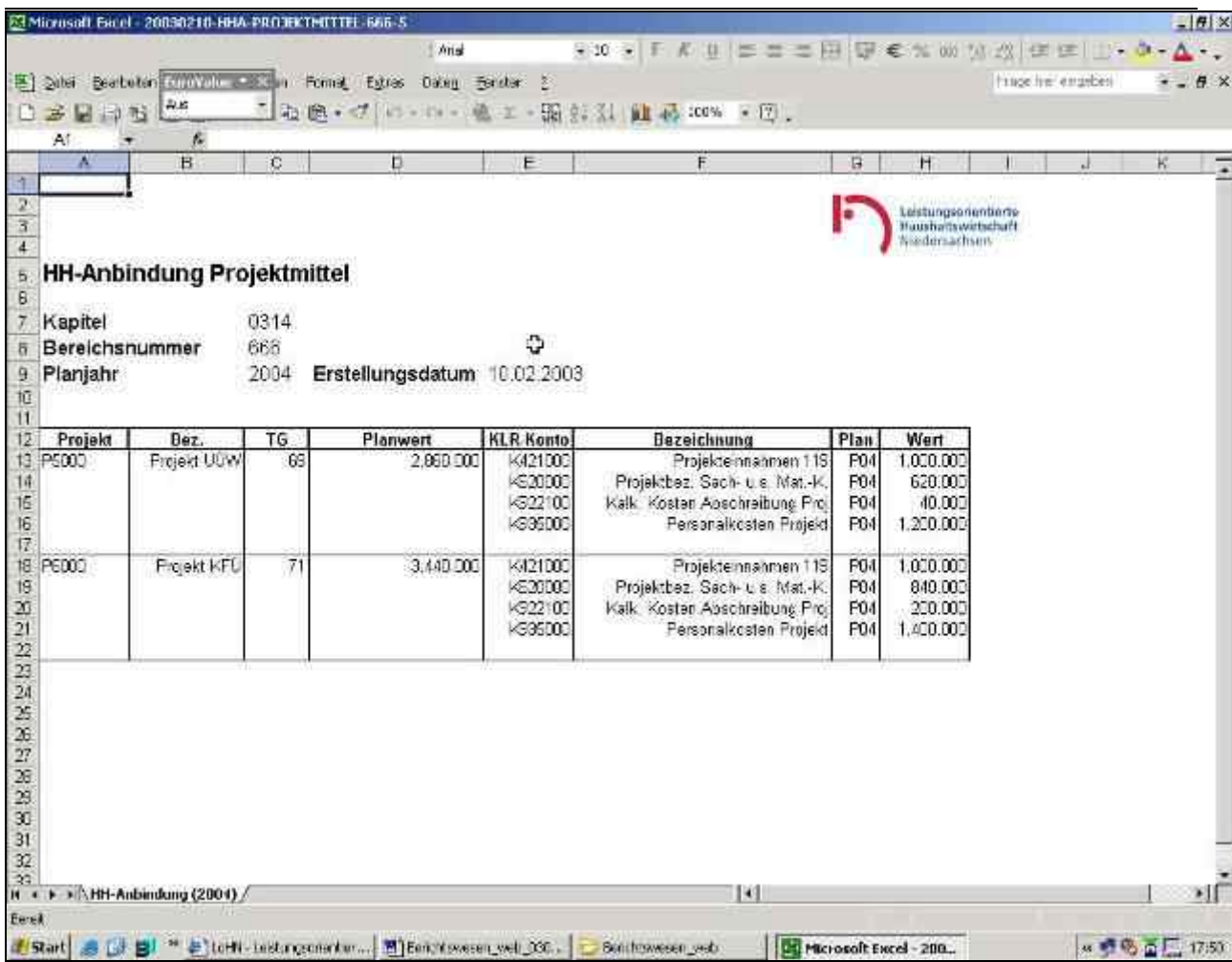

**Abbildung 115: Anbindung Projektmittel**

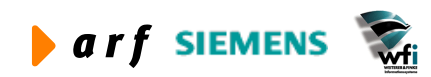